This form is effective beginning with the January 1 to June 30, 2017 accounting period (2017/1) If you are filing for a prior accounting period, contact the Licensing Division for the correct form.

## STATEMENT OF ACCOUNT

for Secondary Transmissions by Cable Systems (Long Form)

General instructions are located in the first tab of this workbook.

| FOR COPYRIGHT OFFICE USE ONLY |                   |  |  |  |  |  |  |
|-------------------------------|-------------------|--|--|--|--|--|--|
| DATE RECEIVED AMOUNT          |                   |  |  |  |  |  |  |
|                               | \$                |  |  |  |  |  |  |
| 00/00/000                     | ALLOCATION NUMBER |  |  |  |  |  |  |
| 08/26/2020                    |                   |  |  |  |  |  |  |

## SA3E Long Form

Return completed workbook by email to:

coplicsoa@copyright.gov

For additional information, contact the U.S. Copyright Office Licensing Division at: Tel: (202) 707-8150

| Α                    | ACCOUNTING PERIOD COVERED BY THIS STATEMENT:                                                                                                    |                      |                             |                  |  |  |  |  |  |  |  |
|----------------------|----------------------------------------------------------------------------------------------------|----------------------|-----------------------------|------------------|--|--|--|--|--|--|--|
| Accounting<br>Period | 2020/1                                                                                                    |                      |                             |                  |  |  |  |  |  |  |  |
| B<br>Owner           | Instructions:  Give the full legal name of the owner of the cable system. If the owner is a subsidiary of another corporation, give the full corporate title of the subsidiary, not that of the parent corporation.  List any other name or names under which the owner conducts the business of the cable system.  If there were different owners during the accounting period, only the owner on the last day of the accounting period should submit a single statement of account and royalty fee payment covering the entire accounting period.  Check here if this is the system's first filing. If not, enter the system's ID number assigned by the Licensing Division.  62045 |                      |                             |                  |  |  |  |  |  |  |  |
|                      | LEGAL NAME OF OWNER/MAILING ADDRESS OF CABLE SYSTEM                                                                                                    |                      |                             |                  |  |  |  |  |  |  |  |
|                      | Heart of Iowa Communications Cooperative                                                                                                    |                      |                             |                  |  |  |  |  |  |  |  |
|                      | PO Box 130<br>Union, IA 50258-0130                                                                                                    |                      |                             | 62045 2020/1     |  |  |  |  |  |  |  |
| С                    | INSTRUCTIONS: In line 1, give any business or trade names used to                                                                                                    | •                    |                             |                  |  |  |  |  |  |  |  |
| C                    | names already appear in space B. In line 2, give the mailing address of                                                                                                    | of the system, if di | fferent from the address gi | ven in space B.  |  |  |  |  |  |  |  |
| System               | 1 IDENTIFICATION OF CABLE SYSTEM:                                                                                                    |                      |                             |                  |  |  |  |  |  |  |  |
|                      | MAILING ADDRESS OF CABLE SYSTEM:                                                                                                    |                      |                             |                  |  |  |  |  |  |  |  |
|                      | 2 (Number, street, rural route, apartment, or suite number)                                                                                                    |                      |                             |                  |  |  |  |  |  |  |  |
|                      |                                                                                                    |                      |                             |                  |  |  |  |  |  |  |  |
|                      | (City, town, state, zip code)                                                                                                    |                      |                             |                  |  |  |  |  |  |  |  |
| D                    | Instructions: For complete space D instructions, see page 1b. Identify                                                                                                    | y only the frst com  | nmunity served below and i  | elist on page 1b |  |  |  |  |  |  |  |
| Area                 | with all communities.                                                                                                    |                      |                             |                  |  |  |  |  |  |  |  |
| Served               | CITY OR TOWN                                                                                                    | STATE                |                             |                  |  |  |  |  |  |  |  |
| First                | UNION                                                                                                    | IA                   |                             |                  |  |  |  |  |  |  |  |
| Community            | Below is a sample for reporting communities if you report multiple ch                                                                                                    |                      | <u>'</u>                    |                  |  |  |  |  |  |  |  |
|                      | CITY OR TOWN (SAMPLE)                                                                                                    | STATE                | CH LINE UP                  | SUB GRP#         |  |  |  |  |  |  |  |
| Sample               | Alda                                                                                                    | MD                   | A                           | 1                |  |  |  |  |  |  |  |
|                      | Alliance                                                                                                    | MD                   | В                           | 2                |  |  |  |  |  |  |  |
|                      | Gering                                                                                                    | MD                   | В                           | 3                |  |  |  |  |  |  |  |

Privacy Act Notice: Section 111 of title 17 of the United States Code authorizes the Copyright Office to collect the personally identifying information (PII) requested on this form in order to process your statement of account. PII is any personal information that can be used to identify or trace an individual, such as name, address and telephone numbers. By providing PII, you are agreeing to the routine use of it to establish and maintain a public record, which includes appearing in the Office's public indexes and in search reports prepared for the public. The effect of not providing the PII requested is that it may delay processing of your statement of account and its placement in the completed record of statements of account, and it may affect the legal suffciency of the fling, a determination that would be made by a court of law.

U.S. Copyright Office Form SA3E Long Form (Rev. 05-17)

| LEGAL NAME OF OWNER OF CABLE SYSTEM:                                                                                                    |                   |                    | SYSTEM ID#                              |                                             |  |  |  |  |  |
|----------------------------------------------------------------------------------------------------|-------------------|--------------------|-----------------------------------------|---------------------------------------------|--|--|--|--|--|
| Heart of Iowa Communications Cooperative                                                                                                    |                   |                    | 62045                                   |                                             |  |  |  |  |  |
| Instructions: List each separate community served by the cable system. A "community" is the same as a "community unit" as defined                                                                                                    |                   |                    |                                         |                                             |  |  |  |  |  |
| in FCC rules: "a separate and distinct community or municipal entity (including unincorporated communities within unincorporated areas and including single, discrete unincorporated areas." 47 C.F.R. §76.5(dd). The frst community that you list will serve as a form                                                                                                    |                   |                    |                                         |                                             |  |  |  |  |  |
| of system identification hereafter known as the "first community." Please use it as the first community on all future filings.                                                                                                    |                   |                    |                                         |                                             |  |  |  |  |  |
| <b>Note:</b> Entities and properties such as hotels, apartments, condominiums, or mobile hombelow the identified city or town.                                                                                                    | ne parks should b | e reported in pare | entheses                                |                                             |  |  |  |  |  |
| If all communities receive the same complement of television broadcast stations (i.e., one channel line-up for all), then either associate all communities with the channel line-up "A" in the appropriate column below or leave the column blank. If you report any stations on a partially distant or partially permitted basis in the DSE Schedule, associate each relevant community with a subscriber group, designated by a number (based on your reporting from Part 9). |                   |                    |                                         |                                             |  |  |  |  |  |
| When reporting the carriage of television broadcast stations on a community-by-commu channel line-up designated by an alpha-letter(s) (based on your Space G reporting) and (based on your reporting from Part 9 of the DSE Schedule) in the appropriate columns by                                                                                                    | a subscriber gro  |                    |                                         |                                             |  |  |  |  |  |
| CITY OR TOWN                                                                                                    | STATE             | CH LINE UP         | SUB GRP#                                |                                             |  |  |  |  |  |
| UNION                                                                                                    | IA                |                    |                                         | First                                       |  |  |  |  |  |
| ALBION                                                                                                    | IA                |                    |                                         | Community                                   |  |  |  |  |  |
| LISCOMB                                                                                                    | IA                |                    |                                         |                                             |  |  |  |  |  |
| NEW PROVIDENCE HAVERHILL                                                                                                    | IA<br>IA          |                    |                                         |                                             |  |  |  |  |  |
| FERGUSON                                                                                                    | IA<br>IA          |                    |                                         |                                             |  |  |  |  |  |
| CONRAD                                                                                                    | IA<br>IA          |                    |                                         | See instructions for additional information |  |  |  |  |  |
| BEAMAN                                                                                                    | IA                |                    |                                         | on alphabetization.                         |  |  |  |  |  |
| ELDORA                                                                                                    | IA                |                    |                                         |                                             |  |  |  |  |  |
| LAUREL                                                                                                    | IA                |                    |                                         |                                             |  |  |  |  |  |
| STEAMBOAT ROCK                                                                                                    | IA                |                    |                                         |                                             |  |  |  |  |  |
| UNICORPORATED AREAS:                                                                                                    |                   |                    |                                         | Add rows as necessary.                      |  |  |  |  |  |
| HARDIN COUNTY                                                                                                    | IA                |                    |                                         |                                             |  |  |  |  |  |
| MARSHALL COUNTY                                                                                                    | IA                |                    |                                         |                                             |  |  |  |  |  |
| GRUNDY COUNTY                                                                                                    | IA                |                    |                                         |                                             |  |  |  |  |  |
|                                                                                                    |                   |                    |                                         |                                             |  |  |  |  |  |
|                                                                                                    |                   |                    |                                         |                                             |  |  |  |  |  |
|                                                                                                    |                   |                    | *************************************** |                                             |  |  |  |  |  |
|                                                                                                    |                   |                    |                                         |                                             |  |  |  |  |  |
|                                                                                                    |                   |                    |                                         |                                             |  |  |  |  |  |
|                                                                                                    |                   |                    |                                         |                                             |  |  |  |  |  |
|                                                                                                    |                   |                    |                                         |                                             |  |  |  |  |  |
|                                                                                                    |                   |                    | *************************************** |                                             |  |  |  |  |  |
|                                                                                                    |                   |                    |                                         |                                             |  |  |  |  |  |
|                                                                                                    |                   |                    |                                         |                                             |  |  |  |  |  |
|                                                                                                    |                   |                    |                                         |                                             |  |  |  |  |  |
|                                                                                                    |                   |                    |                                         |                                             |  |  |  |  |  |
|                                                                                                    |                   |                    |                                         |                                             |  |  |  |  |  |
|                                                                                                    |                   |                    |                                         |                                             |  |  |  |  |  |
|                                                                                                    |                   |                    |                                         |                                             |  |  |  |  |  |
|                                                                                                    |                   |                    |                                         |                                             |  |  |  |  |  |
|                                                                                                    |                   |                    |                                         |                                             |  |  |  |  |  |
|                                                                                                    |                   |                    |                                         |                                             |  |  |  |  |  |
|                                                                                                    |                   |                    |                                         |                                             |  |  |  |  |  |
|                                                                                                    |                   |                    |                                         |                                             |  |  |  |  |  |
|                                                                                                    |                   |                    |                                         |                                             |  |  |  |  |  |
|                                                                                                    |                   |                    |                                         |                                             |  |  |  |  |  |

U.S. Copyright Office Form SA3E Long Form (Rev. 05-17)

SYSTEM ID# LEGAL NAME OF OWNER OF CABLE SYSTEM: Name 62045 **Heart of Iowa Communications Cooperative** 

## Ε

### **Secondary Transmission** Service: Subscribers and Rates

### SECONDARY TRANSMISSION SERVICE: SUBSCRIBERS AND RATES

In General: The information in space E should cover all categories of secondary transmission service of the cable system, that is, the retransmission of television and radio broadcasts by your system to subscribers. Give information about other services (including pay cable) in space F, not here. All the facts you state must be those existing on the last day of the accounting period (June 30 or December 31, as the case may be).

Number of Subscribers: Both blocks in space E call for the number of subscribers to the cable system, broken down by categories of secondary transmission service. In general, you can compute the number of subscribers in each category by counting the number of billings in that category (the number of persons or organizations charged separately for the particular service at the rate indicated—not the number of sets receiving service).

Rate: Give the standard rate charged for each category of service. Include both the amount of the charge and the unit in which it is generally billed. (Example: "\$20/mth"). Summarize any standard rate variations within a particular rate category, but do not include discounts allowed for advance payment.

Block 1: In the left-hand block in space E, the form lists the categories of secondary transmission service that cable systems most commonly provide to their subscribers. Give the number of subscribers and rate for each listed category that applies to your system. Note: Where an individual or organization is receiving service that falls under different categories, that person or entity should be counted as a subscriber in each applicable category. Example: a residential subscriber who pays extra for cable service to additional sets would be included in the count under "Service to the first set" and would be counted once again under "Service to additional set(s)."

Block 2: If your cable system has rate categories for secondary transmission service that are different from those printed in block 1 (for example, tiers of services that include one or more secondary transmissions), list them, together with the number of subscribers and rates, in the right-hand block. A two- or three-word description of the service is тт

| BLC                                              | OCK 1                 |    |        | BLOCK 2 |                                 |                       |    |        |
|--------------------------------------------------|-----------------------|----|--------|---------|---------------------------------|-----------------------|----|--------|
| CATEGORY OF SERVICE                              | NO. OF<br>SUBSCRIBERS |    | RATE   | $\prod$ | CATEGORY OF SERVICE             | NO. OF<br>SUBSCRIBERS |    | RATE   |
| Residential: • Service to first set              | 833                   | \$ | 103.00 |         | Residential Local Channels Only | 108                   | \$ | 36.00  |
| <ul> <li>Service to additional set(s)</li> </ul> |                       |    |        |         | Commercial Local Channels Onl   | 10                    | \$ | 36.00  |
| <ul> <li>FM radio (if separate rate)</li> </ul>  |                       |    |        | ] [     | Commercial                      | 2                     | \$ | 205.18 |
| Motel, hotel                                     |                       |    |        |         | Commercial                      | 1                     | \$ | 248.00 |
| Commercial                                       | 40                    | \$ | 103.00 |         | Commercial                      | 1                     | \$ | 200.00 |
| Converter                                        |                       |    |        |         | Franchise Obiligation 1st Set   | 16                    | \$ | -      |
| <ul> <li>Residential</li> </ul>                  |                       |    |        |         | Employee serv 1st Set           | 13                    | \$ | 51.50  |
| Non-residential                                  |                       |    |        |         | Employee Local Channels Only    | 1                     | \$ | 18.00  |

## F

### **Services** Other Than Secondary **Transmissions:** Rates

#### SERVICES OTHER THAN SECONDARY TRANSMISSIONS: RATES

DI 001/ 4

In General: Space F calls for rate (not subscriber) information with respect to all your cable system's services that were not covered in space E, that is, those services that are not offered in combination with any secondary transmission service for a single fee. There are two exceptions: you do not need to give rate information concerning (1) services furnished at cost or (2) services or facilities furnished to nonsubscribers. Rate information should include both the amount of the charge and the unit in which it is usually billed. If any rates are charged on a variable per-program basis, enter only the letters "PP" in the rate column.

Block 1: Give the standard rate charged by the cable system for each of the applicable services listed.

Block 2: List any services that your cable system furnished or offered during the accounting period that were not listed in block 1 and for which a separate charge was made or established. List these other services in the form of a brief (two- or three-word) description and include the rate for each.

|                                                 | BLOCK 2             |       |                                             |  |                       |               |       |
|-------------------------------------------------|---------------------|-------|---------------------------------------------|--|-----------------------|---------------|-------|
| CATEGORY OF SERVICE                             | CATEGORY OF SERVICE |       | RATE                                        |  |                       |               |       |
| Continuing Services:                            |                     |       | Installation: Non-residential               |  |                       |               |       |
| <ul> <li>Pay cable</li> </ul>                   |                     |       | Motel, hotel                                |  | HBO Plex              | \$            | 16.95 |
| <ul> <li>Pay cable—add'l channel</li> </ul>     |                     |       | Commercial                                  |  | Cinemax Plex          | \$            | 13.95 |
| <ul> <li>Fire protection</li> </ul>             |                     |       | • Pay cable                                 |  | HBO/Cinemax Combo P   | l <b>∈</b> \$ | 27.95 |
| <ul><li>Burglar protection</li></ul>            |                     |       | <ul> <li>Pay cable-add'l channel</li> </ul> |  | Showtime/Movie Channe | el \$         | 27.95 |
| Installation: Residential                       |                     |       | Fire protection                             |  | STARZ Plex            | \$            | 13.95 |
| <ul><li>First set</li></ul>                     | \$                  | 60.00 | Burglar protection                          |  | Employee Movie Packag | <b>€</b> \$   | 27.93 |
| <ul><li>Additional set(s)</li></ul>             | \$                  | 30.00 | Other services:                             |  |                       |               |       |
| <ul> <li>FM radio (if separate rate)</li> </ul> |                     |       | Reconnect                                   |  |                       |               |       |
| <ul> <li>Converter</li> </ul>                   |                     |       | Disconnect                                  |  |                       |               |       |
|                                                 |                     |       | Outlet relocation                           |  |                       |               |       |
|                                                 |                     |       | <ul> <li>Move to new address</li> </ul>     |  |                       |               |       |
|                                                 |                     |       |                                             |  |                       |               |       |

| FORM SA3E. PAGE 3.                                                                                                    | ER OF CABLE SY                                                                                                    | STEM·                                                                                                    |                                                                                                    |                                                                                                    | SYSTEM ID#                                                                                                    | :                                  |  |
|----------------------------------------------------------------------------------------------------|----------------------------------------------------------------------------------------------------|----------------------------------------------------------------------------------------------------|----------------------------------------------------------------------------------------------------|----------------------------------------------------------------------------------------------------|----------------------------------------------------------------------------------------------------|------------------------------------|--|
| Heart of Iowa C                                                                                                    |                                                                                                    |                                                                                                    | erative                                                                                                    |                                                                                                    | 62045                                                                                                    | Name                               |  |
| PRIMARY TRANSMITTI                                                                                                    |                                                                                                    | <u> </u>                                                                                                    |                                                                                                    |                                                                                                    |                                                                                                    |                                    |  |
| In General: In space Coarried by your cable is FCC rules and regulation 76.59(d)(2) and (4), 76 substitute program base Substitute Basis Substitute Basis Substitute Basis Substitute Basis Substitute Basis Substitute Basis Substitute Basis Substitute Basis Substitute Basis Substitute Basis Substitute Basis Substitute Basis Substitute Basis Substitute Basis Substitute Basis Substitute Basis Substitute Substitute Substitute Basis Substitute Basis | G, identify every system during the constant of the constant of the constant o | y television state accounting an June 24, 19 (4), or 76.63 (4), or 76.63 (4), or 76.63 (4), or authors, or authors | g period, except 81, permitting the referring to 76.6 paragraph. The station provides the station provides to the station was carried that the basis station cording to its own to be reported in the station was assigned to the station was assigned to the | (1) stations carried to carriage of certification (4))]; and (4))]; as carried by your the Special Statement of both on a substants, see page (v) on program service for the air designation of the television states. | s and low power television stations) ed only on a part-time basis under tain network programs [sections and (2) certain stations carried on a cable system on a substitute program nent and Program Log)—if the itute basis and also on some other of the general instructions located es such as HBO, ESPN, etc. Identify ation. For example, report multi- ch stream separately; for example tion for broadcasting over-the-air in s may be different from the channel | G Primary Transmitters: Television |  |
| on which your cable system carried the station.  Column 3: Indicate in each case whether the station is a network station, an independent station, or a noncommercial educational station, by entering the letter "N" (for network), "N-M" (for network multicast), "I" (for independent), "I-M" (for independent multicast), "E" (for noncommercial educational), or "E-M" (for noncommercial educational multicast).  For the meaning of these terms, see page (v) of the general instructions located in the paper SA3 form.  Column 4: If the station is outside the local service area, (i.e. "distant"), enter "Yes". If not, enter "No". For an explanation of local service area, see page (v) of the general instructions located in the paper SA3 form.  Column 5: If you have entered "Yes" in column 4, you must complete column 5, stating the basis on which your cable system carried the distant station during the accounting period. Indicate by entering "LAC" if your cable system carried the distant station on a part-time basis because of lack of activated channel capacity.  For the retransmission of a distant multicast stream that is not subject to a royalty payment because it is the subject of a written agreement entered into on or before June 30, 2009, between a cable system or an association representing the cable system and a primary transmitter or an association representing the primary transmitter, enter the designation "E" (exempt). For simulcasts, also enter "E". If you carried the channel on any other basis, enter "O." For a further explanation of these three categories, see page (v) of the general instructions located in the paper SA3 form.  Column 6: Give the location of each station. For U.S. stations, list the community to which the station is licensed by the FCC. For Mexican or Canadian stations, if any, give the name of the community with which the station is identified.  Note: If you are utilizing multiple channel line-ups, use a separate space G for each channel line-up.                                                   |                                                                                                    |                                                                                                    |                                                                                                    |                                                                                                    |                                                                                                    |                                    |  |
|                                                                                                    |                                                                                                    | CHANN                                                                                                    | EL LINE-UP                                                                                                    | AA                                                                                                    |                                                                                                    | _                                  |  |
| 1. CALL<br>SIGN                                                                                                    | 2. B'CAST<br>CHANNEL<br>NUMBER                                                                                                    | 3. TYPE<br>OF<br>STATION                                                                                                    | 4. DISTANT?<br>(Yes or No)                                                                                                    | 5. BASIS OF<br>CARRIAGE<br>(If Distant)                                                                                                    | 6. LOCATION OF STATION                                                                                                    |                                    |  |
| KGAN CBS                                                                                                    | 2                                                                                                    | N                                                                                                    |                                                                                                    |                                                                                                    | CEDAR RAPIDS, IA                                                                                                    |                                    |  |
| KPXR ION                                                                                                    | 4                                                                                                    | I                                                                                                    |                                                                                                    |                                                                                                    | CEDAR RAPIDS, IA                                                                                                    | "<br>See instructions for          |  |
| KWWL NBC                                                                                                    | 7                                                                                                    | N                                                                                                    |                                                                                                    |                                                                                                    | WATERLOO, IA                                                                                                    | additional information             |  |
| KCCI CBS                                                                                                    | 8                                                                                                    | N                                                                                                    |                                                                                                    |                                                                                                    | DES MOINES, IA                                                                                                    | on alphabetization.                |  |
| KCRG ABC                                                                                                    | 9                                                                                                    | N                                                                                                    |                                                                                                    |                                                                                                    | CEDAR RAPIDS, IA                                                                                                    |                                    |  |
| KDIN IPTV                                                                                                    | 11                                                                                                    | E                                                                                                    |                                                                                                    |                                                                                                    | DES MOINES, IA                                                                                                    |                                    |  |
| KFXA FOX                                                                                                    | 14                                                                                                    | I                                                                                                    |                                                                                                    |                                                                                                    | CEDAR RAPIDS, IA                                                                                                    | "                                  |  |
| KCRG 9.4 H & I                                                                                                    | 18                                                                                                    | N                                                                                                    |                                                                                                    |                                                                                                    | CEDAR RAPIDS, IA                                                                                                    |                                    |  |
| KCRG 9.5 START                                                                                                    | 19                                                                                                    | N                                                                                                    |                                                                                                    |                                                                                                    | CEDAR RAPIDS, IA                                                                                                    |                                    |  |
| KPXR.2 QUBO                                                                                                    | 27                                                                                                    | I                                                                                                    |                                                                                                    | •                                                                                                    | CEDAR RAPIDS, IA                                                                                                    | "                                  |  |
| KPXR.3 PLUS                                                                                                    | 28                                                                                                    | I                                                                                                    |                                                                                                    |                                                                                                    | CEDAR RAPIDS, IA                                                                                                    | "                                  |  |
| KWKB AZTECA A                                                                                                    |                                                                                                    | N                                                                                                    |                                                                                                    |                                                                                                    | IOWA CITY, IA                                                                                                    | "                                  |  |
| KWWL.3 NBC                                                                                                    | 31                                                                                                    | N                                                                                                    |                                                                                                    |                                                                                                    | WATERLOO, IA                                                                                                    | "                                  |  |
| KCRG.2 ABC                                                                                                    | 34                                                                                                    | N N                                                                                                    |                                                                                                    |                                                                                                    | CEDAR RAPIDS, IA                                                                                                    | -                                  |  |
| IPTV.2 KDIN                                                                                                    | 35                                                                                                    | E                                                                                                    |                                                                                                    |                                                                                                    | DES MOINES, IA                                                                                                    |                                    |  |
| IPTV.2 KDIN                                                                                                    | 36                                                                                                    | <u> </u>                                                                                                    |                                                                                                    |                                                                                                    | DES MOINES, IA                                                                                                    |                                    |  |
|                                                                                                    | 36                                                                                                    | <u> </u>                                                                                                    |                                                                                                    |                                                                                                    |                                                                                                    |                                    |  |
| IPTV.4 KDIN                                                                                                    |                                                                                                    |                                                                                                    |                                                                                                    |                                                                                                    | DES MOINES, IA                                                                                                    | -                                  |  |
| KFXA.2 FOX                                                                                                    | 38                                                                                                    | <u>l</u>                                                                                                    |                                                                                                    | <u> </u>                                                                                                    | CEDAR RAPIDS, IA                                                                                                    |                                    |  |

SYSTEM ID# LEGAL NAME OF OWNER OF CABLE SYSTEM: Name 62045 **Heart of Iowa Communications Cooperative** PRIMARY TRANSMITTERS: TELEVISION In General: In space G, identify every television station (including translator stations and low power television stations) G carried by your cable system during the accounting period, except (1) stations carried only on a part-time basis under FCC rules and regulations in effect on June 24, 1981, permitting the carriage of certain network programs [sections 76.59(d)(2) and (4), 76.61(e)(2) and (4), or 76.63 (referring to 76.61(e)(2) and (4))]; and (2) certain stations carried on a **Primary** substitute program basis, as explained in the next paragraph. **Transmitters:** Substitute Basis Stations: With respect to any distant stations carried by your cable system on a substitute program **Television** basis under specifc FCC rules, regulations, or authorizations: Do not list the station here in space G—but do list it in space I (the Special Statement and Program Log)—if the station was carried only on a substitute basis. List the station here, and also in space I, if the station was carried both on a substitute basis and also on some other basis. For further information concerning substitute basis stations, see page (v) of the general instructions located in the paper SA3 form. Column 1: List each station's call sign. Do not report origination program services such as HBO, ESPN, etc. Identify each multicast stream associated with a station according to its over-the-air designation. For example, report multicast stream as "WETA-2". Simulcast streams must be reported in column 1 (list each stream separately; for example WETA-simulcast). Column 2: Give the channel number the FCC has assigned to the television station for broadcasting over-the-air in its community of license. For example, WRC is Channel 4 in Washington, D.C. This may be different from the channel on which your cable system carried the station. Column 3: Indicate in each case whether the station is a network station, an independent station, or a noncommercial educational station, by entering the letter "N" (for network), "N-M" (for network multicast), "I" (for independent), "I-M" (for independent multicast), "E" (for noncommercial educational), or "E-M" (for noncommercial educational multicast). For the meaning of these terms, see page (v) of the general instructions located in the paper SA3 form. Column 4: If the station is outside the local service area, (i.e. "distant"), enter "Yes". If not, enter "No". For an explanation of local service area, see page (v) of the general instructions located in the paper SA3 form. Column 5: If you have entered "Yes" in column 4, you must complete column 5, stating the basis on which your cable system carried the distant station during the accounting period. Indicate by entering "LAC" if your cable system carried the distant station on a part-time basis because of lack of activated channel capacity. For the retransmission of a distant multicast stream that is not subject to a royalty payment because it is the subject of a written agreement entered into on or before June 30, 2009, between a cable system or an association representing the cable system and a primary transmitter or an association representing the primary transmitter, enter the designation "E" (exempt). For simulcasts, also enter "E". If you carried the channel on any other basis, enter "O." For a further explanation of these three categories, see page (v) of the general instructions located in the paper SA3 form. Column 6: Give the location of each station. For U.S. stations, list the community to which the station is licensed by the FCC. For Mexican or Canadian stations, if any, give the name of the community with which the station is identifed. Note: If you are utilizing multiple channel line-ups, use a separate space G for each channel line-up. CHANNEL LINE-UP AB 1. CALL 2. B'CAST 3. TYPE 4. DISTANT? 5. BASIS OF 6. LOCATION OF STATION **SIGN CHANNEL** (Yes or No) OF CARRIAGE **NUMBER STATION** (If Distant) KGAN.2 CBS CEDAR RAPIDS, IA 41 Ν KCRG.3 ABC 44 Ν CEDAR RAPIDS, IA 45 N KGAN.3 CBS CEDAR RAPIDS, IA KFXA.3 FOX 46 CEDAR RAPIDS, IA ı KFXA.4 FOX 47 ı CEDAR RAPIDS, IA N KWWL.4 NBC 215 WATERLOO, IA KCRG.6 ABC 227 Ν CEDAR RAPIDS, IA KGAN HD CBS 502 Ν CEDAR RAPIDS, IA CEDAR RAPIDS, IA 504 ı KPXR HD ION KWWL HD NBC 507 N WATERLOO, IA **DES MOINES. IA** KCCI HD CBS 508 Ν CEDAR RAPIDS, IA KCRG HD ABC 509 Ν KDIN HD IPTV 511 Ε **DES MOINES, IA** KFXA HD FOX 514 ı CEDAR RAPIDS, IA **KDIN IPTV.2 HD** Ε 535 DES MOINES, IA

SYSTEM ID# LEGAL NAME OF OWNER OF CABLE SYSTEM: Name 62045 **Heart of Iowa Communications Cooperative** PRIMARY TRANSMITTERS: TELEVISION In General: In space G, identify every television station (including translator stations and low power television stations) G carried by your cable system during the accounting period, except (1) stations carried only on a part-time basis under FCC rules and regulations in effect on June 24, 1981, permitting the carriage of certain network programs [sections 76.59(d)(2) and (4), 76.61(e)(2) and (4), or 76.63 (referring to 76.61(e)(2) and (4))]; and (2) certain stations carried on a **Primary** substitute program basis, as explained in the next paragraph. **Transmitters:** Substitute Basis Stations: With respect to any distant stations carried by your cable system on a substitute program **Television** basis under specifc FCC rules, regulations, or authorizations: Do not list the station here in space G—but do list it in space I (the Special Statement and Program Log)—if the station was carried only on a substitute basis. List the station here, and also in space I, if the station was carried both on a substitute basis and also on some other basis. For further information concerning substitute basis stations, see page (v) of the general instructions located in the paper SA3 form. Column 1: List each station's call sign. Do not report origination program services such as HBO, ESPN, etc. Identify each multicast stream associated with a station according to its over-the-air designation. For example, report multicast stream as "WETA-2". Simulcast streams must be reported in column 1 (list each stream separately; for example WETA-simulcast). Column 2: Give the channel number the FCC has assigned to the television station for broadcasting over-the-air in its community of license. For example, WRC is Channel 4 in Washington, D.C. This may be different from the channel on which your cable system carried the station. Column 3: Indicate in each case whether the station is a network station, an independent station, or a noncommercial educational station, by entering the letter "N" (for network), "N-M" (for network multicast), "I" (for independent), "I-M" (for independent multicast), "E" (for noncommercial educational), or "E-M" (for noncommercial educational multicast). For the meaning of these terms, see page (v) of the general instructions located in the paper SA3 form. Column 4: If the station is outside the local service area, (i.e. "distant"), enter "Yes". If not, enter "No". For an explanation of local service area, see page (v) of the general instructions located in the paper SA3 form. Column 5: If you have entered "Yes" in column 4, you must complete column 5, stating the basis on which your cable system carried the distant station during the accounting period. Indicate by entering "LAC" if your cable system carried the distant station on a part-time basis because of lack of activated channel capacity. For the retransmission of a distant multicast stream that is not subject to a royalty payment because it is the subject of a written agreement entered into on or before June 30, 2009, between a cable system or an association representing the cable system and a primary transmitter or an association representing the primary transmitter, enter the designation "E" (exempt). For simulcasts, also enter "E". If you carried the channel on any other basis, enter "O." For a further explanation of these three categories, see page (v) of the general instructions located in the paper SA3 form. Column 6: Give the location of each station. For U.S. stations, list the community to which the station is licensed by the FCC. For Mexican or Canadian stations, if any, give the name of the community with which the station is identifed. Note: If you are utilizing multiple channel line-ups, use a separate space G for each channel line-up. CHANNEL LINE-UP AC 1. CALL 2. B'CAST 3. TYPE 4. DISTANT? 5. BASIS OF 6. LOCATION OF STATION **SIGN CHANNEL** (Yes or No) OF CARRIAGE **NUMBER STATION** (If Distant) **WOI ABC** 5 Ν **DES MOINES, IA** KFPX ION 10 ı DES MOINES, IA KCWI CW 12 Ε **DES MOINES, IA** WHO NBC 13 Ν **DES MOINES, IA** KDMI MYTV 16 ı DES MOINES, IA 17 I KDSM FOX DES MOINES, IA KCWI.2 DES MOINES, IA 20 Ε Ε **DES MOINES. IA** KCWI.3 21 KCWI.4 22 Ε DES MOINES, IA WHO.2 NBC 23 N DES MOINES, IA WHO.3 NBC 24 Ν DES MOINES, IA 25 WHO.4 NBC Ν DES MOINES, IA WOI.4 ABC 26 Ν **DES MOINES, IA** WOI.2 ABC Ν 29 **DES MOINES, IA** KCCI 8.2 CBS DES MOINES, IA 32 Ν KCCI 8.3 CBS 33 Ν DES MOINES, IA KFPX.2 QUBO 39 CEDAR RAPIDS, IA

CEDAR RAPIDS, IA

KFPX.3 ION

40

ı

SYSTEM ID# LEGAL NAME OF OWNER OF CABLE SYSTEM: Name 62045 **Heart of Iowa Communications Cooperative** PRIMARY TRANSMITTERS: TELEVISION In General: In space G, identify every television station (including translator stations and low power television stations) G carried by your cable system during the accounting period, except (1) stations carried only on a part-time basis under FCC rules and regulations in effect on June 24, 1981, permitting the carriage of certain network programs [sections 76.59(d)(2) and (4), 76.61(e)(2) and (4), or 76.63 (referring to 76.61(e)(2) and (4))]; and (2) certain stations carried on a **Primary** substitute program basis, as explained in the next paragraph. **Transmitters:** Substitute Basis Stations: With respect to any distant stations carried by your cable system on a substitute program **Television** basis under specifc FCC rules, regulations, or authorizations: Do not list the station here in space G—but do list it in space I (the Special Statement and Program Log)—if the station was carried only on a substitute basis. List the station here, and also in space I, if the station was carried both on a substitute basis and also on some other basis. For further information concerning substitute basis stations, see page (v) of the general instructions located in the paper SA3 form. Column 1: List each station's call sign. Do not report origination program services such as HBO, ESPN, etc. Identify each multicast stream associated with a station according to its over-the-air designation. For example, report multicast stream as "WETA-2". Simulcast streams must be reported in column 1 (list each stream separately; for example WETA-simulcast). Column 2: Give the channel number the FCC has assigned to the television station for broadcasting over-the-air in its community of license. For example, WRC is Channel 4 in Washington, D.C. This may be different from the channel on which your cable system carried the station. Column 3: Indicate in each case whether the station is a network station, an independent station, or a noncommercial educational station, by entering the letter "N" (for network), "N-M" (for network multicast), "I" (for independent), "I-M" (for independent multicast), "E" (for noncommercial educational), or "E-M" (for noncommercial educational multicast). For the meaning of these terms, see page (v) of the general instructions located in the paper SA3 form. Column 4: If the station is outside the local service area, (i.e. "distant"), enter "Yes". If not, enter "No". For an explanation of local service area, see page (v) of the general instructions located in the paper SA3 form. Column 5: If you have entered "Yes" in column 4, you must complete column 5, stating the basis on which your cable system carried the distant station during the accounting period. Indicate by entering "LAC" if your cable system carried the distant station on a part-time basis because of lack of activated channel capacity. For the retransmission of a distant multicast stream that is not subject to a royalty payment because it is the subject of a written agreement entered into on or before June 30, 2009, between a cable system or an association representing the cable system and a primary transmitter or an association representing the primary transmitter, enter the designation "E" (exempt). For simulcasts, also enter "E". If you carried the channel on any other basis, enter "O." For a further explanation of these three categories, see page (v) of the general instructions located in the paper SA3 form. Column 6: Give the location of each station. For U.S. stations, list the community to which the station is licensed by the FCC. For Mexican or Canadian stations, if any, give the name of the community with which the station is identifed. Note: If you are utilizing multiple channel line-ups, use a separate space G for each channel line-up. CHANNEL LINE-UP AD 1. CALL 4. DISTANT? 2. B'CAST 3. TYPE 5. BASIS OF 6. LOCATION OF STATION **SIGN CHANNEL** (Yes or No) **CARRIAGE** OF **NUMBER STATION** (If Distant) KDSM.2 FOX 42 **DES MOINES, IA** ı KDSM.3 FOX 43 ı DES MOINES, IA KDSM.4 FOX 47 I **DES MOINES, IA** WOI.3 ABC 49 DES MOINES, IA Ν WHO HD ABC Ν 505 DES MOINES, IA I KFPX HD ION 510 CEDAR RAPIDS, IA DES MOINES, IA KCWI 23 HD 512 Ε Ν WHO HD NBC 513 DES MOINES, IA KDSM HD FOX 517 ı DES MOINES, IA

SYSTEM ID# LEGAL NAME OF OWNER OF CABLE SYSTEM: Name 62045 **Heart of Iowa Communications Cooperative** PRIMARY TRANSMITTERS: TELEVISION In General: In space G, identify every television station (including translator stations and low power television stations) G carried by your cable system during the accounting period, except (1) stations carried only on a part-time basis under FCC rules and regulations in effect on June 24, 1981, permitting the carriage of certain network programs [sections 76.59(d)(2) and (4), 76.61(e)(2) and (4), or 76.63 (referring to 76.61(e)(2) and (4))]; and (2) certain stations carried on a **Primary** substitute program basis, as explained in the next paragraph. **Transmitters:** Substitute Basis Stations: With respect to any distant stations carried by your cable system on a substitute program **Television** basis under specifc FCC rules, regulations, or authorizations: Do not list the station here in space G—but do list it in space I (the Special Statement and Program Log)—if the station was carried only on a substitute basis. List the station here, and also in space I, if the station was carried both on a substitute basis and also on some other basis. For further information concerning substitute basis stations, see page (v) of the general instructions located in the paper SA3 form. Column 1: List each station's call sign. Do not report origination program services such as HBO, ESPN, etc. Identify each multicast stream associated with a station according to its over-the-air designation. For example, report multicast stream as "WETA-2". Simulcast streams must be reported in column 1 (list each stream separately; for example WETA-simulcast). Column 2: Give the channel number the FCC has assigned to the television station for broadcasting over-the-air in its community of license. For example, WRC is Channel 4 in Washington, D.C. This may be different from the channel on which your cable system carried the station. Column 3: Indicate in each case whether the station is a network station, an independent station, or a noncommercial educational station, by entering the letter "N" (for network), "N-M" (for network multicast), "I" (for independent), "I-M" (for independent multicast), "E" (for noncommercial educational), or "E-M" (for noncommercial educational multicast). For the meaning of these terms, see page (v) of the general instructions located in the paper SA3 form. Column 4: If the station is outside the local service area, (i.e. "distant"), enter "Yes". If not, enter "No". For an explanation of local service area, see page (v) of the general instructions located in the paper SA3 form. Column 5: If you have entered "Yes" in column 4, you must complete column 5, stating the basis on which your cable system carried the distant station during the accounting period. Indicate by entering "LAC" if your cable system carried the distant station on a part-time basis because of lack of activated channel capacity. For the retransmission of a distant multicast stream that is not subject to a royalty payment because it is the subject of a written agreement entered into on or before June 30, 2009, between a cable system or an association representing the cable system and a primary transmitter or an association representing the primary transmitter, enter the designation "E" (exempt). For simulcasts, also enter "E". If you carried the channel on any other basis, enter "O." For a further explanation of these three categories, see page (v) of the general instructions located in the paper SA3 form. Column 6: Give the location of each station. For U.S. stations, list the community to which the station is licensed by the FCC. For Mexican or Canadian stations, if any, give the name of the community with which the station is identifed. Note: If you are utilizing multiple channel line-ups, use a separate space G for each channel line-up. CHANNEL LINE-UP AE 4. DISTANT? 2. B'CAST 3. TYPE 5. BASIS OF 1. CALL 6. LOCATION OF STATION **CHANNEL** SIGN OF (Yes or No) CARRIAGE **NUMBER STATION** (If Distant)

| LEGAL NAME OF OWN                                                                                                    | IER OF CABLE SY                      | STEM:                           |                              |                     | SYSTEM ID#                                                                                              |                                        |  |  |
|----------------------------------------------------------------------------------------------------|--------------------------------------|---------------------------------|------------------------------|---------------------|----------------------------------------------------------------------------------------------------|----------------------------------------|--|--|
| Heart of Iowa (                                                                                                    | Communica                            | tions Coop                      | erative                      |                     | 62045                                                                                                   | Name                                   |  |  |
| PRIMARY TRANSMITT                                                                                                    | ERS: TELEVISION                      | ON                              |                              |                     |                                                                                                    |                                        |  |  |
| carried by your cable s                                                                                                    | system during t                      | he accounting                   | g period, except             | (1) stations carrie | s and low power television stations) ed only on a part-time basis under tain network programs [sections | G                                      |  |  |
| 76.59(d)(2) and (4), 76 substitute program bas                                                                                                    | 6.61(e)(2) and (<br>sis, as explaine | 4), or 76.63 (<br>d in the next | referring to 76.6 paragraph. | 61(e)(2) and (4))]; | and (2) certain stations carried on a cable system on a substitute program                              | Primary<br>Transmitters:<br>Television |  |  |
| basis under specifc FCC rules, regulations, or authorizations:  • Do not list the station here in space G—but do list it in space I (the Special Statement and Program Log)—if the station was carried only on a substitute basis.                                                                                                    |                                      |                                 |                              |                     |                                                                                                    |                                        |  |  |
| <ul> <li>station was carried only on a substitute basis.</li> <li>List the station here, and also in space I, if the station was carried both on a substitute basis and also on some other basis. For further information concerning substitute basis stations, see page (v) of the general instructions located in the paper SA3 form.</li> </ul>                                                                                                    |                                      |                                 |                              |                     |                                                                                                    |                                        |  |  |
| each multicast stream                                                                                                    | associated wit                       | h a station ac                  | cording to its ov            | er-the-air designa  | es such as HBO, ESPN, etc. Identify ation. For example, report multich stream separately; for example   |                                        |  |  |
| its community of licens                                                                                                    | se. For example                      | e, WRC is Ch                    | -                            |                     | tion for broadcasting over-the-air in<br>a may be different from the channel                            |                                        |  |  |
| its community of license. For example, WRC is Channel 4 in Washington, D.C. This may be different from the channel on which your cable system carried the station.  Column 3: Indicate in each case whether the station is a network station, an independent station, or a noncommercial educational station, by entering the letter "N" (for network), "N-M" (for network multicast), "I" (for independent), "I-M" (for independent multicast), "E" (for noncommercial educational), or "E-M" (for noncommercial educational multicast).  For the meaning of these terms, see page (v) of the general instructions located in the paper SA3 form.  Column 4: If the station is outside the local service area, (i.e. "distant"), enter "Yes". If not, enter "No". For an explanation of local service area, see page (v) of the general instructions located in the paper SA3 form.  Column 5: If you have entered "Yes" in column 4, you must complete column 5, stating the basis on which your cable system carried the distant station during the accounting period. Indicate by entering "LAC" if your cable system carried the distant station on a part-time basis because of lack of activated channel capacity.  For the retransmission of a distant multicast stream that is not subject to a royalty payment because it is the subject of a written agreement entered into on or before June 30, 2009, between a cable system or an association representing the cable system and a primary transmitter or an association representing the primary transmitter, enter the designation "E" (exempt). For simulcasts, also enter "E". If you carried the channel on any other basis, enter "O." For a further explanation of these three categories, see page (v) of the general instructions located in the paper SA3 form.  Column 6: Give the location of each station. For U.S. stations, list the community to which the station is licensed by the FCC. For Mexican or Canadian stations, if any, give the name of the community with which the station is identifed.  Note: If you are utilizing multiple cha |                                      |                                 |                              |                     |                                                                                                    |                                        |  |  |
|                                                                                                    | NUMBER                               | STATION                         |                              | (If Distant)        |                                                                                                    |                                        |  |  |
|                                                                                                    |                                      |                                 |                              |                     |                                                                                                    |                                        |  |  |
|                                                                                                    |                                      |                                 | •                            |                     |                                                                                                    |                                        |  |  |
|                                                                                                    |                                      |                                 |                              |                     |                                                                                                    |                                        |  |  |
|                                                                                                    |                                      |                                 |                              |                     |                                                                                                    |                                        |  |  |
|                                                                                                    |                                      |                                 |                              |                     |                                                                                                    |                                        |  |  |
|                                                                                                    |                                      |                                 |                              |                     |                                                                                                    |                                        |  |  |
| ***************************************                                                                                                    |                                      |                                 |                              |                     |                                                                                                    |                                        |  |  |
|                                                                                                    |                                      |                                 |                              |                     |                                                                                                    |                                        |  |  |
|                                                                                                    |                                      |                                 |                              |                     |                                                                                                    |                                        |  |  |
|                                                                                                    |                                      |                                 |                              |                     |                                                                                                    |                                        |  |  |
|                                                                                                    |                                      |                                 |                              |                     |                                                                                                    |                                        |  |  |

SYSTEM ID# LEGAL NAME OF OWNER OF CABLE SYSTEM: Name 62045 **Heart of Iowa Communications Cooperative** PRIMARY TRANSMITTERS: TELEVISION In General: In space G, identify every television station (including translator stations and low power television stations) G carried by your cable system during the accounting period, except (1) stations carried only on a part-time basis under FCC rules and regulations in effect on June 24, 1981, permitting the carriage of certain network programs [sections 76.59(d)(2) and (4), 76.61(e)(2) and (4), or 76.63 (referring to 76.61(e)(2) and (4))]; and (2) certain stations carried on a **Primary** substitute program basis, as explained in the next paragraph. **Transmitters:** Substitute Basis Stations: With respect to any distant stations carried by your cable system on a substitute program **Television** basis under specifc FCC rules, regulations, or authorizations: Do not list the station here in space G—but do list it in space I (the Special Statement and Program Log)—if the station was carried only on a substitute basis. List the station here, and also in space I, if the station was carried both on a substitute basis and also on some other basis. For further information concerning substitute basis stations, see page (v) of the general instructions located in the paper SA3 form. Column 1: List each station's call sign. Do not report origination program services such as HBO, ESPN, etc. Identify each multicast stream associated with a station according to its over-the-air designation. For example, report multicast stream as "WETA-2". Simulcast streams must be reported in column 1 (list each stream separately; for example WETA-simulcast). Column 2: Give the channel number the FCC has assigned to the television station for broadcasting over-the-air in its community of license. For example, WRC is Channel 4 in Washington, D.C. This may be different from the channel on which your cable system carried the station. Column 3: Indicate in each case whether the station is a network station, an independent station, or a noncommercial educational station, by entering the letter "N" (for network), "N-M" (for network multicast), "I" (for independent), "I-M" (for independent multicast), "E" (for noncommercial educational), or "E-M" (for noncommercial educational multicast). For the meaning of these terms, see page (v) of the general instructions located in the paper SA3 form. Column 4: If the station is outside the local service area, (i.e. "distant"), enter "Yes". If not, enter "No". For an explanation of local service area, see page (v) of the general instructions located in the paper SA3 form. Column 5: If you have entered "Yes" in column 4, you must complete column 5, stating the basis on which your cable system carried the distant station during the accounting period. Indicate by entering "LAC" if your cable system carried the distant station on a part-time basis because of lack of activated channel capacity. For the retransmission of a distant multicast stream that is not subject to a royalty payment because it is the subject of a written agreement entered into on or before June 30, 2009, between a cable system or an association representing the cable system and a primary transmitter or an association representing the primary transmitter, enter the designation "E" (exempt). For simulcasts, also enter "E". If you carried the channel on any other basis, enter "O." For a further explanation of these three categories, see page (v) of the general instructions located in the paper SA3 form. Column 6: Give the location of each station. For U.S. stations, list the community to which the station is licensed by the FCC. For Mexican or Canadian stations, if any, give the name of the community with which the station is identifed. Note: If you are utilizing multiple channel line-ups, use a separate space G for each channel line-up. CHANNEL LINE-UP AG 4. DISTANT? 2. B'CAST 3. TYPE 5. BASIS OF 1. CALL 6. LOCATION OF STATION **CHANNEL CARRIAGE** SIGN OF (Yes or No) **NUMBER STATION** (If Distant)

| LEGAL NAME OF OWNE                                                                                  | ER OF CABLE SY                       | STEM:                             |                                         |                                           | SYSTEM ID#                                                                                                    |                                        |
|----------------------------------------------------------------------------------------------------|--------------------------------------|-----------------------------------|-----------------------------------------|-------------------------------------------|----------------------------------------------------------------------------------------------------|----------------------------------------|
| Heart of Iowa C                                                                                     | ommunica                             | tions Coop                        | perative                                |                                           | 62045                                                                                                    | Name                                   |
| PRIMARY TRANSMITTE                                                                                  | RS: TELEVISION                       | ON                                |                                         |                                           |                                                                                                    |                                        |
| carried by your cable sy                                                                            | ystem during t                       | he accounting                     | g period, except                        | (1) stations carrie                       | s and low power television stations) ed only on a part-time basis under tain network programs [sections                               | G                                      |
| 76.59(d)(2) and (4), 76 substitute program bas                                                      | .61(e)(2) and (<br>sis, as explaine  | 4), or 76.63 (<br>d in the next   | referring to 76.6 paragraph.            | 51(e)(2) and (4))];                       | and (2) certain stations carried on a cable system on a substitute program                                                            | Primary<br>Transmitters:<br>Television |
| <ul><li>basis under specifc FC</li><li>Do not list the station<br/>station was carried of</li></ul> | here in space                        | G-but do lis                      |                                         | ne Special Statem                         | ent and Program Log)—if the                                                                                                    |                                        |
| • List the station here, a                                                                          | and also in spa<br>formation cond    | ace I, if the sta                 |                                         |                                           | tute basis and also on some other of the general instructions located                                                                 |                                        |
| each multicast stream                                                                               | associated wit                       | h a station ac                    | cording to its ov                       | er-the-air designa                        | es such as HBO, ESPN, etc. Identify<br>ation. For example, report multi-<br>ch stream separately; for example                         |                                        |
|                                                                                                    |                                      |                                   | -                                       |                                           | tion for broadcasting over-the-air in may be different from the channel                                                               |                                        |
| on which your cable sys                                                                             | stem carried the in each case v      | ne station.<br>whether the s      | tation is a netwo                       | ork station, an inde                      | ependent station, or a noncommercial                                                                                                  |                                        |
| (for independent multic<br>For the meaning of the                                                   | ast), "E" (for n<br>se terms, see    | oncommercia<br>page (v) of th     | al educational), d<br>le general instru | or "E-M" (for nonc<br>ctions located in t | cast), "I" (for independent), "I-M"<br>ommercial educational multicast).<br>he paper SA3 form.<br>es". If not, enter "No". For an ex- |                                        |
| planation of local service  Column 5: If you ha                                                     | ce area, see pa<br>ave entered "Y    | age (v) of the<br>es" in column   | general instruct<br>4, you must co      | tions located in the mplete column 5,     |                                                                                                    |                                        |
| carried the distant stati                                                                           | on on a part-tii<br>ion of a distant | me basis bec<br>multicast str     | ause of lack of a                       | activated channel<br>subject to a royalt  | , ,                                                                                                    |                                        |
| the cable system and a tion "E" (exempt). For s                                                     | a primary trans<br>simulcasts, als   | mitter or an a<br>o enter "E". If | ssociation repre-<br>you carried the    | esenting the prima<br>channel on any o    | try transmitter, enter the designa-<br>ther basis, enter "O." For a further<br>ed in the paper SA3 form.                              |                                        |
| Column 6: Give the                                                                                  | e location of ea<br>Canadian station | ch station. Fo                    | or U.S. stations,<br>e the name of the  | list the communit<br>he community with    | y to which the station is licensed by the h which the station is identifed.                                                           |                                        |
| Total II you allo allinging                                                                         | g manipio ona                        |                                   | EL LINE-UP                              | •                                         | ename up                                                                                                    |                                        |
| 1. CALL                                                                                             | 2. B'CAST                            | 3. TYPE                           | 4. DISTANT?                             | 5. BASIS OF                               | 6. LOCATION OF STATION                                                                                                    |                                        |
| SIGN                                                                                                | CHANNEL<br>NUMBER                    | OF<br>STATION                     | (Yes or No)                             | CARRIAGE<br>(If Distant)                  |                                                                                                    |                                        |
|                                                                                                    |                                      |                                   |                                         |                                           |                                                                                                    |                                        |
|                                                                                                    |                                      |                                   |                                         |                                           |                                                                                                    |                                        |
|                                                                                                    |                                      |                                   |                                         |                                           |                                                                                                    |                                        |
|                                                                                                    |                                      |                                   |                                         |                                           |                                                                                                    |                                        |
|                                                                                                    |                                      |                                   |                                         |                                           |                                                                                                    |                                        |
| ***************************************                                                             |                                      |                                   |                                         |                                           |                                                                                                    |                                        |
|                                                                                                    |                                      |                                   |                                         |                                           |                                                                                                    |                                        |
|                                                                                                    |                                      |                                   |                                         |                                           |                                                                                                    |                                        |
|                                                                                                    |                                      |                                   |                                         |                                           |                                                                                                    |                                        |
| ***************************************                                                             |                                      |                                   |                                         |                                           |                                                                                                    |                                        |
|                                                                                                    |                                      |                                   |                                         |                                           |                                                                                                    |                                        |
|                                                                                                    |                                      |                                   |                                         |                                           |                                                                                                    |                                        |

SYSTEM ID# LEGAL NAME OF OWNER OF CABLE SYSTEM: Name 62045 **Heart of Iowa Communications Cooperative** PRIMARY TRANSMITTERS: TELEVISION In General: In space G, identify every television station (including translator stations and low power television stations) G carried by your cable system during the accounting period, except (1) stations carried only on a part-time basis under FCC rules and regulations in effect on June 24, 1981, permitting the carriage of certain network programs [sections 76.59(d)(2) and (4), 76.61(e)(2) and (4), or 76.63 (referring to 76.61(e)(2) and (4))]; and (2) certain stations carried on a **Primary** substitute program basis, as explained in the next paragraph. **Transmitters:** Substitute Basis Stations: With respect to any distant stations carried by your cable system on a substitute program **Television** basis under specifc FCC rules, regulations, or authorizations: Do not list the station here in space G—but do list it in space I (the Special Statement and Program Log)—if the station was carried only on a substitute basis. List the station here, and also in space I, if the station was carried both on a substitute basis and also on some other basis. For further information concerning substitute basis stations, see page (v) of the general instructions located in the paper SA3 form. Column 1: List each station's call sign. Do not report origination program services such as HBO, ESPN, etc. Identify each multicast stream associated with a station according to its over-the-air designation. For example, report multicast stream as "WETA-2". Simulcast streams must be reported in column 1 (list each stream separately; for example WETA-simulcast). Column 2: Give the channel number the FCC has assigned to the television station for broadcasting over-the-air in its community of license. For example, WRC is Channel 4 in Washington, D.C. This may be different from the channel on which your cable system carried the station. Column 3: Indicate in each case whether the station is a network station, an independent station, or a noncommercial educational station, by entering the letter "N" (for network), "N-M" (for network multicast), "I" (for independent), "I-M" (for independent multicast), "E" (for noncommercial educational), or "E-M" (for noncommercial educational multicast). For the meaning of these terms, see page (v) of the general instructions located in the paper SA3 form. Column 4: If the station is outside the local service area, (i.e. "distant"), enter "Yes". If not, enter "No". For an explanation of local service area, see page (v) of the general instructions located in the paper SA3 form. Column 5: If you have entered "Yes" in column 4, you must complete column 5, stating the basis on which your cable system carried the distant station during the accounting period. Indicate by entering "LAC" if your cable system carried the distant station on a part-time basis because of lack of activated channel capacity. For the retransmission of a distant multicast stream that is not subject to a royalty payment because it is the subject of a written agreement entered into on or before June 30, 2009, between a cable system or an association representing the cable system and a primary transmitter or an association representing the primary transmitter, enter the designation "E" (exempt). For simulcasts, also enter "E". If you carried the channel on any other basis, enter "O." For a further explanation of these three categories, see page (v) of the general instructions located in the paper SA3 form. Column 6: Give the location of each station. For U.S. stations, list the community to which the station is licensed by the FCC. For Mexican or Canadian stations, if any, give the name of the community with which the station is identifed. Note: If you are utilizing multiple channel line-ups, use a separate space G for each channel line-up. CHANNEL LINE-UP AI 4. DISTANT? 2. B'CAST 3. TYPE 5. BASIS OF 1. CALL 6. LOCATION OF STATION **CHANNEL** SIGN OF (Yes or No) CARRIAGE **NUMBER STATION** (If Distant)

| LEGAL NAME OF OWN                                                                                      | IER OF CARLE S                                                                                                    | /STEM:                                                              |                                                                            |                                                                   | SYSTEM ID#                                                                                                    | 1                                |  |  |
|----------------------------------------------------------------------------------------------------|----------------------------------------------------------------------------------------------------|---------------------------------------------------------------------|----------------------------------------------------------------------------|-------------------------------------------------------------------|----------------------------------------------------------------------------------------------------|----------------------------------|--|--|
| Heart of Iowa C                                                                                        |                                                                                                    |                                                                     | perative                                                                   |                                                                   | 62045                                                                                                    | Name                             |  |  |
| PRIMARY TRANSMITT                                                                                      | ERS: TELEVISI                                                                                                    | ON                                                                  |                                                                            |                                                                   |                                                                                                    |                                  |  |  |
| carried by your cable s<br>FCC rules and regulat<br>76.59(d)(2) and (4), 76<br>substitute program base | system during t<br>ions in effect o<br>3.61(e)(2) and (<br>sis, as explaine                                                                                                    | he accounting<br>n June 24, 19<br>(4), or 76.63 (<br>ed in the next | g period, except<br>981, permitting the<br>referring to 76.6<br>paragraph. | (1) stations carrience carriage of certain (4))];                 | s and low power television stations) ed only on a part-time basis under tain network programs [sections and (2) certain stations carried on a  | Primary Transmitters: Television |  |  |
| basis under specifc FC • Do not list the station                                                       | CC rules, regulation in the contraction of the contraction of the cont | ations, or autl<br>G—but do lis                                     | norizations:                                                               |                                                                   | ent and Program Log)—if the                                                                                                    | relevision                       |  |  |
| basis. For further in the paper SA3 fo                                                                 | and also in spanformation condition.                                                                                                    | ace I, if the sta<br>cerning subst                                  | itute basis statio                                                         | ons, see page (v) o                                               | tute basis and also on some other of the general instructions located                                                                          |                                  |  |  |
| each multicast stream cast stream as "WETA-Simulcast).                                                 | Column 1: List each station's call sign. Do not report origination program services such as HBO, ESPN, etc. Identify each multicast stream associated with a station according to its over-the-air designation. For example, report multicast stream as "WETA-2". Simulcast streams must be reported in column 1 (list each stream separately; for example                                                                                                    |                                                                     |                                                                            |                                                                   |                                                                                                    |                                  |  |  |
| its community of licens<br>on which your cable sy<br><b>Column 3:</b> Indicate                         | se. For example<br>exstem carried the<br>in each case                                                                                                    | e, WRC is Ch<br>ne station.<br>whether the s                        | nannel 4 in Was<br>tation is a netwo                                       | hington, D.C. This<br>ork station, an inde                        | tion for broadcasting over-the-air in a may be different from the channel ependent station, or a noncommercial                                 |                                  |  |  |
| (for independent multiple For the meaning of the Column 4: If the st                                   | cast), "E" (for n<br>ese terms, see<br>ation is outside                                                                                                    | oncommercian page (v) of the the local ser                          | al educational), one general instru<br>vice area, (i.e. "                  | or "E-M" (for nonc<br>ections located in t<br>distant"), enter "Y | es". If not, enter "No". For an ex-                                                                                                    |                                  |  |  |
| · ·                                                                                                    | ave entered "Y<br>he distant stati                                                                                                    | es" in columr<br>on during the                                      | 4, you must co<br>accounting peri                                          | mplete column 5,<br>od. Indicate by en                            | stating the basis on which your tering "LAC" if your cable system                                                                              |                                  |  |  |
| of a written agreement<br>the cable system and                                                         | t entered into o<br>a primary trans                                                                                                    | n or before Ju<br>mitter or an a                                    | une 30, 2009, be<br>association repre                                      | etween a cable system actions are senting the prima               | y payment because it is the subject stem or an association representing ary transmitter, enter the designather basis, enter "O." For a further |                                  |  |  |
| explanation of these the <b>Column 6:</b> Give the FCC. For Mexican or 0                               | nree categories<br>e location of ea<br>Canadian statio                                                                                                    | s, see page (vach station. Foons, if any, given                     | ) of the general<br>or U.S. stations,<br>ve the name of t                  | instructions locate<br>list the communit<br>he community with     | ed in the paper SA3 form.  y to which the station is licensed by the  n which the station is identifed.                                        |                                  |  |  |
| Note: If you are utilizing                                                                             | ng multiple cha                                                                                                    | •                                                                   | use a separate                                                             | •                                                                 | channel line-up.                                                                                                    | 1                                |  |  |
|                                                                                                    | 1                                                                                                    | 1                                                                   |                                                                            |                                                                   |                                                                                                    | 4                                |  |  |
| 1. CALL<br>SIGN                                                                                        | 2. B'CAST<br>CHANNEL<br>NUMBER                                                                                                    | 3. TYPE<br>OF<br>STATION                                            | 4. DISTANT?<br>(Yes or No)                                                 | 5. BASIS OF<br>CARRIAGE<br>(If Distant)                           | 6. LOCATION OF STATION                                                                                                    |                                  |  |  |
|                                                                                                    |                                                                                                    |                                                                     |                                                                            |                                                                   |                                                                                                    |                                  |  |  |
|                                                                                                    |                                                                                                    |                                                                     |                                                                            |                                                                   |                                                                                                    |                                  |  |  |
|                                                                                                    |                                                                                                    |                                                                     |                                                                            |                                                                   |                                                                                                    |                                  |  |  |
|                                                                                                    |                                                                                                    |                                                                     |                                                                            |                                                                   |                                                                                                    |                                  |  |  |
|                                                                                                    |                                                                                                    |                                                                     |                                                                            |                                                                   |                                                                                                    |                                  |  |  |
|                                                                                                    |                                                                                                    |                                                                     |                                                                            |                                                                   |                                                                                                    |                                  |  |  |
|                                                                                                    |                                                                                                    |                                                                     |                                                                            |                                                                   |                                                                                                    |                                  |  |  |
|                                                                                                    |                                                                                                    |                                                                     |                                                                            |                                                                   |                                                                                                    |                                  |  |  |
|                                                                                                    |                                                                                                    |                                                                     |                                                                            |                                                                   |                                                                                                    |                                  |  |  |
|                                                                                                    |                                                                                                    |                                                                     |                                                                            |                                                                   |                                                                                                    |                                  |  |  |
|                                                                                                    |                                                                                                    |                                                                     |                                                                            |                                                                   |                                                                                                    |                                  |  |  |
|                                                                                                    |                                                                                                    |                                                                     |                                                                            |                                                                   |                                                                                                    |                                  |  |  |
|                                                                                                    |                                                                                                    |                                                                     |                                                                            |                                                                   |                                                                                                    |                                  |  |  |
|                                                                                                    | •                                                                                                    | •                                                                   |                                                                            |                                                                   |                                                                                                    | "                                |  |  |
|                                                                                                    |                                                                                                    |                                                                     |                                                                            |                                                                   |                                                                                                    |                                  |  |  |
|                                                                                                    |                                                                                                    |                                                                     |                                                                            |                                                                   |                                                                                                    |                                  |  |  |
|                                                                                                    | ]                                                                                                    | ]                                                                   |                                                                            |                                                                   |                                                                                                    |                                  |  |  |

SYSTEM ID# LEGAL NAME OF OWNER OF CABLE SYSTEM: Name 62045 **Heart of Iowa Communications Cooperative** PRIMARY TRANSMITTERS: TELEVISION In General: In space G, identify every television station (including translator stations and low power television stations) G carried by your cable system during the accounting period, except (1) stations carried only on a part-time basis under FCC rules and regulations in effect on June 24, 1981, permitting the carriage of certain network programs [sections 76.59(d)(2) and (4), 76.61(e)(2) and (4), or 76.63 (referring to 76.61(e)(2) and (4))]; and (2) certain stations carried on a **Primary** substitute program basis, as explained in the next paragraph. **Transmitters:** Substitute Basis Stations: With respect to any distant stations carried by your cable system on a substitute program **Television** basis under specifc FCC rules, regulations, or authorizations: Do not list the station here in space G—but do list it in space I (the Special Statement and Program Log)—if the station was carried only on a substitute basis. List the station here, and also in space I, if the station was carried both on a substitute basis and also on some other basis. For further information concerning substitute basis stations, see page (v) of the general instructions located in the paper SA3 form. Column 1: List each station's call sign. Do not report origination program services such as HBO, ESPN, etc. Identify each multicast stream associated with a station according to its over-the-air designation. For example, report multicast stream as "WETA-2". Simulcast streams must be reported in column 1 (list each stream separately; for example WETA-simulcast). Column 2: Give the channel number the FCC has assigned to the television station for broadcasting over-the-air in its community of license. For example, WRC is Channel 4 in Washington, D.C. This may be different from the channel on which your cable system carried the station. Column 3: Indicate in each case whether the station is a network station, an independent station, or a noncommercial educational station, by entering the letter "N" (for network), "N-M" (for network multicast), "I" (for independent), "I-M" (for independent multicast), "E" (for noncommercial educational), or "E-M" (for noncommercial educational multicast). For the meaning of these terms, see page (v) of the general instructions located in the paper SA3 form. Column 4: If the station is outside the local service area, (i.e. "distant"), enter "Yes". If not, enter "No". For an explanation of local service area, see page (v) of the general instructions located in the paper SA3 form. Column 5: If you have entered "Yes" in column 4, you must complete column 5, stating the basis on which your cable system carried the distant station during the accounting period. Indicate by entering "LAC" if your cable system carried the distant station on a part-time basis because of lack of activated channel capacity. For the retransmission of a distant multicast stream that is not subject to a royalty payment because it is the subject of a written agreement entered into on or before June 30, 2009, between a cable system or an association representing the cable system and a primary transmitter or an association representing the primary transmitter, enter the designation "E" (exempt). For simulcasts, also enter "E". If you carried the channel on any other basis, enter "O." For a further explanation of these three categories, see page (v) of the general instructions located in the paper SA3 form. Column 6: Give the location of each station. For U.S. stations, list the community to which the station is licensed by the FCC. For Mexican or Canadian stations, if any, give the name of the community with which the station is identifed. Note: If you are utilizing multiple channel line-ups, use a separate space G for each channel line-up. CHANNEL LINE-UP AK 4. DISTANT? 2. B'CAST 3. TYPE 5. BASIS OF 1. CALL 6. LOCATION OF STATION **CHANNEL CARRIAGE** SIGN OF (Yes or No) **NUMBER STATION** (If Distant)

SYSTEM ID# LEGAL NAME OF OWNER OF CABLE SYSTEM: Name 62045 **Heart of Iowa Communications Cooperative** PRIMARY TRANSMITTERS: TELEVISION In General: In space G, identify every television station (including translator stations and low power television stations) G carried by your cable system during the accounting period, except (1) stations carried only on a part-time basis under FCC rules and regulations in effect on June 24, 1981, permitting the carriage of certain network programs [sections 76.59(d)(2) and (4), 76.61(e)(2) and (4), or 76.63 (referring to 76.61(e)(2) and (4))]; and (2) certain stations carried on a **Primary** substitute program basis, as explained in the next paragraph. **Transmitters:** Substitute Basis Stations: With respect to any distant stations carried by your cable system on a substitute program **Television** basis under specifc FCC rules, regulations, or authorizations: Do not list the station here in space G—but do list it in space I (the Special Statement and Program Log)—if the station was carried only on a substitute basis. List the station here, and also in space I, if the station was carried both on a substitute basis and also on some other basis. For further information concerning substitute basis stations, see page (v) of the general instructions located in the paper SA3 form. Column 1: List each station's call sign. Do not report origination program services such as HBO, ESPN, etc. Identify each multicast stream associated with a station according to its over-the-air designation. For example, report multicast stream as "WETA-2". Simulcast streams must be reported in column 1 (list each stream separately; for example WETA-simulcast). Column 2: Give the channel number the FCC has assigned to the television station for broadcasting over-the-air in its community of license. For example, WRC is Channel 4 in Washington, D.C. This may be different from the channel on which your cable system carried the station. Column 3: Indicate in each case whether the station is a network station, an independent station, or a noncommercial educational station, by entering the letter "N" (for network), "N-M" (for network multicast), "I" (for independent), "I-M" (for independent multicast), "E" (for noncommercial educational), or "E-M" (for noncommercial educational multicast). For the meaning of these terms, see page (v) of the general instructions located in the paper SA3 form. Column 4: If the station is outside the local service area, (i.e. "distant"), enter "Yes". If not, enter "No". For an explanation of local service area, see page (v) of the general instructions located in the paper SA3 form. Column 5: If you have entered "Yes" in column 4, you must complete column 5, stating the basis on which your cable system carried the distant station during the accounting period. Indicate by entering "LAC" if your cable system carried the distant station on a part-time basis because of lack of activated channel capacity. For the retransmission of a distant multicast stream that is not subject to a royalty payment because it is the subject of a written agreement entered into on or before June 30, 2009, between a cable system or an association representing the cable system and a primary transmitter or an association representing the primary transmitter, enter the designation "E" (exempt). For simulcasts, also enter "E". If you carried the channel on any other basis, enter "O." For a further explanation of these three categories, see page (v) of the general instructions located in the paper SA3 form. Column 6: Give the location of each station. For U.S. stations, list the community to which the station is licensed by the FCC. For Mexican or Canadian stations, if any, give the name of the community with which the station is identifed. Note: If you are utilizing multiple channel line-ups, use a separate space G for each channel line-up. CHANNEL LINE-UP AL 4. DISTANT? 2. B'CAST 3. TYPE 5. BASIS OF 1. CALL 6. LOCATION OF STATION **CHANNEL CARRIAGE** SIGN OF (Yes or No) **NUMBER STATION** (If Distant)

SYSTEM ID# LEGAL NAME OF OWNER OF CABLE SYSTEM: Name 62045 **Heart of Iowa Communications Cooperative** PRIMARY TRANSMITTERS: TELEVISION In General: In space G, identify every television station (including translator stations and low power television stations) G carried by your cable system during the accounting period, except (1) stations carried only on a part-time basis under FCC rules and regulations in effect on June 24, 1981, permitting the carriage of certain network programs [sections 76.59(d)(2) and (4), 76.61(e)(2) and (4), or 76.63 (referring to 76.61(e)(2) and (4))]; and (2) certain stations carried on a **Primary** substitute program basis, as explained in the next paragraph. **Transmitters:** Substitute Basis Stations: With respect to any distant stations carried by your cable system on a substitute program **Television** basis under specifc FCC rules, regulations, or authorizations: Do not list the station here in space G—but do list it in space I (the Special Statement and Program Log)—if the station was carried only on a substitute basis. List the station here, and also in space I, if the station was carried both on a substitute basis and also on some other basis. For further information concerning substitute basis stations, see page (v) of the general instructions located in the paper SA3 form. Column 1: List each station's call sign. Do not report origination program services such as HBO, ESPN, etc. Identify each multicast stream associated with a station according to its over-the-air designation. For example, report multicast stream as "WETA-2". Simulcast streams must be reported in column 1 (list each stream separately; for example WETA-simulcast). Column 2: Give the channel number the FCC has assigned to the television station for broadcasting over-the-air in its community of license. For example, WRC is Channel 4 in Washington, D.C. This may be different from the channel on which your cable system carried the station. Column 3: Indicate in each case whether the station is a network station, an independent station, or a noncommercial educational station, by entering the letter "N" (for network), "N-M" (for network multicast), "I" (for independent), "I-M" (for independent multicast), "E" (for noncommercial educational), or "E-M" (for noncommercial educational multicast). For the meaning of these terms, see page (v) of the general instructions located in the paper SA3 form. Column 4: If the station is outside the local service area, (i.e. "distant"), enter "Yes". If not, enter "No". For an explanation of local service area, see page (v) of the general instructions located in the paper SA3 form. Column 5: If you have entered "Yes" in column 4, you must complete column 5, stating the basis on which your cable system carried the distant station during the accounting period. Indicate by entering "LAC" if your cable system carried the distant station on a part-time basis because of lack of activated channel capacity. For the retransmission of a distant multicast stream that is not subject to a royalty payment because it is the subject of a written agreement entered into on or before June 30, 2009, between a cable system or an association representing the cable system and a primary transmitter or an association representing the primary transmitter, enter the designation "E" (exempt). For simulcasts, also enter "E". If you carried the channel on any other basis, enter "O." For a further explanation of these three categories, see page (v) of the general instructions located in the paper SA3 form. Column 6: Give the location of each station. For U.S. stations, list the community to which the station is licensed by the FCC. For Mexican or Canadian stations, if any, give the name of the community with which the station is identifed. Note: If you are utilizing multiple channel line-ups, use a separate space G for each channel line-up. CHANNEL LINE-UP AM 4. DISTANT? 2. B'CAST 3. TYPE 5. BASIS OF 1. CALL 6. LOCATION OF STATION **CHANNEL CARRIAGE** SIGN OF (Yes or No) **NUMBER STATION** (If Distant)

SYSTEM ID# LEGAL NAME OF OWNER OF CABLE SYSTEM: Name 62045 **Heart of Iowa Communications Cooperative** PRIMARY TRANSMITTERS: TELEVISION In General: In space G, identify every television station (including translator stations and low power television stations) G carried by your cable system during the accounting period, except (1) stations carried only on a part-time basis under FCC rules and regulations in effect on June 24, 1981, permitting the carriage of certain network programs [sections 76.59(d)(2) and (4), 76.61(e)(2) and (4), or 76.63 (referring to 76.61(e)(2) and (4))]; and (2) certain stations carried on a **Primary** substitute program basis, as explained in the next paragraph. **Transmitters:** Substitute Basis Stations: With respect to any distant stations carried by your cable system on a substitute program **Television** basis under specifc FCC rules, regulations, or authorizations: Do not list the station here in space G—but do list it in space I (the Special Statement and Program Log)—if the station was carried only on a substitute basis. List the station here, and also in space I, if the station was carried both on a substitute basis and also on some other basis. For further information concerning substitute basis stations, see page (v) of the general instructions located in the paper SA3 form. Column 1: List each station's call sign. Do not report origination program services such as HBO, ESPN, etc. Identify each multicast stream associated with a station according to its over-the-air designation. For example, report multicast stream as "WETA-2". Simulcast streams must be reported in column 1 (list each stream separately; for example WETA-simulcast). Column 2: Give the channel number the FCC has assigned to the television station for broadcasting over-the-air in its community of license. For example, WRC is Channel 4 in Washington, D.C. This may be different from the channel on which your cable system carried the station. Column 3: Indicate in each case whether the station is a network station, an independent station, or a noncommercial educational station, by entering the letter "N" (for network), "N-M" (for network multicast), "I" (for independent), "I-M" (for independent multicast), "E" (for noncommercial educational), or "E-M" (for noncommercial educational multicast). For the meaning of these terms, see page (v) of the general instructions located in the paper SA3 form. Column 4: If the station is outside the local service area, (i.e. "distant"), enter "Yes". If not, enter "No". For an explanation of local service area, see page (v) of the general instructions located in the paper SA3 form. Column 5: If you have entered "Yes" in column 4, you must complete column 5, stating the basis on which your cable system carried the distant station during the accounting period. Indicate by entering "LAC" if your cable system carried the distant station on a part-time basis because of lack of activated channel capacity. For the retransmission of a distant multicast stream that is not subject to a royalty payment because it is the subject of a written agreement entered into on or before June 30, 2009, between a cable system or an association representing the cable system and a primary transmitter or an association representing the primary transmitter, enter the designation "E" (exempt). For simulcasts, also enter "E". If you carried the channel on any other basis, enter "O." For a further explanation of these three categories, see page (v) of the general instructions located in the paper SA3 form. Column 6: Give the location of each station. For U.S. stations, list the community to which the station is licensed by the FCC. For Mexican or Canadian stations, if any, give the name of the community with which the station is identifed. Note: If you are utilizing multiple channel line-ups, use a separate space G for each channel line-up. CHANNEL LINE-UP AN 4. DISTANT? 2. B'CAST 3. TYPE 5. BASIS OF 1. CALL 6. LOCATION OF STATION **CHANNEL CARRIAGE** SIGN OF (Yes or No) **NUMBER STATION** (If Distant)

SYSTEM ID# LEGAL NAME OF OWNER OF CABLE SYSTEM: Name 62045 **Heart of Iowa Communications Cooperative** PRIMARY TRANSMITTERS: TELEVISION In General: In space G, identify every television station (including translator stations and low power television stations) G carried by your cable system during the accounting period, except (1) stations carried only on a part-time basis under FCC rules and regulations in effect on June 24, 1981, permitting the carriage of certain network programs [sections 76.59(d)(2) and (4), 76.61(e)(2) and (4), or 76.63 (referring to 76.61(e)(2) and (4))]; and (2) certain stations carried on a **Primary** substitute program basis, as explained in the next paragraph. **Transmitters:** Substitute Basis Stations: With respect to any distant stations carried by your cable system on a substitute program **Television** basis under specifc FCC rules, regulations, or authorizations: Do not list the station here in space G—but do list it in space I (the Special Statement and Program Log)—if the station was carried only on a substitute basis. List the station here, and also in space I, if the station was carried both on a substitute basis and also on some other basis. For further information concerning substitute basis stations, see page (v) of the general instructions located in the paper SA3 form. Column 1: List each station's call sign. Do not report origination program services such as HBO, ESPN, etc. Identify each multicast stream associated with a station according to its over-the-air designation. For example, report multicast stream as "WETA-2". Simulcast streams must be reported in column 1 (list each stream separately; for example WETA-simulcast). Column 2: Give the channel number the FCC has assigned to the television station for broadcasting over-the-air in its community of license. For example, WRC is Channel 4 in Washington, D.C. This may be different from the channel on which your cable system carried the station. Column 3: Indicate in each case whether the station is a network station, an independent station, or a noncommercial educational station, by entering the letter "N" (for network), "N-M" (for network multicast), "I" (for independent), "I-M" (for independent multicast), "E" (for noncommercial educational), or "E-M" (for noncommercial educational multicast). For the meaning of these terms, see page (v) of the general instructions located in the paper SA3 form. Column 4: If the station is outside the local service area, (i.e. "distant"), enter "Yes". If not, enter "No". For an explanation of local service area, see page (v) of the general instructions located in the paper SA3 form. Column 5: If you have entered "Yes" in column 4, you must complete column 5, stating the basis on which your cable system carried the distant station during the accounting period. Indicate by entering "LAC" if your cable system carried the distant station on a part-time basis because of lack of activated channel capacity. For the retransmission of a distant multicast stream that is not subject to a royalty payment because it is the subject of a written agreement entered into on or before June 30, 2009, between a cable system or an association representing the cable system and a primary transmitter or an association representing the primary transmitter, enter the designation "E" (exempt). For simulcasts, also enter "E". If you carried the channel on any other basis, enter "O." For a further explanation of these three categories, see page (v) of the general instructions located in the paper SA3 form. Column 6: Give the location of each station. For U.S. stations, list the community to which the station is licensed by the FCC. For Mexican or Canadian stations, if any, give the name of the community with which the station is identifed. Note: If you are utilizing multiple channel line-ups, use a separate space G for each channel line-up. CHANNEL LINE-UP AO 4. DISTANT? 2. B'CAST 3. TYPE 5. BASIS OF 1. CALL 6. LOCATION OF STATION **CHANNEL** SIGN OF (Yes or No) CARRIAGE **NUMBER STATION** (If Distant)

| LEGAL NAME OF OWN                                                                                                    | IER OF CABLE SY                                                                                                    | STEM:                           |                              |                                         | SYSTEM ID#                                                                                              |                                        |  |  |
|----------------------------------------------------------------------------------------------------|----------------------------------------------------------------------------------------------------|---------------------------------|------------------------------|-----------------------------------------|----------------------------------------------------------------------------------------------------|----------------------------------------|--|--|
| Heart of Iowa (                                                                                                    | Communica                                                                                                    | tions Coop                      | erative                      |                                         | 62045                                                                                                   | Name                                   |  |  |
| PRIMARY TRANSMITT                                                                                                    | ERS: TELEVISION                                                                                                    | ON                              |                              |                                         |                                                                                                    |                                        |  |  |
| carried by your cable s                                                                                                    | system during t                                                                                                    | he accounting                   | g period, except             | (1) stations carrie                     | s and low power television stations) ed only on a part-time basis under tain network programs [sections | G                                      |  |  |
| 76.59(d)(2) and (4), 76 substitute program bas                                                                                                    | 6.61(e)(2) and (<br>sis, as explaine                                                                                                    | 4), or 76.63 (<br>d in the next | referring to 76.6 paragraph. | 31(e)(2) and (4))];                     | and (2) certain stations carried on a cable system on a substitute program                              | Primary<br>Transmitters:<br>Television |  |  |
| basis under specifc FCC rules, regulations, or authorizations:  • Do not list the station here in space G—but do list it in space I (the Special Statement and Program Log)—if the station was carried only on a substitute basis.                                                                                                    |                                                                                                    |                                 |                              |                                         |                                                                                                    |                                        |  |  |
| <ul> <li>station was carried only on a substitute basis.</li> <li>List the station here, and also in space I, if the station was carried both on a substitute basis and also on some other basis. For further information concerning substitute basis stations, see page (v) of the general instructions located in the paper SA3 form.</li> </ul> |                                                                                                    |                                 |                              |                                         |                                                                                                    |                                        |  |  |
| each multicast stream                                                                                                    | associated wit                                                                                                    | h a station ac                  | cording to its ov            | er-the-air designa                      | es such as HBO, ESPN, etc. Identify ation. For example, report multich stream separately; for example   |                                        |  |  |
| its community of licens                                                                                                    | se. For example                                                                                                    | e, WRC is Ch                    | -                            |                                         | tion for broadcasting over-the-air in<br>a may be different from the channel                            |                                        |  |  |
| Column 3: Indicate educational station, by (for independent multi-For the meaning of the Column 4: If the st planation of local servi Column 5: If you h cable system carried the carried the distant state For the retransmiss of a written agreement the cable system and tion "E" (exempt). For explanation of these the Column 6: Give the     | its community of license. For example, WRC is Channel 4 in Washington, D.C. This may be different from the channel on which your cable system carried the station.  Column 3: Indicate in each case whether the station is a network station, an independent station, or a noncommercial educational station, by entering the letter "N" (for network), "N-M" (for network multicast), "I" (for independent), "I-M" (for independent multicast), "E" (for noncommercial educational), or "E-M" (for noncommercial educational multicast).  For the meaning of these terms, see page (v) of the general instructions located in the paper SA3 form.  Column 4: If the station is outside the local service area, (i.e. "distant"), enter "Yes". If not, enter "No". For an explanation of local service area, see page (v) of the general instructions located in the paper SA3 form.  Column 5: If you have entered "Yes" in column 4, you must complete column 5, stating the basis on which your cable system carried the distant station during the accounting period. Indicate by entering "LAC" if your cable system carried the distant station on a part-time basis because of lack of activated channel capacity.  For the retransmission of a distant multicast stream that is not subject to a royalty payment because it is the subject of a written agreement entered into on or before June 30, 2009, between a cable system or an association representing the cable system and a primary transmitter or an association representing the primary transmitter, enter the designation "E" (exempt). For simulcasts, also enter "E". If you carried the channel on any other basis, enter "O." For a further explanation of these three categories, see page (v) of the general instructions located in the paper SA3 form.  Column 6: Give the location of each station. For U.S. stations, list the community to which the station is licensed by the FCC. For Mexican or Canadian stations, if any, give the name of the community with which the station is |                                 |                              |                                         |                                                                                                    |                                        |  |  |
|                                                                                                    |                                                                                                    | CHANN                           | EL LINE-UP                   | AP                                      |                                                                                                    |                                        |  |  |
| 1. CALL<br>SIGN                                                                                                    | 2. B'CAST<br>CHANNEL<br>NUMBER                                                                                                    | 3. TYPE<br>OF<br>STATION        | 4. DISTANT?<br>(Yes or No)   | 5. BASIS OF<br>CARRIAGE<br>(If Distant) | 6. LOCATION OF STATION                                                                                  |                                        |  |  |
|                                                                                                    |                                                                                                    |                                 |                              |                                         |                                                                                                    |                                        |  |  |
|                                                                                                    |                                                                                                    |                                 |                              |                                         |                                                                                                    |                                        |  |  |
|                                                                                                    |                                                                                                    |                                 |                              |                                         |                                                                                                    |                                        |  |  |
|                                                                                                    |                                                                                                    |                                 |                              |                                         |                                                                                                    |                                        |  |  |
|                                                                                                    |                                                                                                    |                                 |                              |                                         |                                                                                                    |                                        |  |  |
|                                                                                                    |                                                                                                    |                                 |                              |                                         |                                                                                                    |                                        |  |  |
|                                                                                                    |                                                                                                    |                                 |                              |                                         |                                                                                                    |                                        |  |  |
|                                                                                                    |                                                                                                    |                                 |                              |                                         |                                                                                                    |                                        |  |  |
|                                                                                                    |                                                                                                    |                                 |                              |                                         |                                                                                                    |                                        |  |  |
|                                                                                                    |                                                                                                    |                                 |                              |                                         |                                                                                                    |                                        |  |  |
|                                                                                                    |                                                                                                    |                                 |                              |                                         |                                                                                                    |                                        |  |  |

| LEGAL NAME OF OWN                                                                                                    | IER OF CABLE SY                                                                                      | STEM:                                                                                  |                                                                                                    |                                                                                                    | SYSTEM ID#                                                                                                    |                                        |  |  |
|----------------------------------------------------------------------------------------------------|----------------------------------------------------------------------------------------------------|----------------------------------------------------------------------------------------|----------------------------------------------------------------------------------------------------|----------------------------------------------------------------------------------------------------|----------------------------------------------------------------------------------------------------|----------------------------------------|--|--|
| Heart of Iowa (                                                                                                    | Communica                                                                                            | tions Coop                                                                             | erative                                                                                                    |                                                                                                    | 62045                                                                                                    | Name                                   |  |  |
| PRIMARY TRANSMITT                                                                                                    | ERS: TELEVISION                                                                                      | ON                                                                                     |                                                                                                    |                                                                                                    |                                                                                                    |                                        |  |  |
| carried by your cable s                                                                                                    | system during t                                                                                      | he accounting                                                                          | g period, except                                                                                                    | (1) stations carrie                                                                                                   | s and low power television stations) ed only on a part-time basis under tain network programs [sections                                                          | G                                      |  |  |
| substitute program ba                                                                                                    | sis, as explaine                                                                                     | d in the next                                                                          | paragraph.                                                                                                    | · / / / / / / / / / / / / / / / / / / /                                                                               | and (2) certain stations carried on a cable system on a substitute program                                                                                       | Primary<br>Transmitters:<br>Television |  |  |
| <ul> <li>basis under specifc FCC rules, regulations, or authorizations:</li> <li>Do not list the station here in space G—but do list it in space I (the Special Statement and Program Log)—if the station was carried only on a substitute basis.</li> </ul>                              |                                                                                                    |                                                                                        |                                                                                                    |                                                                                                    |                                                                                                    |                                        |  |  |
| <ul> <li>List the station here, and also in space I, if the station was carried both on a substitute basis and also on some other basis. For further information concerning substitute basis stations, see page (v) of the general instructions located in the paper SA3 form.</li> </ul> |                                                                                                    |                                                                                        |                                                                                                    |                                                                                                    |                                                                                                    |                                        |  |  |
| each multicast stream<br>cast stream as "WETA<br>WETA-simulcast).                                                                                                    | associated wit<br>\-2". Simulcast                                                                    | h a station ac<br>streams mus                                                          | cording to its ov<br>t be reported in                                                                                              | er-the-air designa<br>column 1 (list eac                                                                              | es such as HBO, ESPN, etc. Identify ation. For example, report multich stream separately; for example                                                            |                                        |  |  |
| its community of licens<br>on which your cable sy                                                                                                    | se. For exampleystem carried th                                                                      | e, WRC is Ch<br>ne station.                                                            | annel 4 in Wasl                                                                                                    | hington, D.C. This                                                                                                    | tion for broadcasting over-the-air in a may be different from the channel                                                                                        |                                        |  |  |
| educational station, by (for independent multi-<br>For the meaning of the <b>Column 4:</b> If the st planation of local servicely Column 5: If you h                                                                                                    | entering the lecast), "E" (for neese terms, see tation is outside ice area, see payed ave entered "Y | etter "N" (for noncommercial page (v) of the the local serege (v) of the es" in column | etwork), "N-M" (<br>al educational), on<br>the general instruction<br>vice area, (i.e. "<br>general instruction<br>ad, you must co | (for network multicor "E-M" (for noncontions located in the distant"), enter "Yetions located in the mplete column 5, | es". If not, enter "No". For an ex-<br>e paper SA3 form.<br>stating the basis on which your                                                                      |                                        |  |  |
| carried the distant stat<br>For the retransmiss<br>of a written agreement                                                                                                    | ion on a part-ti<br>sion of a distan<br>t entered into o                                             | me basis bec<br>multicast str<br>n or before Ju                                        | ause of lack of a<br>eam that is not s<br>une 30, 2009, be                                                                         | activated channel<br>subject to a royalt<br>etween a cable sy                                                         | tering "LAC" if your cable system capacity. y payment because it is the subject stem or an association representing ary transmitter, enter the designa-          |                                        |  |  |
| explanation of these the Column 6: Give the                                                                                                    | nree categories<br>e location of ea<br>Canadian static                                               | , see page (v<br>nch station. Fo<br>ns, if any, giv                                    | of the general or U.S. stations,<br>we the name of the                                                                             | instructions locate<br>list the communit<br>he community with                                                         | ther basis, enter "O." For a further ed in the paper SA3 form.  y to which the station is licensed by the hy which the station is identifed.  I channel line-up. |                                        |  |  |
| ,                                                                                                    |                                                                                                    | CHANN                                                                                  | EL LINE-UP                                                                                                    | AQ                                                                                                    | ·                                                                                                    |                                        |  |  |
| 1. CALL<br>SIGN                                                                                                    | 2. B'CAST<br>CHANNEL<br>NUMBER                                                                       | 3. TYPE<br>OF<br>STATION                                                               | 4. DISTANT?<br>(Yes or No)                                                                                                    | 5. BASIS OF<br>CARRIAGE<br>(If Distant)                                                                               | 6. LOCATION OF STATION                                                                                                    |                                        |  |  |
|                                                                                                    |                                                                                                    |                                                                                        |                                                                                                    | ,                                                                                                    |                                                                                                    |                                        |  |  |
|                                                                                                    |                                                                                                    |                                                                                        |                                                                                                    |                                                                                                    |                                                                                                    |                                        |  |  |
|                                                                                                    |                                                                                                    |                                                                                        |                                                                                                    |                                                                                                    |                                                                                                    |                                        |  |  |
|                                                                                                    |                                                                                                    |                                                                                        |                                                                                                    |                                                                                                    |                                                                                                    |                                        |  |  |
|                                                                                                    |                                                                                                    |                                                                                        |                                                                                                    |                                                                                                    |                                                                                                    |                                        |  |  |
|                                                                                                    |                                                                                                    |                                                                                        |                                                                                                    |                                                                                                    |                                                                                                    |                                        |  |  |
|                                                                                                    |                                                                                                    |                                                                                        |                                                                                                    |                                                                                                    |                                                                                                    |                                        |  |  |
|                                                                                                    |                                                                                                    |                                                                                        |                                                                                                    |                                                                                                    |                                                                                                    |                                        |  |  |
|                                                                                                    |                                                                                                    |                                                                                        |                                                                                                    |                                                                                                    |                                                                                                    |                                        |  |  |
|                                                                                                    |                                                                                                    |                                                                                        |                                                                                                    |                                                                                                    |                                                                                                    |                                        |  |  |
|                                                                                                    |                                                                                                    |                                                                                        |                                                                                                    |                                                                                                    |                                                                                                    |                                        |  |  |
|                                                                                                    |                                                                                                    |                                                                                        |                                                                                                    |                                                                                                    |                                                                                                    |                                        |  |  |

| LEGAL NAME OF OWN                                                                                                    | IER OF CABLE SY                                                                                      | STEM:                                                                                  |                                                                                                    |                                                                                                    | SYSTEM ID#                                                                                                    |      |  |  |
|----------------------------------------------------------------------------------------------------|----------------------------------------------------------------------------------------------------|----------------------------------------------------------------------------------------|----------------------------------------------------------------------------------------------------|----------------------------------------------------------------------------------------------------|----------------------------------------------------------------------------------------------------|------|--|--|
| Heart of Iowa (                                                                                                    | Communica                                                                                            | tions Coop                                                                             | erative                                                                                                    |                                                                                                    | 62045                                                                                                    | Name |  |  |
| PRIMARY TRANSMITT                                                                                                    | ERS: TELEVISION                                                                                      | ON                                                                                     |                                                                                                    |                                                                                                    |                                                                                                    |      |  |  |
| In General: In space G, identify every television station (including translator stations and low power television stations) carried by your cable system during the accounting period, except (1) stations carried only on a part-time basis under FCC rules and regulations in effect on June 24, 1981, permitting the carriage of certain network programs [sections |                                                                                                    |                                                                                        |                                                                                                    |                                                                                                    |                                                                                                    |      |  |  |
| 76.59(d)(2) and (4), 76.61(e)(2) and (4), or 76.63 (referring to 76.61(e)(2) and (4))]; and (2) certain stations carried on a substitute program basis, as explained in the next paragraph.  Substitute Basis Stations: With respect to any distant stations carried by your cable system on a substitute program                                                      |                                                                                                    |                                                                                        |                                                                                                    |                                                                                                    |                                                                                                    |      |  |  |
| basis under specifc FCC rules, regulations, or authorizations:  • Do not list the station here in space G—but do list it in space I (the Special Statement and Program Log)—if the station was carried only on a substitute basis.                                                                                                    |                                                                                                    |                                                                                        |                                                                                                    |                                                                                                    |                                                                                                    |      |  |  |
| <ul> <li>List the station here,<br/>basis. For further in<br/>in the paper SA3 for</li> </ul>                                                                                                    | and also in spanformation condormation                                                               | ace I, if the sta<br>cerning substi                                                    | tute basis statio                                                                                                    | ons, see page (v) o                                                                                                   | tute basis and also on some other of the general instructions located                                                                                          |      |  |  |
| each multicast stream<br>cast stream as "WETA<br>WETA-simulcast).                                                                                                    | associated wit<br>\-2". Simulcast                                                                    | h a station ac<br>streams mus                                                          | cording to its ov<br>t be reported in                                                                                              | er-the-air designa<br>column 1 (list eac                                                                              | es such as HBO, ESPN, etc. Identify ation. For example, report multich stream separately; for example                                                          |      |  |  |
| its community of licens<br>on which your cable sy                                                                                                    | se. For exampleystem carried th                                                                      | e, WRC is Ch<br>ne station.                                                            | annel 4 in Was                                                                                                    | hington, D.C. This                                                                                                    | tion for broadcasting over-the-air in s may be different from the channel                                                                                      |      |  |  |
| educational station, by (for independent multi-<br>For the meaning of the <b>Column 4:</b> If the st planation of local servicely Column 5: If you h                                                                                                    | entering the lecast), "E" (for neese terms, see tation is outside ice area, see payed ave entered "Y | etter "N" (for noncommercial page (v) of the the local serege (v) of the es" in column | etwork), "N-M" (<br>al educational), on<br>the general instruction<br>vice area, (i.e. "<br>general instruction<br>de, you must co | (for network multicor "E-M" (for noncontions located in the distant"), enter "Y tions located in the mplete column 5, | es". If not, enter "No". For an ex-<br>e paper SA3 form.<br>stating the basis on which your                                                                    |      |  |  |
| carried the distant state<br>For the retransmiss<br>of a written agreement<br>the cable system and                                                                                                    | ion on a part-ti<br>sion of a distan<br>t entered into o<br>a primary trans                          | me basis bec<br>multicast str<br>n or before Ju<br>mitter or an a                      | ause of lack of a<br>eam that is not s<br>une 30, 2009, be<br>ssociation repre                                                     | activated channel subject to a royalt etween a cable sy esenting the prima                                            | y payment because it is the subject stem or an association representing transmitter, enter the designa-                                                        |      |  |  |
| explanation of these the Column 6: Give the                                                                                                    | nree categories<br>e location of ea<br>Canadian static                                               | , see page (v<br>nch station. Fo<br>ns, if any, giv                                    | of the general or U.S. stations,<br>we the name of t                                                                               | instructions locate<br>list the communit<br>he community with                                                         | ther basis, enter "O." For a further ed in the paper SA3 form.  y to which the station is licensed by the hy which the station is identifed.  channel line-up. |      |  |  |
| · ·                                                                                                    |                                                                                                    | CHANN                                                                                  | EL LINE-UP                                                                                                    | AR                                                                                                    | ·                                                                                                    |      |  |  |
| 1. CALL<br>SIGN                                                                                                    | 2. B'CAST<br>CHANNEL<br>NUMBER                                                                       | 3. TYPE<br>OF<br>STATION                                                               | 4. DISTANT?<br>(Yes or No)                                                                                                    | 5. BASIS OF<br>CARRIAGE<br>(If Distant)                                                                               | 6. LOCATION OF STATION                                                                                                    |      |  |  |
|                                                                                                    |                                                                                                    |                                                                                        |                                                                                                    |                                                                                                    |                                                                                                    |      |  |  |
|                                                                                                    |                                                                                                    |                                                                                        |                                                                                                    |                                                                                                    |                                                                                                    |      |  |  |
|                                                                                                    |                                                                                                    |                                                                                        |                                                                                                    |                                                                                                    |                                                                                                    |      |  |  |
|                                                                                                    |                                                                                                    |                                                                                        |                                                                                                    |                                                                                                    |                                                                                                    |      |  |  |
|                                                                                                    |                                                                                                    |                                                                                        |                                                                                                    |                                                                                                    |                                                                                                    |      |  |  |
|                                                                                                    |                                                                                                    |                                                                                        |                                                                                                    |                                                                                                    |                                                                                                    |      |  |  |
|                                                                                                    |                                                                                                    |                                                                                        |                                                                                                    |                                                                                                    |                                                                                                    |      |  |  |
|                                                                                                    |                                                                                                    |                                                                                        |                                                                                                    |                                                                                                    |                                                                                                    |      |  |  |
|                                                                                                    |                                                                                                    |                                                                                        |                                                                                                    |                                                                                                    |                                                                                                    |      |  |  |
|                                                                                                    |                                                                                                    |                                                                                        |                                                                                                    |                                                                                                    |                                                                                                    |      |  |  |
|                                                                                                    |                                                                                                    |                                                                                        |                                                                                                    |                                                                                                    |                                                                                                    |      |  |  |
|                                                                                                    |                                                                                                    |                                                                                        |                                                                                                    |                                                                                                    |                                                                                                    | 1    |  |  |

| LEGAL NAME OF OWN                                                                                                    | IER OF CABLE SY                       | /STEM:                              |                                         |                                            | SYSTEM ID#                                                                                                    |      |  |  |
|----------------------------------------------------------------------------------------------------|---------------------------------------|-------------------------------------|-----------------------------------------|--------------------------------------------|----------------------------------------------------------------------------------------------------|------|--|--|
| Heart of Iowa (                                                                                                    | Communica                             | tions Coop                          | perative                                |                                            | 62045                                                                                                    | Name |  |  |
| PRIMARY TRANSMITT                                                                                                    | ERS: TELEVISI                         | ON                                  |                                         |                                            |                                                                                                    |      |  |  |
| In General: In space G, identify every television station (including translator stations and low power television stations) carried by your cable system during the accounting period, except (1) stations carried only on a part-time basis under FCC rules and regulations in effect on June 24, 1981, permitting the carriage of certain network programs [sections |                                       |                                     |                                         |                                            |                                                                                                    |      |  |  |
| 76.59(d)(2) and (4), 76.61(e)(2) and (4), or 76.63 (referring to 76.61(e)(2) and (4))]; and (2) certain stations carried on a substitute program basis, as explained in the next paragraph.  Substitute Basis Stations: With respect to any distant stations carried by your cable system on a substitute program                                                      |                                       |                                     |                                         |                                            |                                                                                                    |      |  |  |
| basis under specific FCC rules, regulations, or authorizations:  • Do not list the station here in space G—but do list it in space I (the Special Statement and Program Log)—if the station was carried only on a substitute basis.                                                                                                    |                                       |                                     |                                         |                                            |                                                                                                    |      |  |  |
| • List the station here,                                                                                                    | and also in spa<br>nformation cond    | ace I, if the sta                   |                                         |                                            | tute basis and also on some other of the general instructions located                                                          |      |  |  |
| each multicast stream                                                                                                    | associated wit                        | h a station ac                      | cording to its ov                       | er-the-air designa                         | es such as HBO, ESPN, etc. Identify<br>ation. For example, report multi-<br>ch stream separately; for example                  |      |  |  |
|                                                                                                    |                                       |                                     | -                                       |                                            | tion for broadcasting over-the-air in smay be different from the channel                                                       |      |  |  |
| on which your cable sy Column 3: Indicate                                                                                                    | ystem carried the in each case        | ne station.<br>whether the s        | tation is a netwo                       | ork station, an ind                        | ependent station, or a noncommercial                                                                                           |      |  |  |
| (for independent multi<br>For the meaning of the                                                                                                    | cast), "E" (for n<br>ese terms, see   | oncommercia<br>page (v) of th       | al educational), o<br>ne general instru | or "E-M" (for nonc<br>ections located in t | cast), "I" (for independent), "I-M" commercial educational multicast). che paper SA3 form. es". If not, enter "No". For an ex- |      |  |  |
| planation of local serv  Column 5: If you h                                                                                                    | ice area, see p<br>ave entered "Y     | age (v) of the<br>es" in columr     | general instruct<br>a 4, you must co    | tions located in th<br>mplete column 5,    |                                                                                                    |      |  |  |
| carried the distant state                                                                                                    | tion on a part-ti<br>sion of a distan | me basis bec<br>t multicast str     | ause of lack of a<br>eam that is not    | activated channel<br>subject to a royalt   | , ,                                                                                                    |      |  |  |
| the cable system and tion "E" (exempt). For                                                                                                    | a primary trans<br>simulcasts, als    | mitter or an a<br>o enter "E". If   | ssociation repre<br>you carried the     | esenting the prima<br>channel on any o     | ary transmitter, enter the designa-<br>other basis, enter "O." For a further<br>ed in the paper SA3 form.                      |      |  |  |
| Column 6: Give th                                                                                                    | e location of ea<br>Canadian statio   | ach station. Fo<br>ons, if any, giv | or U.S. stations,<br>re the name of t   | list the communit<br>he community with     | y to which the station is licensed by the h which the station is identifed.                                                    |      |  |  |
|                                                                                                    | -9 ···•··                             | •                                   | EL LINE-UP                              | •                                          |                                                                                                    |      |  |  |
| 1. CALL                                                                                                    | 2. B'CAST                             | 3. TYPE                             | 4. DISTANT?                             | 5. BASIS OF                                | 6. LOCATION OF STATION                                                                                                    |      |  |  |
| SIGN                                                                                                    | CHANNEL<br>NUMBER                     | OF<br>STATION                       | (Yes or No)                             | CARRIAGE<br>(If Distant)                   |                                                                                                    |      |  |  |
|                                                                                                    |                                       |                                     |                                         |                                            |                                                                                                    |      |  |  |
|                                                                                                    |                                       |                                     |                                         |                                            |                                                                                                    |      |  |  |
|                                                                                                    |                                       |                                     |                                         |                                            |                                                                                                    |      |  |  |
|                                                                                                    |                                       |                                     |                                         |                                            |                                                                                                    |      |  |  |
|                                                                                                    |                                       |                                     |                                         |                                            |                                                                                                    |      |  |  |
|                                                                                                    |                                       |                                     |                                         |                                            |                                                                                                    | ,    |  |  |
|                                                                                                    |                                       |                                     |                                         |                                            |                                                                                                    |      |  |  |
|                                                                                                    |                                       |                                     |                                         |                                            |                                                                                                    |      |  |  |
|                                                                                                    |                                       |                                     |                                         |                                            |                                                                                                    |      |  |  |
|                                                                                                    |                                       |                                     |                                         |                                            |                                                                                                    |      |  |  |
|                                                                                                    |                                       |                                     |                                         |                                            |                                                                                                    |      |  |  |
|                                                                                                    |                                       |                                     |                                         |                                            |                                                                                                    |      |  |  |
|                                                                                                    |                                       |                                     |                                         |                                            |                                                                                                    |      |  |  |

| LEGAL NAME OF OWN                                                                                                    | NER OF CABLE SY                       | /STEM:                              |                                       |                                            | SYSTEM ID#                                                                                                    |      |  |  |
|----------------------------------------------------------------------------------------------------|---------------------------------------|-------------------------------------|---------------------------------------|--------------------------------------------|----------------------------------------------------------------------------------------------------|------|--|--|
| Heart of Iowa (                                                                                                    | Communica                             | tions Coop                          | perative                              |                                            | 62045                                                                                                    | Name |  |  |
| PRIMARY TRANSMITT                                                                                                    | ERS: TELEVISI                         | ON                                  |                                       |                                            |                                                                                                    |      |  |  |
| In General: In space G, identify every television station (including translator stations and low power television stations) carried by your cable system during the accounting period, except (1) stations carried only on a part-time basis under FCC rules and regulations in effect on June 24, 1981, permitting the carriage of certain network programs [sections |                                       |                                     |                                       |                                            |                                                                                                    |      |  |  |
| 76.59(d)(2) and (4), 76.61(e)(2) and (4), or 76.63 (referring to 76.61(e)(2) and (4))]; and (2) certain stations carried on a substitute program basis, as explained in the next paragraph.  Substitute Basis Stations: With respect to any distant stations carried by your cable system on a substitute program                                                      |                                       |                                     |                                       |                                            |                                                                                                    |      |  |  |
| basis under specific FCC rules, regulations, or authorizations:  • Do not list the station here in space G—but do list it in space I (the Special Statement and Program Log)—if the station was carried only on a substitute basis.                                                                                                    |                                       |                                     |                                       |                                            |                                                                                                    |      |  |  |
| • List the station here,                                                                                                    | and also in spa<br>nformation cond    | ace I, if the sta                   |                                       |                                            | itute basis and also on some other of the general instructions located                                                          |      |  |  |
| each multicast stream                                                                                                    | associated wit                        | h a station ac                      | cording to its ov                     | er-the-air designa                         | es such as HBO, ESPN, etc. Identify ation. For example, report multich stream separately; for example                           |      |  |  |
|                                                                                                    |                                       |                                     | -                                     |                                            | tion for broadcasting over-the-air in s may be different from the channel                                                       |      |  |  |
| on which your cable s  Column 3: Indicate                                                                                                    | ystem carried tl<br>e in each case    | ne station.<br>whether the s        | tation is a netwo                     | ork station, an ind                        | ependent station, or a noncommercial                                                                                            |      |  |  |
| (for independent multi<br>For the meaning of the                                                                                                    | cast), "E" (for n<br>ese terms, see   | oncommercia<br>page (v) of th       | al educational), one general instru   | or "E-M" (for nonc<br>ections located in t | cast), "I" (for independent), "I-M" commercial educational multicast). che paper SA3 form. ces". If not, enter "No". For an ex- |      |  |  |
| planation of local serv  Column 5: If you h                                                                                                    | rice area, see p<br>nave entered "Y   | age (v) of the<br>es" in columr     | general instruc<br>n 4, you must co   | tions located in th<br>mplete column 5,    |                                                                                                    |      |  |  |
| carried the distant star                                                                                                    | tion on a part-ti<br>sion of a distan | me basis bec<br>t multicast str     | ause of lack of a<br>eam that is not  | activated channel<br>subject to a royalt   | , ,                                                                                                    |      |  |  |
| the cable system and tion "E" (exempt). For                                                                                                    | a primary trans<br>simulcasts, als    | mitter or an a<br>o enter "E". If   | ssociation repression you carried the | esenting the prima<br>channel on any o     | ary transmitter, enter the designa-<br>other basis, enter "O." For a further<br>ed in the paper SA3 form.                       |      |  |  |
| Column 6: Give th                                                                                                    | e location of ea<br>Canadian statio   | ach station. Fo<br>ons, if any, giv | or U.S. stations,<br>re the name of t | list the communit<br>he community with     | ty to which the station is licensed by the handle had been had been had been been the station is identifed.                     |      |  |  |
|                                                                                                    |                                       | CHANN                               | EL LINE-UP                            | AT                                         |                                                                                                    |      |  |  |
| 1. CALL                                                                                                    | 2. B'CAST                             | 3. TYPE                             | 4. DISTANT?                           | 5. BASIS OF                                | 6. LOCATION OF STATION                                                                                                    |      |  |  |
| SIGN                                                                                                    | CHANNEL<br>NUMBER                     |                                     | (Yes or No)                           | CARRIAGE (If Distant)                      | 0. LOCATION OF STATION                                                                                                    |      |  |  |
|                                                                                                    |                                       |                                     |                                       | •                                          |                                                                                                    |      |  |  |
|                                                                                                    |                                       |                                     |                                       |                                            |                                                                                                    |      |  |  |
|                                                                                                    |                                       |                                     |                                       |                                            |                                                                                                    |      |  |  |
|                                                                                                    |                                       |                                     |                                       |                                            |                                                                                                    |      |  |  |
|                                                                                                    |                                       |                                     |                                       |                                            |                                                                                                    |      |  |  |
|                                                                                                    |                                       |                                     |                                       |                                            |                                                                                                    |      |  |  |
|                                                                                                    |                                       |                                     |                                       |                                            |                                                                                                    |      |  |  |
|                                                                                                    |                                       |                                     |                                       |                                            |                                                                                                    |      |  |  |
|                                                                                                    |                                       |                                     |                                       |                                            |                                                                                                    |      |  |  |
|                                                                                                    |                                       |                                     |                                       |                                            |                                                                                                    |      |  |  |
|                                                                                                    |                                       |                                     |                                       |                                            |                                                                                                    |      |  |  |
|                                                                                                    |                                       |                                     |                                       |                                            |                                                                                                    |      |  |  |

| LEGAL NAME OF OWN                                                                                                    | IER OF CABLE SY                        | STEM:                               |                   |                     | SYSTEM ID#                                                                                              |      |  |  |
|----------------------------------------------------------------------------------------------------|----------------------------------------|-------------------------------------|-------------------|---------------------|----------------------------------------------------------------------------------------------------|------|--|--|
| Heart of Iowa (                                                                                                    | Communica                              | tions Coop                          | erative           |                     | 62045                                                                                                   | Name |  |  |
| PRIMARY TRANSMITT                                                                                                    | ERS: TELEVISION                        | ON                                  |                   |                     |                                                                                                    |      |  |  |
| carried by your cable s                                                                                                    | system during t                        | he accounting                       | g period, except  | (1) stations carrie | s and low power television stations) ed only on a part-time basis under tain network programs [sections | G    |  |  |
| 76.59(d)(2) and (4), 76.61(e)(2) and (4), or 76.63 (referring to 76.61(e)(2) and (4))]; and (2) certain stations carried on a substitute program basis, as explained in the next paragraph.  Substitute Basis Stations: With respect to any distant stations carried by your cable system on a substitute program                                                                                                    |                                        |                                     |                   |                     |                                                                                                    |      |  |  |
| basis under specific FCC rules, regulations, or authorizations:  • Do not list the station here in space G—but do list it in space I (the Special Statement and Program Log)—if the station was carried only on a substitute basis.                                                                                                    |                                        |                                     |                   |                     |                                                                                                    |      |  |  |
| <ul> <li>List the station here,<br/>basis. For further in<br/>in the paper SA3 for</li> </ul>                                                                                                    | and also in spanformation condormation | ace I, if the sta<br>cerning substi | tute basis statio | ons, see page (v) o | tute basis and also on some other of the general instructions located                                   |      |  |  |
| each multicast stream                                                                                                    | associated wit                         | h a station ac                      | cording to its ov | er-the-air designa  | es such as HBO, ESPN, etc. Identify ation. For example, report multich stream separately; for example   |      |  |  |
| its community of licens                                                                                                    | se. For example                        | e, WRC is Ch                        | -                 |                     | tion for broadcasting over-the-air in may be different from the channel                                 |      |  |  |
| its community of license. For example, WRC is Channel 4 in Washington, D.C. This may be different from the channel on which your cable system carried the station.  Column 3: Indicate in each case whether the station is a network station, an independent station, or a noncommercial educational station, by entering the letter "N" (for network), "N-M" (for network multicast), "I" (for independent), "I-M" (for independent multicast), "E" (for noncommercial educational), or "E-M" (for noncommercial educational multicast).  For the meaning of these terms, see page (v) of the general instructions located in the paper SA3 form.  Column 4: If the station is outside the local service area, (i.e. "distant"), enter "Yes". If not, enter "No". For an explanation of local service area, see page (v) of the general instructions located in the paper SA3 form.  Column 5: If you have entered "Yes" in column 4, you must complete column 5, stating the basis on which your cable system carried the distant station during the accounting period. Indicate by entering "LAC" if your cable system carried the distant station on a part-time basis because of lack of activated channel capacity.  For the retransmission of a distant multicast stream that is not subject to a royalty payment because it is the subject of a written agreement entered into on or before June 30, 2009, between a cable system or an association representing the cable system and a primary transmitter or an association representing the primary transmitter, enter the designation "E" (exempt). For simulcasts, also enter "E". If you carried the channel on any other basis, enter "O." For a further explanation of these three categories, see page (v) of the general instructions located in the paper SA3 form.  Column 6: Give the location of each station. For U.S. stations, list the community to which the station is idensed by the FCC. For Mexican or Canadian stations, if any, give the name of the community to which the station is identifed.  Note: If you are utilizing multiple channe |                                        |                                     |                   |                     |                                                                                                    |      |  |  |
|                                                                                                    | NUMBER                                 | STATION                             |                   | (If Distant)        |                                                                                                    |      |  |  |
|                                                                                                    |                                        |                                     |                   |                     |                                                                                                    |      |  |  |
|                                                                                                    |                                        |                                     |                   |                     |                                                                                                    |      |  |  |
|                                                                                                    |                                        |                                     |                   |                     |                                                                                                    |      |  |  |
|                                                                                                    |                                        |                                     |                   |                     |                                                                                                    |      |  |  |
|                                                                                                    |                                        |                                     |                   |                     |                                                                                                    |      |  |  |
|                                                                                                    |                                        |                                     |                   |                     |                                                                                                    |      |  |  |
|                                                                                                    |                                        |                                     |                   |                     |                                                                                                    |      |  |  |
|                                                                                                    |                                        |                                     |                   |                     |                                                                                                    |      |  |  |
|                                                                                                    |                                        |                                     |                   |                     |                                                                                                    |      |  |  |
|                                                                                                    |                                        |                                     |                   |                     |                                                                                                    |      |  |  |
|                                                                                                    |                                        |                                     |                   |                     |                                                                                                    |      |  |  |

SYSTEM ID# LEGAL NAME OF OWNER OF CABLE SYSTEM: Name 62045 **Heart of Iowa Communications Cooperative** PRIMARY TRANSMITTERS: TELEVISION In General: In space G, identify every television station (including translator stations and low power television stations) G carried by your cable system during the accounting period, except (1) stations carried only on a part-time basis under FCC rules and regulations in effect on June 24, 1981, permitting the carriage of certain network programs [sections 76.59(d)(2) and (4), 76.61(e)(2) and (4), or 76.63 (referring to 76.61(e)(2) and (4))]; and (2) certain stations carried on a **Primary** substitute program basis, as explained in the next paragraph. **Transmitters:** Substitute Basis Stations: With respect to any distant stations carried by your cable system on a substitute program **Television** basis under specifc FCC rules, regulations, or authorizations: Do not list the station here in space G—but do list it in space I (the Special Statement and Program Log)—if the station was carried only on a substitute basis. List the station here, and also in space I, if the station was carried both on a substitute basis and also on some other basis. For further information concerning substitute basis stations, see page (v) of the general instructions located in the paper SA3 form. Column 1: List each station's call sign. Do not report origination program services such as HBO, ESPN, etc. Identify each multicast stream associated with a station according to its over-the-air designation. For example, report multicast stream as "WETA-2". Simulcast streams must be reported in column 1 (list each stream separately; for example WETA-simulcast). Column 2: Give the channel number the FCC has assigned to the television station for broadcasting over-the-air in its community of license. For example, WRC is Channel 4 in Washington, D.C. This may be different from the channel on which your cable system carried the station. Column 3: Indicate in each case whether the station is a network station, an independent station, or a noncommercial educational station, by entering the letter "N" (for network), "N-M" (for network multicast), "I" (for independent), "I-M" (for independent multicast), "E" (for noncommercial educational), or "E-M" (for noncommercial educational multicast). For the meaning of these terms, see page (v) of the general instructions located in the paper SA3 form. Column 4: If the station is outside the local service area, (i.e. "distant"), enter "Yes". If not, enter "No". For an explanation of local service area, see page (v) of the general instructions located in the paper SA3 form. Column 5: If you have entered "Yes" in column 4, you must complete column 5, stating the basis on which your cable system carried the distant station during the accounting period. Indicate by entering "LAC" if your cable system carried the distant station on a part-time basis because of lack of activated channel capacity. For the retransmission of a distant multicast stream that is not subject to a royalty payment because it is the subject of a written agreement entered into on or before June 30, 2009, between a cable system or an association representing the cable system and a primary transmitter or an association representing the primary transmitter, enter the designation "E" (exempt). For simulcasts, also enter "E". If you carried the channel on any other basis, enter "O." For a further explanation of these three categories, see page (v) of the general instructions located in the paper SA3 form. Column 6: Give the location of each station. For U.S. stations, list the community to which the station is licensed by the FCC. For Mexican or Canadian stations, if any, give the name of the community with which the station is identifed. Note: If you are utilizing multiple channel line-ups, use a separate space G for each channel line-up. CHANNEL LINE-UP AV 4. DISTANT? 2. B'CAST 3. TYPE 5. BASIS OF 1. CALL 6. LOCATION OF STATION **CHANNEL** SIGN OF (Yes or No) CARRIAGE **NUMBER STATION** (If Distant)

| LEGAL NAME OF OWN                                                                                                    | IER OF CABLE SY                                                                 | STEM:                                                                    |                                                                                                    |                                                                                                    | SYSTEM ID#                                                                                                    |      |  |  |
|----------------------------------------------------------------------------------------------------|---------------------------------------------------------------------------------|--------------------------------------------------------------------------|----------------------------------------------------------------------------------------------------|----------------------------------------------------------------------------------------------------|----------------------------------------------------------------------------------------------------|------|--|--|
| Heart of Iowa (                                                                                                    | Communica                                                                       | tions Coop                                                               | erative                                                                                             |                                                                                                    | 62045                                                                                                    | Name |  |  |
| PRIMARY TRANSMITT                                                                                                    | ERS: TELEVISION                                                                 | ON                                                                       |                                                                                                    |                                                                                                    |                                                                                                    |      |  |  |
| In General: In space G, identify every television station (including translator stations and low power television stations) carried by your cable system during the accounting period, except (1) stations carried only on a part-time basis under FCC rules and regulations in effect on June 24, 1981, permitting the carriage of certain network programs [sections |                                                                                 |                                                                          |                                                                                                    |                                                                                                    |                                                                                                    |      |  |  |
| 76.59(d)(2) and (4), 76.61(e)(2) and (4), or 76.63 (referring to 76.61(e)(2) and (4))]; and (2) certain stations carried on a substitute program basis, as explained in the next paragraph.  Substitute Basis Stations: With respect to any distant stations carried by your cable system on a substitute program                                                      |                                                                                 |                                                                          |                                                                                                    |                                                                                                    |                                                                                                    |      |  |  |
| basis under specifc FCC rules, regulations, or authorizations:  • Do not list the station here in space G—but do list it in space I (the Special Statement and Program Log)—if the station was carried only on a substitute basis.                                                                                                    |                                                                                 |                                                                          |                                                                                                    |                                                                                                    |                                                                                                    |      |  |  |
| <ul> <li>List the station here,<br/>basis. For further in<br/>in the paper SA3 for</li> </ul>                                                                                                    | and also in spanformation condormation                                          | ace I, if the sta<br>cerning substi                                      | tute basis statio                                                                                   | ons, see page (v) o                                                                                               | tute basis and also on some other of the general instructions located                                                                                   |      |  |  |
| each multicast stream<br>cast stream as "WETA<br>WETA-simulcast).                                                                                                    | associated wit<br>\-2". Simulcast                                               | h a station ac<br>streams mus                                            | cording to its ov<br>t be reported in                                                               | er-the-air designa<br>column 1 (list eac                                                                          | es such as HBO, ESPN, etc. Identify ation. For example, report multich stream separately; for example                                                   |      |  |  |
| its community of licens<br>on which your cable sy                                                                                                    | se. For exampleystem carried th                                                 | e, WRC is Ch<br>ne station.                                              | annel 4 in Was                                                                                      | hington, D.C. This                                                                                                | tion for broadcasting over-the-air in may be different from the channel                                                                                 |      |  |  |
| educational station, by (for independent multi-<br>For the meaning of the <b>Column 4:</b> If the st<br>planation of local serv                                                                                                    | entering the lecast), "E" (for nese terms, see ation is outside ice area, see p | etter "N" (for noncommercial page (v) of the the local serage (v) of the | etwork), "N-M" (<br>al educational), o<br>e general instru<br>vice area, (i.e. "<br>general instruc | (for network multion<br>or "E-M" (for nonce<br>actions located in the<br>distant"), enter "Yotions located in the | es". If not, enter "No". For an ex-                                                                                                    |      |  |  |
| carried the distant stat<br>For the retransmiss<br>of a written agreement                                                                                                    | ion on a part-ti<br>sion of a distan<br>t entered into o                        | me basis bec<br>multicast str<br>n or before Ju                          | ause of lack of a<br>eam that is not s<br>une 30, 2009, be                                          | activated channel<br>subject to a royalt<br>etween a cable sy                                                     | tering "LAC" if your cable system capacity. y payment because it is the subject stem or an association representing try transmitter, enter the designa- |      |  |  |
| explanation of these the Column 6: Give the                                                                                                    | nree categories<br>e location of ea<br>Canadian static                          | , see page (v<br>nch station. Fo<br>ns, if any, giv                      | of the general or U.S. stations,<br>we the name of t                                                | instructions locate<br>list the communit<br>he community with                                                     | ther basis, enter "O." For a further ed in the paper SA3 form.  y to which the station is licensed by the which the station is identifed.               |      |  |  |
| Trote. If you are diffizing                                                                                                    | - Ig manapic ona                                                                | •                                                                        | EL LINE-UP                                                                                          | •                                                                                                    | опанно ние ар.                                                                                                    |      |  |  |
| 4 0011                                                                                                    | a B'CAST                                                                        |                                                                          |                                                                                                    |                                                                                                    | C LOCATION OF STATION                                                                                                    |      |  |  |
| 1. CALL<br>SIGN                                                                                                    | 2. B'CAST<br>CHANNEL<br>NUMBER                                                  | 3. TYPE<br>OF<br>STATION                                                 | 4. DISTANT?<br>(Yes or No)                                                                          | 5. BASIS OF<br>CARRIAGE<br>(If Distant)                                                                           | 6. LOCATION OF STATION                                                                                                    |      |  |  |
|                                                                                                    |                                                                                 |                                                                          |                                                                                                    |                                                                                                    |                                                                                                    |      |  |  |
|                                                                                                    |                                                                                 |                                                                          |                                                                                                    |                                                                                                    |                                                                                                    |      |  |  |
|                                                                                                    |                                                                                 |                                                                          |                                                                                                    |                                                                                                    |                                                                                                    |      |  |  |
|                                                                                                    |                                                                                 |                                                                          |                                                                                                    |                                                                                                    |                                                                                                    |      |  |  |
|                                                                                                    |                                                                                 |                                                                          |                                                                                                    |                                                                                                    |                                                                                                    |      |  |  |
|                                                                                                    |                                                                                 |                                                                          |                                                                                                    |                                                                                                    |                                                                                                    |      |  |  |
|                                                                                                    |                                                                                 |                                                                          |                                                                                                    |                                                                                                    |                                                                                                    |      |  |  |
|                                                                                                    |                                                                                 |                                                                          |                                                                                                    |                                                                                                    |                                                                                                    |      |  |  |
|                                                                                                    |                                                                                 |                                                                          |                                                                                                    |                                                                                                    |                                                                                                    |      |  |  |
|                                                                                                    |                                                                                 |                                                                          |                                                                                                    |                                                                                                    |                                                                                                    |      |  |  |
|                                                                                                    |                                                                                 |                                                                          |                                                                                                    |                                                                                                    |                                                                                                    |      |  |  |
|                                                                                                    |                                                                                 |                                                                          |                                                                                                    |                                                                                                    |                                                                                                    |      |  |  |
|                                                                                                    | I                                                                               |                                                                          |                                                                                                    |                                                                                                    | 1                                                                                                    |      |  |  |

ACCOUNTING PERIOD: 2020/1 FORM SA3E. PAGE 4.

SYSTEM ID# LEGAL NAME OF OWNER OF CABLE SYSTEM: Name 62045 **Heart of Iowa Communications Cooperative** PRIMARY TRANSMITTERS: RADIO Н In General: List every radio station carried on a separate and discrete basis and list those FM stations carried on an all-band basis whose signals were "generally receivable" by your cable system during the accounting period. Special Instructions Concerning All-Band FM Carriage: Under Copyright Office regulations, an FM signal is generally **Primary Transmitters:** receivable if (1) it is carried by the system whenever it is received at the system's headend, and (2) it can be expected, Radio on the basis of monitoring, to be received at the headend, with the system's FM antenna, during certain stated intervals. For detailed information about the the Copyright Office regulations on this point, see page (vi) of the general instructions located in the paper SA3 form. Column 1: Identify the call sign of each station carried. **Column 2:** State whether the station is AM or FM. Column 3: If the radio station's signal was electronically processed by the cable system as a separate and discrete signal, indicate this by placing a check mark in the "S/D" column. Column 4: Give the station's location (the community to which the station is licensed by the FCC or, in the case of Mexican or Canadian stations, if any, the community with which the station is identified). **CALL SIGN** AM or FM S/D LOCATION OF STATION CALL SIGN AM or FM S/D LOCATION OF STATION

FORM SA3E. PAGE 5. ACCOUNTING PERIOD: 2020/1

| LEGAL NAME OF OWNER OF                                                                                                    |                                                                                                    |                                                                                                    | `                                                                                                    |                                                                                                   |                                                                                                    | S                                                   | YSTEM ID#             | Name                                                   |
|----------------------------------------------------------------------------------------------------|----------------------------------------------------------------------------------------------------|----------------------------------------------------------------------------------------------------|----------------------------------------------------------------------------------------------------|---------------------------------------------------------------------------------------------------|----------------------------------------------------------------------------------------------------|-----------------------------------------------------|-----------------------|--------------------------------------------------------|
| Heart of Iowa Commun                                                                                                    | ncations                                                                                                    | Cooperative                                                                                                    | ;<br>                                                                                                    |                                                                                                   |                                                                                                    |                                                     | 62045                 |                                                        |
| SUBSTITUTE CARRIAGE In General: In space I, ident substitute basis during the a explanation of the programm                                                                                                    | ify every no                                                                                                    | nnetwork televi<br>eriod, under spe                                                                                                    | sion program broadcast by ecific present and former F0                                                                                                    | a distant stati<br>CC rules, regu                                                                 | llations, or authori                                                                                                    | izations.                                           | For a further         | Substitute                                             |
| period, was broadcast by a<br>under certain FCC rules, re<br>SA3 form for futher informa<br>titles, for example, "I Love L<br>Column 2: If the program<br>Column 3: Give the call                                                                                               | riod, did you tion? ", leave the "PROGRA titute progratice, please of every no distant state gulations, cution. Do not ucy" or "NE m was broad sign of the state of the state | rest of this page.  MS Im on a separal attach addition network televition and that your authorization at use general at use general at use general at use tive, enter attach broadcast live, enter attaition broadcast | ge blank. If your answer is ate line. Use abbreviations al pages. rision program (substitute pour cable system substitute is. See page (vi) of the gencategories like "movies", o             | "Yes," you m wherever po program) that ed for the programineral instruction r "basketball" No."   | ust complete the ssible, if their me during the according among of another constructions located in the List specific product.                                                                                                    | Yes programe aning is unting ther state paper ogram | <b>No</b> n  s  tion  | Substitute Carriage: Special Statement and Program Log |
| the case of Mexican or Can Column 5: Give the mon first. Example: for May 7 give Column 6: State the time to the nearest five minutes. stated as "6:00–6:30 p.m." Column 7: Enter the lette to delete under FCC rules a gram was substituted for pr effect on October 19, 1976. | nadian station th and day we "5/7." es when the Example: a er "R" if the and regulation ogramming to UBSTITUT                                                                                                    | ons, if any, the when your sys substitute program carr listed program ons in effect do that your systems.                                                                                                    | community with which the stem carried the substitute ogram was carried by your ied by a system from 6:01:  In was substituted for prograuring the accounting periodem was permitted to delete | station is ide program. Use cable system 15 p.m. to 6:2 amming that yet; enter the less under FCC | ntified). e numerals, with the list the times accepted by the second of the list of the list of the li | the more ccurated be required protions in           | d<br>7. REASON<br>FOR |                                                        |
| 1. TITLE OF PROGRAM                                                                                                    | 2. LIVE?<br>Yes or No                                                                                                    | 3. STATION'S<br>CALL SIGN                                                                                                    | 4. STATION'S LOCATION                                                                                                    | 5. MONTH<br>AND DAY                                                                               | 6. TIMES FROM — ———————————————————————————————————                                                                                                    | ТО                                                  | DELETION              |                                                        |
|                                                                                                    |                                                                                                    |                                                                                                    |                                                                                                    |                                                                                                   |                                                                                                    |                                                     |                       |                                                        |
|                                                                                                    |                                                                                                    |                                                                                                    |                                                                                                    |                                                                                                   |                                                                                                    |                                                     |                       |                                                        |
|                                                                                                    |                                                                                                    |                                                                                                    |                                                                                                    |                                                                                                   |                                                                                                    |                                                     |                       |                                                        |
|                                                                                                    |                                                                                                    |                                                                                                    |                                                                                                    |                                                                                                   |                                                                                                    |                                                     |                       |                                                        |
|                                                                                                    |                                                                                                    |                                                                                                    |                                                                                                    |                                                                                                   |                                                                                                    |                                                     |                       |                                                        |

ACCOUNTING PERIOD: 2020/1 FORM SA3E. PAGE 6.

SYSTEM ID# LEGAL NAME OF OWNER OF CABLE SYSTEM: Name 62045 **Heart of Iowa Communications Cooperative PART-TIME CARRIAGE LOG** In General: This space ties in with column 5 of space G. If you listed a station's basis of carriage as "LAC" for part-J time carriage due to lack of activated channel capacity, you are required to complete this log giving the total dates and hours your system carried that station. If you need more space, please attach additional pages. Column 1 (Call sign): Give the call sign of every distant station whose basis of carriage you identified by "LAC" in **Part-Time** column 5 of space G. Carriage Column 2 (Dates and hours of carriage): For each station, list the dates and hours when part-time carriage oc-Log curred during the accounting period. • Give the month and day when the carriage occurred. Use numerals, with the month first. Example: for April 10 give • State the starting and ending times of carriage to the nearest quarter hour. In any case where carriage ran to the end of the television station's broadcast day, you may give an approximate ending hour, followed by the abbreviation "app." Example: "12:30 a.m.– 3:15 a.m. app." You may group together any dates when the hours of carriage were the same. Example: "5/10-5/14, 6:00 p.m.-12:00 p.m." DATES AND HOURS OF PART-TIME CARRIAGE WHEN CARRIAGE OCCURRED WHEN CARRIAGE OCCURRED **CALL SIGN CALL SIGN** HOURS **HOURS FROM FROM** TO DATE TO DATE

|                                                                                                    | SA3E. PAGE 7. AL NAME OF OWNER OF CABLE SYSTEM:                                                                                                    | SYSTEM ID#                                       | ŧ                                                           |  |  |  |  |  |
|----------------------------------------------------------------------------------------------------|----------------------------------------------------------------------------------------------------|--------------------------------------------------|-------------------------------------------------------------|--|--|--|--|--|
|                                                                                                    | art of Iowa Communications Cooperative                                                                                                    | 62045                                            | Namo                                                        |  |  |  |  |  |
| Inst<br>all a<br>(as                                                                                                    | OSS RECEIPTS  Tructions: The figure you give in this space determines the form you fle and the amount you mounts (gross receipts) paid to your cable system by subscribers for the system's secon identifed in space E) during the accounting period. For a further explanation of how to core (vii) of the general instructions.  Gross receipts from subscribers for secondary transmission service(s)                                                                                                    | dary transmission service mpute this amount, see | <b>K</b><br>Gross Receipts                                  |  |  |  |  |  |
| IMP                                                                                                    | during the accounting period.  ORTANT: You must complete a statement in space P concerning gross receipts.                                                                                                    | \$ 555,249.21<br>(Amount of gross receipts)      |                                                             |  |  |  |  |  |
| COPYRIGHT ROYALTY FEE Instructions: Use the blocks in this space L to determine the royalty fee you owe:  Complete block 1, showing your minimum fee.  Complete block 2, showing whether your system carried any distant television stations.  If your system did not carry any distant television stations, leave block 3 blank. Enter the amount of the minimum fee from block 1 on line 1 of block 4, and calculate the total royalty fee.  If your system did carry any distant television stations, you must complete the applicable parts of the DSE Schedule accompanying this form and attach the schedule to your statement of account.  If part 8 or part 9, block A, of the DSE schedule was completed, the base rate fee should be entered on line 1 of block 3 below.  If part 6 of the DSE schedule was completed, the amount from line 7 of block C should be entered on line 2 in block |                                                                                                    |                                                  |                                                             |  |  |  |  |  |
| ▶ If pa                                                                                                    | elow.<br>art 7 or part 9, block B, of the DSE schedule was completed, the surcharge amount should<br>block 4 below.                                                                                                    | d be entered on line                             |                                                             |  |  |  |  |  |
|                                                                                                    | MINIMUM FEE: All cable systems with semiannual gross receipts of \$527,600 or more a least the minimum fee, regardless of whether they carried any distant stations. This fee is system's gross receipts for the accounting period.  Line 1. Enter the amount of gross receipts from space K  Line 2. Multiply the amount in line 1 by 0.01064  Enter the result here.                                                                                                    | \$ 555,249.21                                    |                                                             |  |  |  |  |  |
|                                                                                                    | This is your minimum fee.                                                                                                    | \$ 5,907.85                                      |                                                             |  |  |  |  |  |
| Block<br>2<br>Block<br>3                                                                                                    | <ul> <li>DISTANT TELEVISION STATIONS CARRIED: Your answer here must agree with the i space G. If, in space G, you identifed any stations as "distant" by stating "Yes" in column "Yes" in this block.</li> <li>Did your cable system carry any distant television stations during the accounting period Yes—Complete the DSE schedule.</li> <li>X No—Leave block 3 below blank and column television.</li> <li>Line 1. BASE RATE FEE: Enter the base rate fee from either part 8, section 3 or 4, or part 9, block A of the DSE schedule. If none, enter zero</li> <li>Line 2. 3.75 Fee: Enter the total fee from line 7, block C, part 6 of the DSE</li> </ul> | n 4, you must check<br>d?                        |                                                             |  |  |  |  |  |
|                                                                                                    | schedule. If none, enter zero  Line 3. Add lines 1 and 2 and enter                                                                                                    |                                                  |                                                             |  |  |  |  |  |
|                                                                                                    | here                                                                                                    | \$ -                                             |                                                             |  |  |  |  |  |
| Block<br>4                                                                                                    | <ul> <li>Line 1. BASE RATE FEE/3.75 FEE or MINIMUM FEE: Enter either the minimum fee from block 1 or the sum of the base rate fee / 3.75 fee from block 3, line 3, whichever is larger</li> <li>Line 2. SYNDICATED EXCLUSIVITY SURCHARGE: Enter the fee from either part 7 (block D, section 3 or 4) or part 9 (block B) of the DSE schedule. If none, enter zero.</li> </ul>                                                                                                    | \$ 5,907.85<br>0.00                              | Cable systems<br>submitting<br>additional<br>deposits under |  |  |  |  |  |
|                                                                                                    | Line 3. Line 3. INTEREST CHARGE: Enter the amount from line 4, space Q, page 9  (Interest Worksheet)                                                                                                    | 0.00                                             | Section 111(d)(7)<br>should contact                         |  |  |  |  |  |
|                                                                                                    | Line 4. FILING FEE                                                                                                    | \$ 725.00                                        | the Licensing additional fees. Division for the appropriate |  |  |  |  |  |
|                                                                                                    | TOTAL ROYALTY AND FILING FEES DUE FOR ACCOUNTING PERIOD.  Add Lines 1, 2 and 3 of block 4 and enter total here                                                                                                    |                                                  |                                                             |  |  |  |  |  |
|                                                                                                    | EFT Trace # or TRANSACTION ID #                                                                                                    |                                                  | additional fees.                                            |  |  |  |  |  |
|                                                                                                    | Remit this amount via <i>electronic payment</i> payable to Register of Copyrights. (S general instructions located in the paper SA3 form and the Excel instructions tal                                                                                                    |                                                  |                                                             |  |  |  |  |  |

U.S. Copyright Office Form SA3E Long Form (Rev. 05-17)

ACCOUNTING PERIOD: 2020/1 FORM SA3E. PAGE 8.

| Name          | LEGAL NAME OF OWNER OF CABLE SYSTEM:                                                                                                    | SYSTEM ID# |
|---------------|----------------------------------------------------------------------------------------------------|------------|
| Name          | Heart of Iowa Communications Cooperative                                                                                                    | 62045      |
|               | CHANNELS                                                                                                    |            |
| M             | Instructions: You must give (1) the number of channels on which the cable system carried television broadcast stations                                                                                                    |            |
| Channels      | to its subscribers and (2) the cable system's total number of activated channels, during the accounting period.                                                                                                    |            |
| Chamileis     | 1. Enter the total number of channels on which the cable                                                                                                    |            |
|               | system carried television broadcast stations                                                                                                    |            |
|               | O. Foton the total assessment and activisted above als                                                                                                    |            |
|               | Enter the total number of activated channels     on which the cable system carried television broadcast stations                                                                                                    |            |
|               | and nonbroadcast services                                                                                                    |            |
|               |                                                                                                    |            |
| N             | INDIVIDUAL TO BE CONTACTED IF FURTHER INFORMATION IS NEEDED: (Identify an individual                                                                                                    |            |
| Individual to | we can contact about this statement of account.)                                                                                                    |            |
| Be Contacted  |                                                                                                    |            |
| for Further   | Name Kathi Patten Telephone 641-486-2211                                                                                                    |            |
| Information   |                                                                                                    |            |
|               | Address PO Box 130                                                                                                    |            |
|               | (Number, street, rural route, apartment, or suite number)                                                                                                    |            |
|               | Union, IA 50258-0130 (City, town, state, zip)                                                                                                    |            |
|               |                                                                                                    |            |
|               | Email kpatten@heartofiowa.coop Fax (optional) 641-486-2205                                                                                                    |            |
|               |                                                                                                    |            |
|               | CERTIFICATION (This statement of account must be certifed and signed in accordance with Copyright Office regulations.)                                                                                                    |            |
| 0             |                                                                                                    |            |
| Certifcation  | • I, the undersigned, hereby certify that (Check one, but only one, of the boxes.)                                                                                                    |            |
|               | (Owner other than corporation or partnership) I am the owner of the cable system as identifed in line 1 of space B; or                                                                                                    |            |
|               |                                                                                                    |            |
|               | (Agent of owner other than corporation or partnership) I am the duly authorized agent of the owner of the cable system as identified                                                                                                    |            |
|               | in line 1 of space B and that the owner is not a corporation or partnership; or                                                                                                    |            |
|               | (Officer or partner) I am an officer (if a corporation) or a partner (if a partnership) of the legal entity identified as owner of the cable system in line 1 of space B.                                                                         | em         |
|               |                                                                                                    |            |
|               | • I have examined the statement of account and hereby declare under penalty of law that all statements of fact contained herein are true, complete, and correct to the best of my knowledge, information, and belief, and are made in good faith. |            |
|               | [18 U.S.C., Section 1001(1986)]                                                                                                    |            |
|               |                                                                                                    |            |
|               |                                                                                                    |            |
|               | X /s/ Bryan Amudson                                                                                                    |            |
|               |                                                                                                    |            |
|               | Enter an electronic signature on the line above using an "/s/" signature to certify this statement.  (e.g., /s/ John Smith). Before entering the first forward slash of the /s/ signature, place your cursor in the box and press the             | "F2"       |
|               | button, then type /s/ and your name. Pressing the "F" button will avoid enabling Excel's Lotus compatibility settings.                                                                                                    |            |
|               | Typed or printed name: <b>Bryan Amundson</b>                                                                                                    |            |
|               |                                                                                                    |            |
|               |                                                                                                    |            |
|               | Title: Canaral Manager                                                                                                    |            |
|               | Title: General Manager  (Title of official position held in corporation or partnership)                                                                                                    |            |
|               |                                                                                                    |            |
|               | Date: August 21, 2020                                                                                                    |            |

**Privacy Act Notice:** Section 111 of title 17 of the United States Code authorizes the Copyright Offce to collect the personally identifying information (PII) requested on this form in order to process your statement of account. PII is any personal information that can be used to identify or trace an individual, such as name, address and telephone numbers. By providing PII, you are agreeing to the routine use of it to establish and maintain a public record, which includes appearing in the Offce's public indexes and in search reports prepared for the public. The effect of not providing the PII requested is that it may delay processing of your statement of account and its placement in the completed record of statements of account, and it may affect the legal suffciency of the fling, a determination that would be made by a court of law.

U.S. Copyright Office
Form SA3E Long Form (Rev. 05-17)

| LEGAL NAME OF OWNER OF CABLE SYSTEM:                                                                                                    | SYSTEM ID#                                 |                                |  |  |  |  |  |
|----------------------------------------------------------------------------------------------------|--------------------------------------------|--------------------------------|--|--|--|--|--|
| Heart of Iowa Communications Cooperative                                                                                                    | 62045                                      | Name                           |  |  |  |  |  |
| SPECIAL STATEMENT CONCERNING GROSS RECEIPTS EXCLUSIONS  The Satellite Home Viewer Act of 1988 amended Title 17, section 111(d)(1)(A), of the Copyright Act lowing sentence:  "In determining the total number of subscribers and the gross amounts paid to the cable syst service of providing secondary transmissions of primary broadcast transmitters, the system secribers and amounts collected from subscribers receiving secondary transmissions pursuar | em for the basic<br>shall not include sub- | P Special Statement Concerning |  |  |  |  |  |
| For more information on when to exclude these amounts, see the note on page (vii) of the general in paper SA3 form.                                                                                                    |                                            | Gross Receipts<br>Exclusion    |  |  |  |  |  |
| During the accounting period did the cable system exclude any amounts of gross receipts for secondary transmissions made by satellite carriers to satellite dish owners?                                                                                                    |                                            |                                |  |  |  |  |  |
| X NO                                                                                                    |                                            |                                |  |  |  |  |  |
| YES. Enter the total here and list the satellite carrier(s) below                                                                                                    |                                            |                                |  |  |  |  |  |
| Name Mailing Address Mailing Address Mailing Address                                                                                                    |                                            |                                |  |  |  |  |  |
|                                                                                                    |                                            |                                |  |  |  |  |  |
| INTEREST ASSESSMENTS                                                                                                    |                                            |                                |  |  |  |  |  |
| You must complete this worksheet for those royalty payments submitted as a result of a late paymer For an explanation of interest assessment, see page (viii) of the general instructions in the paper SA                                                                                                    | • •                                        | Q                              |  |  |  |  |  |
| Line 1 Enter the amount of late payment or underpayment                                                                                                    | x                                          | Interest<br>Assessment         |  |  |  |  |  |
| Line 2 Multiply line 1 by the interest rate* and enter the sum here                                                                                                    |                                            |                                |  |  |  |  |  |
| Line 3 Multiply line 2 by the number of days late and enter the sum here                                                                                                    | xdaysx 0.00274                             |                                |  |  |  |  |  |
| Line 4 Multiply line 3 by 0.00274** enter here and on line 3, block 4,                                                                                                    |                                            |                                |  |  |  |  |  |
| space L, (page 7)                                                                                                    | -                                          |                                |  |  |  |  |  |
|                                                                                                    | (interest charge)                          |                                |  |  |  |  |  |
| * To view the interest rate chart click on <a href="https://www.copyright.gov/licensing/interest-rate.pdf">www.copyright.gov/licensing/interest-rate.pdf</a> . For further contact the Licensing Division at (202) 707-8150 or licensing@copyright.gov.                                                                                                    | er assistance please                       |                                |  |  |  |  |  |
| ** This is the decimal equivalent of 1/365, which is the interest assessment for one day late.                                                                                                    |                                            |                                |  |  |  |  |  |
| NOTE: If you are filing this worksheet covering a statement of account already submitted to the Copplease list below the owner, address, first community served, accounting period, and ID number as filing.                                                                                                    |                                            |                                |  |  |  |  |  |
| Owner Address                                                                                                    |                                            |                                |  |  |  |  |  |
| First community served Accounting period                                                                                                    |                                            |                                |  |  |  |  |  |
| ID number                                                                                                    |                                            |                                |  |  |  |  |  |

Privacy Act Notice: Section 111 of title 17 of the United States Code authorizes the Copyright Offce to collect the personally identifying information (PII) requested on this form in order to process your statement of account. PII is any personal information that can be used to identify or trace an individual, such as name, address and telephone numbers. By providing PII, you are agreeing to the routine use of it to establish and maintain a public record, which includes appearing in the Offce's public indexes and in search reports prepared for the public. The effect of not providing the PII requested is that it may delay processing of your statement of account and its placement in the completed record of statements of account, and it may affect the legal sufficiency of the fling, a determination that would be made by a court of law.

# INSTRUCTIONS FOR DSE SCHEDULE WHAT IS A "DSE"

The term "distant signal equivalent" (DSE) generally refers to the numerical value given by the Copyright Act to each distant television station carried by a cable system during an accounting period. Your system's total number of DSEs determines the royalty you owe. For the full definition, see page (v) of the General Instructions in the paper SA3 form.

#### FORMULAS FOR COMPUTING A STATION'S DSE

There are two different formulas for computing DSEs: (1) a basic formula for all distant stations listed in space G (page 3), and (2) a special formula for those stations carried on a substitute basis and listed in space I (page 5). (Note that if a particular station is listed in both space G and space I, a DSE must be computed twice for that station: once under the basic formula and again under the special formula. However, a station's total DSE is not to exceed its full type-value. If this happens, contact the Licensing Division.)

# BASIC FORMULA: FOR ALL DISTANT STATIONS LISTED IN SPACE G OF SA3E (LONG FORM)

**Step 1**: Determine the station's type-value. For purposes of computing DSEs, the Copyright Act gives different values to distant stations depending upon their type. If, as shown in space G of your statement of account (page 3), a distant station is:

| • Independent: its type-value is                                   | 1.00 |
|--------------------------------------------------------------------|------|
| • Network: its type-value is                                       | 0.25 |
| • Noncommercial educational: its type-value is                     | 0.25 |
| Note that local stations are not counted at all in computing DSEs. |      |

**Step 2:** Calculate the station's basis of carriage value: The DSE of a station also depends on its basis of carriage. If, as shown in space G of your Form SA3E, the station was carried part time because of lack of activated channel capacity, its basis of carriage value is determined by (1) calculating the number of hours the cable system carried the station during the accounting period, and (2) dividing that number by the total number of hours the station broadcast over the air during the accounting period. The basis of carriage value for all other stations listed in space G is 1.0.

**Step 3:** Multiply the result of step 1 by the result of step 2. This gives you the particular station's DSE for the accounting period. (Note that for stations other than those carried on a part-time basis due to lack of activated channel capacity, actual multiplication is not necessary since the DSE will always be the same as the type value.)

# SPECIAL FORMULA FOR STATIONS LISTED IN SPACE I OF SA3E (LONG FORM)

Step 1: For each station, calculate the number of programs that, during the accounting period, were broadcast live by the station and were substituted for programs deleted at the option of the cable system.

(These are programs for which you have entered "Yes" in column 2 and "P" in column 7 of space I.)

Step 2: Divide the result of step 1 by the total number of days in the calendar year (365—or 366 in a leap year). This gives you the particular station's DSE for the accounting period.

### TOTAL OF DSEs

In part 5 of this schedule you are asked to add up the DSEs for all of the distant television stations your cable system carried during the accounting period. This is the total sum of all DSEs computed by the basic formula and by the special formula.

### THE ROYALTY FEE

The total royalty fee is determined by calculating the minimum fee and the base rate fee. In addition, cable systems located within certain television market areas may be required to calculate the 3.75 fee and/or the Syndicated Exclusivity Surcharge. Note: Distant multicast streams are not subject to the 3.75 fee or the Syndicated Exclusivity Surcharge. Distant simulcast streams are not subject to any royalty payment.

The 3.75 Fee. If a cable system located in whole or in part within a television market added stations after June 24, 1981, that would not have been permitted under FCC rules, regulations, and authorizations (hereafter referred to as "the former FCC rules") in effect on June 24, 1981, the system must compute the 3.75 fee using a formula based on the number of DSEs added. These DSEs used in computing the 3.75 fee will not be used in computing the base rate fee and Syndicated Exclusivity Surcharge.

The Syndicated Exclusivity Surcharge. Cable systems located in whole or in part within a major television market, as defined by FCC rules and regulations, must calculate a Syndicated Exclusivity Surcharge for the carriage of any commercial VHF station that places a grade B contour, in whole or in part, over the cable system that would have been subject to the FCC's syndicated exclusivity rules in effect on June 24, 1981.

The Minimum Fee/Base Rate Fee/3.75 Percent Fee. All cable systems fling SA3E (Long Form) must pay at least the minimum fee, which is 1.064 percent of gross receipts. The cable system pays either the minimum fee or the sum of the base rate fee and the 3.75 percent fee, whichever is larger, and a Syndicated Exclusivity Surcharge, as applicable.

What is a "Permitted" Station? A permitted station refers to a distant station whose carriage is not subject to the 3.75 percent rate but is subject to the base rate and, where applicable, the Syndicated Exclusivity Surcharge. A permitted station would include the following:

- 1) A station actually carried within any portion of a cable system prior to June 25, 1981, pursuant to the former FCC rules.
- 2) A station first carried after June 24, 1981, which could have been carried under FCC rules in effect on June 24, 1981, if such carriage would not have exceeded the market quota imposed for the importation of distant stations under those rules.
- 3) A station of the same type substituted for a carried network, non-commercial educational, or regular independent station for which a quota was or would have been imposed under FCC rules (47 CFR 76.59 (b),(c), 76.61 (b),(c),(d), and 767.63 (a) [referring to 76.61 (b),(d)]) in effect on June 24, 1981.
- 4) A station carried pursuant to an individual waiver granted between April 16, 1976, and June 25, 1981, under the FCC rules and regulations in effect on April 15, 1976.
- 5) In the case of a station carried prior to June 25, 1981, on a part-time and/or substitute basis only, that fraction of the current DSE represented by prior carriage.

NOTE: If your cable system carried a station that you believe qualifies as a permitted station but does not fall into one of the above categories, please attach written documentation to the statement of account detailing the basis for its classification.

Substitution of Grandfathered Stations. Under section 76.65 of the former FCC rules, a cable system was not required to delete any station that it was authorized to carry or was lawfully carrying prior to March 31, 1972, even if the total number of distant stations carried exceeded the market quota imposed for the importation of distant stations. Carriage of these grandfathered stations is not subject to the 3.75 percent rate, but is subject to the Base Rate, and where applicable, the Syndicated Exclusivity Surcharge. The Copyright Royalty Tribunal has stated its view that, since section 76.65 of the former FCC rules would not have permitted substitution of a grandfathered station, the 3.75 percent Rate applies to a station substituted for a grandfathered station if carriage of the station exceeds the market quota imposed for the importation of distant stations.

# COMPUTING THE 3.75 PERCENT RATE—PART 6 OF THE DSE

- Determine which distant stations were carried by the system pursuant to former FCC rules in effect on June 24, 1981.
- Identify any station carried prior to June 25, 198I, on a substitute and/or part-time basis only and complete the log to determine the portion of the DSE exempt from the 3.75 percent rate.
- Subtract the number of DSEs resulting from this carriage from the number of DSEs reported in part 5 of the DSE Schedule. This is the total number of DSEs subject to the 3.75 percent rate. Multiply these DSEs by gross receipts by .0375. This is the 3.75 fee.

# COMPUTING THE SYNDICATED EXCLUSIVITY SURCHARGE—PART 7 OF THE DSE SCHEDULE

- Determine if any portion of the cable system is located within a top 100 major television market as defined by the FCC rules and regulations in effect on June 24, 1981. If no portion of the cable system is located in a major television market, part 7 does not have to be completed.
- Determine which station(s) reported in block B, part 6 are commercial VHF stations and place a grade B contour, in whole, or in part, over the cable system. If none of these stations are carried, part 7 does not have to be completed.
- Determine which of those stations reported in block b, part 7 of the DSE Schedule were carried before March 31,1972. These stations are exempt from the FCC's syndicated exclusivity rules in effect on June 24, 1981. If you qualify to calculate the royalty fee based upon the carriage of partially-distant stations, and you elect to do so, you must compute the surcharge in part 9 of this schedule.
- Subtract the exempt DSEs from the number of DSEs determined in block B of part 7. This is the total number of DSEs subject to the Syndicated Exclusivity Surcharge.
- Compute the Syndicated Exclusivity Surcharge based upon these DSEs and the appropriate formula for the system's market position.

#### DSE SCHEDULE. PAGE 11.

## COMPUTING THE BASE RATE FEE—PART 8 OF THE DSE

Determine whether any of the stations you carried were partially distant—that is, whether you retransmitted the signal of one or more stations to subscribers located within the station's local service area and, at the same time, to other subscribers located outside that area.

#### PARTIALLY DISTANT STATIONS—PART 9 OF THE DSE SCHEDULE

- · If any of the stations were partially distant:
- 1. Divide all of your subscribers into subscriber groups depending on their location. A particular subscriber group consists of all subscribers who are distant with respect to exactly the same complement of stations.
  - 2. Identify the communities/areas represented by each subscriber group.
- 3. For each subscriber group, calculate the total number of DSEs of that group's complement of stations.

If your system is located wholly outside all major and smaller television markets, give each station's DSEs as you gave them in parts 2, 3, and 4 of the schedule; or

If any portion of your system is located in a major or smaller television market, give each station's DSE as you gave it in block B, part 6 of this schedule.

4. Determine the portion of the total gross receipts you reported in space K (page 7) that is attributable to each subscriber group.

- 5. Calculate a separate base rate fee for each subscriber group, using (1) the rates given above; (2) the total number of DSEs for that group's complement of stations; and (3) the amount of gross receipts attributable to that group.
- 6. Add together the base rate fees for each subscriber group to determine the system's total base rate fee.
- 7. If any portion of the cable system is located in whole or in part within a major television market, you may also need to complete part 9, block B of the Schedule to determine the Syndicated Exclusivity Surcharge.

What to Do If You Need More Space on the DSE Schedule. There are no printed continuation sheets for the schedule. In most cases, the blanks provided should be large enough for the necessary information. If you need more space in a particular part, make a photocopy of the page in question (identifying it as a continuation sheet), enter the additional information on that copy, and attach it to the DSE schedule.

**Rounding Off DSEs.** In computing DSEs on the DSE schedule, you may round off to no less than the third decimal point. If you round off a DSE in any case, you must round off DSEs throughout the schedule as follows:

- When the fourth decimal point is 1, 2, 3, or 4, the third decimal remains unchanged (example: .34647 is rounded to .346).
- When the fourth decimal point is 5, 6, 7, 8, or 9, the third decimal is rounded up (example: .34651 is rounded to .347).

The example below is intended to supplement the instructions for calculating only the base rate fee for partially distant stations. The cable system would also be subject to the Syndicated Exclusivity Surcharge for partially distant stations, if any portion is located within a major television market.

#### **EXAMPLE:**

### COMPUTATION OF COPYRIGHT ROYALTY FEE FOR CABLE SYSTEM CARRYING PARTIALLY DISTANT STATIONS

In most cases under current FCC rules, all of Fairvale would be within the local service area of both stations A and C and all of Rapid City and Bodega Bay would be within the local service areas of stations B, D, and E.

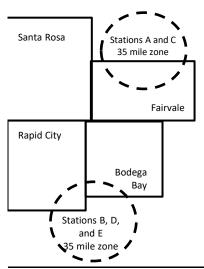

| Distant Stations Carried |                 | Identification | Identification of Subscriber Groups |                        |                  |  |
|--------------------------|-----------------|----------------|-------------------------------------|------------------------|------------------|--|
|                          | STATION         | DSE            | CITY                                | OUTSIDE LOCAL          | GROSS RECEIPTS   |  |
| 1                        | A (independent) | 1.0            |                                     | SERVICE AREA OF        | FROM SUBSCRIBERS |  |
|                          | B (independent) | 1.0            | Santa Rosa                          | Stations A, B, C, D ,E | \$310,000.00     |  |
|                          | C (part-time)   | 0.083          | Rapid City                          | Stations A and C       | 100,000.00       |  |
|                          | D (part-time)   | 0.139          | Bodega Bay                          | Stations A and C       | 70,000.00        |  |
|                          | E (network)     | <u>0.25</u>    | Fairvale                            | Stations B, D, and E   | 120,000.00       |  |
|                          | TOTAL DSEs      | 2.472          |                                     | TOTAL GROSS RECEIPTS   | \$600,000.00     |  |

 Minimum Fee Total Gross Receipts
 \$600,000.00

 x .01064

 \$6.384.00

|                              |              | \$6,364.00                  |              |                             |              |
|------------------------------|--------------|-----------------------------|--------------|-----------------------------|--------------|
| First Subscriber Group       |              | Second Subscriber Group     |              | Third Subscriber Group      |              |
| (Santa Rosa)                 |              | (Rapid City and Bodega Bay) |              | (Fairvale)                  |              |
| Gross receipts               | \$310,000.00 | Gross receipts              | \$170,000.00 | Gross receipts              | \$120,000.00 |
| DSEs                         | 2.472        | DSEs                        | 1.083        | DSEs                        | 1.389        |
| Base rate fee                | \$6,497.20   | Base rate fee               | \$1,907.71   | Base rate fee               | \$1,604.03   |
| \$310,000 x .01064 x 1.0 =   | 3,298.40     | \$170,000 x .01064 x 1.0 =  | 1,808.80     | \$120,000 x .01064 x 1.0 =  | 1,276.80     |
| \$310,000 x .00701 x 1.472 = | 3,198.80     | \$170,000 x .00701 x .083 = | 98.91        | \$120,000 x .00701 x .389 = | 327.23       |
| Base rate fee                | \$6,497.20   | Base rate fee               | \$1,907.71   | Base rate fee               | \$1,604.03   |

**Total Base Rate Fee:** \$6,497.20 + \$1,907.71 + \$1,604.03 = \$10,008.94

In this example, the cable system would enter \$10,008.94 in space L, block 3, line 1 (page 7)

**ACCOUNTING PERIOD: 2020/1** 

DSE SCHEDULE. PAGE 11. (CONTINUED)

| 4                              | LEGAL NAME OF OWNER OF CABLE                                                                                                    | SYSTEM:            |                                  |                 | SY                        | STEM ID# |
|--------------------------------|----------------------------------------------------------------------------------------------------|--------------------|----------------------------------|-----------------|---------------------------|----------|
| I                              | Heart of Iowa Communications Cooperative                                                                                                    |                    |                                  |                 |                           | 62045    |
|                                | SUM OF DSEs OF CATEGORY "O" STATIONS:                                                                                                    |                    |                                  |                 |                           |          |
|                                | <ul> <li>Add the DSEs of each station.</li> <li>Enter the sum here and in line 1 of part 5 of this schedule.</li> </ul>                     |                    |                                  |                 | 0.00                      |          |
|                                |                                                                                                    | TOT PAIL O OF THE  | o oniedule.                      |                 | <b>U.UU</b>               |          |
| 2                              | Instructions:                                                                                                    | Sian": list the co | ll signs of all distant stations | identified by t | he letter "∩" in column 5 |          |
| <b>-</b>                       | In the column headed "Call Sign": list the call signs of all distant stations identified by the letter "O" in column 5 of space G (page 3). |                    |                                  |                 |                           |          |
| Computation                    | In the column headed "DSE": for each independent station, give the DSE as "1.0"; for each network or noncom-                                |                    |                                  |                 |                           |          |
| of DSEs for                    | mercial educational station, give the DSE as ".25."  CATEGORY "O" STATIONS: DSEs                                                            |                    |                                  |                 |                           |          |
| Category "O" Stations          | CALL SIGN                                                                                                    | DSE                | CATEGORY O STATION               | DSE DSE         | CALL SIGN                 | DSE      |
| Otations                       | O/ILL OIGIT                                                                                                    | DOL                | O/ILL OIGIV                      | DOL             | O/ LEE GIGIT              | DOL      |
|                                |                                                                                                    |                    |                                  |                 |                           |          |
|                                |                                                                                                    |                    |                                  |                 |                           |          |
|                                |                                                                                                    |                    |                                  |                 |                           |          |
|                                |                                                                                                    |                    |                                  | •               |                           |          |
| Add rows as                    |                                                                                                    |                    |                                  |                 |                           |          |
| necessary.<br>Remember to copy |                                                                                                    |                    |                                  |                 |                           |          |
| all formula into new           |                                                                                                    |                    |                                  |                 |                           |          |
| rows.                          |                                                                                                    |                    |                                  |                 |                           |          |
|                                |                                                                                                    |                    |                                  |                 |                           |          |
|                                |                                                                                                    |                    |                                  |                 |                           |          |
|                                |                                                                                                    |                    |                                  |                 |                           |          |
|                                |                                                                                                    |                    |                                  |                 |                           |          |
|                                |                                                                                                    |                    |                                  |                 |                           |          |
|                                |                                                                                                    |                    |                                  |                 |                           |          |
|                                |                                                                                                    |                    |                                  |                 |                           |          |
|                                |                                                                                                    |                    |                                  |                 |                           |          |
|                                |                                                                                                    |                    |                                  |                 |                           |          |
|                                |                                                                                                    |                    |                                  |                 |                           |          |
|                                |                                                                                                    |                    |                                  |                 |                           |          |
|                                |                                                                                                    |                    |                                  |                 |                           |          |
|                                |                                                                                                    |                    |                                  |                 |                           |          |
|                                |                                                                                                    |                    |                                  |                 |                           |          |
|                                |                                                                                                    |                    |                                  |                 |                           |          |
|                                |                                                                                                    |                    |                                  |                 |                           |          |
|                                |                                                                                                    |                    |                                  |                 |                           |          |
|                                |                                                                                                    |                    |                                  |                 |                           |          |
|                                |                                                                                                    |                    |                                  |                 |                           |          |
|                                |                                                                                                    |                    |                                  |                 |                           |          |
|                                |                                                                                                    |                    |                                  |                 |                           |          |
|                                |                                                                                                    |                    |                                  |                 |                           |          |
|                                |                                                                                                    |                    |                                  |                 |                           |          |
|                                |                                                                                                    |                    |                                  |                 |                           |          |
|                                |                                                                                                    |                    |                                  |                 |                           |          |
|                                |                                                                                                    |                    |                                  |                 |                           |          |
|                                |                                                                                                    |                    |                                  |                 |                           |          |
|                                |                                                                                                    |                    |                                  |                 |                           |          |

| <b>,</b> |      |  | <b>=</b> 111111111111111111111111111111111111 |
|----------|------|--|-----------------------------------------------|
|          |      |  |                                               |
|          |      |  |                                               |
|          | <br> |  |                                               |
|          |      |  |                                               |
|          |      |  |                                               |

U.S. Copyright Office Form SA3E Long Form (Rev. 05-17)

| Name                                                                                | Heart of lowa                                                                                                    | Heart of lowa Communications Cooperative SYSTEM ID#                                                                                                    |                                                                                                    |                                                                                                    |                                                                                                    |                                                                                                    |                                                              |        |  |  |  |  |
|-------------------------------------------------------------------------------------|----------------------------------------------------------------------------------------------------|----------------------------------------------------------------------------------------------------|----------------------------------------------------------------------------------------------------|----------------------------------------------------------------------------------------------------|----------------------------------------------------------------------------------------------------|----------------------------------------------------------------------------------------------------|--------------------------------------------------------------|--------|--|--|--|--|
| Computation of DSEs for Stations Carried Part Time Due to Lack of Activated Channel | Column 2: figure should of Column 3: Column 4: be carried out Column 5: give the type-v Column 6:                                                                                                    | st the call sign of all distals: For each station, give to correspond with the information of the correspond with the information, give the control of the control of the c | the number of hours yrmation given in space<br>the total number of houmn 2 by the figure in<br>mal point. This is the fister station, give the "type            | rour cable systeme J. Calculate onlours that the static column 3, and gi "basis of carriage -value" as "1.0." In column 5, and g | carried the stati<br>y one DSE for each<br>on broadcast ove<br>ve the result in d<br>value" for the st<br>For each network | on during the accounting ach station. In the air during the accounting the accounting the accounting the accounting the accounts and the accounts are accounts as a column 4. This is a column 4. | unting period. is figure must cational station, ess than the |        |  |  |  |  |
| Capacity                                                                            |                                                                                                    | (                                                                                                    | CATEGORY LAC                                                                                                    | STATIONS: C                                                                                                    | COMPUTATIO                                                                                                    | ON OF DSEs                                                                                                    |                                                              |        |  |  |  |  |
|                                                                                     | 1. CALL<br>SIGN                                                                                                    | 2. NUMBE<br>OF HOU<br>CARRIE<br>SYSTE                                                                                                    | R 3. NL<br>JRS OF<br>ED BY ST                                                                                                    | IMBER<br>HOURS<br>ATION<br>I AIR                                                                                                 | 4. BASIS OF<br>CARRIAGE<br>VALUE                                                                                           | 5. TYPE                                                                                                    | 6. DS                                                        | E      |  |  |  |  |
|                                                                                     |                                                                                                    |                                                                                                    | ÷                                                                                                    | =                                                                                                    |                                                                                                    | X                                                                                                    | =                                                            |        |  |  |  |  |
|                                                                                     |                                                                                                    |                                                                                                    | ÷<br>÷                                                                                                    | =                                                                                                    |                                                                                                    | x                                                                                                    | =                                                            |        |  |  |  |  |
|                                                                                     |                                                                                                    |                                                                                                    | ÷                                                                                                    | =                                                                                                    |                                                                                                    | x                                                                                                    | =                                                            |        |  |  |  |  |
|                                                                                     |                                                                                                    |                                                                                                    | ÷                                                                                                    | =                                                                                                    |                                                                                                    | x                                                                                                    | =                                                            |        |  |  |  |  |
|                                                                                     |                                                                                                    |                                                                                                    | ÷ ÷                                                                                                    | =                                                                                                    |                                                                                                    | X<br>X                                                                                                    | =                                                            |        |  |  |  |  |
|                                                                                     |                                                                                                    |                                                                                                    | ÷                                                                                                    | =                                                                                                    |                                                                                                    | X                                                                                                    | =                                                            |        |  |  |  |  |
|                                                                                     | Add the DSEs of                                                                                                    | OF CATEGORY LAC Sof each station. m here and in line 2 of p                                                                                                    |                                                                                                    | ,                                                                                                    | ▶                                                                                                    | 0.00                                                                                                    |                                                              |        |  |  |  |  |
| Computation of DSEs for Substitute-Basis Stations                                   | <ul> <li>Was carried tions in effections in effections in effections.</li> <li>Broadcast of space I).</li> <li>Column 2: Foliat your option.</li> <li>Column 3: Ecolumn 4: Ecolumn 4:</li></ul> | ct on October 19, 1976 one or more live, nonnetweeter each station give the This figure should correct the number of days Divide the figure in columns.                                                                                                    | titution for a program (as shown by the letter ork programs during the number of live, none spond with the inform in the calendar year and 2 by the figure in c | that your system or "P" in column 7 hat optional carrial etwork programs ation in space I.  365, except in a column 3, and give  | was permitted to of space I); and ge (as shown by t carried in substite leap year.                                         | ograms) if that station: delete under FCC rules he word "Yes" in column 2 tution for programs that o umn 4. Round to no less the general instructions in                                          | of<br>were deleted<br>s than the third                       | rm).   |  |  |  |  |
|                                                                                     |                                                                                                    | SL                                                                                                    | IBSTITUTE-BASI                                                                                                    | S STATIONS                                                                                                    | : COMPUTA                                                                                                    | TION OF DSEs                                                                                                    |                                                              |        |  |  |  |  |
|                                                                                     | 1. CALL<br>SIGN                                                                                                    | 2. NUMBER<br>OF<br>PROGRAMS                                                                                                    | 3. NUMBER<br>OF DAYS<br>IN YEAR                                                                                                    | 4. DSE                                                                                                    | 1. CALL<br>SIGN                                                                                                    | 2. NUMBER<br>OF<br>PROGRAMS                                                                                                    | 3. NUMBER<br>OF DAYS<br>IN YEAR                              | 4. DSE |  |  |  |  |
|                                                                                     |                                                                                                    |                                                                                                    |                                                                                                    |                                                                                                    |                                                                                                    | ÷                                                                                                    |                                                              | =      |  |  |  |  |
|                                                                                     |                                                                                                    |                                                                                                    | =                                                                                                    |                                                                                                    |                                                                                                    | ÷                                                                                                    |                                                              | =<br>= |  |  |  |  |
|                                                                                     |                                                                                                    |                                                                                                    | =                                                                                                    |                                                                                                    |                                                                                                    | ÷                                                                                                    |                                                              | =      |  |  |  |  |
|                                                                                     |                                                                                                    |                                                                                                    |                                                                                                    |                                                                                                    |                                                                                                    | ÷                                                                                                    |                                                              | =      |  |  |  |  |
|                                                                                     | Add the DSEs of                                                                                                    | OF SUBSTITUTE-BAS                                                                                                    |                                                                                                    |                                                                                                    |                                                                                                    | 0.00                                                                                                    |                                                              | =      |  |  |  |  |
| 5                                                                                   | number of DSEs                                                                                                    | applicable to your syster                                                                                                    |                                                                                                    | in parts 2, 3, and 4                                                                                                    | 4 of this schedule                                                                                                    | and add them to provide                                                                                                    |                                                              |        |  |  |  |  |
| Total Number                                                                        |                                                                                                    | DSEs from part 3                                                                                                    |                                                                                                    |                                                                                                    |                                                                                                    |                                                                                                    | 0.00                                                         |        |  |  |  |  |
| of DSEs                                                                             |                                                                                                    | f DSEs from part 3 ● f DSEs from part 4 ●                                                                                                    |                                                                                                    |                                                                                                    | <b>}</b>                                                                                                    |                                                                                                    | 0.00                                                         |        |  |  |  |  |
|                                                                                     | TOTAL NUMBE                                                                                                    | R OF DSEs                                                                                                    |                                                                                                    |                                                                                                    |                                                                                                    | <u> </u>                                                                                                    |                                                              | 0.00   |  |  |  |  |

DSE SCHEDULE. PAGE 13. ACCOUNTING PERIOD: 2020/1

| LEGAL NAME OF C                                | WNER OF CABLE S                                                                                                    | SYSTEM:                                                                                                    |                                                                                                    |                                                                                   |                                                                                                    |                                                                    | S                     | YSTEM ID#  |                                                  |
|------------------------------------------------|----------------------------------------------------------------------------------------------------|----------------------------------------------------------------------------------------------------|----------------------------------------------------------------------------------------------------|-----------------------------------------------------------------------------------|----------------------------------------------------------------------------------------------------|--------------------------------------------------------------------|-----------------------|------------|--------------------------------------------------|
| Heart of Iowa                                  | Communicatio                                                                                                    | ns Coope                                                                                                    | rative                                                                                                    |                                                                                   |                                                                                                    |                                                                    |                       | 62045      | Name                                             |
| In block A: • If your answer if                | ck A must be comp                                                                                                    |                                                                                                    | art 6 and part 7                                                                                                    | of the DSE sched                                                                  | dule blank and                                                                                     | d complete part                                                    | 8, (page 16) of th    | e          | 6                                                |
| schedule.  If your answer if                   | "No," complete blo                                                                                                    | cks B and C                                                                                                    | below.                                                                                                    |                                                                                   |                                                                                                    |                                                                    |                       |            |                                                  |
| •                                              | •                                                                                                    |                                                                                                    |                                                                                                    | ELEVISION M                                                                       | ARKETS                                                                                             |                                                                    |                       |            | Computation of                                   |
| effect on June 24,  Yes—Com                    | m located wholly or<br>, 1981?<br>aplete part 8 of the<br>olete blocks B and                                                                             | schedule—D<br>C below.                                                                                                    | O NOT COMP                                                                                                    | LETE THE REMA                                                                     | INDER OF PA                                                                                        | ART 6 AND 7.                                                       | CC rules and regul    | lations in | 3.75 Fee                                         |
|                                                |                                                                                                    | BLO                                                                                                    | CK B: CARR                                                                                                    | IAGE OF PERI                                                                      | MITTED DS                                                                                          | SEs                                                                |                       |            |                                                  |
| Column 1:<br>CALL SIGN                         | under FCC rules                                                                                                    | and regulations  e DSE Scheo                                                                                                 | ons prior to Jun<br>dule. (Note: Th                                                                                                    | oart 2, 3, and 4 of<br>e 25, 1981. For fu<br>e letter M below re<br>Act of 2010.) | rther explanat                                                                                     | ion of permitted                                                   | d stations, see the   |            |                                                  |
| Column 2:<br>BASIS OF<br>PERMITTED<br>CARRIAGE | (Note the FCC ru A Stations carrie 76.61(b)(c)] B Specialty static C Noncommerica D Grandfathered instructions fo E Carried pursua *F A station previous | les and reguled pursuant to as defined al education as station (76.6 r DSE schedant to individuviously carried the station w | ations cited be to the FCC mar  I in 76.5(kk) (76  I station [76.59  55) (see paragiule).  I al waiver of FC  I d on a part-time ithin grade-B c | e or substitute bas<br>ontour, [76.59(d)(5                                        | se in effect on 6.57, 76.59(b), e)(1), 76.63(a) (3(a) referring estitution of gradies prior to Jun | June 24, 1981, 76.61(b)(c), 76, 76, 76, 76, 76, 76, 76, 76, 76, 76 | 5.63(a) referring to  |            |                                                  |
| Column 3:                                      |                                                                                                    | e stations ide                                                                                                    | ntified by the le                                                                                                    | parts 2, 3, and 4 o                                                               |                                                                                                    |                                                                    | rksheet on page 1     | 14 of      |                                                  |
| 1. CALL<br>SIGN                                | 2. PERMITTED<br>BASIS                                                                                                    | 3. DSE                                                                                                    | 1. CALL<br>SIGN                                                                                                    | 2. PERMITTED<br>BASIS                                                             | 3. DSE                                                                                             | 1. CALL<br>SIGN                                                    | 2. PERMITTED<br>BASIS | 3. DSE     |                                                  |
|                                                |                                                                                                    |                                                                                                    |                                                                                                    |                                                                                   |                                                                                                    |                                                                    |                       |            |                                                  |
|                                                |                                                                                                    |                                                                                                    |                                                                                                    |                                                                                   |                                                                                                    |                                                                    |                       |            |                                                  |
|                                                |                                                                                                    |                                                                                                    |                                                                                                    |                                                                                   |                                                                                                    |                                                                    |                       |            |                                                  |
|                                                |                                                                                                    |                                                                                                    |                                                                                                    |                                                                                   |                                                                                                    |                                                                    |                       |            |                                                  |
|                                                |                                                                                                    |                                                                                                    |                                                                                                    |                                                                                   |                                                                                                    |                                                                    |                       |            |                                                  |
|                                                |                                                                                                    |                                                                                                    |                                                                                                    |                                                                                   |                                                                                                    |                                                                    |                       | 0.00       |                                                  |
|                                                |                                                                                                    | Е                                                                                                    | BLOCK C: CC                                                                                                    | MPUTATION O                                                                       | F 3.75 FEE                                                                                         |                                                                    |                       |            |                                                  |
| Line 1: Enter the                              | e total number of                                                                                                    | DSEs from <sub>I</sub>                                                                                                    | oart 5 of this                                                                                                    | schedule                                                                          |                                                                                                    |                                                                    |                       |            |                                                  |
| Line 2: Enter the                              | e sum of permitted                                                                                                    | d DSEs fron                                                                                                    | n block B abo                                                                                                    | ve                                                                                |                                                                                                    |                                                                    |                       | -          |                                                  |
|                                                | line 2 from line 1<br>eave lines 4–7 bl                                                                                                    |                                                                                                    |                                                                                                    |                                                                                   |                                                                                                    | rate.                                                              |                       | 0.00       |                                                  |
| Line 4: Enter gro                              | oss receipts from                                                                                                    | space K (pa                                                                                                    | age 7)                                                                                                    |                                                                                   |                                                                                                    |                                                                    | x 0.03                | 375        | Do any of the DSEs represent partially           |
| Line 5: Multiply li                            | ine 4 by 0.0375 a                                                                                                    | ınd enter su                                                                                                    | m here                                                                                                    |                                                                                   |                                                                                                    |                                                                    | x                     |            | permited/<br>partially<br>nonpermitted           |
| Line 6: Enter tota                             | al number of DSE                                                                                                    | Es from line                                                                                                    | 3                                                                                                    |                                                                                   |                                                                                                    |                                                                    |                       |            | carriage?<br>If yes, see part<br>9 instructions. |
| Line 7: Multiply li                            | ine 6 by line 5 an                                                                                                    | d enter here                                                                                                    | e and on line 2                                                                                                    | 2, block 3, space                                                                 | L (page 7)                                                                                         |                                                                    |                       | 0.00       |                                                  |

U.S. Copyright Office Form SA3E Long Form (Rev. 05-17)

| 1. CALL<br>SIGN | l                  | BI OCK | / A . TEL EV//C | Heart of Iowa Communications Cooperative 62045 |        |                 |                       |        |               |  |  |  |  |  |  |
|-----------------|--------------------|--------|-----------------|------------------------------------------------|--------|-----------------|-----------------------|--------|---------------|--|--|--|--|--|--|
|                 |                    |        |                 |                                                |        |                 |                       |        |               |  |  |  |  |  |  |
|                 | 2. PERMITTED BASIS | 3. DSE | 1. CALL<br>SIGN | 2. PERMITTED<br>BASIS                          | 3. DSE | 1. CALL<br>SIGN | 2. PERMITTED<br>BASIS | 3. DSE | 6             |  |  |  |  |  |  |
|                 |                    |        |                 |                                                |        |                 |                       |        | Computation 6 |  |  |  |  |  |  |
|                 |                    |        |                 |                                                |        |                 |                       |        |               |  |  |  |  |  |  |
|                 |                    |        |                 |                                                |        |                 |                       |        |               |  |  |  |  |  |  |
|                 |                    |        |                 |                                                |        |                 |                       |        |               |  |  |  |  |  |  |
|                 |                    |        |                 |                                                |        |                 |                       |        |               |  |  |  |  |  |  |
|                 |                    |        |                 |                                                |        |                 |                       |        |               |  |  |  |  |  |  |
|                 |                    |        |                 |                                                |        |                 |                       |        |               |  |  |  |  |  |  |
|                 |                    |        |                 |                                                |        |                 |                       |        |               |  |  |  |  |  |  |
|                 |                    |        |                 |                                                |        |                 |                       |        |               |  |  |  |  |  |  |
|                 |                    |        |                 |                                                |        |                 |                       |        |               |  |  |  |  |  |  |
|                 |                    |        |                 |                                                |        |                 |                       |        |               |  |  |  |  |  |  |
|                 |                    |        |                 |                                                |        |                 |                       |        |               |  |  |  |  |  |  |
|                 |                    |        |                 |                                                |        |                 |                       |        |               |  |  |  |  |  |  |
|                 |                    |        |                 |                                                |        |                 |                       |        |               |  |  |  |  |  |  |
|                 |                    |        |                 |                                                |        |                 |                       |        |               |  |  |  |  |  |  |
|                 |                    |        |                 |                                                |        |                 |                       |        |               |  |  |  |  |  |  |
|                 |                    |        |                 |                                                |        |                 |                       |        |               |  |  |  |  |  |  |
|                 |                    |        |                 |                                                |        |                 |                       |        |               |  |  |  |  |  |  |
|                 |                    |        |                 |                                                |        |                 |                       |        |               |  |  |  |  |  |  |
|                 |                    |        |                 |                                                |        |                 |                       |        |               |  |  |  |  |  |  |
|                 |                    |        |                 |                                                |        |                 |                       |        |               |  |  |  |  |  |  |
|                 |                    |        |                 |                                                |        |                 |                       |        |               |  |  |  |  |  |  |
|                 |                    |        |                 |                                                |        |                 |                       |        |               |  |  |  |  |  |  |
|                 |                    |        |                 |                                                |        |                 |                       |        |               |  |  |  |  |  |  |
|                 |                    |        |                 |                                                |        |                 |                       |        |               |  |  |  |  |  |  |
|                 |                    |        |                 |                                                |        |                 |                       |        |               |  |  |  |  |  |  |
|                 |                    |        |                 |                                                |        |                 |                       |        |               |  |  |  |  |  |  |
|                 |                    |        |                 |                                                |        |                 |                       |        |               |  |  |  |  |  |  |
|                 |                    |        |                 |                                                |        |                 |                       |        |               |  |  |  |  |  |  |
|                 |                    |        |                 |                                                |        |                 |                       |        |               |  |  |  |  |  |  |
|                 |                    |        |                 |                                                |        |                 |                       |        |               |  |  |  |  |  |  |
|                 |                    |        |                 |                                                |        |                 |                       |        |               |  |  |  |  |  |  |
|                 |                    |        |                 |                                                |        |                 |                       |        |               |  |  |  |  |  |  |
|                 |                    |        |                 |                                                |        |                 |                       |        |               |  |  |  |  |  |  |
|                 |                    |        |                 |                                                |        |                 |                       |        |               |  |  |  |  |  |  |
|                 |                    |        |                 |                                                |        |                 |                       |        |               |  |  |  |  |  |  |
|                 |                    |        |                 |                                                |        |                 |                       |        |               |  |  |  |  |  |  |
|                 |                    |        |                 |                                                |        |                 |                       |        |               |  |  |  |  |  |  |
|                 |                    |        |                 |                                                |        |                 |                       |        |               |  |  |  |  |  |  |
|                 |                    |        |                 |                                                |        |                 |                       |        |               |  |  |  |  |  |  |
|                 |                    |        |                 |                                                |        |                 |                       |        |               |  |  |  |  |  |  |
|                 |                    |        |                 |                                                |        |                 |                       |        |               |  |  |  |  |  |  |
|                 |                    |        |                 |                                                |        |                 |                       |        |               |  |  |  |  |  |  |
|                 |                    |        |                 |                                                |        |                 |                       |        |               |  |  |  |  |  |  |
|                 |                    |        |                 |                                                |        |                 |                       |        |               |  |  |  |  |  |  |
|                 |                    |        |                 |                                                |        |                 |                       |        |               |  |  |  |  |  |  |
|                 |                    |        |                 |                                                |        |                 |                       |        |               |  |  |  |  |  |  |
|                 |                    |        |                 |                                                |        |                 |                       |        |               |  |  |  |  |  |  |

| Name                                                                                                    | Heart of Iowa C                                                                                                    |                                                                                                    |                                                                                                    | tive                                                                                                    |                                                                                                    |                                                                                                    |                                                                                                    |                                                                                                    | S                               | YSTEM ID:<br>6204 |   |
|----------------------------------------------------------------------------------------------------|----------------------------------------------------------------------------------------------------|----------------------------------------------------------------------------------------------------|----------------------------------------------------------------------------------------------------|----------------------------------------------------------------------------------------------------|----------------------------------------------------------------------------------------------------|----------------------------------------------------------------------------------------------------|----------------------------------------------------------------------------------------------------|----------------------------------------------------------------------------------------------------|---------------------------------|-------------------|---|
| Worksheet for<br>Computating<br>the DSE<br>Schedule for<br>Permitted<br>Part-Time and<br>Substitute<br>Carriage | stations carried prior Column 1: List the or Column 2: Indicate Column 3: Indicate Column 4: Indicate (Note that the Formal A—Part-time spinal Telephone) To 6.59 B—Late-night prior To 6.61 S—Substitute car gener Column 5: Indicate Column 6: Compare in block | or to June 25, 20 call sign for ea the DSE for the the accounting the basis of call call the basis of call call the basis of call the basis of call the basis of call the basis of call the call the programming: Conferming call instructions the station's Described the DSE figures information your call significant call the basis of the basis of | 1981, under forme ch distant station in the paper SA3 in the part 6 for this station for a single period and year in the gulations cited be partiage on which the paper SA3 in the paper SA3 in t | r FCC rules gover dentifed by the gle accounting properties and the carries station was completed by the properties of the carring to 76.61(e) or rules, sections accounting perms 2 and 5 and ation. | rerriagerriagerria | entifed by the letter "F" ning part-time and subster "F" in column 2 of priod, occurring betweer ge and DSE occurred (ried by listing one of the se in effect on June 24 s, of specialty program )).  16.59(d)(3), 76.61(e)(3) thorizations. For further d as computed in parts the smaller of the two | stitute carria<br>art 6 of the<br>1 January 1,<br>1e.g., 1981/<br>e following le<br>1, 1981.)<br>ming under<br>1, or 76.63 (r<br>1 explanatio<br>2, 3, and 4<br>figures her | age.) DSE schedule 1978 and Jun 1). etters: FCC rules, se referring to n, see page (v of this schedu e. This figure s | ctions  i) of the le. should be | 81.<br>e entered  |   |
|                                                                                                    |                                                                                                    | PERMITTE                                                                                                    | ED DSE FOR STA                                                                                                    | TIONS CARRI                                                                                                    | ΞD                                                                                                    | ON A PART-TIME AN                                                                                                    | ID SUBSTI                                                                                                    | TUTE BASIS                                                                                                    |                                 |                   |   |
|                                                                                                    | 1. CALL<br>SIGN                                                                                                    | 2. PRIC<br>DSE                                                                                                    |                                                                                                    | 3. ACCOUNTING<br>PERIOD                                                                                                    |                                                                                                    | 4. BASIS OF<br>CARRIAGE                                                                                                    | 5. PRESENT DSE                                                                                                    |                                                                                                    | 6. PERMITTED<br>DSE             |                   |   |
|                                                                                                    |                                                                                                    |                                                                                                    |                                                                                                    |                                                                                                    |                                                                                                    |                                                                                                    |                                                                                                    |                                                                                                    |                                 |                   |   |
|                                                                                                    |                                                                                                    |                                                                                                    |                                                                                                    |                                                                                                    |                                                                                                    |                                                                                                    |                                                                                                    |                                                                                                    |                                 |                   |   |
|                                                                                                    |                                                                                                    |                                                                                                    |                                                                                                    |                                                                                                    |                                                                                                    |                                                                                                    |                                                                                                    |                                                                                                    |                                 |                   |   |
|                                                                                                    |                                                                                                    |                                                                                                    |                                                                                                    |                                                                                                    |                                                                                                    |                                                                                                    |                                                                                                    |                                                                                                    |                                 |                   |   |
|                                                                                                    |                                                                                                    |                                                                                                    |                                                                                                    |                                                                                                    |                                                                                                    |                                                                                                    |                                                                                                    |                                                                                                    |                                 |                   |   |
|                                                                                                    |                                                                                                    |                                                                                                    |                                                                                                    |                                                                                                    |                                                                                                    |                                                                                                    |                                                                                                    |                                                                                                    |                                 |                   |   |
|                                                                                                    |                                                                                                    |                                                                                                    |                                                                                                    |                                                                                                    |                                                                                                    |                                                                                                    |                                                                                                    |                                                                                                    |                                 |                   |   |
|                                                                                                    |                                                                                                    |                                                                                                    |                                                                                                    |                                                                                                    |                                                                                                    |                                                                                                    |                                                                                                    |                                                                                                    |                                 |                   |   |
|                                                                                                    |                                                                                                    |                                                                                                    |                                                                                                    |                                                                                                    |                                                                                                    |                                                                                                    |                                                                                                    |                                                                                                    |                                 |                   |   |
|                                                                                                    |                                                                                                    |                                                                                                    |                                                                                                    |                                                                                                    |                                                                                                    |                                                                                                    |                                                                                                    |                                                                                                    |                                 |                   |   |
| Computation of the                                                                                              | •                                                                                                    | "Yes," comple                                                                                                    | te blocks B and C<br>ocks B and C blan                                                                                                    | k and complete                                                                                                    |                                                                                                    | art 8 of the DSE schedu                                                                                                    |                                                                                                    |                                                                                                    |                                 |                   |   |
| Syndicated<br>Exclusivity                                                                                       |                                                                                                    |                                                                                                    | BLOCI                                                                                                    | K A: MAJOR                                                                                                    | 11                                                                                                    | ELEVISION MARK                                                                                                    | EI                                                                                                    |                                                                                                    |                                 |                   | _ |
| -                                                                                                    | Is any portion of the c     Yes—Complete                                                                                                    | •                                                                                                    | •                                                                                                    | or television ma                                                                                                    | rke                                                                                                    | et as defined by section.  No—Proceed to                                                                                                    |                                                                                                    | rules in effect                                                                                                    | June 24,                        | 1981?             |   |
|                                                                                                    | DI OOK D. O.                                                                                                    |                                                                                                    | VOne de D. Comterra                                                                                                    | Otations                                                                                                    |                                                                                                    | DI OCI                                                                                                    | ( O. O                                                                                                    | tation of France                                                                                                    | + DOE -                         |                   |   |
|                                                                                                    |                                                                                                    |                                                                                                    | /Grade B Contour                                                                                                    |                                                                                                    |                                                                                                    |                                                                                                    |                                                                                                    | tation of Exem                                                                                                    |                                 |                   |   |
|                                                                                                    | Is any station listed in commercial VHF stati or in part, over the ca                                                                                                    | on that places                                                                                                    | • •                                                                                                    |                                                                                                    |                                                                                                    | Was any station listed nity served by the cab to former FCC rule 76                                                                                                    | le system p                                                                                                    | •                                                                                                    | -                               |                   |   |
|                                                                                                    | Yes—List each st  X No—Enter zero a                                                                                                    |                                                                                                    | h its appropriate per<br>eart 8.                                                                                                    | mitted DSE                                                                                                    |                                                                                                    | Yes—List each st  X No—Enter zero a                                                                                                    |                                                                                                    |                                                                                                    | ate permi                       | tted DSE          |   |
|                                                                                                    | CALL SIGN                                                                                                    | DSE                                                                                                    | CALL SIGN                                                                                                    | DSE                                                                                                    |                                                                                                    | CALL SIGN                                                                                                    | DSE                                                                                                    | CALL SIG                                                                                                    | SN                              | DSE               |   |
|                                                                                                    |                                                                                                    |                                                                                                    |                                                                                                    |                                                                                                    |                                                                                                    |                                                                                                    |                                                                                                    |                                                                                                    |                                 |                   |   |
|                                                                                                    |                                                                                                    |                                                                                                    |                                                                                                    |                                                                                                    |                                                                                                    |                                                                                                    |                                                                                                    |                                                                                                    |                                 |                   |   |
|                                                                                                    |                                                                                                    |                                                                                                    |                                                                                                    |                                                                                                    |                                                                                                    |                                                                                                    |                                                                                                    |                                                                                                    |                                 |                   |   |
|                                                                                                    |                                                                                                    |                                                                                                    |                                                                                                    |                                                                                                    |                                                                                                    |                                                                                                    |                                                                                                    |                                                                                                    |                                 |                   |   |
|                                                                                                    |                                                                                                    |                                                                                                    |                                                                                                    |                                                                                                    |                                                                                                    |                                                                                                    |                                                                                                    |                                                                                                    |                                 |                   |   |
|                                                                                                    |                                                                                                    |                                                                                                    |                                                                                                    |                                                                                                    |                                                                                                    |                                                                                                    |                                                                                                    |                                                                                                    |                                 |                   |   |
|                                                                                                    |                                                                                                    |                                                                                                    | TOTAL                                                                                                    | 0.00                                                                                                    |                                                                                                    |                                                                                                    |                                                                                                    |                                                                                                    |                                 | 0.00              | i |
|                                                                                                    |                                                                                                    |                                                                                                    | TOTAL DSEs                                                                                                    | 0.00                                                                                                    | 1                                                                                                    |                                                                                                    |                                                                                                    | TOTAL DS                                                                                                    | ⊳⊑S                             | 0.00              |   |

| LEGAL NA      | ME OF OWNER OF CABLE SYSTEM:  Heart of Iowa Communications Cooperative                                                                                                    | SYSTEM ID# 62045 | Name                                |
|---------------|----------------------------------------------------------------------------------------------------|------------------|-------------------------------------|
|               | BLOCK D: COMPUTATION OF THE SYNDICATED EXCLUSIVITY SURCHARGE                                                                                                    |                  |                                     |
| Section<br>1  | Enter the amount of gross receipts from space K (page 7)                                                                                                    | 555,249.21       | 7                                   |
| Section 2     | A. Enter the total DSEs from block B of part 7                                                                                                    | 0.00             | Computation                         |
|               | B. Enter the total number of exempt DSEs from block C of part 7                                                                                                    | 0.00             | of the<br>Syndicated<br>Exclusivity |
|               | C. Subtract line B from line A and enter here. This is the total number of DSEs subject to the surcharge computation. If zero, proceed to part 8                                                                                                    | 0.00             | Surcharge                           |
| • Is an       | y portion of the cable system within a top 50 television market as defined by the FCC?  Yes—Complete section 3 below.  X No—Complete section 4 below.                                                                                                    |                  |                                     |
|               | SECTION 3: TOP 50 TELEVISION MARKET                                                                                                    |                  |                                     |
| Section<br>3a | Did your cable system retransmit the signals of any partially distant television stations during the accounting period?      No—Complete the applicable section below.  If the figure in section 2, line C is 4.000 or less, compute your surcharge here and leave section 3b blank. NOTE: If the DS is 4.000 process receipts by 20500 by the DSE. Enter the result on line A below. | SE               |                                     |
|               | is 1.0 or less, multiply the gross receipts by .00599 by the DSE. Enter the result on line A below.  A. Enter 0.00599 of gross receipts (the amount in section1)                                                                                                    |                  |                                     |
|               | B. Enter 0.00377 of gross receipts (the amount in section.1)                                                                                                    |                  |                                     |
|               | C. Subtract 1.000 from total permitted DSEs (the figure on                                                                                                    |                  |                                     |
|               | line C in section 2) and enter here                                                                                                    |                  |                                     |
|               | D. Multiply line B by line C and enter here                                                                                                    |                  |                                     |
|               | E. Add lines A and D. This is your surcharge.  Enter here and on line 2 of block 4 in space L (page 7)  Syndicated Exclusivity Surcharge                                                                                                    |                  |                                     |
| Section<br>3b | If the figure in section 2, line C is more than 4.000, compute your surcharge here and leave section 3a blank.                                                                                                    |                  |                                     |
|               | A. Enter 0.00599 of gross receipts (the amount in section 1)                                                                                                    |                  |                                     |
|               | B. Enter 0.00377 of gross receipts (the amount in section 1)                                                                                                    |                  |                                     |
|               | C. Multiply line B by 3.000 and enter here                                                                                                    |                  |                                     |
|               | D. Enter 0.00178 of gross receipts (the amount in section 1)                                                                                                    |                  |                                     |
|               | E. Subtract 4.000 from total DSEs (the fgure on line C in section 2) and enter here                                                                                                    |                  |                                     |
|               | F. Multiply line D by line E and enter here                                                                                                    |                  |                                     |
|               | G. Add lines A, C, and F. This is your surcharge. Enter here and on line 2 of block 4 in space L (page 7)  Syndicated Exclusivity Surcharge                                                                                                    |                  |                                     |
|               | SECTION 4: SECOND 50 TELEVISION MARKET                                                                                                    |                  |                                     |
| Section       | Did your cable system retransmit the signals of any partially distant television stations during the accounting period?  X Yes—Complete part 9 of this schedule.  No—Complete the applicable section below.                                                                                                    |                  |                                     |
| 4a            | If the figure in section 2, line C is 4.000 or less, compute your surcharge here and leave section 4b blank. NOTE: If the DS is 1.0 or less, multiply the gross receipts by 0.003 by the DSE. Enter the result on line A below.  A. Enter 0.00300 of gross receipts (the amount in section 1)                                                                                         | SE               |                                     |
|               | B. Enter 0.00189 of gross receipts (the amount in section 1)                                                                                                    |                  |                                     |
|               | C.Subtract 1.000 from total permitted DSEs (the fgure on line C in section 2)  and enter here                                                                                                    |                  |                                     |
|               | D. Multiply line B by line C and enter here                                                                                                    | _                |                                     |
|               | E. Add lines A and D. This is your surcharge. Enter here and on line 2 of block 4 in space L (page 7)  Syndicated Exclusivity Surcharge                                                                                                    |                  |                                     |

ACCOUNTING PERIOD: 2020/1

DSE SCHEDULE PAGE 16

| Nama                                | LEGAL NAM                                       |                                                                                                    | SYSTEM ID#  |  |  |  |  |  |  |  |
|-------------------------------------|-------------------------------------------------|----------------------------------------------------------------------------------------------------|-------------|--|--|--|--|--|--|--|
| Name                                |                                                 | Heart of Iowa Communications Cooperative                                                                                                    | 62045       |  |  |  |  |  |  |  |
| 7                                   | Section<br>4b                                   | If the figure in section 2, line C is more than 4.000, compute your surcharge here and leave section 4a blank.                                                                                                    |             |  |  |  |  |  |  |  |
| Computation                         |                                                 | A. Enter 0.00300 of gross receipts (the amount in section 1)                                                                                                    |             |  |  |  |  |  |  |  |
| of the<br>Syndicated<br>Exclusivity |                                                 | B. Enter 0.00189 of gross receipts (the amount in section 1)                                                                                                    |             |  |  |  |  |  |  |  |
| Surcharge                           |                                                 | C. Multiply line B by 3.000 and enter here                                                                                                    |             |  |  |  |  |  |  |  |
|                                     |                                                 | D. Enter 0.00089 of gross receipts (the amount in section 1)                                                                                                    |             |  |  |  |  |  |  |  |
|                                     |                                                 | E. Subtract 4.000 from the total DSEs (the figure on line C in section 2) and enter here                                                                                                    |             |  |  |  |  |  |  |  |
|                                     |                                                 | F. Multiply line D by line E and enter here                                                                                                    |             |  |  |  |  |  |  |  |
|                                     |                                                 | G. Add lines A, C, and F. This is your surcharge. Enter here and on line 2, block 4, space L (page 7)                                                                                                    |             |  |  |  |  |  |  |  |
|                                     |                                                 | Syndicated Exclusivity Surcharge                                                                                                    | <u></u> .   |  |  |  |  |  |  |  |
|                                     | Instru                                          | ctions:                                                                                                    |             |  |  |  |  |  |  |  |
| 8                                   |                                                 | ust complete this part of the DSE schedule for the SUM OF PERMITTED DSEs in part 6, block B; however, if block A of part checked "Yes," use the total number of DSEs from part 5.                                                      | rt          |  |  |  |  |  |  |  |
| Computation                         |                                                 | ock A, indicate, by checking "Yes" or "No," whether your system carried any partially distant stations.                                                                                                    |             |  |  |  |  |  |  |  |
| Computation of                      |                                                 | ur answer is "No," compute your system's base rate fee in block B. Leave part 9 blank.<br>ur answer is "Yes" (that is, if you carried one or more partially distant stations), you must complete part 9. Leave block B belo            | w           |  |  |  |  |  |  |  |
| Base Rate Fee                       | blank                                           | is a partially distant station? A station is "partially distant" if, at the time your system carried it, some of your subscribers                                                                                                    |             |  |  |  |  |  |  |  |
|                                     |                                                 | ocated within that station's local service area and others were located outside that area. For the definition of a station's "loca                                                                                                    | I           |  |  |  |  |  |  |  |
|                                     | service                                         | e area," see page (v) of the general instructions.                                                                                                    |             |  |  |  |  |  |  |  |
|                                     | BLOCK A: CARRIAGE OF PARTIALLY DISTANT STATIONS |                                                                                                    |             |  |  |  |  |  |  |  |
|                                     | • Did y                                         | our cable system retransmit the signals of any partially distant television stations during the accounting period?                                                                                                    |             |  |  |  |  |  |  |  |
|                                     |                                                 | X Yes—Complete part 9 of this schedule. No—Complete the following sections.                                                                                                    |             |  |  |  |  |  |  |  |
|                                     |                                                 | BLOCK B: NO PARTIALLY DISTANT STATIONS—COMPUTATION OF BASE RATE FEE                                                                                                    |             |  |  |  |  |  |  |  |
|                                     | Section<br>1                                    | Enter the amount of gross receipts from space K (page 7) ▶ _\$                                                                                                    |             |  |  |  |  |  |  |  |
|                                     | Section                                         | Enter the total number of permitted DSEs from block B, part 6 of this schedule.                                                                                                    |             |  |  |  |  |  |  |  |
|                                     | 2                                               | (If block A of part 6 was checked "Yes," use the total number of DSEs from part 5.)                                                                                                    |             |  |  |  |  |  |  |  |
|                                     | Section                                         |                                                                                                    | <del></del> |  |  |  |  |  |  |  |
|                                     | 3                                               | If the figure in section 2 is <b>4.000 or less</b> , compute your base rate fee here and leave section 4 blank.  NOTE: If the DSE is 1.0 or less, multiply the gross receipts by 0.01064 by the DSE. Enter the result on line A below. |             |  |  |  |  |  |  |  |
|                                     |                                                 | A. Enter 0.01064 of gross receipts  (the amount in section 1)▶   \$                                                                                                    |             |  |  |  |  |  |  |  |
|                                     |                                                 | B. Enter 0.00701 of gross receipts                                                                                                    |             |  |  |  |  |  |  |  |
|                                     |                                                 | (the amount in section 1)                                                                                                    |             |  |  |  |  |  |  |  |
|                                     |                                                 | C. Subtract 1.000 from total DSEs                                                                                                    |             |  |  |  |  |  |  |  |
|                                     |                                                 | (the figure in section 2) and enter here                                                                                                    |             |  |  |  |  |  |  |  |
|                                     |                                                 | D. Multiply line B by line C and enter here                                                                                                    | _           |  |  |  |  |  |  |  |
|                                     |                                                 | E. Add lines A, and D. This is your base rate fee. Enter here                                                                                                    |             |  |  |  |  |  |  |  |
|                                     |                                                 | and in block 3, line 1, space L (page 7)                                                                                                    | 0.00        |  |  |  |  |  |  |  |
|                                     |                                                 | Base Rate Fee                                                                                                    |             |  |  |  |  |  |  |  |

U.S. Copyright Office

DSE SCHEDULE. PAGE 17. ACCOUNTING PERIOD: 2020/1

|              | ACCONTING                                                                                                    |                                       |
|--------------|----------------------------------------------------------------------------------------------------|---------------------------------------|
|              | AME OF OWNER OF CABLE SYSTEM:  of Iowa Communications Cooperative  62045                                                                                                    | Name                                  |
|              |                                                                                                    |                                       |
| Section<br>4 | If the figure in section 2 is <b>more than 4.000</b> , compute your base rate fee here and leave section 3 blank.                                                                                                    | •                                     |
| •            | A. Enter 0.01064 of gross receipts                                                                                                    | 8                                     |
|              | (the amount in section 1)►\$                                                                                                    |                                       |
|              | B. Enter 0.00701 of gross receipts  (the amount in section 1)  **Section 1.1**  **Enter 0.00701 of gross receipts**  **The proof of the proof of the | Computation of                        |
|              |                                                                                                    | Base Rate Fee                         |
|              | C. Multiply line B by 3.000 and enter here <b>▶</b>                                                                                                    |                                       |
|              | D. Enter 0.00330 of gross receipts  (the amount in section 1)                                                                                                    |                                       |
|              | (the amount in section 1) <b>\$</b>                                                                                                    |                                       |
|              | E. Subtract 4.000 from total DSEs  (the figure in section 2) and enter here                                                                                                    |                                       |
|              |                                                                                                    |                                       |
|              | F. Multiply line D by line E and enter here <b>\$</b>                                                                                                    |                                       |
|              | G. Add lines A, C, and F. This is your base rate fee. Enter here and in block 3, line 1, space L (page 7)                                                                                                    |                                       |
| İ            | Base Rate Fee                                                                                                    |                                       |
| IMPOR        | RTANT: It is no longer necessary to report television signals on a system-wide basis. Carriage of television broadcast signals                                                                                                    |                                       |
| shall in     | estead be reported on a community-by-community basis (subscriber groups) if the cable system reported multiple channel line-<br>Space G.                                                                                                    | 9                                     |
|              | eral: If any of the stations you carried were partially distant, the statute allows you, in computing your base rate fee, to exclude s from subscribers located within the station's local service area, from your system's total gross receipts. To take advantage of                                                                                                    | Computation                           |
|              | clusion, you must:                                                                                                    | of<br>Base Rate Fee                   |
|              | Divide all of your subscribers into subscriber groups, each group consisting entirely of subscribers that are distant to the same                                                                                                    | and<br>Syndicated                     |
|              | or the same group of stations. Next: Treat each subscriber group as if it were a separate cable system. Determine the number of and the portion of your system's gross receipts attributable to that group, and calculate a separate base rate fee for each group.                                                                                                    | Exclusivity                           |
| Finally      | r: Add up the separate base rate fees for each subscriber group. That total is the base rate fee for your system.                                                                                                    | Surcharge<br>for                      |
| must a       | If any portion of your cable system is located within the top 100 television market and the station is not exempt in part 7, you lso compute a Syndicated Exclusivity Surcharge for each subscriber group. In this case, complete both block A and B below. er, if your cable system is wholly located outside all major television markets, complete block A only.                                                                                                    | Partially<br>Distant<br>Stations, and |
| How to       | o Identify a Subscriber Group for Partially Distant Stations                                                                                                    | for Partially<br>Permitted            |
| -            | : For each community served, determine the local service area of each wholly distant and each partially distant station you to that community.                                                                                                    | Stations                              |
| Step 2       | For each wholly distant and each partially distant station you carried, determine which of your subscribers were located the station's local service area. A subscriber located outside the local service area of a station is distant to that station (and, by me token, the station is distant to the subscriber.)                                                                                                    |                                       |
|              | : Divide your subscribers into subscriber groups according to the complement of stations to which they are distant. Each                                                                                                    |                                       |
|              | iber group must consist entirely of subscribers who are distant to exactly the same complement of stations. Note that a cable will have only one subscriber group when the distant stations it carried have local service areas that coincide.                                                                                                    |                                       |
| •            | uting the base rate fee for each subscriber group: Block A contains separate sections, one for each of your system's iber groups.                                                                                                    |                                       |
|              | n section:<br>ify the communities/areas represented by each subscriber group.                                                                                                    |                                       |
| • Give       | the call sign for each of the stations in the subscriber group's complement—that is, each station that is distant to all of the                                                                                                    |                                       |
| subscr • If: | ibers in the group.                                                                                                    |                                       |
|              | system is located wholly outside all major and smaller television markets, give each station's DSE as you gave it in parts 2, 3,                                                                                                    |                                       |
|              | of this schedule; or, portion of your system is located in a major or smaller televison market, give each station's DSE as you gave it in block B,                                                                                                    |                                       |
|              | t 6 of this schedule.                                                                                                    |                                       |
|              | he DSEs for each station. This gives you the total DSEs for the particular subscriber group.                                                                                                    |                                       |
| in the       | late gross receipts for the subscriber group. For further explanation of gross receipts see page (vii) of the general instructions paper SA3 form.                                                                                                    |                                       |
| page.        | bute a base rate fee for each subscriber group using the formula outline in block B of part 8 of this schedule on the preceding In making this computation, use the DSE and gross receipts figure applicable to the particular subscriber group (that is, the total for that group's complement of stations and total gross receipts from the subscribers in that group). You do not need to show                                                                                                    |                                       |

U.S. Copyright Office Form SA3E Long Form (Rev. 05-17)

your actual calculations on the form.

**ACCOUNTING PERIOD: 2020/1** 

DSE SCHEDULE. PAGE 18.

|      | LEGAL NAME OF OWNER OF CABLE SYSTEM:                                                                                                    | STEM ID# |
|------|----------------------------------------------------------------------------------------------------|----------|
| Name | Heart of Iowa Communications Cooperative                                                                                                    | 62045    |
|      | Guidance for Computing the Royalty Fee for Partially Permitted/Partially NonPermitted Signals                                                                                                    |          |
|      | Step 1: Use part 9, block A, of the DSE Schedule to establish subscriber groups to compute the base rate fee for wholly and                                                                                |          |
|      | partially permitted distant signals. Write "Permitted Signals" at the top of the page. Note: One or more permitted signals in these                                                                        |          |
|      | subscriber groups may be partially distant.                                                                                                    |          |
|      | Step 2: Use a separate part 9, block A, to compute the 3.75 percent fee for wholly nonpermitted and partially nonpermitted distant                                                                         |          |
|      | signals. Write "Nonpermitted 3.75 stations" at the top of this page. Multiply the subscriber group gross receipts by total DSEs by                                                                         |          |
|      | .0375 and enter the grand total 3.75 percent fees on line 2, block 3, of space L. Important: The sum of the gross receipts reported                                                                        |          |
|      | for each part 9 used in steps 1 and 2 must equal the amount reported in space K.  Step 3: Use part 9, block B, to compute a syndicated exclusivity surcharge for any wholly or partially permitted distant |          |
|      | signals from step 1 that is subject to this surcharge.                                                                                                    |          |
|      | Guidance for Computing the Royalty Fee for Carriage of Distant and Partially Distant Multicast Streams                                                                                                    |          |
|      | Step 1: Use part 9, Block A, of the DSE Schedule to report each distant multicast stream of programming that is transmitted from                                                                           |          |
|      | a primary television broadcast signal. Only the base rate fee should be computed for each multicast stream. The 3.75 Percent Rate                                                                          |          |
|      | and Syndicated Exclusivity Surcharge are not applicable to the secondary transmission of a multicast stream.                                                                                               |          |
|      | You must report but not assign a DSE value for the retransmission of a multicast stream that is the subject of a written agreement                                                                         |          |
|      | entered into on or before June 30, 2009 between a cable system or an association representing the cable system and a primary                                                                               |          |
|      | transmitter or an association representing the primary transmitter.                                                                                                    |          |
|      |                                                                                                    |          |
|      |                                                                                                    |          |
|      |                                                                                                    |          |
|      |                                                                                                    |          |
|      |                                                                                                    |          |
|      |                                                                                                    |          |
|      |                                                                                                    |          |
|      |                                                                                                    |          |
|      |                                                                                                    |          |
|      |                                                                                                    |          |
|      |                                                                                                    |          |
|      |                                                                                                    |          |
|      |                                                                                                    |          |
|      |                                                                                                    |          |
|      |                                                                                                    |          |
|      |                                                                                                    |          |
|      |                                                                                                    |          |
|      |                                                                                                    |          |
|      |                                                                                                    |          |
|      |                                                                                                    |          |
|      |                                                                                                    |          |
|      |                                                                                                    |          |
|      |                                                                                                    |          |
|      |                                                                                                    |          |
|      |                                                                                                    |          |
|      |                                                                                                    |          |
|      |                                                                                                    |          |
|      |                                                                                                    |          |
|      |                                                                                                    |          |
|      |                                                                                                    |          |
|      |                                                                                                    |          |
|      |                                                                                                    |          |
|      |                                                                                                    |          |
|      |                                                                                                    |          |
|      |                                                                                                    |          |
|      |                                                                                                    |          |

U.S. Copyright Office Form SA3E Long Form (Rev. 05-17)

|                                                                                              |         | 001/2:                   | .==:==   |                               |            |                |          |                     |
|----------------------------------------------------------------------------------------------|---------|--------------------------|----------|-------------------------------|------------|----------------|----------|---------------------|
|                                                                                              |         |                          |          | TE FEES FOR EAC               |            |                | ID       |                     |
| COMMUNITY/ AREA                                                                              |         | SUBSCRIBER GRC           | <b>0</b> | COMMUNITY/ AREA               |            | SUBSCRIBER GRO | <b>0</b> | 9                   |
| JOIVIIVIOINITT/ AREA                                                                         |         |                          | U        | CONTINUE   1/ ARE             | <u></u>    |                | <u> </u> | Computa             |
| CALL SIGN                                                                                    | DSE     | CALL SIGN                | DSE      | CALL SIGN                     | DSE        | CALL SIGN      | DSE      | of                  |
|                                                                                              |         |                          |          |                               |            |                |          | Base Rate           |
|                                                                                              |         |                          |          |                               |            |                |          | and                 |
|                                                                                              |         |                          |          |                               |            |                |          | Syndicat            |
|                                                                                              |         |                          |          |                               |            |                |          | Exclusiv<br>Surchar |
|                                                                                              |         |                          |          |                               |            |                |          | for                 |
|                                                                                              |         |                          |          |                               |            |                |          | Partiall            |
|                                                                                              |         |                          |          |                               |            |                |          | Distan              |
|                                                                                              |         |                          |          |                               |            |                |          | Station             |
|                                                                                              |         |                          |          |                               |            |                |          |                     |
|                                                                                              |         |                          |          |                               |            |                |          |                     |
|                                                                                              |         |                          |          |                               |            |                |          |                     |
|                                                                                              |         |                          |          |                               |            |                |          |                     |
|                                                                                              |         |                          |          |                               |            |                |          |                     |
| otal DSEs                                                                                    |         |                          | 0.00     | Total DSEs                    |            |                | 0.00     |                     |
| ross Receipts First                                                                          | Group   | \$                       | 0.00     | Gross Receipts Sec            |            |                |          |                     |
| roos recocipio i not                                                                         | Огоар   |                          | 0.00     | Cross rescripts see           | ona oroup  | \$             | 0.00     |                     |
| ana Bata Fan First                                                                           | 0       |                          | 0.00     | Bass Bats Fac Cas             | and Oracin |                | 0.00     |                     |
| ase Rate Fee First                                                                           | Group   | \$                       | 0.00     | Base Rate Fee Sec             | ona Group  | \$             | 0.00     |                     |
|                                                                                              | THIRD   | SUBSCRIBER GRO           | UP       |                               | FOURTH     | SUBSCRIBER GRO | UP       |                     |
| OMMUNITY/ AREA                                                                               |         |                          | 0        | COMMUNITY/ ARE                | Α          |                | 0        |                     |
|                                                                                              |         |                          |          |                               | ······     |                |          |                     |
| CALL SIGN                                                                                    | DSE     | CALL SIGN                | DSE      | CALL SIGN                     | DSE        | CALL SIGN      | DSE      |                     |
|                                                                                              |         |                          |          |                               |            |                |          |                     |
|                                                                                              |         |                          |          |                               |            |                |          |                     |
|                                                                                              |         |                          |          |                               |            |                |          |                     |
|                                                                                              |         |                          |          |                               |            |                |          |                     |
|                                                                                              |         |                          |          |                               |            |                |          |                     |
|                                                                                              |         |                          |          |                               |            |                |          |                     |
|                                                                                              |         |                          |          |                               |            |                |          |                     |
|                                                                                              |         |                          |          |                               |            |                |          |                     |
|                                                                                              |         |                          |          |                               |            |                |          |                     |
|                                                                                              |         |                          |          |                               |            |                |          |                     |
|                                                                                              |         |                          |          |                               |            |                |          |                     |
|                                                                                              |         |                          |          |                               |            |                |          |                     |
|                                                                                              |         |                          |          |                               |            |                |          |                     |
|                                                                                              |         |                          |          |                               |            |                |          |                     |
| otal DSEs                                                                                    |         |                          | 0.00     | Total DSEs                    |            |                | 0.00     |                     |
|                                                                                              | I Group | \$                       | 0.00     | Total DSEs Gross Receipts Fou | rth Group  | \$             | 0.00     |                     |
|                                                                                              | l Group | \$                       |          |                               | rth Group  | \$             | _        |                     |
| Bross Receipts Third                                                                         | ·       |                          | 0.00     | Gross Receipts Fou            |            |                | 0.00     |                     |
| ross Receipts Third                                                                          | ·       | \$                       |          |                               |            | \$             | _        |                     |
| ross Receipts Third                                                                          | ·       |                          | 0.00     | Gross Receipts Fou            |            |                | 0.00     |                     |
| Total DSEs Gross Receipts Third Base Rate Fee Third Base Rate Fee: Add Enter here and in blo | d Group | \$ se fees for each subs | 0.00     | Gross Receipts Fou            | rth Group  |                | 0.00     |                     |

| 9                     |                |                  |         |                      |                    |                |         | _                                                        |
|-----------------------|----------------|------------------|---------|----------------------|--------------------|----------------|---------|----------------------------------------------------------|
| 9                     | ID.            |                  |         | TE FEES FOR EACH     |                    |                |         | B                                                        |
|                       | 1P<br><b>0</b> | SUBSCRIBER GROU  | SIXTH   | COMMUNITY/ AREA      | <u>JP</u> <b>0</b> | SUBSCRIBER GRO | FIFTH   |                                                          |
| Computation           | U              |                  |         | COMMUNITY AREA       | U                  |                |         | COMMUNITY/ AREA                                          |
| of                    | DSE            | CALL SIGN        | DSE     | CALL SIGN            | DSE                | CALL SIGN      | DSE     | CALL SIGN                                                |
| Base Rate             |                |                  |         |                      |                    |                |         |                                                          |
| and                   |                |                  |         |                      |                    |                |         |                                                          |
| Syndicate             |                |                  |         |                      |                    |                |         |                                                          |
| Exclusivi<br>Surcharç |                |                  |         |                      |                    |                |         |                                                          |
| for                   |                |                  |         |                      |                    |                |         |                                                          |
| Partially             |                |                  |         |                      |                    |                |         |                                                          |
| Distant               |                |                  |         |                      |                    |                |         |                                                          |
| Stations              |                |                  |         |                      |                    |                |         |                                                          |
|                       |                |                  |         |                      |                    |                |         |                                                          |
|                       |                |                  |         |                      |                    |                |         |                                                          |
|                       |                | -                |         |                      |                    |                |         |                                                          |
|                       |                |                  |         |                      |                    |                |         |                                                          |
|                       |                |                  |         |                      |                    |                |         |                                                          |
| _                     | 0.00           |                  |         | Total DSEs           | 0.00               |                |         | otal DSEs                                                |
|                       | 0.00           | \$               | d Group | Gross Receipts Secor | 0.00               | \$             | roup    | iross Receipts First G                                   |
| ·  <br>1              | 0.00           | •                | a Group | Cross rescipto eccor | 0.00               | *              | Топр    | roos recopio i noi o                                     |
|                       | 0.00           | \$               | d Group | Base Rate Fee Secon  | 0.00               | <b> </b>       | roup    | ase Rate Fee First G                                     |
| <u> </u>              | 0.00           | <b>3</b>         | u Group | base Rate Fee Secon  | 0.00               | 1              | Тоир    | ase Rate Fee Filst G                                     |
| 4                     | IP             | SUBSCRIBER GROUP | EIGHTH  |                      | JP                 | SUBSCRIBER GRO | SEVENTH |                                                          |
| .                     | 0              |                  |         | COMMUNITY/ AREA      | 0                  |                |         | OMMUNITY/ AREA                                           |
|                       |                |                  |         |                      |                    |                |         |                                                          |
| <u>"</u>              | DSE            | CALL SIGN        | DSE     | CALL SIGN            | DSE                | CALL SIGN      | DSE     | CALL SIGN                                                |
|                       | DSE            | CALL SIGN        | DSE     | CALL SIGN            | DSE                | CALL SIGN      | DSE     | CALL SIGN                                                |
|                       | DSE            | CALL SIGN        | DSE     | CALL SIGN            | DSE                | CALL SIGN      | DSE     | CALL SIGN                                                |
|                       | DSE            | CALL SIGN        | DSE     | CALL SIGN            | DSE                | CALL SIGN      | DSE     | CALL SIGN                                                |
|                       | DSE            | CALL SIGN        | DSE     | CALL SIGN            | DSE                | CALL SIGN      | DSE     | CALL SIGN                                                |
|                       | DSE            | CALL SIGN        | DSE     | CALL SIGN            | DSE                | CALL SIGN      | DSE     | CALL SIGN                                                |
|                       | DSE            | CALL SIGN        | DSE     | CALL SIGN            | DSE                | CALL SIGN      | DSE     | CALL SIGN                                                |
|                       | DSE            | CALL SIGN        | DSE     | CALL SIGN            | DSE                | CALL SIGN      | DSE     | CALL SIGN                                                |
|                       | DSE            | CALL SIGN        | DSE     | CALL SIGN            | DSE                | CALL SIGN      | DSE     | CALL SIGN                                                |
|                       | DSE            | CALL SIGN        | DSE     | CALL SIGN            | DSE                | CALL SIGN      | DSE     | CALL SIGN                                                |
|                       | DSE            | CALL SIGN        | DSE     | CALL SIGN            | DSE                | CALL SIGN      | DSE     | CALL SIGN                                                |
|                       | DSE            | CALL SIGN        | DSE     | CALL SIGN            | DSE                | CALL SIGN      | DSE     | CALL SIGN                                                |
|                       | DSE            | CALL SIGN        | DSE     | CALL SIGN            | DSE                | CALL SIGN      | DSE     | CALL SIGN                                                |
|                       | DSE            | CALL SIGN        | DSE     | CALL SIGN            | DSE                | CALL SIGN      | DSE     | CALL SIGN                                                |
|                       |                | CALL SIGN        | DSE     |                      |                    | CALL SIGN      | DSE     |                                                          |
|                       | 0.00           |                  |         | Total DSEs           | 0.00               |                |         | otal DSEs                                                |
|                       |                | CALL SIGN        |         |                      |                    | CALL SIGN      |         | Total DSEs                                               |
|                       | 0.00           |                  |         | Total DSEs           | 0.00               |                |         | CALL SIGN  CALL SIGN  Fotal DSEs  Gross Receipts Third G |

| LEGAL NAME OF OWNER OF CABLE SYSTEM:  Heart of Iowa Communications Cooperative  62045 |               |                 |             |                          |         |                  |         |                  |
|---------------------------------------------------------------------------------------|---------------|-----------------|-------------|--------------------------|---------|------------------|---------|------------------|
| В                                                                                     | LOCK A:       | COMPUTATION OF  | BASE RA     | TE FEES FOR EACH         | SUBSCRI | BER GROUP        |         |                  |
|                                                                                       | NINTH         | SUBSCRIBER GROU | JP          |                          | TENTH   | SUBSCRIBER GROUP | )       |                  |
| COMMUNITY/ AREA                                                                       |               |                 | 0           | COMMUNITY/ AREA          |         |                  | 0       | 9<br>Computation |
| CALL SIGN                                                                             | DSE           | CALL SIGN       | DSE         | CALL SIGN                | DSE     | CALL SIGN        | DSE     | of               |
|                                                                                       |               |                 |             |                          |         |                  |         | Base Rate Fee    |
|                                                                                       |               |                 |             |                          |         |                  |         | and              |
|                                                                                       |               |                 |             |                          |         |                  |         | Syndicated       |
|                                                                                       | <mark></mark> |                 |             |                          |         |                  |         | Exclusivity      |
|                                                                                       |               |                 |             |                          |         |                  |         | Surcharge        |
|                                                                                       |               |                 |             |                          |         |                  |         | for<br>Partially |
|                                                                                       |               |                 |             |                          |         |                  |         | Distant          |
|                                                                                       |               |                 |             |                          |         |                  |         | Stations         |
|                                                                                       |               |                 |             |                          |         |                  |         |                  |
|                                                                                       |               |                 |             |                          |         |                  |         |                  |
|                                                                                       |               |                 |             |                          |         |                  | <u></u> |                  |
|                                                                                       |               |                 |             |                          |         |                  |         |                  |
|                                                                                       |               |                 |             |                          |         |                  | _       |                  |
|                                                                                       |               |                 |             |                          |         |                  |         |                  |
| Total DSEs                                                                            |               |                 | 0.00        | Total DSEs               |         |                  | 0.00    |                  |
| Gross Receipts First Gr                                                               | oup           | \$              | 0.00        | Gross Receipts Secon     | d Group | \$               | 0.00    |                  |
| <b>Base Rate Fee</b> First Gr                                                         | oup           | \$              | 0.00        | Base Rate Fee Second     | d Group | \$               | 0.00    |                  |
| EI                                                                                    | LEVENTH       | SUBSCRIBER GROU | JP          |                          | TWELVTH | SUBSCRIBER GROUP | )       |                  |
| COMMUNITY/ AREA                                                                       |               |                 | 0           | COMMUNITY/ AREA          |         |                  | 0       |                  |
| CALL SIGN                                                                             | DSE           | CALL SIGN       | DSE         | CALL SIGN                | DSE     | CALL SIGN        | DSE     |                  |
|                                                                                       |               |                 |             |                          |         |                  |         |                  |
|                                                                                       |               |                 |             |                          |         |                  |         |                  |
|                                                                                       |               |                 |             |                          |         |                  |         |                  |
|                                                                                       |               |                 |             |                          |         |                  |         |                  |
|                                                                                       |               |                 |             |                          |         |                  |         |                  |
|                                                                                       |               |                 |             |                          |         |                  |         |                  |
|                                                                                       |               |                 |             |                          |         |                  |         |                  |
|                                                                                       |               |                 |             |                          |         |                  |         |                  |
|                                                                                       |               |                 |             |                          |         |                  |         |                  |
|                                                                                       |               |                 |             |                          |         |                  |         |                  |
|                                                                                       |               |                 |             |                          |         |                  |         |                  |
|                                                                                       |               |                 |             |                          |         |                  |         |                  |
|                                                                                       |               |                 |             |                          |         |                  |         |                  |
| Total DSEs                                                                            |               |                 | 0.00        | Total DSEs               | •       |                  | 0.00    |                  |
| Gross Receipts Third G                                                                | roup          | \$              | 0.00        | Gross Receipts Fourth    | Group   | <u> </u>         | 0.00    |                  |
| 2.000 Rocopio Tilia O                                                                 | up            | · ·             | <u> </u>    | S. 333 N. 335 P. Gurtin  | J. 34p  | <u></u>          |         |                  |
| Base Rate Fee Third G                                                                 | roup          | \$              | 0.00        | Base Rate Fee Fourth     | Group   | \$               | 0.00    |                  |
|                                                                                       |               |                 |             | •                        |         |                  |         |                  |
| Base Rate Fee: Add the Enter here and in block                                        |               |                 | riber group | as shown in the boxes al | oove.   | \$               |         |                  |

| LEGAL NAME OF OWNER Heart of Iowa Com          |           |                 |            |                          |          | SY               | 62045 | Name             |
|------------------------------------------------|-----------|-----------------|------------|--------------------------|----------|------------------|-------|------------------|
| В                                              | LOCK A: ( | COMPUTATION OF  | BASE RA    | TE FEES FOR EACH         | SUBSCRI  | BER GROUP        |       |                  |
| THIF                                           | RTEENTH   | SUBSCRIBER GROU | Р          | FOU                      | RTEENTH  | SUBSCRIBER GROUP |       | 0                |
| COMMUNITY/ AREA                                |           |                 | 0          | COMMUNITY/ AREA          |          |                  | 0     | 9<br>Computation |
| CALL SIGN                                      | DSE       | CALL SIGN       | DSE        | CALL SIGN                | DSE      | CALL SIGN        | DSE   | of               |
| Office of offi                                 | DOL       | OTTLE GIGIT     | DOL        | O'NEE GIGIN              | DOL      | CALL GIGIT       | DOL   | Base Rate Fee    |
|                                                |           |                 |            |                          |          |                  | ·     | and              |
|                                                |           |                 |            |                          |          |                  |       | Syndicated       |
|                                                |           |                 |            |                          |          |                  |       | Exclusivity      |
|                                                |           |                 |            |                          |          |                  |       | Surcharge        |
|                                                |           |                 |            |                          |          |                  |       | for              |
|                                                |           |                 |            |                          |          |                  |       | Partially        |
|                                                |           |                 |            |                          |          |                  |       | Distant          |
|                                                |           |                 |            |                          |          |                  |       | Stations         |
|                                                |           |                 |            |                          |          |                  |       |                  |
|                                                |           |                 |            |                          |          |                  |       |                  |
|                                                |           |                 |            |                          |          |                  |       |                  |
|                                                |           |                 |            |                          |          |                  |       |                  |
|                                                |           |                 |            |                          |          |                  |       |                  |
| Total DSEs                                     |           |                 | 0.00       | Total DSEs               |          |                  | 0.00  |                  |
| Gross Receipts First Gr                        | oup       | \$              | 0.00       | Gross Receipts Second    | d Group  | \$               | 0.00  |                  |
|                                                |           |                 |            |                          |          |                  |       |                  |
| Base Rate Fee First Gr                         | oup       | \$              | 0.00       | Base Rate Fee Second     | d Group  | \$               | 0.00  |                  |
| FIF                                            | TEENTH    | SUBSCRIBER GROU | Р          | S                        | IXTEENTH | SUBSCRIBER GROUP |       |                  |
| COMMUNITY/ AREA                                |           |                 | 0          | COMMUNITY/ AREA          |          |                  | 0     |                  |
| CALL SIGN                                      | DSE       | CALL SIGN       | DSE        | CALL SIGN                | DSE      | CALL SIGN        | DSE   |                  |
|                                                |           |                 |            |                          |          |                  |       |                  |
|                                                |           |                 |            |                          |          |                  |       |                  |
|                                                |           |                 |            |                          |          |                  |       |                  |
|                                                |           |                 |            |                          |          |                  |       |                  |
|                                                |           |                 |            |                          |          |                  |       |                  |
|                                                |           |                 |            |                          |          |                  |       |                  |
|                                                |           |                 |            |                          |          |                  |       |                  |
|                                                |           |                 |            |                          |          |                  |       |                  |
|                                                |           |                 |            |                          |          |                  |       |                  |
|                                                |           |                 |            |                          |          |                  |       |                  |
|                                                |           |                 |            |                          |          |                  |       |                  |
|                                                |           |                 |            |                          |          |                  |       |                  |
|                                                |           |                 |            |                          |          |                  |       |                  |
| Total DSEs                                     |           |                 | 0.00       | Total DSEs               | •        |                  | 0.00  |                  |
| Gross Receipts Third G                         | roup      | \$              | 0.00       | Gross Receipts Fourth    | Group    | \$               | 0.00  |                  |
|                                                |           |                 |            |                          |          |                  |       |                  |
| Base Rate Fee Third G                          | roup      | \$              | 0.00       | Base Rate Fee Fourth     | Group    | \$               | 0.00  |                  |
| Base Rate Fee: Add the Enter here and in block |           |                 | iber group | as shown in the boxes ab | oove.    | \$               |       |                  |

| LEGAL NAME OF OWNER  Heart of Iowa Com           |             |                 | <b>)</b>    |                         |          | SY               | 62045 | Name                 |
|--------------------------------------------------|-------------|-----------------|-------------|-------------------------|----------|------------------|-------|----------------------|
| В                                                | LOCK A:     | COMPUTATION O   | BASE RA     | TE FEES FOR EACH        | SUBSCRI  | BER GROUP        |       |                      |
| SEVE                                             | NTEENTH     | SUBSCRIBER GROU | JP          | EIG                     | HTEENTH  | SUBSCRIBER GROUP | )     | •                    |
| COMMUNITY/ AREA                                  |             |                 | 0           | COMMUNITY/ AREA         |          |                  | 0     | 9<br>Computation     |
| CALL SIGN                                        | DSE         | CALL SIGN       | DSE         | CALL SIGN               | DSE      | CALL SIGN        | DSE   | of                   |
|                                                  |             |                 |             |                         |          |                  |       | Base Rate Fee        |
|                                                  |             |                 |             |                         |          |                  |       | and                  |
|                                                  |             |                 |             |                         |          |                  |       | Syndicated           |
|                                                  |             |                 |             |                         |          |                  |       | Exclusivity          |
|                                                  |             |                 |             |                         |          |                  |       | Surcharge            |
|                                                  |             |                 |             |                         |          |                  |       | for                  |
|                                                  |             |                 |             |                         |          |                  |       | Partially<br>Distant |
|                                                  |             |                 |             |                         |          |                  |       | Stations             |
|                                                  |             | —               |             |                         | <u> </u> | —                |       |                      |
|                                                  |             |                 |             |                         |          |                  |       |                      |
|                                                  |             |                 |             |                         |          |                  |       |                      |
|                                                  |             |                 |             |                         |          |                  |       |                      |
|                                                  |             |                 |             |                         |          |                  |       |                      |
|                                                  |             |                 |             |                         |          |                  |       |                      |
| Total DSEs                                       |             |                 | 0.00        | Total DSEs              |          |                  | 0.00  |                      |
| Gross Receipts First Gr                          | oup         | \$              | 0.00        | Gross Receipts Secon    | d Group  | \$               | 0.00  |                      |
| ·                                                | ·           |                 |             |                         | •        |                  |       |                      |
| Base Rate Fee First Gr                           | oup         | \$              | 0.00        | Base Rate Fee Secon     | d Group  | \$               | 0.00  |                      |
| NII                                              | NTEENTH     | SUBSCRIBER GROU | JP          | T                       | WENTIETH | SUBSCRIBER GROUP | )     |                      |
| COMMUNITY/ AREA                                  |             |                 | 0           | COMMUNITY/ AREA         |          |                  | 0     |                      |
| CALL SIGN                                        | DSE         | CALL SIGN       | DSE         | CALL SIGN               | DSE      | CALL SIGN        | DSE   |                      |
|                                                  |             |                 |             |                         |          |                  |       |                      |
|                                                  |             |                 |             |                         |          |                  |       |                      |
|                                                  |             |                 |             |                         |          |                  |       |                      |
|                                                  |             |                 |             |                         | <u> </u> |                  |       |                      |
|                                                  |             |                 |             |                         | <u> </u> |                  |       |                      |
|                                                  |             |                 |             |                         | <u> </u> |                  |       |                      |
|                                                  |             |                 |             |                         |          |                  |       |                      |
|                                                  |             |                 |             |                         |          |                  |       |                      |
|                                                  |             |                 |             |                         |          |                  |       |                      |
|                                                  |             |                 |             |                         |          |                  |       |                      |
|                                                  |             |                 |             |                         |          |                  |       |                      |
|                                                  |             |                 |             |                         | <u> </u> |                  |       |                      |
|                                                  |             |                 |             |                         | <u> </u> |                  |       |                      |
| Total DSEs                                       |             |                 | 0.00        | Total DSEs              |          |                  | 0.00  |                      |
|                                                  |             |                 |             |                         |          |                  | _     |                      |
| Gross Receipts Third G                           | iroup       | <b>\$</b>       | 0.00        | Gross Receipts Fourth   | Group    | \$               | 0.00  |                      |
| Base Rate Fee Third G                            | roup        | \$              | 0.00        | Base Rate Fee Fourth    | Group    | \$               | 0.00  |                      |
|                                                  |             |                 |             |                         | -        |                  |       |                      |
|                                                  |             |                 | -           |                         |          |                  |       |                      |
| Base Rate Fee: Add th<br>Enter here and in block |             |                 | riber group | as shown in the boxes a | bove.    | \$               |       |                      |
| Horo and in block                                | o, mio 1, 5 | paco = (pago 1) |             |                         |          | *                |       |                      |

| Total DSEs  1.00  Total DSEs  1.00  Gross Receipts First Group  3.00  Gross Receipts Second Group  5.00  Gross Receipts Second Group  5.00  Gross Receipts Second Group  5.00  6.00  6.00  7.00  7.00  8.00  9.00  9.00  9.00                                                                                                    | O Computa OSE of Base Rate and Syndicat Exclusiv Surchar for Partiall Distan Station          |
|----------------------------------------------------------------------------------------------------|-----------------------------------------------------------------------------------------------|
| COMMUNITY/ AREA  CALL SIGN  DSE  CALL SIGN  DSE  CALL SIGN  DS | Computa  OSE  of  Base Rate  and  Syndicat  Exclusiv  Surchar  for  Partiall  Distan  Station |
| Total DSEs  O.00  Total DSEs  O.00  Sase Rate Fee First Group  D.00  Base Rate Fee First Group  D.00  TWENTY-THIRD SUBSCRIBER GROUP  TWENTY-FOURTH SUBSCRIBER GROUP                                                                                                    | SE of Base Rate and Syndical Exclusive Surchar for Partiall Distant Station                   |
| Total DSEs  O.00  Total DSEs  O.00  Sase Rate Fee First Group  \$ 0.00  Base Rate Fee First Group  \$ 0.00  TWENTY-THIRD SUBSCRIBER GROUP  TWENTY-FOURTH SUBSCRIBER GROUP                                                                                                    | Base Rate and Syndicat Exclusiv Surchar for Partiall Distan Station                           |
| Gross Receipts First Group \$ 0.00  Gross Receipts Second Group \$ 0.00  Base Rate Fee First Group \$ 0.00  TWENTY-THIRD SUBSCRIBER GROUP  TWENTY-FOURTH SUBSCRIBER GROUP                                                                                                    | Syndicate Exclusive Surchar for Partiall Distant Station Station                              |
| ase Rate Fee First Group \$ 0.00  TWENTY-THIRD SUBSCRIBER GROUP  Gross Receipts Second Group \$ 0.00  Base Rate Fee Second Group \$ 0.00  TWENTY-FOURTH SUBSCRIBER GROUP                                                                                                    | Exclusive Surchar for Partiall Distant Station    .00                                         |
| ase Rate Fee First Group \$ 0.00  TWENTY-THIRD SUBSCRIBER GROUP  Gross Receipts Second Group \$ 0.00  Base Rate Fee Second Group \$ 0.00  TWENTY-FOURTH SUBSCRIBER GROUP                                                                                                    | Surchar for Partiall Distan Station                                                           |
| ross Receipts First Group \$ 0.00  ase Rate Fee First Group \$ 0.00  Base Rate Fee Second Group \$ 0.00  TWENTY-THIRD SUBSCRIBER GROUP  TWENTY-FOURTH SUBSCRIBER GROUP                                                                                                    | for Partiall Distan Station                                                                   |
| ross Receipts First Group \$ 0.00  Gross Receipts Second Group \$ 0.00  Base Rate Fee First Group \$ 0.00  TWENTY-THIRD SUBSCRIBER GROUP  TWENTY-FOURTH SUBSCRIBER GROUP                                                                                                    | Partiall Distan Station                                                                       |
| ross Receipts First Group \$ 0.00  Gross Receipts Second Group \$ 0.00  Base Rate Fee First Group \$ 0.00  TWENTY-THIRD SUBSCRIBER GROUP  TWENTY-FOURTH SUBSCRIBER GROUP                                                                                                    | Distan Station                                                                                |
| ross Receipts First Group \$ 0.00  Gross Receipts Second Group \$ 0.00  Base Rate Fee First Group \$ 0.00  TWENTY-THIRD SUBSCRIBER GROUP  TWENTY-FOURTH SUBSCRIBER GROUP                                                                                                    | .00<br>.00                                                                                    |
| ross Receipts First Group \$ 0.00  Gross Receipts Second Group \$ 0.00  Base Rate Fee Second Group \$ 0.00  TWENTY-THIRD SUBSCRIBER GROUP  TWENTY-FOURTH SUBSCRIBER GROUP                                                                                                    | .00                                                                                           |
| ross Receipts First Group \$ 0.00  Gross Receipts Second Group \$ 0.00  Base Rate Fee Second Group \$ 0.00  TWENTY-THIRD SUBSCRIBER GROUP  TWENTY-FOURTH SUBSCRIBER GROUP                                                                                                    | .00                                                                                           |
| ross Receipts First Group \$ 0.00  Gross Receipts Second Group \$ 0.00  Base Rate Fee Second Group \$ 0.00  TWENTY-THIRD SUBSCRIBER GROUP  TWENTY-FOURTH SUBSCRIBER GROUP                                                                                                    | .00                                                                                           |
| ross Receipts First Group \$ 0.00  Gross Receipts Second Group \$ 0.00  Base Rate Fee Second Group \$ 0.00  TWENTY-THIRD SUBSCRIBER GROUP  TWENTY-FOURTH SUBSCRIBER GROUP                                                                                                    | .00                                                                                           |
| ross Receipts First Group \$ 0.00  ase Rate Fee First Group \$ 0.00  Base Rate Fee Second Group \$ 0.00  TWENTY-THIRD SUBSCRIBER GROUP  TWENTY-FOURTH SUBSCRIBER GROUP                                                                                                    | .00                                                                                           |
| ross Receipts First Group \$ 0.00  Gross Receipts Second Group \$ 0.00  Base Rate Fee First Group \$ 0.00  TWENTY-THIRD SUBSCRIBER GROUP  TWENTY-FOURTH SUBSCRIBER GROUP                                                                                                    | .00                                                                                           |
| ross Receipts First Group \$ 0.00  Gross Receipts Second Group \$ 0.00  Base Rate Fee First Group \$ 0.00  TWENTY-THIRD SUBSCRIBER GROUP  TWENTY-FOURTH SUBSCRIBER GROUP                                                                                                    | .00                                                                                           |
| ase Rate Fee First Group \$ 0.00 Base Rate Fee Second Group \$ 0.00  TWENTY-THIRD SUBSCRIBER GROUP TWENTY-FOURTH SUBSCRIBER GROUP                                                                                                    | $\exists$                                                                                     |
| TWENTY-THIRD SUBSCRIBER GROUP  TWENTY-FOURTH SUBSCRIBER GROUP                                                                                                    | .00                                                                                           |
|                                                                                                    |                                                                                               |
| OMMUNITY/ AREA COMMUNITY/ AREA                                                                                                    |                                                                                               |
|                                                                                                    | O                                                                                             |
| CALL SIGN DSE CALL SIGN DSE CALL SIGN DS                                                                                                    | OSE                                                                                           |
|                                                                                                    |                                                                                               |
|                                                                                                    |                                                                                               |
|                                                                                                    |                                                                                               |
|                                                                                                    |                                                                                               |
|                                                                                                    |                                                                                               |
|                                                                                                    |                                                                                               |
|                                                                                                    |                                                                                               |
|                                                                                                    |                                                                                               |
|                                                                                                    |                                                                                               |
|                                                                                                    |                                                                                               |
|                                                                                                    |                                                                                               |
|                                                                                                    |                                                                                               |
|                                                                                                    |                                                                                               |
| otal DSEs O.00 Total DSEs O.0                                                                                                    | .00                                                                                           |
| ross Receipts Third Group \$ 0.00 Gross Receipts Fourth Group \$ 0.00                                                                                                    | .00                                                                                           |
| ase Rate Fee Third Group \$ 0.00 Base Rate Fee Fourth Group \$ 0.0                                                                                                    | .00                                                                                           |
| U.O. I Bussian Cloup (a U.O.)                                                                                                    |                                                                                               |

| LEGAL NAME OF OWNER Heart of Iowa Com          |           |                 |            |                          |           | SY               | 62045 | Name                 |
|------------------------------------------------|-----------|-----------------|------------|--------------------------|-----------|------------------|-------|----------------------|
| В                                              | LOCK A: ( | COMPUTATION OF  | BASE RA    | TE FEES FOR EACH         | SUBSCRI   | BER GROUP        |       |                      |
| TWEN                                           | TY-FIFTH  | SUBSCRIBER GROU | Р          | TWEN                     | NTY-SIXTH | SUBSCRIBER GROUP |       | •                    |
| COMMUNITY/ AREA                                |           |                 | 0          | COMMUNITY/ AREA          |           |                  | 0     | <b>9</b> Computation |
| CALL SIGN                                      | DSE       | CALL SIGN       | DSE        | CALL SIGN                | DSE       | CALL SIGN        | DSE   | of                   |
| 07122 01011                                    | 302       | 0/122 0/0/1     |            | SALE GIGHT               | 202       | CALL CIGIT       | 302   | Base Rate Fee        |
|                                                |           |                 |            |                          |           |                  |       | and                  |
|                                                |           |                 |            |                          |           |                  |       | Syndicated           |
|                                                |           |                 |            |                          |           |                  |       | Exclusivity          |
|                                                |           |                 |            |                          |           |                  |       | Surcharge            |
| ***************************************        |           |                 |            |                          |           |                  |       | for                  |
|                                                |           |                 |            |                          |           |                  |       | Partially            |
|                                                |           |                 |            |                          |           |                  |       | Distant              |
|                                                |           |                 |            |                          |           |                  |       | Stations             |
|                                                |           |                 |            |                          |           |                  |       |                      |
|                                                |           |                 |            |                          |           |                  |       |                      |
|                                                |           |                 |            |                          |           |                  |       |                      |
|                                                |           |                 |            |                          |           |                  |       |                      |
|                                                |           |                 |            |                          |           |                  |       |                      |
| Total DSEs                                     |           |                 | 0.00       | Total DSEs               |           |                  | 0.00  |                      |
| Gross Receipts First Gr                        | oup       | \$              | 0.00       | Gross Receipts Second    | d Group   | \$               | 0.00  |                      |
|                                                |           |                 |            |                          |           |                  |       |                      |
| Base Rate Fee First Gre                        | -         | \$              | 0.00       | Base Rate Fee Second     | d Group   | \$               | 0.00  |                      |
| TWENTY-S                                       | SEVENTH   | SUBSCRIBER GROU |            | TWENT                    | Y-EIGHTH  | SUBSCRIBER GROUP |       |                      |
| COMMUNITY/ AREA                                |           |                 | 0          | COMMUNITY/ AREA          |           |                  | 0     |                      |
| CALL SIGN                                      | DSE       | CALL SIGN       | DSE        | CALL SIGN                | DSE       | CALL SIGN        | DSE   |                      |
|                                                |           |                 |            |                          |           |                  |       |                      |
|                                                |           |                 |            |                          |           |                  |       |                      |
|                                                |           |                 |            |                          |           |                  |       |                      |
|                                                |           |                 |            |                          |           |                  |       |                      |
|                                                |           |                 |            |                          |           |                  |       |                      |
|                                                |           |                 |            |                          |           |                  |       |                      |
|                                                |           |                 |            |                          |           |                  |       |                      |
|                                                |           |                 |            |                          |           |                  |       |                      |
|                                                |           |                 |            |                          |           |                  |       |                      |
|                                                |           |                 |            |                          |           |                  |       |                      |
|                                                |           |                 |            |                          |           |                  |       |                      |
|                                                |           |                 |            |                          |           |                  |       |                      |
|                                                |           |                 |            |                          |           |                  |       |                      |
|                                                |           |                 |            |                          |           |                  |       |                      |
| Total DSEs                                     |           |                 | 0.00       | Total DSEs               |           |                  | 0.00  |                      |
| Gross Receipts Third G                         | roup      | \$              | 0.00       | Gross Receipts Fourth    | Group     | \$               | 0.00  |                      |
| Base Rate Fee Third G                          | roup      | \$              | 0.00       | Base Rate Fee Fourth     | Group     | \$               | 0.00  |                      |
| Base Rate Fee: Add the Enter here and in block |           |                 | iber group | as shown in the boxes ab | oove.     | \$               |       |                      |

| LEGAL NAME OF OWNER Heart of Iowa Com            |          |                 |            |                          |          | SY               | STEM ID#<br>62045 | Name                      |
|--------------------------------------------------|----------|-----------------|------------|--------------------------|----------|------------------|-------------------|---------------------------|
|                                                  |          |                 |            | TE FEES FOR EACH         |          |                  |                   |                           |
|                                                  | Y-NINTH  | SUBSCRIBER GROU |            |                          | HIRTIETH | SUBSCRIBER GROUP |                   | 9                         |
| COMMUNITY/ AREA                                  |          |                 | 0          | COMMUNITY/ AREA          |          |                  | 0                 | Computation               |
| CALL SIGN                                        | DSE      | CALL SIGN       | DSE        | CALL SIGN                | DSE      | CALL SIGN        | DSE               | of                        |
|                                                  |          |                 |            |                          |          |                  |                   | Base Rate Fee             |
|                                                  |          |                 |            |                          |          |                  |                   | and                       |
|                                                  |          |                 |            |                          |          |                  |                   | Syndicated<br>Exclusivity |
|                                                  |          |                 |            |                          |          |                  |                   | Surcharge                 |
|                                                  |          |                 |            |                          | -        |                  |                   | for                       |
|                                                  |          |                 |            |                          |          |                  |                   | Partially                 |
|                                                  |          |                 |            |                          |          |                  |                   | Distant<br>Stations       |
|                                                  |          | -               |            |                          |          | -                |                   | Gtations                  |
|                                                  |          |                 |            |                          |          |                  |                   |                           |
|                                                  |          |                 |            |                          |          |                  |                   |                           |
|                                                  |          |                 |            |                          |          |                  |                   |                           |
|                                                  |          |                 |            |                          |          |                  |                   |                           |
| Total DSEs                                       |          |                 | 0.00       | Total DSEs               |          |                  | 0.00              |                           |
| Gross Receipts First Gro                         | oup      | \$              | 0.00       | Gross Receipts Second    | l Group  | \$               | 0.00              |                           |
| ·                                                | ·        |                 |            | ·                        | ·        |                  |                   |                           |
| Base Rate Fee First Gro                          |          | \$              | 0.00       | Base Rate Fee Second     |          | \$               | 0.00              |                           |
|                                                  | ΓY-FIRST | SUBSCRIBER GROU |            |                          | -SECOND  | SUBSCRIBER GROUP |                   |                           |
| COMMUNITY/ AREA                                  |          |                 | 0          | COMMUNITY/ AREA          |          |                  | 0                 |                           |
| CALL SIGN                                        | DSE      | CALL SIGN       | DSE        | CALL SIGN                | DSE      | CALL SIGN        | DSE               |                           |
|                                                  |          |                 |            |                          |          |                  |                   |                           |
|                                                  |          |                 |            |                          | -        |                  |                   |                           |
|                                                  |          |                 |            |                          |          |                  |                   |                           |
|                                                  |          |                 |            |                          |          |                  |                   |                           |
|                                                  |          | -               |            |                          |          |                  |                   |                           |
|                                                  |          |                 |            |                          |          |                  |                   |                           |
|                                                  |          |                 |            |                          |          |                  |                   |                           |
|                                                  |          |                 |            |                          |          |                  |                   |                           |
|                                                  |          |                 |            |                          |          |                  |                   |                           |
|                                                  |          |                 |            |                          |          |                  |                   |                           |
|                                                  |          |                 |            |                          |          |                  |                   |                           |
|                                                  |          |                 |            |                          |          |                  |                   |                           |
| Total DSEs                                       |          |                 | 0.00       | Total DSEs               |          |                  | 0.00              |                           |
| Gross Receipts Third Gr                          | oup      | \$              | 0.00       | Gross Receipts Fourth    | Group    | \$               | 0.00              |                           |
|                                                  |          |                 |            |                          |          |                  |                   |                           |
| Base Rate Fee Third Gr                           | oup      | \$              | 0.00       | Base Rate Fee Fourth     | Group    | \$               | 0.00              |                           |
| Base Rate Fee: Add the Enter here and in block 3 |          |                 | iber group | as shown in the boxes ab | oove.    | \$               |                   |                           |

|                                                                                                    |                    |                       |              | TE FEES FOR EAC       |           |                | -      |                 |
|----------------------------------------------------------------------------------------------------|--------------------|-----------------------|--------------|-----------------------|-----------|----------------|--------|-----------------|
|                                                                                                    | RTY-THIRD          | SUBSCRIBER GRO        |              | H                     |           | SUBSCRIBER GRO |        | 9               |
| COMMUNITY/ AREA                                                                                                    |                    |                       | 0            | COMMUNITY/ ARE        | Α         |                | 0      | Computati       |
| CALL SIGN                                                                                                    | DSE                | CALL SIGN             | DSE          | CALL SIGN             | DSE       | CALL SIGN      | DSE    | of              |
|                                                                                                    |                    |                       |              |                       |           |                |        | Base Rate       |
|                                                                                                    |                    |                       |              |                       |           |                |        | and             |
|                                                                                                    |                    |                       |              |                       |           |                |        | Syndicate       |
|                                                                                                    |                    | -                     |              |                       |           |                |        | Exclusivit      |
|                                                                                                    |                    |                       | ·····        |                       |           |                |        | Surcharg<br>for |
|                                                                                                    |                    |                       |              |                       |           |                |        | Partially       |
|                                                                                                    |                    |                       |              |                       |           |                |        | Distant         |
|                                                                                                    |                    |                       |              |                       |           |                |        | Stations        |
|                                                                                                    |                    |                       |              |                       |           |                |        |                 |
|                                                                                                    |                    |                       |              |                       |           |                |        |                 |
|                                                                                                    |                    |                       |              |                       |           |                |        |                 |
|                                                                                                    |                    |                       |              |                       |           |                |        |                 |
|                                                                                                    |                    |                       |              |                       |           |                |        |                 |
| otal DSEs                                                                                                    |                    |                       | 0.00         | Total DSEs            |           |                | 0.00   |                 |
| ross Receipts First (                                                                                                    | Froun              | •                     | 0.00         | Gross Receipts Sec    | ond Group | \$             | 0.00   |                 |
| ross receipts i list c                                                                                                    | лоир               | Ψ                     | 0.00         | Cross Receipts Sec    | ona Group | Ψ              | 0.00   |                 |
| ase Rate Fee First (                                                                                                    | Group              | \$                    | 0.00         | Base Rate Fee Sec     | ond Group | \$             | 0.00   |                 |
|                                                                                                    |                    |                       |              |                       |           |                |        |                 |
|                                                                                                    | RTY-FIFTH          | SUBSCRIBER GRO        |              | <del>II</del>         |           | SUBSCRIBER GRO |        |                 |
| OMMUNITY/ AREA                                                                                                    |                    |                       | 0            | COMMUNITY/ ARE        | Α         |                | 0<br>0 |                 |
| CALL SIGN                                                                                                    | DSE                | CALL SIGN             | DSE          | CALL SIGN             | DSE       | CALL SIGN      | DSE    |                 |
|                                                                                                    |                    |                       |              |                       |           |                |        |                 |
|                                                                                                    |                    |                       |              |                       |           |                |        |                 |
|                                                                                                    |                    |                       |              |                       |           |                |        |                 |
|                                                                                                    |                    |                       |              |                       |           |                |        |                 |
|                                                                                                    |                    |                       | <u></u>      |                       |           |                |        |                 |
|                                                                                                    |                    |                       |              |                       |           |                |        |                 |
|                                                                                                    |                    |                       |              |                       |           |                |        |                 |
|                                                                                                    |                    |                       |              |                       |           |                |        |                 |
|                                                                                                    |                    |                       |              |                       |           |                |        |                 |
|                                                                                                    |                    |                       |              |                       |           |                |        |                 |
|                                                                                                    |                    |                       |              |                       |           |                |        |                 |
|                                                                                                    |                    |                       |              |                       |           |                |        |                 |
|                                                                                                    |                    |                       |              |                       |           |                |        |                 |
| otal DSEs                                                                                                    |                    |                       | 0.00         | Total DSEs            |           |                | 0.00   |                 |
| ross Receipts Third                                                                                                    | Group              | \$                    | 0.00         | Gross Receipts Fou    | rth Group | \$             | 0.00   |                 |
| The state of the state of the s | <del>  </del>      | ·                     |              |                       |           | ·              |        |                 |
|                                                                                                    | _                  |                       |              |                       |           |                |        |                 |
| Base Rate Fee Third                                                                                                    | Group              | \$                    | 0.00         | Base Rate Fee Fou     | rth Group | \$             | 0.00   |                 |
|                                                                                                    |                    |                       |              | 11                    |           |                |        |                 |
|                                                                                                    |                    |                       |              | 11                    |           |                |        |                 |
| ase Rate Fee: Add t                                                                                                    | he <b>base rat</b> | te fees for each subs | criber aroup | as shown in the boxes | s above.  |                |        |                 |

| LEGAL NAME OF OWNE  Heart of Iowa Com            |                |                 | <b>)</b>    |                         |           | SY               | STEM ID#<br>62045 | Name                      |
|--------------------------------------------------|----------------|-----------------|-------------|-------------------------|-----------|------------------|-------------------|---------------------------|
| В                                                | LOCK A:        | COMPUTATION OF  | BASE RA     | TE FEES FOR EACH        | SUBSCRI   | BER GROUP        |                   |                           |
| THIRTY-                                          | SEVENTH        | SUBSCRIBER GROU | JP          | THIR                    | ΓΥ-EIGHTH | SUBSCRIBER GROUP | •                 | 0                         |
| COMMUNITY/ AREA                                  |                |                 | 0           | COMMUNITY/ AREA         |           |                  | O C DSE Ba        | 9<br>Computation          |
| CALL SIGN                                        | DSE            | CALL SIGN       | DSE         | CALL SIGN               | DSE       | CALL SIGN        | DSE               | of                        |
|                                                  |                |                 |             |                         |           |                  |                   | Base Rate Fee             |
|                                                  |                |                 |             |                         |           |                  |                   | and                       |
|                                                  |                |                 |             |                         |           |                  |                   | Syndicated<br>Exclusivity |
|                                                  |                |                 |             |                         |           |                  |                   | Surcharge                 |
|                                                  |                |                 |             |                         |           |                  |                   | for                       |
|                                                  |                |                 |             |                         |           |                  |                   | Partially                 |
|                                                  |                |                 |             |                         |           |                  |                   | Distant                   |
|                                                  |                |                 |             |                         |           |                  |                   | Stations                  |
|                                                  |                |                 |             |                         |           |                  |                   |                           |
|                                                  |                |                 |             |                         |           |                  |                   |                           |
|                                                  |                |                 |             |                         |           |                  |                   |                           |
|                                                  |                |                 |             |                         |           |                  |                   |                           |
|                                                  |                |                 |             |                         |           |                  |                   |                           |
| Total DSEs                                       |                |                 | 0.00        | Total DSEs              |           |                  | 0.00              |                           |
| Gross Receipts First Gr                          | roup           | \$              | 0.00        | Gross Receipts Secon    | d Group   | \$               | 0.00              |                           |
|                                                  |                |                 |             |                         |           |                  |                   |                           |
| Base Rate Fee First Gr                           | roup           | \$              | 0.00        | Base Rate Fee Secon     | d Group   | \$               | 0.00              |                           |
| THIR                                             | TY-NINTH       | SUBSCRIBER GROU | JP          |                         | FORTIETH  | SUBSCRIBER GROUP | )                 |                           |
| COMMUNITY/ AREA                                  |                |                 | 0           | COMMUNITY/ AREA         |           |                  | 0                 |                           |
| CALL SIGN                                        | DSE            | CALL SIGN       | DSE         | CALL SIGN               | DSE       | CALL SIGN        | DSE               |                           |
|                                                  |                |                 |             |                         |           |                  |                   |                           |
|                                                  |                |                 |             |                         | <u> </u>  |                  |                   |                           |
|                                                  |                |                 |             |                         |           |                  |                   |                           |
|                                                  |                |                 |             |                         |           |                  |                   |                           |
|                                                  |                |                 |             |                         |           |                  |                   |                           |
|                                                  |                |                 |             |                         |           |                  |                   |                           |
|                                                  |                |                 |             |                         |           |                  |                   |                           |
|                                                  |                |                 | <b></b>     |                         | <u> </u>  |                  |                   |                           |
|                                                  |                |                 |             |                         | <u> </u>  |                  |                   |                           |
|                                                  |                |                 |             |                         |           |                  |                   |                           |
|                                                  |                |                 |             |                         |           |                  |                   |                           |
|                                                  |                |                 |             |                         |           |                  |                   |                           |
|                                                  |                |                 |             |                         |           |                  |                   |                           |
| Total DSEs                                       |                |                 | 0.00        | Total DSEs              |           |                  | 0.00              |                           |
| Gross Receipts Third G                           | Group          | \$              | 0.00        | Gross Receipts Fourth   | Group     | \$               | 0.00              |                           |
|                                                  |                |                 |             |                         |           |                  |                   |                           |
| Base Rate Fee Third G                            | iroup          | \$              | 0.00        | Base Rate Fee Fourth    | Group     | \$               | 0.00              |                           |
|                                                  |                |                 |             |                         |           |                  |                   |                           |
| Base Rate Fee: Add th<br>Enter here and in block |                |                 | riber group | as shown in the boxes a | bove.     | \$               |                   |                           |
| Enter here and in block                          | J, III IG 1, 5 | paoo E (page 1) |             |                         |           | Ψ                |                   |                           |

|                 |         |                           |          |                       |      |                                | municati |                         |
|-----------------|---------|---------------------------|----------|-----------------------|------|--------------------------------|----------|-------------------------|
|                 | D       | BER GROUP SUBSCRIBER GROU |          | TE FEES FOR EACH      |      | COMPUTATION OF SUBSCRIBER GROU |          |                         |
| 9               | 0       | SUBSCRIBER GROU           | Y-SECOND | COMMUNITY/ AREA       | 0    | SUBSCRIBER GROU                | T-FIRST  | COMMUNITY/ AREA         |
| Computa of      | DSE     | CALL SIGN                 | DSE      | CALL SIGN             | DSE  | CALL SIGN                      | DSE      | CALL SIGN               |
| Base Rate       | 202     | G. 1.22 G. G. 1           | 302      |                       |      | 07.22 07011                    | 202      | <u> </u>                |
| and             |         |                           |          |                       |      |                                | -        |                         |
| Syndica         |         |                           |          |                       |      |                                |          |                         |
| Exclusiv        |         |                           |          |                       |      |                                |          |                         |
| Surchar         |         |                           |          |                       |      |                                |          |                         |
| for<br>Partiall |         |                           |          |                       |      |                                |          |                         |
| Distan          |         |                           |          |                       |      |                                |          |                         |
| Station         |         |                           |          |                       |      |                                |          |                         |
|                 |         |                           |          |                       |      |                                |          |                         |
|                 |         |                           |          |                       |      |                                |          |                         |
|                 |         |                           |          |                       |      |                                |          |                         |
|                 |         |                           |          |                       |      |                                |          |                         |
|                 |         |                           |          |                       |      |                                |          |                         |
|                 | 2.22    |                           |          |                       |      |                                |          |                         |
|                 | 0.00    |                           |          | Total DSEs            | 0.00 |                                |          | otal DSEs               |
|                 | 0.00    | \$                        | d Group  | Gross Receipts Secon  | 0.00 | \$                             | oup      | ross Receipts First Gro |
|                 | 0.00    | \$                        | d Group  | Base Rate Fee Secon   | 0.00 | \$                             | oup      | ase Rate Fee First Gro  |
|                 | Р       | SUBSCRIBER GROU           | Y-FOURTH | FORT                  | IP   | SUBSCRIBER GROU                | Y-THIRD  | FORT                    |
|                 | 0       |                           |          | COMMUNITY/ AREA       | 0    |                                |          | OMMUNITY/ AREA          |
|                 | DSE     | CALL SIGN                 | DSE      | CALL SIGN             | DSE  | CALL SIGN                      | DSE      | CALL SIGN               |
|                 |         |                           |          |                       |      |                                |          |                         |
|                 | <u></u> |                           | <u> </u> |                       |      |                                |          |                         |
|                 |         |                           |          |                       |      |                                |          |                         |
|                 | ······  |                           | <u></u>  |                       |      |                                |          |                         |
|                 |         |                           |          |                       |      |                                |          |                         |
|                 |         |                           |          |                       |      |                                | _        |                         |
|                 |         |                           |          |                       |      |                                |          |                         |
|                 |         |                           |          |                       |      |                                |          |                         |
|                 |         |                           |          |                       |      |                                |          |                         |
|                 | <u></u> |                           | <u> </u> |                       |      |                                |          |                         |
|                 |         |                           |          |                       |      |                                |          |                         |
|                 |         |                           |          |                       |      |                                |          |                         |
|                 |         |                           |          |                       |      |                                |          |                         |
|                 | 0.00    |                           |          | Total DSEs            | 0.00 |                                |          | otal DSEs               |
|                 | 0.00    | \$                        | Group    | Gross Receipts Fourth | 0.00 | \$                             | oup      | Fross Receipts Third Gr |
|                 |         |                           |          | -                     |      |                                |          |                         |

|                 | ID.  | BER GROUP SUBSCRIBER GROU |          | TE FEES FOR EACH      |      | COMPUTATION OF SUBSCRIBER GROU |              |                         |
|-----------------|------|---------------------------|----------|-----------------------|------|--------------------------------|--------------|-------------------------|
| 9<br>Compute    | 0    | SOBSCRIBER GROO           |          | COMMUNITY/ AREA       | 0    | SOBSCRIBER GROO                | 1 1-1-11-111 | COMMUNITY/ AREA         |
| Computa of      | DSE  | CALL SIGN                 | DSE      | CALL SIGN             | DSE  | CALL SIGN                      | DSE          | CALL SIGN               |
| Base Rate       |      |                           |          |                       |      |                                |              |                         |
| and             |      |                           |          |                       |      |                                |              |                         |
| Syndicat        |      |                           |          |                       |      | -                              |              |                         |
| Exclusiv        |      |                           |          |                       |      | -                              |              |                         |
| Surchar         |      |                           |          |                       |      |                                |              |                         |
| for<br>Partiall |      |                           |          |                       |      |                                |              |                         |
| Distan          |      |                           |          |                       |      | -                              |              |                         |
| Station         |      |                           |          |                       |      |                                |              |                         |
|                 |      |                           | -        |                       |      |                                |              |                         |
|                 |      |                           |          |                       |      |                                |              |                         |
|                 |      |                           |          |                       |      |                                |              |                         |
|                 |      |                           |          |                       |      |                                |              |                         |
|                 |      |                           |          |                       |      |                                |              |                         |
|                 |      |                           |          |                       |      |                                |              |                         |
|                 | 0.00 |                           |          | Total DSEs            | 0.00 |                                |              | otal DSEs               |
|                 | 0.00 | \$                        | d Group  | Gross Receipts Secon  | 0.00 | \$                             | oup          | ross Receipts First Gro |
|                 |      |                           |          |                       |      |                                |              |                         |
|                 | 0.00 | \$                        | d Group  | Base Rate Fee Secon   | 0.00 | \$                             | oup          | ase Rate Fee First Gro  |
|                 | Р    | SUBSCRIBER GROU           | Y-EIGHTH | FOR                   | IP   | SUBSCRIBER GROU                | EVENTH       | FORTY-S                 |
|                 | 0    |                           |          | COMMUNITY/ AREA       | 0    |                                |              | OMMUNITY/ AREA          |
|                 | DSE  | CALL SIGN                 | DSE      | CALL SIGN             | DSE  | CALL SIGN                      | DSE          | CALL SIGN               |
|                 |      |                           |          |                       |      |                                |              |                         |
|                 |      |                           |          |                       |      |                                |              |                         |
|                 |      |                           |          |                       |      |                                |              |                         |
|                 |      |                           |          |                       |      |                                |              |                         |
|                 |      |                           |          |                       |      |                                |              |                         |
|                 |      |                           | _        |                       |      |                                |              |                         |
|                 |      |                           |          |                       |      |                                |              |                         |
|                 |      |                           |          |                       |      |                                |              |                         |
|                 |      |                           |          |                       |      |                                |              |                         |
|                 |      |                           |          |                       |      |                                |              |                         |
|                 |      |                           |          |                       |      |                                |              |                         |
|                 |      |                           |          |                       |      |                                |              |                         |
|                 |      |                           |          |                       |      |                                |              |                         |
|                 | 0.00 |                           |          | Total DSEs            | 0.00 |                                |              | otal DSEs               |
|                 |      |                           |          |                       |      |                                |              |                         |
|                 | 0.00 | \$                        | Group    | Gross Receipts Fourth | 0.00 | \$                             | oup          | Fross Receipts Third Gr |
|                 | 0.00 | *                         |          |                       |      |                                |              |                         |

|                       |             |                                | _        | TE EEEO EOO EAOU                                                  | _           |                    |          |                                                  |
|-----------------------|-------------|--------------------------------|----------|-------------------------------------------------------------------|-------------|--------------------|----------|--------------------------------------------------|
|                       |             |                                |          | TE FEES FOR EACH                                                  |             | COMPUTATION O      |          |                                                  |
| 9                     |             | SUBSCRIBER GROU                | FIFTIETH |                                                                   |             | SUBSCRIBER GROU    | TY-NINTH |                                                  |
| Computati             | 0           |                                |          | COMMUNITY/ AREA                                                   | 0           |                    |          | COMMUNITY/ AREA                                  |
| of                    | DSE         | CALL SIGN                      | DSE      | CALL SIGN                                                         | DSE         | CALL SIGN          | DSE      | CALL SIGN                                        |
| Base Rate             |             |                                |          |                                                                   |             |                    |          |                                                  |
| and                   |             |                                | -        |                                                                   |             |                    |          |                                                  |
| Syndicate             |             |                                |          |                                                                   |             |                    |          |                                                  |
| Exclusivi<br>Surcharg |             |                                |          |                                                                   |             |                    |          |                                                  |
| for                   |             |                                | -        |                                                                   |             |                    |          |                                                  |
| Partially             |             |                                | -        |                                                                   |             |                    | -        |                                                  |
| Distant               |             |                                |          |                                                                   |             |                    |          |                                                  |
| Stations              |             |                                | -        |                                                                   |             |                    |          |                                                  |
| }                     |             |                                |          |                                                                   |             |                    |          |                                                  |
| 1                     |             |                                |          |                                                                   |             |                    |          |                                                  |
| ]                     |             |                                |          |                                                                   |             |                    |          |                                                  |
| ]                     |             |                                |          |                                                                   |             |                    |          |                                                  |
|                       |             |                                |          |                                                                   |             |                    |          |                                                  |
|                       | 0.00        |                                |          | Total DSEs                                                        | 0.00        |                    |          | otal DSEs                                        |
|                       | 0.00        | \$                             | 1.0      |                                                                   | 0.00        | ¢                  | roun     | Gross Receipts First Gr                          |
|                       | 0.00        | Ψ                              | a Group  | Gross Receipts Secon                                              | 0.00        | <u> </u>           | ioup     | noss Receipts First Gi                           |
|                       | 0.00        | <u> </u>                       | a Group  | Gross Receipts Secon                                              | 0.00        | •                  | гоар     | oross Receipts Filst Gi                          |
|                       | 0.00        | \$                             | ·        | Base Rate Fee Secon                                               |             | \$                 | ·        | Base Rate Fee First Gr                           |
|                       | 0.00        | \$                             | d Group  | Base Rate Fee Secon                                               | 0.00        |                    | roup     | Base Rate Fee First Gr                           |
|                       | 0.00        |                                | d Group  | Base Rate Fee Secon                                               | 0.00        | \$ SUBSCRIBER GROU | roup     | Base Rate Fee First Gr                           |
|                       | <b>0.00</b> | \$                             | d Group  | Base Rate Fee Secon                                               | <b>0.00</b> |                    | roup     | Base Rate Fee First Gr                           |
|                       | <b>0.00</b> | \$                             | d Group  | Base Rate Fee Secon                                               | <b>0.00</b> |                    | roup     | Base Rate Fee First Gr                           |
|                       | 0.00        | \$ SUBSCRIBER GROU             | d Group  | Base Rate Fee Secon FIFT COMMUNITY/ AREA                          | 0.00        | SUBSCRIBER GROU    | TY-FIRST | Base Rate Fee First Gr<br>FIF<br>COMMUNITY/ AREA |
|                       | 0.00        | \$ SUBSCRIBER GROU             | d Group  | Base Rate Fee Secon FIFT COMMUNITY/ AREA                          | 0.00        | SUBSCRIBER GROU    | TY-FIRST | Base Rate Fee First Gr<br>FIF<br>COMMUNITY/ AREA |
|                       | 0.00        | \$ SUBSCRIBER GROU             | d Group  | Base Rate Fee Secon FIFT COMMUNITY/ AREA                          | 0.00        | SUBSCRIBER GROU    | TY-FIRST | Base Rate Fee First Gr<br>FIF<br>COMMUNITY/ AREA |
|                       | 0.00        | \$ SUBSCRIBER GROU             | d Group  | Base Rate Fee Secon FIFT COMMUNITY/ AREA                          | 0.00        | SUBSCRIBER GROU    | TY-FIRST | Base Rate Fee First Gr<br>FIF<br>COMMUNITY/ AREA |
|                       | 0.00        | \$ SUBSCRIBER GROU             | d Group  | Base Rate Fee Secon FIFT COMMUNITY/ AREA                          | 0.00        | SUBSCRIBER GROU    | TY-FIRST | Base Rate Fee First Gr<br>FIF<br>COMMUNITY/ AREA |
|                       | 0.00        | \$ SUBSCRIBER GROU             | d Group  | Base Rate Fee Secon FIFT COMMUNITY/ AREA                          | 0.00        | SUBSCRIBER GROU    | TY-FIRST | Base Rate Fee First Gr<br>FIF<br>COMMUNITY/ AREA |
|                       | 0.00        | \$ SUBSCRIBER GROU             | d Group  | Base Rate Fee Secon FIFT COMMUNITY/ AREA                          | 0.00        | SUBSCRIBER GROU    | TY-FIRST | Base Rate Fee First Gr<br>FIF<br>COMMUNITY/ AREA |
|                       | 0.00        | \$ SUBSCRIBER GROU             | d Group  | Base Rate Fee Secon FIFT COMMUNITY/ AREA                          | 0.00        | SUBSCRIBER GROU    | TY-FIRST | Base Rate Fee First Gr<br>FIF<br>COMMUNITY/ AREA |
|                       | 0.00        | \$ SUBSCRIBER GROU             | d Group  | Base Rate Fee Secon FIFT COMMUNITY/ AREA                          | 0.00        | SUBSCRIBER GROU    | TY-FIRST | Base Rate Fee First Gr<br>FIF<br>COMMUNITY/ AREA |
|                       | 0.00        | \$ SUBSCRIBER GROU             | d Group  | Base Rate Fee Secon FIFT COMMUNITY/ AREA                          | 0.00        | SUBSCRIBER GROU    | TY-FIRST | Base Rate Fee First Gr<br>FIF<br>COMMUNITY/ AREA |
|                       | 0.00        | \$ SUBSCRIBER GROU             | d Group  | Base Rate Fee Secon FIFT COMMUNITY/ AREA                          | 0.00        | SUBSCRIBER GROU    | TY-FIRST | Base Rate Fee First Gr<br>FIF<br>COMMUNITY/ AREA |
|                       | 0.00        | \$ SUBSCRIBER GROU             | d Group  | Base Rate Fee Secon FIFT COMMUNITY/ AREA                          | 0.00        | SUBSCRIBER GROU    | TY-FIRST | Base Rate Fee First Gr<br>FIF<br>COMMUNITY/ AREA |
|                       | DSE         | \$ SUBSCRIBER GROU             | d Group  | Base Rate Fee Secon  FIFT  COMMUNITY/ AREA  CALL SIGN             | O.00        | SUBSCRIBER GROU    | TY-FIRST | FIF COMMUNITY/ AREA  CALL SIGN                   |
|                       | 0.00        | \$ SUBSCRIBER GROU             | d Group  | Base Rate Fee Secon FIFT COMMUNITY/ AREA                          | 0.00        | SUBSCRIBER GROU    | TY-FIRST | Base Rate Fee First Gr<br>FIF<br>COMMUNITY/ AREA |
|                       | DSE         | \$ SUBSCRIBER GROU             | DSE      | Base Rate Fee Secon  FIFT  COMMUNITY/ AREA  CALL SIGN             | O.00        | SUBSCRIBER GROU    | DSE      | FIF COMMUNITY/ AREA  CALL SIGN                   |
|                       | 0.00        | \$  SUBSCRIBER GROU  CALL SIGN | DSE      | Base Rate Fee Secon  FIFT  COMMUNITY/ AREA  CALL SIGN  Total DSEs | 0.00        | CALL SIGN          | DSE      | FIFCOMMUNITY/ AREA  CALL SIGN  Total DSEs        |

| LEGAL NAME OF OWNER Heart of Iowa Com          |           |                 |            |                                |          | SY               | STEM ID#<br>62045 | Name           |
|------------------------------------------------|-----------|-----------------|------------|--------------------------------|----------|------------------|-------------------|----------------|
| В                                              | LOCK A: ( | COMPUTATION OF  | BASE RA    | TE FEES FOR EACH               |          |                  |                   |                |
| FIF                                            | ry-third  | SUBSCRIBER GROU |            | FIFT                           | /-FOURTH | SUBSCRIBER GROUP | '                 | 0              |
| COMMUNITY/ AREA                                |           |                 | 0          | COMMUNITY/ AREA                |          |                  | 0                 | 9              |
| CALL SIGN                                      | DSE       | CALL SIGN       | DSE        | CALL SIGN                      | DSE      | CALL SIGN        | DSE               | Computation of |
| CALL SIGN                                      | DSL       | CALL SIGN       | DOL        | CALL SIGN                      | DOL      | CALL SIGN        | DOL               | Base Rate Fee  |
|                                                |           |                 |            |                                |          |                  |                   | and            |
|                                                |           |                 |            |                                |          |                  |                   | Syndicated     |
|                                                |           |                 |            |                                |          |                  |                   | Exclusivity    |
|                                                |           |                 |            |                                |          |                  |                   | Surcharge      |
|                                                |           |                 |            |                                |          |                  |                   | for            |
|                                                |           |                 |            |                                |          |                  |                   | Partially      |
|                                                |           |                 |            |                                |          |                  |                   | Distant        |
|                                                |           |                 |            |                                |          |                  |                   | Stations       |
|                                                |           |                 |            |                                |          |                  |                   |                |
|                                                |           |                 |            |                                |          |                  |                   |                |
|                                                |           | -               |            |                                |          |                  |                   |                |
|                                                |           |                 |            |                                |          |                  |                   |                |
|                                                |           |                 |            |                                |          |                  |                   |                |
| Total DSEs                                     |           |                 | 0.00       | Total DSEs                     |          |                  | 0.00              |                |
| Gross Receipts First Gr                        | oup       | <b>\$</b>       | 0.00       | Gross Receipts Second          | d Group  | \$               | 0.00              |                |
| ,                                              |           | <u> </u>        |            |                                | . С. С.  |                  |                   |                |
| Base Rate Fee First Gr                         | oup       | \$              | 0.00       | Base Rate Fee Second           | d Group  | \$               | 0.00              |                |
| FIF                                            | TY-FIFTH  | SUBSCRIBER GROU | P          | FIF                            | TY-SIXTH | SUBSCRIBER GROUP | )                 |                |
| COMMUNITY/ AREA                                |           |                 | 0          | COMMUNITY/ AREA                |          |                  | 0                 |                |
| CALL SIGN                                      | DSE       | CALL SIGN       | DSE        | CALL SIGN                      | DSE      | CALL SIGN        | DSE               |                |
|                                                |           |                 |            |                                |          |                  |                   |                |
|                                                |           |                 |            |                                |          |                  |                   |                |
|                                                |           |                 |            |                                |          |                  |                   |                |
|                                                |           |                 |            |                                |          |                  |                   |                |
|                                                |           |                 |            |                                |          |                  |                   |                |
|                                                |           |                 |            |                                |          |                  |                   |                |
|                                                |           |                 |            |                                |          |                  |                   |                |
|                                                |           |                 |            |                                |          |                  |                   |                |
|                                                |           |                 |            |                                |          |                  |                   |                |
|                                                |           |                 |            |                                |          |                  |                   |                |
|                                                |           |                 |            |                                |          |                  |                   |                |
|                                                |           |                 |            |                                |          |                  |                   |                |
|                                                |           |                 |            |                                |          |                  |                   |                |
|                                                |           |                 |            |                                |          |                  |                   |                |
| Total DSEs                                     |           |                 | 0.00       | Total DSEs                     |          |                  | 0.00              |                |
| Gross Receipts Third G                         | roup      | \$              | 0.00       | Gross Receipts Fourth          | Group    | \$               | 0.00              |                |
| Base Rate Fee Third G                          | roup      | \$              | 0.00       | Base Rate Fee Fourth           | Group    | \$               | 0.00              |                |
| Base Rate Fee: Add the Enter here and in block |           |                 | iber group | II<br>as shown in the boxes ab | oove.    | \$               |                   |                |

| CALL SIGN DSE CALL SIGN DSE CALL SIGN DSE CALL SIGN DSE Base Rate  and Syndicate Exclusive Surchar  for Partiall  Distant                                                                                                    |         |         |                 |               |                      |      |                 | _        |                                         |
|----------------------------------------------------------------------------------------------------|---------|---------|-----------------|---------------|----------------------|------|-----------------|----------|-----------------------------------------|
| CALL SIGN   DSE   CALL SIGN   DSE   CALL SIGN    |         | D       |                 |               | П                    |      |                 |          |                                         |
| CALL SIGN   DSE   CALL SIGN   DSE   CALL SIGN   DSE   CALL SIGN   DSE   Base Rate   Syndical State   State     |         |         | SUBSCRIBER GROU |               |                      |      | SUBSCRIBER GROU | DE VENTA | COMMUNITY/ AREA                         |
| Base Rate  Gross Receipts First Group  Surchar  Surchar  Stration  Total DSEs  O.00  FIFTY-NINTH SUBSCRIBER GROUP  COMMUNITY/ AREA  O. COMMUNITY/ AREA  O. COMMUNITY/  |         | DSF     | CALL SIGN       | DSF           | CALL SIGN            | DSF  | CALL SIGN       | DSF      | CALL SIGN                               |
| Syndical Exclusive   Surchara   Tor   Partial   Distan   Station   Station   |         | 362     | 07 KEE 01014    | 302           | S/ LEE SIGIT         | 362  | 07.122.01011    | 362      | CALL OIGH                               |
| Surchard for Partial Distant Station  oral DSEs  oral DSEs  0.00   Total DSEs  0.00   Gross Receipts Second Group   \$ 0.00    FIFTY-NINTH SUBSCRIBER GROUP  CALL SIGN   DSE   CALL SIGN   DSE   CALL SIGN   DSE    CALL SIGN   DSE   CALL SIGN   DSE   CALL SIGN   DSE    CALL SIGN   DSE   CALL SIGN   DSE    CALL SIGN   DSE   CALL SIGN   DSE    CALL SIGN  | and     |         |                 |               |                      |      | -               |          |                                         |
| Partially Distant Station  Total DSEs  Octol DSEs  Octol DSEs  Oct | Syndica |         |                 |               |                      |      |                 |          |                                         |
|                                                                                                    |         |         |                 |               |                      |      |                 | -        |                                         |
| Partially Distant Station    Cold   DSEs                                                                                                    |         |         |                 |               |                      |      |                 |          |                                         |
| Distant   Station   Station   Stat   |         |         |                 |               |                      |      |                 |          |                                         |
| otal DSEs  Journal DSEs  Journ |         |         |                 |               |                      |      | -               |          |                                         |
| ross Receipts First Group  s 0.00  Base Rate Fee First Group  FIFTY-NINTH SUBSCRIBER GROUP  OMMUNITY/ AREA  OCCALL SIGN  DSE  CALL SIGN  DSE   | Station |         |                 |               |                      |      |                 |          |                                         |
| ross Receipts First Group  s 0.00  Base Rate Fee First Group  FIFTY-NINTH SUBSCRIBER GROUP  OMMUNITY/ AREA  OCALL SIGN  DSE  CALL SIGN  DSE  C |         |         |                 |               |                      |      |                 |          |                                         |
| ross Receipts First Group  s 0.00  Base Rate Fee First Group  FIFTY-NINTH SUBSCRIBER GROUP  OMMUNITY/ AREA  OCALL SIGN  DSE  CALL SIGN  DSE  C |         |         |                 |               |                      |      |                 |          |                                         |
| STORES Receipts First Group  STORES Receipts Second Group  STORES Receipts Second Group  STORES  |         |         |                 |               |                      |      |                 |          |                                         |
| Stross Receipts First Group  Sase Rate Fee First Group  Sase Rate Fee First Group  FIFTY-NINTH SUBSCRIBER GROUP  COMMUNITY/ AREA  CALL SIGN  DSE  CALL SIGN  DSE  CALL SIGN  D |         | <u></u> |                 |               |                      |      |                 |          |                                         |
| Siross Receipts First Group  Siase Rate Fee First Group  Sister Fee First Group  Sister Fee Second Group  Sister Fee Second Group  Sister Fee First Group  Sister Fee Second Group  Sister Fee First Group  Sister Fee Second Group  Sister Fee First Group  Sister Fee First Group  Sister Fee First Group  Sister Fee Second Group  Sister Fee First Group  Sister Fee First Group  Sister Fee Fee Second Group  Sister Fee First Group  Sister Fee First Group  Sister Fee First Group  Sister Fee First Group  Sister Fee First Group  Sister Fee Fee Second Group  Sister Fee First Group  Sister Fee First Group  Sister Fee First Group  Sister Fee First Group  Sister Fee First Group  Sister Fee First Group  Sister Fee First Group  Sister Fee Fee Second Group  Sister Fee First Group  Sister Fee First Group  Sister Fee First Group  Sister Fee First Group  Sister Fee First Group  Sister Fee First Group  Sister Fee First Group  Sister Fee First Group  Sister Fee First Group  Sister Fee First Group  Sister Fee First Group  Sister Fee First Group  Sister Fee First Group  Sister Fee Fee Second Group  Sister Fee First Group  Sister Fee First Group  Sister Fee First Group  Sister Fee First Group  Sister Fee First Group  Sister Fee First Group  Sister Fee First Group  Sister Fee First Group  Sister Fee Fee First Group  Sister Fee First Group  Sister Fee First Group  Sister Fee First Group  Sister Fee First Group  Sister Fee Firs |         |         |                 |               |                      |      |                 |          |                                         |
| Base Rate Fee First Group  FIFTY-NINTH SUBSCRIBER GROUP  COMMUNITY/ AREA  CALL SIGN  DSE  CALL SIGN  DSE  CALL |         | 0.00    |                 |               | Total DSEs           | 0.00 |                 |          | otal DSEs                               |
| Base Rate Fee First Group  FIFTY-NINTH SUBSCRIBER GROUP  COMMUNITY/ AREA  O  CALL SIGN  DSE  CALL SIGN  DSE  C |         | 0.00    | <u> </u>        | d Group       | Gross Receipts Secor | 0.00 | \$              | oup      | Bross Receipts First Gr                 |
| FIFTY-NINTH SUBSCRIBER GROUP  COMMUNITY/ AREA  O  CALL SIGN  DSE  CALL SIGN  DSE  CALL SIGN  D |         |         | <u>*</u>        | отом <b>р</b> |                      |      |                 |          | ,,,,,,,,,,,,,,,,,,,,,,,,,,,,,,,,,,,,,,, |
| OMMUNITY/ AREA  O CALL SIGN  DSE  CALL SIGN  DSE  CALL SIGN  D |         | 0.00    | \$              | d Group       | Base Rate Fee Secor  | 0.00 | \$              | oup      | ase Rate Fee First Gr                   |
| CALL SIGN DSE CALL SIGN DSE CALL SIGN DSE  CALL SIGN DSE CALL SIGN DSE  CALL SIGN DSE  CALL SIGN |         | Р       | SUBSCRIBER GROU | SIXTIETH      |                      | JP   | SUBSCRIBER GROU | Y-NINTH  | FIFT                                    |
| otal DSEs                                                                                                    |         | 0       |                 |               | COMMUNITY/ AREA      | 0    |                 |          | OMMUNITY/ AREA                          |
| Sross Receipts Third Group \$ 0.00 Gross Receipts Fourth Group \$ 0.00                                                                                                    |         | DSE     | CALL SIGN       | DSE           | CALL SIGN            | DSE  | CALL SIGN       | DSE      | CALL SIGN                               |
| Gross Receipts Third Group \$ 0.00 Gross Receipts Fourth Group \$ 0.00                                                                                                    |         |         |                 |               |                      |      |                 |          |                                         |
| Sross Receipts Third Group \$ 0.00 Gross Receipts Fourth Group \$ 0.00                                                                                                    |         |         |                 |               |                      |      |                 |          |                                         |
| sross Receipts Third Group \$ 0.00 Gross Receipts Fourth Group \$ 0.00                                                                                                    |         |         |                 |               |                      |      |                 |          |                                         |
| \$ 0.00 Sross Receipts Third Group \$ 0.00                                                                                                    |         |         |                 |               |                      |      |                 |          |                                         |
| \$ 0.00 Sross Receipts Third Group \$ 0.00                                                                                                    |         |         |                 |               |                      |      |                 |          |                                         |
| \$ 0.00   Gross Receipts Fourth Group \$ 0.00                                                                                                    |         |         |                 |               |                      |      |                 | -        |                                         |
| \$ 0.00   Gross Receipts Fourth Group \$ 0.00                                                                                                    |         |         |                 |               |                      |      |                 |          |                                         |
| Sross Receipts Third Group \$ 0.00 Gross Receipts Fourth Group \$ 0.00                                                                                                    |         |         |                 |               |                      |      |                 |          |                                         |
| \$ 0.00   Gross Receipts Fourth Group \$ 0.00                                                                                                    |         |         |                 |               |                      |      |                 |          |                                         |
| Sross Receipts Third Group \$ 0.00 Gross Receipts Fourth Group \$ 0.00                                                                                                    |         |         |                 |               |                      |      |                 |          |                                         |
| \$ 0.00   Gross Receipts Fourth Group \$ 0.00                                                                                                    |         |         |                 |               |                      |      |                 |          |                                         |
| Gross Receipts Third Group \$ 0.00 Gross Receipts Fourth Group \$ 0.00                                                                                                    |         |         |                 |               |                      |      |                 |          |                                         |
| \$ 0.00   Gross Receipts Fourth Group \$ 0.00                                                                                                    |         |         |                 |               |                      |      |                 |          |                                         |
|                                                                                                    |         |         |                 |               |                      |      |                 |          |                                         |
| ase Rate Fee Third Group \$ 0.00 Base Rate Fee Fourth Group \$ 0.00                                                                                                    |         | 0.00    |                 |               | Total DSEs           | 0.00 |                 |          | otal DSEs                               |
| The state of the state of the s |         |         | \$              | Group         |                      |      | \$              | roup     |                                         |

|                | D D  | BER GROUP SUBSCRIBER GROU |          | TE FEES FOR EACH      |      | COMPUTATION OF SUBSCRIBER GROU |         |                        |  |
|----------------|------|---------------------------|----------|-----------------------|------|--------------------------------|---------|------------------------|--|
| 9<br>Compute   | 0    | SOBSCRIBER GROO           | I-SECOND | COMMUNITY/ AREA       | 0    | SOBSCRIBER GROO                | T-FIKOT | COMMUNITY/ AREA        |  |
| Computa of     | DSE  | CALL SIGN                 | DSE      | CALL SIGN             | DSE  | CALL SIGN                      | DSE     | CALL SIGN              |  |
| Base Rate      |      |                           |          |                       |      |                                |         |                        |  |
| and            |      |                           |          |                       |      |                                |         |                        |  |
| Syndica        |      |                           |          |                       |      | -                              |         |                        |  |
| Exclusiv       |      |                           |          |                       |      | -                              |         |                        |  |
| Surchar        |      |                           |          |                       |      |                                |         |                        |  |
| for<br>Partial |      |                           |          |                       |      |                                |         |                        |  |
| Distan         |      |                           |          |                       |      |                                |         |                        |  |
| Station        |      |                           |          |                       |      |                                |         |                        |  |
|                |      |                           |          |                       |      |                                |         |                        |  |
|                |      |                           |          |                       |      |                                |         |                        |  |
|                |      |                           |          |                       |      |                                |         |                        |  |
|                |      |                           |          |                       |      |                                |         |                        |  |
|                |      |                           |          |                       |      |                                |         |                        |  |
|                | 0.00 |                           |          | Total DCCa            | 0.00 |                                |         | otal DSEs              |  |
|                |      |                           |          | Total DSEs            |      |                                |         |                        |  |
|                | 0.00 | \$                        | d Group  | Gross Receipts Secon  | 0.00 | ss Receipts First Group \$ 0.0 |         |                        |  |
|                | 0.00 | \$                        | d Group  | Base Rate Fee Secon   | 0.00 | \$                             | oup     | ase Rate Fee First Gro |  |
|                | Р    | SUBSCRIBER GROU           | Y-FOURTH | SIXT                  | Р    | SIXTY-THIRD SUBSCRIBER GROUP   |         |                        |  |
|                | 0    |                           |          | COMMUNITY/ AREA       | 0    |                                |         | OMMUNITY/ AREA         |  |
|                | DSE  | CALL SIGN                 | DSE      | CALL SIGN             | DSE  | CALL SIGN                      | DSE     | CALL SIGN              |  |
|                |      |                           |          |                       |      |                                |         |                        |  |
|                |      |                           |          |                       |      |                                |         |                        |  |
|                |      |                           |          |                       |      |                                |         |                        |  |
|                |      |                           |          |                       |      |                                |         |                        |  |
|                |      |                           |          |                       |      |                                |         |                        |  |
|                |      |                           |          |                       |      |                                |         |                        |  |
|                |      |                           |          |                       |      |                                |         |                        |  |
|                |      |                           |          |                       |      | -                              |         |                        |  |
|                |      |                           |          |                       |      |                                |         |                        |  |
|                |      |                           |          |                       |      |                                |         |                        |  |
|                |      |                           |          |                       |      |                                |         |                        |  |
|                |      |                           |          |                       |      |                                |         |                        |  |
|                |      |                           |          |                       |      |                                |         |                        |  |
|                | 0.00 |                           |          | Total DSEs            | 0.00 |                                |         | otal DSEs              |  |
|                | 0.00 | \$                        | Group    | Gross Receipts Fourth | 0.00 | \$                             | oup     | ross Receipts Third G  |  |
|                |      |                           |          |                       |      |                                |         |                        |  |
|                |      |                           |          |                       | I    |                                |         |                        |  |

| LEGAL NAME OF OWNER OF CABLE SYSTEM:  Heart of Iowa Communications Cooperative  62045 |                                        |                 |             |                         |           |                  |          |                      |
|---------------------------------------------------------------------------------------|----------------------------------------|-----------------|-------------|-------------------------|-----------|------------------|----------|----------------------|
| В                                                                                     | LOCK A:                                | COMPUTATION OF  | BASE RA     | TE FEES FOR EACH        | SUBSCRI   | BER GROUP        |          |                      |
| SIX                                                                                   | TY-FIFTH                               | SUBSCRIBER GROU | JP          | SI                      | XTY-SIXTH | SUBSCRIBER GROUP | )        | ^                    |
| COMMUNITY/ AREA                                                                       |                                        |                 | 0           | COMMUNITY/ AREA         |           |                  | 0        | <b>9</b> Computation |
| CALL SIGN                                                                             | DSE                                    | CALL SIGN       | DSE         | CALL SIGN               | DSE       | CALL SIGN        | DSE      | of                   |
|                                                                                       |                                        |                 |             |                         |           |                  |          | Base Rate Fee        |
|                                                                                       |                                        |                 |             |                         |           |                  |          | and                  |
|                                                                                       |                                        |                 |             |                         |           |                  |          | Syndicated           |
|                                                                                       |                                        |                 |             |                         |           |                  |          | Exclusivity          |
|                                                                                       |                                        |                 |             |                         |           |                  |          | Surcharge            |
|                                                                                       |                                        |                 |             |                         |           |                  |          | for<br>Partially     |
|                                                                                       | <u> </u>                               |                 |             |                         |           |                  |          | Distant              |
|                                                                                       | ······································ |                 | <u> </u>    |                         |           |                  |          | Stations             |
|                                                                                       |                                        |                 |             |                         |           |                  |          |                      |
|                                                                                       |                                        |                 |             |                         |           |                  |          |                      |
|                                                                                       |                                        |                 |             |                         |           |                  |          |                      |
|                                                                                       |                                        |                 |             |                         |           |                  |          |                      |
|                                                                                       |                                        |                 |             |                         |           |                  |          |                      |
|                                                                                       |                                        |                 |             |                         |           |                  |          |                      |
| Total DSEs                                                                            |                                        |                 | 0.00        | Total DSEs              |           |                  | 0.00     |                      |
| Gross Receipts First Gr                                                               | oss Receipts First Group \$ 0.00       |                 |             |                         | d Group   | \$               | 0.00     |                      |
| <b>Base Rate Fee</b> First Gr                                                         | oup                                    | \$              | 0.00        | Base Rate Fee Secon     | d Group   | \$               | 0.00     |                      |
| SIXTY-S                                                                               | SEVENTH                                | SUBSCRIBER GROU | JP          | SIXT                    | Y-FIGHTH  | SUBSCRIBER GROUP | <b>-</b> |                      |
| COMMUNITY/ AREA                                                                       |                                        |                 | 0           | COMMUNITY/ AREA         |           |                  | 0        |                      |
| CALL SIGN                                                                             | DSE                                    | CALL SIGN       | DSE         | CALL SIGN               | DSE       | CALL SIGN        | DSE      |                      |
|                                                                                       |                                        |                 |             |                         |           |                  |          |                      |
|                                                                                       |                                        |                 |             |                         |           |                  |          |                      |
|                                                                                       |                                        |                 |             |                         |           |                  |          |                      |
|                                                                                       |                                        |                 |             |                         |           |                  |          |                      |
|                                                                                       |                                        |                 |             |                         |           |                  |          |                      |
|                                                                                       |                                        |                 |             |                         |           |                  |          |                      |
|                                                                                       |                                        |                 |             |                         |           |                  |          |                      |
|                                                                                       |                                        |                 |             |                         |           |                  |          |                      |
|                                                                                       |                                        |                 |             |                         |           |                  |          |                      |
|                                                                                       |                                        |                 |             |                         |           |                  |          |                      |
|                                                                                       |                                        |                 |             |                         |           |                  |          |                      |
|                                                                                       |                                        |                 |             |                         |           |                  |          |                      |
|                                                                                       |                                        |                 |             |                         |           |                  |          |                      |
| Total DSEs                                                                            |                                        |                 | 0.00        | Total DSEs              |           |                  | 0.00     |                      |
| Gross Receipts Third G                                                                | roup                                   | <u> </u>        | 0.00        | Gross Receipts Fourth   | Group     | \$               | 0.00     |                      |
|                                                                                       | ·[ <del>-</del>                        |                 |             |                         | <b>F</b>  |                  |          |                      |
| Base Rate Fee Third G                                                                 | roup                                   | \$              | 0.00        | Base Rate Fee Fourth    | Group     | \$               | 0.00     |                      |
|                                                                                       |                                        |                 |             | 11                      |           |                  |          |                      |
| Base Rate Fee: Add the Enter here and in block                                        |                                        |                 | riber group | as shown in the boxes a | bove.     | \$               |          |                      |

| Heart of Iowa Co                 | ommunica<br>                   | tions Cooperativ      | /e            |                       |            |                | 62045 | Name                    |
|----------------------------------|--------------------------------|-----------------------|---------------|-----------------------|------------|----------------|-------|-------------------------|
|                                  |                                |                       |               | ATE FEES FOR EAC      |            |                |       |                         |
|                                  |                                | I SUBSCRIBER GRO      |               | <b>†</b>              |            | SUBSCRIBER GRO |       | 9                       |
| COMMUNITY/ AREA                  |                                |                       | 0             | COMMUNITY/ ARE        | Α          |                | 0     | Computati               |
| CALL SIGN                        | DSE                            | CALL SIGN             | DSE           | CALL SIGN             | DSE        | CALL SIGN      | DSE   | of                      |
|                                  |                                |                       |               |                       |            |                |       | Base Rate I             |
|                                  |                                |                       |               |                       |            |                |       | and                     |
|                                  |                                |                       |               |                       |            |                |       | Syndicate               |
|                                  |                                |                       |               |                       |            |                |       | Exclusivit<br>Surcharge |
|                                  |                                |                       |               |                       |            |                |       | for                     |
|                                  |                                |                       |               |                       |            |                |       | Partially               |
|                                  |                                |                       |               |                       |            |                |       | Distant                 |
|                                  |                                |                       |               |                       |            |                |       | Stations                |
|                                  |                                |                       |               |                       |            |                |       |                         |
|                                  |                                |                       |               |                       |            |                |       |                         |
|                                  |                                |                       |               |                       |            |                |       |                         |
|                                  |                                |                       |               |                       |            |                |       |                         |
|                                  |                                |                       |               |                       |            |                |       |                         |
| otal DSEs                        |                                |                       | 0.00          | Total DSEs            |            |                | 0.00  |                         |
| oss Receipts First Group \$ 0.00 |                                |                       |               | Gross Receipts Sec    | and Group  | <b>\$</b>      | 0.00  |                         |
| ross receipts i list             | Огоир                          | Ψ                     | 0.00          | O1033 Neccipis Gec    | ona Group  | Ψ              | 0.00  |                         |
| ase Rate Fee First               | Group                          | \$                    | 0.00          | Base Rate Fee Sec     | ond Group  | \$             | 0.00  |                         |
| SEV                              | SEVENTY-FIRST SUBSCRIBER GROUP |                       |               |                       | NTY-SECONE | SUBSCRIBER GRO | UP    |                         |
| OMMUNITY/ AREA                   | \                              |                       | 0             | COMMUNITY/ AREA       | A          |                | 0     |                         |
|                                  |                                |                       |               |                       |            |                |       |                         |
| CALL SIGN                        | DSE                            | CALL SIGN             | DSE           | CALL SIGN             | DSE        | CALL SIGN      | DSE   |                         |
|                                  |                                |                       |               |                       |            |                |       |                         |
|                                  |                                |                       |               |                       |            |                |       |                         |
|                                  |                                |                       |               |                       |            |                |       |                         |
|                                  |                                |                       |               |                       |            |                |       |                         |
|                                  |                                |                       |               |                       |            |                |       |                         |
|                                  |                                |                       |               |                       |            |                |       |                         |
|                                  |                                |                       |               |                       |            |                |       |                         |
|                                  |                                |                       |               |                       |            |                |       |                         |
|                                  |                                |                       |               |                       |            |                |       |                         |
|                                  |                                |                       |               |                       |            |                |       |                         |
|                                  |                                |                       |               |                       |            |                |       |                         |
|                                  |                                |                       |               |                       |            |                |       |                         |
|                                  |                                |                       |               |                       |            |                |       |                         |
| otal DSEs                        |                                |                       | 0.00          | Total DSEs            |            |                | 0.00  |                         |
| ross Receipts Third              | d Group                        | \$                    | 0.00          | Gross Receipts Fou    | rth Group  | \$             | 0.00  |                         |
|                                  |                                |                       |               |                       |            |                |       |                         |
| ase Rate Fee Third               | d Group                        | ¢                     | 0.00          | Base Rate Fee Fou     | rth Group  | \$             | 0.00  |                         |
| raio i do milio                  | . <b>0.0</b> 4p                | <u>  <del>"</del></u> | 0.00          |                       | J.Jup      | <u> </u>       | 0.00  |                         |
|                                  |                                |                       |               |                       |            |                |       |                         |
|                                  |                                |                       | scriber group | as shown in the boxes | s above.   |                |       |                         |
| nter here and in blo             | ск З, IIne 1,                  | space ∟ (page /)      |               |                       |            | \$             |       |                         |

| LEGAL NAME OF OWNER OF CABLE SYSTEM:  Heart of Iowa Communications Cooperative  62045 |                                  |                 |             |                         |           |                  |      |                           |
|---------------------------------------------------------------------------------------|----------------------------------|-----------------|-------------|-------------------------|-----------|------------------|------|---------------------------|
| В                                                                                     | LOCK A:                          | COMPUTATION OF  | BASE RA     | TE FEES FOR EACH        | SUBSCRI   | BER GROUP        |      |                           |
| SEVEN <sup>*</sup>                                                                    | TY-THIRD                         | SUBSCRIBER GROU | JP          | SEVENT                  | Y-FOURTH  | SUBSCRIBER GROUP | •    | 0                         |
| COMMUNITY/ AREA                                                                       |                                  |                 | 0           | COMMUNITY/ AREA         |           |                  | 0    | 9<br>Computation          |
| CALL SIGN                                                                             | DSE                              | CALL SIGN       | DSE         | CALL SIGN               | DSE       | CALL SIGN        | DSE  | of                        |
|                                                                                       |                                  |                 |             |                         |           | _                |      | Base Rate Fee             |
|                                                                                       |                                  |                 |             |                         |           |                  |      | and                       |
|                                                                                       |                                  |                 |             |                         |           |                  |      | Syndicated<br>Exclusivity |
|                                                                                       |                                  |                 |             |                         |           |                  |      | Surcharge                 |
|                                                                                       |                                  |                 |             |                         |           |                  |      | for                       |
|                                                                                       |                                  |                 |             |                         |           |                  |      | Partially                 |
|                                                                                       |                                  |                 |             |                         |           |                  |      | Distant                   |
|                                                                                       |                                  |                 |             |                         |           |                  |      | Stations                  |
|                                                                                       |                                  |                 |             |                         |           |                  |      |                           |
|                                                                                       |                                  |                 |             |                         |           |                  |      |                           |
|                                                                                       |                                  |                 |             |                         |           |                  |      |                           |
|                                                                                       |                                  |                 |             |                         |           |                  |      |                           |
|                                                                                       |                                  |                 |             |                         |           |                  |      |                           |
| Total DSEs                                                                            |                                  |                 | 0.00        | Total DSEs              |           |                  | 0.00 |                           |
| Gross Receipts First Gr                                                               | oss Receipts First Group \$ 0.00 |                 |             |                         | d Group   | \$               | 0.00 |                           |
|                                                                                       |                                  |                 |             |                         |           |                  |      |                           |
| Base Rate Fee First Gr                                                                | oup                              | \$              | 0.00        | Base Rate Fee Secon     | d Group   | \$               | 0.00 |                           |
| SEVEN                                                                                 | ITY-FIFTH                        | SUBSCRIBER GROU | JP          | SEVE                    | NTY-SIXTH | SUBSCRIBER GROUP | )    |                           |
| COMMUNITY/ AREA                                                                       |                                  |                 | 0           | COMMUNITY/ AREA         |           |                  | 0    |                           |
| CALL SIGN                                                                             | DSE                              | CALL SIGN       | DSE         | CALL SIGN               | DSE       | CALL SIGN        | DSE  |                           |
|                                                                                       |                                  |                 |             |                         |           |                  |      |                           |
|                                                                                       |                                  |                 |             |                         |           |                  |      |                           |
|                                                                                       |                                  |                 |             |                         |           |                  |      |                           |
|                                                                                       | ···                              |                 |             |                         | ···       |                  |      |                           |
|                                                                                       |                                  |                 |             |                         |           |                  |      |                           |
|                                                                                       |                                  |                 |             |                         |           |                  |      |                           |
|                                                                                       |                                  |                 |             |                         |           |                  |      |                           |
|                                                                                       |                                  |                 |             |                         |           |                  |      |                           |
|                                                                                       |                                  |                 |             |                         |           |                  |      |                           |
|                                                                                       |                                  |                 |             |                         |           |                  |      |                           |
|                                                                                       |                                  |                 |             |                         |           |                  |      |                           |
|                                                                                       |                                  |                 |             |                         |           |                  |      |                           |
|                                                                                       |                                  |                 |             |                         |           |                  |      |                           |
| Total DSEs                                                                            |                                  |                 | 0.00        | Total DSEs              |           |                  | 0.00 |                           |
| Gross Receipts Third G                                                                | iroup                            | \$              | 0.00        | Gross Receipts Fourth   | Group     | \$               | 0.00 |                           |
|                                                                                       |                                  |                 |             |                         |           |                  |      |                           |
| Base Rate Fee Third G                                                                 | iroup                            | \$              | 0.00        | Base Rate Fee Fourth    | Group     | \$               | 0.00 |                           |
|                                                                                       |                                  |                 |             | ••                      |           |                  |      |                           |
|                                                                                       |                                  |                 | riber group | as shown in the boxes a | bove.     | ¢                |      |                           |
| Enter here and in block                                                               | S, IIIIE 1, S                    | pace L (page /) |             |                         |           | φ                |      |                           |

| LEGAL NAME OF OWNER OF CABLE SYSTEM:  Heart of Iowa Communications Cooperative  SYSTEM ID#  62045 |                                  |                 |             |                         |           |                  |      |                          |
|---------------------------------------------------------------------------------------------------|----------------------------------|-----------------|-------------|-------------------------|-----------|------------------|------|--------------------------|
| В                                                                                                 | LOCK A:                          | COMPUTATION O   | F BASE RA   | ATE FEES FOR EACH       | SUBSCRI   | BER GROUP        |      |                          |
| SEVENTY-                                                                                          | SEVENTH                          | SUBSCRIBER GRO  | JP          | SEVEN <sup>-</sup>      | TY-EIGHTH | SUBSCRIBER GROUP | Р    | 0                        |
| COMMUNITY/ AREA                                                                                   |                                  |                 | 0           | COMMUNITY/ AREA         |           |                  | 0    | 9<br>Computation         |
| CALL SIGN                                                                                         | DSE                              | CALL SIGN       | DSE         | CALL SIGN               | DSE       | CALL SIGN        | DSE  | of                       |
|                                                                                                   |                                  |                 |             |                         |           |                  |      | Base Rate Fee            |
|                                                                                                   |                                  |                 |             |                         |           |                  |      | and                      |
|                                                                                                   |                                  |                 |             |                         |           |                  |      | Syndicated               |
|                                                                                                   |                                  |                 |             |                         |           |                  |      | Exclusivity<br>Surcharge |
|                                                                                                   |                                  |                 |             |                         |           |                  |      | for                      |
|                                                                                                   |                                  |                 |             |                         |           |                  |      | Partially                |
|                                                                                                   |                                  |                 |             |                         |           |                  |      | Distant                  |
|                                                                                                   |                                  |                 |             |                         |           |                  |      | Stations                 |
|                                                                                                   |                                  |                 |             |                         |           |                  |      |                          |
|                                                                                                   |                                  |                 |             |                         |           |                  |      |                          |
|                                                                                                   |                                  |                 |             |                         |           |                  |      |                          |
|                                                                                                   |                                  |                 |             |                         |           |                  |      |                          |
|                                                                                                   |                                  |                 |             |                         |           |                  |      |                          |
| Total DSEs                                                                                        |                                  |                 | 0.00        | Total DSEs              |           |                  | 0.00 |                          |
| Gross Receipts First G                                                                            | oss Receipts First Group \$ 0.00 |                 |             |                         | d Group   | \$               | 0.00 |                          |
|                                                                                                   |                                  |                 |             |                         |           |                  |      |                          |
| Base Rate Fee First G                                                                             | roup                             | \$              | 0.00        | Base Rate Fee Secon     | d Group   | \$               | 0.00 |                          |
| SEVEN                                                                                             | TY-NINTH                         | SUBSCRIBER GRO  | JP          |                         | EIGHTIETH | SUBSCRIBER GROUP | Р    |                          |
| COMMUNITY/ AREA                                                                                   |                                  |                 | 0           | COMMUNITY/ AREA         |           |                  | 0    |                          |
| CALL SIGN                                                                                         | DSE                              | CALL SIGN       | DSE         | CALL SIGN               | DSE       | CALL SIGN        | DSE  |                          |
|                                                                                                   |                                  |                 |             |                         |           |                  |      |                          |
|                                                                                                   |                                  |                 |             |                         |           |                  |      |                          |
|                                                                                                   |                                  |                 |             |                         |           |                  |      |                          |
|                                                                                                   |                                  |                 |             |                         |           |                  |      |                          |
|                                                                                                   |                                  |                 |             |                         |           |                  |      |                          |
|                                                                                                   |                                  |                 |             |                         |           |                  |      |                          |
|                                                                                                   |                                  |                 |             |                         |           |                  |      |                          |
|                                                                                                   |                                  |                 |             |                         |           |                  |      |                          |
|                                                                                                   |                                  |                 |             |                         |           |                  |      |                          |
|                                                                                                   |                                  |                 |             |                         |           |                  |      |                          |
|                                                                                                   |                                  |                 |             |                         |           |                  |      |                          |
|                                                                                                   |                                  |                 |             |                         |           |                  |      |                          |
|                                                                                                   |                                  |                 |             |                         |           |                  |      |                          |
| Total DSEs                                                                                        |                                  |                 | 0.00        | Total DSEs              |           |                  | 0.00 |                          |
| Gross Receipts Third G                                                                            | Group                            | \$              | 0.00        | Gross Receipts Fourth   | Group     | \$               | 0.00 |                          |
| Dago Bata Fac Title C                                                                             | \u                               |                 | 0.00        | Book Bots For For St    | 0         |                  | 0.00 |                          |
| Base Rate Fee Third G                                                                             | огоир                            | <b> </b> \$     | 0.00        | Base Rate Fee Fourth    | Group     | \$               | 0.00 |                          |
|                                                                                                   |                                  |                 |             |                         |           |                  |      |                          |
| Base Rate Fee: Add th<br>Enter here and in block                                                  |                                  |                 | riber group | as shown in the boxes a | bove.     | \$               |      |                          |
| - Nor Horo and in block                                                                           | . J, III I I, J                  | paco = (page 1) |             |                         |           | *                |      |                          |

| LEGAL NAME OF OWNER OF CABLE SYSTEM:  Heart of Iowa Communications Cooperative  SYSTEM ID#  Na  Na |                                  |                 |             |                         |          |                  |          |                      |  |
|----------------------------------------------------------------------------------------------------|----------------------------------|-----------------|-------------|-------------------------|----------|------------------|----------|----------------------|--|
| В                                                                                                  | LOCK A:                          | COMPUTATION OF  | BASE RA     | TE FEES FOR EACH        | SUBSCRI  | BER GROUP        |          |                      |  |
| EIGH                                                                                               | TY-FIRST                         | SUBSCRIBER GROU | JP          | EIGHT                   | Y-SECOND | SUBSCRIBER GROUP | )        | •                    |  |
| COMMUNITY/ AREA                                                                                    |                                  |                 | 0           | COMMUNITY/ AREA         |          |                  | 0        | <b>9</b> Computation |  |
| CALL SIGN                                                                                          | DSE                              | CALL SIGN       | DSE         | CALL SIGN               | DSE      | CALL SIGN        | DSE      | of                   |  |
|                                                                                                    |                                  |                 |             |                         |          |                  |          | Base Rate Fee        |  |
|                                                                                                    |                                  |                 |             |                         |          |                  |          | and                  |  |
|                                                                                                    |                                  |                 |             |                         |          | _                |          | Syndicated           |  |
|                                                                                                    |                                  |                 |             |                         |          | _                |          | Exclusivity          |  |
|                                                                                                    |                                  |                 |             |                         |          |                  |          | Surcharge            |  |
|                                                                                                    |                                  |                 |             |                         |          |                  |          | for                  |  |
|                                                                                                    |                                  |                 |             |                         |          |                  |          | Partially<br>Distant |  |
|                                                                                                    |                                  |                 |             |                         |          |                  |          | Stations             |  |
|                                                                                                    |                                  |                 |             |                         |          |                  |          | Otations             |  |
|                                                                                                    |                                  |                 |             |                         |          |                  |          |                      |  |
|                                                                                                    |                                  |                 |             |                         |          |                  |          |                      |  |
|                                                                                                    |                                  |                 |             |                         |          |                  |          |                      |  |
|                                                                                                    |                                  |                 |             |                         |          |                  |          |                      |  |
|                                                                                                    |                                  |                 |             |                         |          |                  |          |                      |  |
| Total DSEs                                                                                         |                                  |                 | 0.00        | Total DSEs              |          |                  | 0.00     |                      |  |
| Gross Receipts First Gr                                                                            | oss Receipts First Group \$ 0.00 |                 |             |                         | d Group  | \$               | 0.00     |                      |  |
| Cross recorpts rilist Cr                                                                           | оцр                              | Ψ               | 0.00        | Cross Receipts occorr   | a Group  | Ψ                |          |                      |  |
| <b>Base Rate Fee</b> First Gr                                                                      | oup                              | \$              | 0.00        | Base Rate Fee Secon     | d Group  | \$               | 0.00     |                      |  |
| EIGH                                                                                               | TY-THIRD                         | SUBSCRIBER GROU | JP          | EIGHT                   | Y-FOURTH | SUBSCRIBER GROUP | <b>-</b> |                      |  |
| COMMUNITY/ AREA                                                                                    |                                  |                 | 0           | COMMUNITY/ AREA         |          |                  | 0        |                      |  |
| CALL SIGN                                                                                          | DSE                              | CALL SIGN       | DSE         | CALL SIGN               | DSE      | CALL SIGN        | DSE      |                      |  |
|                                                                                                    |                                  |                 |             |                         |          |                  |          |                      |  |
|                                                                                                    |                                  |                 |             |                         |          |                  |          |                      |  |
|                                                                                                    |                                  |                 |             |                         |          |                  |          |                      |  |
|                                                                                                    |                                  |                 |             |                         |          |                  |          |                      |  |
|                                                                                                    |                                  |                 |             |                         |          |                  |          |                      |  |
|                                                                                                    |                                  |                 |             |                         |          |                  |          |                      |  |
|                                                                                                    |                                  |                 |             |                         |          |                  |          |                      |  |
|                                                                                                    |                                  |                 |             |                         |          |                  |          |                      |  |
|                                                                                                    |                                  |                 | <u>_</u>    |                         |          |                  |          |                      |  |
|                                                                                                    |                                  |                 |             |                         |          |                  |          |                      |  |
|                                                                                                    |                                  |                 |             |                         |          |                  |          |                      |  |
|                                                                                                    |                                  |                 | <u></u>     |                         |          |                  |          |                      |  |
|                                                                                                    |                                  |                 | <u> </u>    |                         |          |                  |          |                      |  |
| T-4-1 DOF-                                                                                         | 1                                |                 | 0.00        | T-4-1 DOE               |          |                  | 0.00     |                      |  |
| Total DSEs                                                                                         |                                  |                 | 0.00        | Total DSEs              |          |                  | 0.00     |                      |  |
| Gross Receipts Third G                                                                             | iroup                            | \$              | 0.00        | Gross Receipts Fourth   | Group    | \$               | 0.00     |                      |  |
| <b>Base Rate Fee</b> Third G                                                                       | roup                             | \$              | 0.00        | Base Rate Fee Fourth    | Group    | \$               | 0.00     |                      |  |
|                                                                                                    |                                  |                 |             | <u> </u>                |          |                  |          |                      |  |
|                                                                                                    |                                  |                 | riber group | as shown in the boxes a | bove.    |                  |          |                      |  |
| Enter here and in block                                                                            | ്യ iine 1, s                     | pace ∟ (page /) |             |                         |          | <b>*</b>         |          |                      |  |

| LEGAL NAME OF OWNER OF CABLE SYSTEM:  SYSTEM ID#  Heart of Iowa Communications Cooperative  62045 |                                  |                 |             |                          |           |                  |      |                          |
|---------------------------------------------------------------------------------------------------|----------------------------------|-----------------|-------------|--------------------------|-----------|------------------|------|--------------------------|
| В                                                                                                 | LOCK A:                          | COMPUTATION OF  | BASE RA     | TE FEES FOR EACH         | SUBSCRI   | BER GROUP        |      |                          |
| EIGH                                                                                              | TY-FIFTH                         | SUBSCRIBER GROU | JP          | EIGI                     | HTY-SIXTH | SUBSCRIBER GROUP | •    | 0                        |
| COMMUNITY/ AREA                                                                                   |                                  |                 | 0           | COMMUNITY/ AREA          |           |                  | 0    | 9<br>Computation         |
| CALL SIGN                                                                                         | DSE                              | CALL SIGN       | DSE         | CALL SIGN                | DSE       | CALL SIGN        | DSE  | of                       |
|                                                                                                   |                                  |                 |             |                          |           |                  |      | Base Rate Fee            |
|                                                                                                   |                                  |                 |             |                          |           | _                |      | and                      |
|                                                                                                   |                                  |                 |             |                          |           |                  |      | Syndicated               |
|                                                                                                   |                                  |                 | <u> </u>    |                          | <u> </u>  |                  |      | Exclusivity<br>Surcharge |
|                                                                                                   |                                  |                 |             |                          | <u> </u>  |                  |      | for                      |
|                                                                                                   |                                  |                 |             |                          |           |                  |      | Partially                |
|                                                                                                   |                                  |                 |             |                          |           |                  |      | Distant                  |
|                                                                                                   |                                  |                 |             |                          |           |                  |      | Stations                 |
|                                                                                                   |                                  |                 |             |                          |           |                  |      |                          |
|                                                                                                   |                                  |                 |             |                          | <u> </u>  |                  |      |                          |
|                                                                                                   |                                  |                 |             |                          |           |                  |      |                          |
|                                                                                                   |                                  |                 |             |                          |           |                  |      |                          |
|                                                                                                   |                                  |                 |             |                          |           |                  |      |                          |
| Total DSEs                                                                                        |                                  |                 | 0.00        | Total DSEs               |           |                  | 0.00 |                          |
| Gross Receipts First Gr                                                                           | oss Receipts First Group \$ 0.00 |                 |             |                          | d Group   | \$               | 0.00 |                          |
|                                                                                                   |                                  |                 |             |                          |           |                  |      |                          |
| Base Rate Fee First Gr                                                                            | oup                              | \$              | 0.00        | Base Rate Fee Secon      | d Group   | \$               | 0.00 |                          |
| EIGHTY-                                                                                           | SEVENTH                          | SUBSCRIBER GROU | JP          | EIGHT                    | TY-EIGHTH | SUBSCRIBER GROUP | )    |                          |
| COMMUNITY/ AREA                                                                                   |                                  |                 | 0           | COMMUNITY/ AREA          |           |                  | 0    |                          |
| CALL SIGN                                                                                         | DSE                              | CALL SIGN       | DSE         | CALL SIGN                | DSE       | CALL SIGN        | DSE  |                          |
|                                                                                                   |                                  |                 |             |                          |           |                  |      |                          |
|                                                                                                   |                                  |                 |             |                          |           |                  |      |                          |
|                                                                                                   |                                  |                 |             |                          |           |                  |      |                          |
|                                                                                                   |                                  |                 |             |                          |           |                  |      |                          |
|                                                                                                   |                                  |                 |             |                          |           |                  |      |                          |
|                                                                                                   |                                  |                 |             |                          |           |                  |      |                          |
|                                                                                                   |                                  |                 |             |                          |           |                  |      |                          |
|                                                                                                   |                                  |                 | <u> </u>    |                          | <u></u>   |                  |      |                          |
|                                                                                                   |                                  |                 | <u> </u>    |                          | <u> </u>  |                  |      |                          |
|                                                                                                   |                                  |                 |             |                          |           |                  |      |                          |
|                                                                                                   |                                  |                 |             |                          |           |                  |      |                          |
|                                                                                                   |                                  |                 |             |                          |           |                  |      |                          |
|                                                                                                   |                                  |                 |             |                          |           |                  |      |                          |
| Total DSEs                                                                                        |                                  |                 | 0.00        | Total DSEs               |           |                  | 0.00 |                          |
| Gross Receipts Third G                                                                            | roup                             | \$              | 0.00        | Gross Receipts Fourth    | Group     | \$               | 0.00 |                          |
| Base Rate Fee Third G                                                                             | roup                             | •               | 0.00        | Base Rate Fee Fourth     | Group     | \$               | 0.00 |                          |
|                                                                                                   |                                  | IA.             | 0.00        | Substitute 1 co i outili |           | ₩                | 0.00 |                          |
| <b>D</b>                                                                                          | . <b>.</b>                       | a fana fan en l |             | an alconomic di al       | L         |                  |      |                          |
| Base Rate Fee: Add th<br>Enter here and in block                                                  |                                  |                 | riber group | as shown in the boxes a  | bove.     | \$               |      |                          |
|                                                                                                   | . , -                            | ,               |             |                          |           |                  |      |                          |

|                 | P    | BER GROUP SUBSCRIBER GROU |          | TE FEES FOR EACH      |      | COMPUTATION OF<br>SUBSCRIBER GROU |     |                             |  |
|-----------------|------|---------------------------|----------|-----------------------|------|-----------------------------------|-----|-----------------------------|--|
| 9               | 0    |                           |          | COMMUNITY/ AREA       | 0    |                                   |     | COMMUNITY/ AREA             |  |
| Computa of      | DSE  | CALL SIGN                 | DSE      | CALL SIGN             | DSE  | CALL SIGN                         | DSE | CALL SIGN                   |  |
| Base Rate       |      |                           |          |                       |      |                                   |     |                             |  |
| and             |      |                           |          |                       |      |                                   |     |                             |  |
| Syndicat        |      |                           |          |                       |      |                                   |     |                             |  |
| Exclusiv        |      |                           | -        |                       |      | -                                 |     |                             |  |
| Surchar         |      |                           |          |                       |      |                                   |     |                             |  |
| for<br>Partiall |      |                           | -        |                       |      |                                   |     |                             |  |
| Distan          |      |                           |          |                       |      |                                   |     |                             |  |
| Station         |      |                           | -        |                       |      |                                   |     |                             |  |
|                 |      |                           |          |                       |      |                                   |     |                             |  |
|                 |      |                           |          |                       |      |                                   |     |                             |  |
|                 |      |                           |          |                       |      | -                                 |     |                             |  |
|                 |      |                           |          |                       |      |                                   |     |                             |  |
|                 |      |                           |          |                       |      |                                   |     |                             |  |
|                 | 0.00 |                           |          | Total DSEs            | 0.00 |                                   |     | otal DSEs                   |  |
|                 |      |                           |          |                       |      |                                   |     |                             |  |
|                 | 0.00 | \$                        | d Group  | Gross Receipts Secon  | 0.00 | \$                                | oup | ross Receipts First Gro     |  |
|                 | 0.00 | \$                        | d Group  | Base Rate Fee Second  | 0.00 | \$                                | oup | ase Rate Fee First Gro      |  |
|                 | Р    | SUBSCRIBER GROU           | Y-SECOND | NINET                 | Р    | NINETY-FIRST SUBSCRIBER GROUP     |     |                             |  |
|                 | 0    |                           |          | COMMUNITY/ AREA       | 0    |                                   |     | OMMUNITY/ AREA              |  |
|                 | DSE  | CALL SIGN                 | DSE      | CALL SIGN             | DSE  | CALL SIGN                         | DSE | CALL SIGN                   |  |
|                 |      |                           |          |                       |      |                                   |     |                             |  |
|                 |      |                           |          |                       |      |                                   |     |                             |  |
|                 |      |                           |          |                       |      |                                   |     |                             |  |
|                 |      |                           |          |                       |      |                                   |     |                             |  |
|                 |      |                           |          |                       |      |                                   |     |                             |  |
|                 |      |                           |          |                       |      |                                   |     |                             |  |
|                 |      |                           |          |                       |      |                                   |     |                             |  |
|                 |      |                           | -        |                       |      |                                   |     |                             |  |
|                 |      |                           |          |                       |      |                                   |     |                             |  |
|                 |      |                           |          |                       |      |                                   |     |                             |  |
|                 |      |                           |          |                       |      |                                   |     |                             |  |
|                 |      |                           |          |                       |      |                                   |     |                             |  |
|                 |      |                           |          |                       |      |                                   |     |                             |  |
|                 | 0.00 |                           |          | Total DSEs            | 0.00 |                                   |     | otal DSEs                   |  |
|                 | 0.00 | \$                        | Group    | Gross Receipts Fourth | 0.00 | \$                                | oup | ross Receipts Third G       |  |
|                 |      |                           |          |                       |      |                                   |     |                             |  |
|                 | 0.00 | \$                        | Group    | Base Rate Fee Fourth  | 0.00 | <b> </b><br> \$                   | auo | <b>ase Rate Fee</b> Third G |  |

| LEGAL NAME OF OWNER OF CABLE SYSTEM:  Heart of Iowa Communications Cooperative  62045 |                                   |                 |            |                          |          |                  |                                       | Name           |
|---------------------------------------------------------------------------------------|-----------------------------------|-----------------|------------|--------------------------|----------|------------------|---------------------------------------|----------------|
| Bl                                                                                    | OCK A: (                          | COMPUTATION OF  | BASE RA    | TE FEES FOR EACH         | SUBSCRI  | BER GROUP        |                                       |                |
| NINET                                                                                 | Y-THIRD                           | SUBSCRIBER GROU |            |                          | /-FOURTH | SUBSCRIBER GROUP |                                       | 0              |
| COMMUNITY/ AREA                                                                       |                                   |                 | 0          | COMMUNITY/ AREA          |          |                  | 0                                     | 9              |
| CALL SIGN                                                                             | DSE                               | CALL SIGN       | DSE        | CALL SIGN                | DSE      | CALL SIGN        | DSE                                   | Computation of |
| CALL SIGN                                                                             | DSE                               | CALL SIGN       | DSE        | CALL SIGN                | DSE      | CALL SIGN        | DSE                                   | Base Rate Fee  |
|                                                                                       |                                   |                 |            |                          |          |                  | (                                     | and            |
|                                                                                       |                                   |                 |            |                          |          |                  |                                       | Syndicated     |
|                                                                                       |                                   |                 |            |                          |          |                  |                                       | Exclusivity    |
|                                                                                       |                                   |                 |            |                          |          |                  |                                       | Surcharge      |
|                                                                                       |                                   |                 |            |                          |          |                  | ·                                     | for            |
|                                                                                       |                                   |                 |            |                          |          |                  |                                       | Partially      |
|                                                                                       |                                   |                 |            |                          |          |                  |                                       | Distant        |
|                                                                                       |                                   |                 |            |                          |          |                  |                                       | Stations       |
|                                                                                       |                                   |                 |            |                          |          |                  |                                       |                |
|                                                                                       |                                   |                 |            |                          |          |                  |                                       |                |
|                                                                                       |                                   |                 |            |                          |          |                  |                                       |                |
|                                                                                       |                                   |                 |            |                          |          |                  |                                       |                |
| ***************************************                                               |                                   |                 |            |                          |          |                  |                                       |                |
| Total DSEs                                                                            |                                   |                 | 0.00       | Total DSEs               |          |                  | 0.00                                  |                |
| Gross Receipts First Gro                                                              | ross Receipts First Group \$ 0.00 |                 |            | Gross Receipts Second    | d Group  | \$               | 0.00                                  |                |
|                                                                                       |                                   |                 |            |                          |          |                  |                                       |                |
| sase Rate Fee First Group \$ 0.00                                                     |                                   |                 |            | Base Rate Fee Second     | d Group  | \$               | 0.00                                  |                |
| NINE                                                                                  | TY-FIFTH                          | SUBSCRIBER GROU | Р          | NINE                     | TY-SIXTH | SUBSCRIBER GROUP |                                       |                |
| COMMUNITY/ AREA                                                                       |                                   |                 | 0          | COMMUNITY/ AREA          | 0        |                  |                                       |                |
| CALL SIGN                                                                             | DSE                               | CALL SIGN       | DSE        | CALL SIGN                | DSE      | CALL SIGN        | DSE                                   |                |
|                                                                                       |                                   |                 |            |                          |          |                  |                                       |                |
|                                                                                       |                                   |                 |            |                          |          |                  |                                       |                |
|                                                                                       |                                   |                 |            |                          |          |                  |                                       |                |
|                                                                                       |                                   |                 |            |                          |          |                  |                                       |                |
|                                                                                       |                                   |                 |            |                          |          |                  |                                       |                |
|                                                                                       |                                   |                 |            |                          |          |                  | · · · · · · · · · · · · · · · · · · · |                |
|                                                                                       |                                   |                 |            |                          |          |                  |                                       |                |
|                                                                                       |                                   |                 |            |                          |          |                  |                                       |                |
|                                                                                       |                                   |                 |            |                          |          |                  |                                       |                |
|                                                                                       |                                   |                 |            |                          |          |                  |                                       |                |
|                                                                                       |                                   |                 |            |                          |          |                  |                                       |                |
|                                                                                       |                                   |                 |            |                          |          |                  |                                       |                |
|                                                                                       |                                   |                 |            |                          |          |                  |                                       |                |
|                                                                                       |                                   |                 |            |                          |          |                  |                                       |                |
| Total DSEs                                                                            |                                   |                 | 0.00       | Total DSEs               |          |                  | 0.00                                  |                |
| Gross Receipts Third G                                                                | oup                               | \$              | 0.00       | Gross Receipts Fourth    | Group    | \$               | 0.00                                  |                |
|                                                                                       |                                   |                 |            |                          |          |                  |                                       |                |
| Base Rate Fee Third Gr                                                                | oup                               | \$              | 0.00       | Base Rate Fee Fourth     | Group    | \$               | 0.00                                  |                |
| Base Rate Fee: Add the Enter here and in block                                        |                                   |                 | iber group | as shown in the boxes ab | oove.    | \$               |                                       |                |

|                | P    | BER GROUP SUBSCRIBER GROU |          | TE FEES FOR EACH      |      | COMPUTATION OF SUBSCRIBER GROU   |          |                        |  |
|----------------|------|---------------------------|----------|-----------------------|------|----------------------------------|----------|------------------------|--|
| 9<br>Compute   | 0    | SOBSCRIBER GROO           | LIGITITI | COMMUNITY/ AREA       | 0    | SOBSCRIBER GROO                  | LVLINIII | COMMUNITY/ AREA        |  |
| Computa of     | DSE  | CALL SIGN                 | DSE      | CALL SIGN             | DSE  | CALL SIGN                        | DSE      | CALL SIGN              |  |
| Base Rate      |      |                           |          |                       |      |                                  |          |                        |  |
| and            |      |                           |          |                       |      |                                  | -        |                        |  |
| Syndicat       |      |                           |          |                       |      |                                  |          |                        |  |
| Exclusiv       |      |                           |          |                       |      |                                  |          |                        |  |
| Surchar<br>for |      |                           |          |                       |      |                                  |          |                        |  |
| Partiall       |      |                           |          |                       |      |                                  |          |                        |  |
| Distan         |      |                           |          |                       |      |                                  |          |                        |  |
| Station        |      |                           |          |                       |      |                                  |          |                        |  |
|                |      |                           |          |                       |      |                                  | -        |                        |  |
|                |      |                           |          |                       |      |                                  |          |                        |  |
|                |      |                           |          |                       |      |                                  |          |                        |  |
|                |      |                           |          |                       |      |                                  |          |                        |  |
|                |      |                           |          |                       |      |                                  |          |                        |  |
|                | 0.00 |                           |          | Total DSEs            | 0.00 |                                  |          | otal DSEs              |  |
|                | 0.00 | \$                        | d Group  | Gross Receipts Secon  | 0.00 | oss Receipts First Group \$ 0.00 |          |                        |  |
|                |      |                           |          |                       |      |                                  |          |                        |  |
|                | 0.00 | \$                        | d Group  | Base Rate Fee Secon   | 0.00 | \$                               | oup      | ase Rate Fee First Gro |  |
|                | Р    | SUBSCRIBER GROU           | NDREDTH  | ONE HU                | Р    | NINETY-NINTH SUBSCRIBER GROUP    |          |                        |  |
|                | 0    |                           |          | COMMUNITY/ AREA       | 0    |                                  |          | OMMUNITY/ AREA         |  |
|                | DSE  | CALL SIGN                 | DSE      | CALL SIGN             | DSE  | CALL SIGN                        | DSE      | CALL SIGN              |  |
|                |      |                           |          |                       |      | -                                |          |                        |  |
|                |      |                           |          |                       |      |                                  |          |                        |  |
|                |      |                           |          |                       |      |                                  |          |                        |  |
|                |      |                           |          |                       |      |                                  |          |                        |  |
|                |      |                           |          |                       |      |                                  |          |                        |  |
|                |      |                           |          |                       |      |                                  |          |                        |  |
|                |      |                           |          |                       |      |                                  |          |                        |  |
|                |      |                           |          |                       |      |                                  |          |                        |  |
|                |      |                           |          |                       |      |                                  |          |                        |  |
|                |      |                           |          |                       |      |                                  |          |                        |  |
|                |      |                           |          |                       |      |                                  |          |                        |  |
|                |      |                           |          |                       |      |                                  |          |                        |  |
|                |      |                           |          |                       |      |                                  |          |                        |  |
|                | 0.00 |                           |          | Total DSEs            | 0.00 |                                  |          | otal DSEs              |  |
|                | 0.00 | \$                        | Group    | Gross Receipts Fourth | 0.00 | \$                               | oup      | ross Receipts Third Gr |  |
|                |      |                           |          |                       |      |                                  |          |                        |  |
|                | 1 1  | 1                         |          | 11                    |      | 1                                |          |                        |  |

| LEGAL NAME OF OWNER OF CABLE SYSTEM:  Heart of Iowa Communications Cooperative  62045 |           |                 |            |                                |          |                   |      | Name                 |
|---------------------------------------------------------------------------------------|-----------|-----------------|------------|--------------------------------|----------|-------------------|------|----------------------|
| В                                                                                     | LOCK A: ( | COMPUTATION OF  | BASE RA    | TE FEES FOR EACH               | SUBSCRI  | BER GROUP         |      |                      |
| ONE HUNDR                                                                             | ED FIRST  | SUBSCRIBER GROL | P          | ONE HUNDRED                    | SECOND   | SUBSCRIBER GROUP  |      | •                    |
| COMMUNITY/ AREA                                                                       |           |                 | 0          | COMMUNITY/ AREA                |          |                   | 0    | <b>9</b> Computation |
| CALL SIGN                                                                             | DSE       | CALL SIGN       | DSE        | CALL SIGN                      | DSE      | CALL SIGN         | DSE  | of                   |
| CALL GIGH                                                                             | DOL       | CALL CICIT      | DOL        | CALL GIGIT                     | DOL      | CALLE GIGIT       | 502  | Base Rate Fee        |
|                                                                                       |           |                 |            |                                |          | —                 |      | and                  |
|                                                                                       |           |                 |            |                                |          |                   |      | Syndicated           |
|                                                                                       |           |                 |            |                                |          |                   |      | Exclusivity          |
|                                                                                       |           |                 |            |                                |          |                   |      | Surcharge            |
|                                                                                       |           |                 |            |                                |          |                   |      | for                  |
|                                                                                       |           |                 |            |                                |          |                   |      | Partially            |
|                                                                                       |           |                 |            |                                |          |                   |      | Distant              |
|                                                                                       |           |                 |            |                                |          |                   |      | Stations             |
|                                                                                       |           |                 |            |                                |          |                   |      |                      |
|                                                                                       |           |                 |            |                                |          |                   |      |                      |
|                                                                                       |           |                 |            |                                |          |                   |      |                      |
|                                                                                       |           |                 |            |                                |          |                   |      |                      |
|                                                                                       |           |                 |            |                                | •        |                   |      |                      |
|                                                                                       |           |                 |            |                                |          |                   |      |                      |
| Total DSEs                                                                            |           |                 | 0.00       | Total DSEs                     |          |                   | 0.00 |                      |
| Gross Receipts First Gr                                                               |           |                 | 0.00       | Gross Receipts Second          | d Group  | \$                | 0.00 |                      |
| Base Rate Fee First Gr                                                                | oup       | \$              | 0.00       | Base Rate Fee Second           | d Group  | \$                | 0.00 |                      |
|                                                                                       |           | SUBSCRIBER GROU |            |                                | -        | SUBSCRIBER GROUP  |      |                      |
| COMMUNITY/ AREA                                                                       | ID TIME   | ODDONIBLIT ON O | 0          | COMMUNITY/ AREA                | <u> </u> | CODCONIDEN CINCOL | 0    |                      |
|                                                                                       |           |                 |            |                                |          |                   |      |                      |
| CALL SIGN                                                                             | DSE       | CALL SIGN       | DSE        | CALL SIGN                      | DSE      | CALL SIGN         | DSE  |                      |
|                                                                                       |           |                 |            |                                |          |                   |      |                      |
|                                                                                       |           |                 |            |                                |          |                   |      |                      |
|                                                                                       |           |                 |            |                                |          |                   |      |                      |
|                                                                                       |           |                 |            |                                |          |                   |      |                      |
|                                                                                       |           |                 |            |                                |          |                   |      |                      |
|                                                                                       |           |                 |            |                                |          |                   |      |                      |
|                                                                                       |           |                 |            |                                |          |                   |      |                      |
|                                                                                       |           |                 |            |                                |          |                   |      |                      |
|                                                                                       |           |                 |            |                                |          |                   |      |                      |
|                                                                                       |           |                 |            |                                |          |                   |      |                      |
|                                                                                       |           |                 |            |                                |          |                   |      |                      |
|                                                                                       |           |                 |            |                                |          |                   |      |                      |
|                                                                                       |           |                 |            |                                |          |                   |      |                      |
|                                                                                       |           |                 |            |                                |          |                   |      |                      |
|                                                                                       |           |                 |            |                                |          |                   |      |                      |
| Total DSEs                                                                            |           |                 | 0.00       | Total DSEs                     |          |                   | 0.00 |                      |
| Gross Receipts Third G                                                                | roup      | \$              | 0.00       | Gross Receipts Fourth          | Group    | \$                | 0.00 |                      |
| Base Rate Fee Third G                                                                 | roup      | \$              | 0.00       | Base Rate Fee Fourth           | Group    | \$                | 0.00 |                      |
| Base Rate Fee: Add the Enter here and in block                                        |           |                 | iber group | II<br>as shown in the boxes ab | oove.    | \$                |      |                      |

| LEGAL NAME OF OWNER OF CABLE SYSTEM:  Heart of Iowa Communications Cooperative  62045 |                                  |                 |            |                          |           |                  |      | Name           |
|---------------------------------------------------------------------------------------|----------------------------------|-----------------|------------|--------------------------|-----------|------------------|------|----------------|
| В                                                                                     | LOCK A: (                        | COMPUTATION OF  | BASE RA    | TE FEES FOR EACH         | SUBSCRI   | BER GROUP        |      |                |
| ONE HUNDR                                                                             | ED FIFTH                         | SUBSCRIBER GROU | Р          | ONE HUNDF                | RED SIXTH | SUBSCRIBER GROUP |      | •              |
| COMMUNITY/ AREA                                                                       |                                  |                 | 0          | COMMUNITY/ AREA          |           |                  | 0    | 9              |
| CALL SIGN                                                                             | DSE                              | CALL SIGN       | DSE        | CALL SIGN                | DSE       | CALL SIGN        | DSE  | Computation of |
| CALL GION                                                                             | DOL                              | OALL SIGIN      | DOL        | OALL GIGIN               | DOL       | CALL GIGIT       | DOL  | Base Rate Fee  |
|                                                                                       |                                  |                 |            |                          |           |                  |      | and            |
|                                                                                       |                                  |                 |            |                          |           |                  |      | Syndicated     |
|                                                                                       |                                  |                 |            |                          |           |                  |      | Exclusivity    |
|                                                                                       |                                  |                 |            |                          |           |                  |      | Surcharge      |
|                                                                                       |                                  |                 |            |                          |           |                  |      | for            |
|                                                                                       |                                  |                 |            |                          |           |                  |      | Partially      |
|                                                                                       |                                  |                 |            |                          |           |                  |      | Distant        |
|                                                                                       |                                  |                 |            |                          |           |                  |      | Stations       |
|                                                                                       |                                  |                 |            |                          |           |                  |      |                |
|                                                                                       |                                  |                 |            |                          |           |                  |      |                |
|                                                                                       |                                  |                 |            |                          |           |                  |      |                |
|                                                                                       |                                  |                 |            |                          | •         |                  |      |                |
|                                                                                       |                                  |                 |            |                          |           |                  |      |                |
| Total DSEs                                                                            |                                  |                 | 0.00       | Total DSEs               |           |                  | 0.00 |                |
| Gross Receipts First Gr                                                               | oss Receipts First Group \$ 0.00 |                 |            | Gross Receipts Second    | d Group   | \$               | 0.00 |                |
|                                                                                       |                                  |                 |            |                          |           |                  | l    |                |
| Base Rate Fee First Gr                                                                | oup                              | \$              | 0.00       | Base Rate Fee Second     | d Group   | \$               | 0.00 |                |
| ONE HUNDRED S                                                                         | SEVENTH                          | SUBSCRIBER GROU | Р          | ONE HUNDRE               | D EIGHTH  | SUBSCRIBER GROUP |      |                |
| COMMUNITY/ AREA                                                                       |                                  |                 | 0          | COMMUNITY/ AREA          | 0         |                  |      |                |
| CALL SIGN                                                                             | DSE                              | CALL SIGN       | DSE        | CALL SIGN                | DSE       | CALL SIGN        | DSE  |                |
|                                                                                       |                                  |                 |            |                          |           |                  |      |                |
|                                                                                       |                                  |                 |            |                          |           |                  |      |                |
|                                                                                       |                                  |                 |            |                          |           |                  |      |                |
|                                                                                       |                                  |                 |            |                          |           |                  |      |                |
|                                                                                       |                                  |                 |            |                          |           |                  |      |                |
|                                                                                       |                                  |                 |            |                          |           |                  |      |                |
|                                                                                       |                                  |                 |            |                          |           |                  |      |                |
|                                                                                       |                                  |                 |            |                          |           |                  |      |                |
|                                                                                       |                                  |                 |            |                          |           |                  |      |                |
|                                                                                       |                                  |                 |            |                          |           |                  |      |                |
|                                                                                       |                                  |                 |            |                          |           |                  |      |                |
|                                                                                       |                                  |                 |            |                          |           |                  |      |                |
|                                                                                       |                                  |                 |            |                          |           |                  |      |                |
| Total DSEs                                                                            |                                  |                 | 0.00       | Total DSEs               | •         |                  | 0.00 |                |
| Gross Receipts Third G                                                                | roup                             | \$              | 0.00       | Gross Receipts Fourth    | Group     | \$               | 0.00 |                |
|                                                                                       |                                  |                 |            |                          |           |                  |      |                |
| Base Rate Fee Third G                                                                 | roup                             | \$              | 0.00       | Base Rate Fee Fourth     | Group     | \$               | 0.00 |                |
| Base Rate Fee: Add the Enter here and in block                                        |                                  |                 | iber group | as shown in the boxes ab | oove.     | \$               |      |                |

|                | ID.  | BER GROUP SUBSCRIBER GROU |            | TE FEES FOR EACH      |      | COMPUTATION OF SUBSCRIBER GROU |          |                        |  |
|----------------|------|---------------------------|------------|-----------------------|------|--------------------------------|----------|------------------------|--|
| 9<br>Compute   | 0    | SOBSCRIBER GROO           | LD ILINIII | COMMUNITY/ AREA       | 0    | SOBSCRIBER GROO                | DIVINITI | COMMUNITY/ AREA        |  |
| Computa of     | DSE  | CALL SIGN                 | DSE        | CALL SIGN             | DSE  | CALL SIGN                      | DSE      | CALL SIGN              |  |
| Base Rate      |      |                           |            |                       |      |                                |          |                        |  |
| and            |      |                           |            |                       |      |                                | -        |                        |  |
| Syndicat       |      |                           |            |                       |      |                                |          |                        |  |
| Exclusiv       |      |                           |            |                       |      |                                |          |                        |  |
| Surchar<br>for |      |                           |            |                       |      |                                |          |                        |  |
| Partiall       |      |                           |            |                       |      |                                |          |                        |  |
| Distan         |      | _                         |            |                       |      |                                |          |                        |  |
| Station        |      |                           |            |                       |      |                                |          |                        |  |
|                |      |                           |            |                       |      |                                | -        |                        |  |
|                |      |                           |            |                       |      |                                |          |                        |  |
|                |      |                           |            |                       |      |                                |          |                        |  |
|                |      |                           |            |                       |      |                                |          |                        |  |
|                |      |                           |            |                       |      |                                |          |                        |  |
|                | 0.00 |                           |            | Total DSEs            | 0.00 |                                |          | otal DSEs              |  |
|                | 0.00 | \$                        | d Group    | Gross Receipts Secon  | 0.00 | ss Receipts First Group \$ 0.0 |          |                        |  |
|                |      |                           |            |                       |      |                                |          |                        |  |
|                | 0.00 | \$                        | d Group    | Base Rate Fee Secon   | 0.00 | \$                             | oup      | ase Rate Fee First Gro |  |
|                | IP   | SUBSCRIBER GROU           | TWELVTH    | ONE HUNDRED           | Р    | SUBSCRIBER GROU                | EVENTH   | ONE HUNDRED EL         |  |
|                | 0    |                           |            | COMMUNITY/ AREA       | 0    |                                |          | OMMUNITY/ AREA         |  |
|                | DSE  | CALL SIGN                 | DSE        | CALL SIGN             | DSE  | CALL SIGN                      | DSE      | CALL SIGN              |  |
|                |      |                           |            |                       |      |                                | -        |                        |  |
|                |      |                           |            |                       |      |                                |          |                        |  |
|                |      |                           |            |                       |      |                                |          |                        |  |
|                |      |                           |            |                       |      |                                |          |                        |  |
|                |      |                           |            |                       |      |                                |          |                        |  |
|                |      |                           |            |                       |      |                                |          |                        |  |
|                |      |                           | _          |                       |      |                                |          |                        |  |
|                |      |                           |            |                       |      |                                |          |                        |  |
|                |      |                           |            |                       |      |                                |          |                        |  |
|                |      |                           | -          |                       |      |                                |          |                        |  |
|                |      |                           |            |                       |      |                                |          |                        |  |
|                |      |                           |            |                       |      |                                |          |                        |  |
|                |      |                           |            |                       |      |                                |          |                        |  |
|                | 0.00 |                           |            | Total DSEs            | 0.00 |                                |          | otal DSEs              |  |
|                | 0.00 | \$                        | Group      | Gross Receipts Fourth | 0.00 | \$                             | oup      | ross Receipts Third Gr |  |
|                |      |                           | •          |                       |      |                                | -        | •                      |  |
|                |      |                           |            |                       |      |                                |          |                        |  |

| LEGAL NAME OF OWNER OF CABLE SYSTEM:  Heart of Iowa Communications Cooperative  62045 |          |                 |            |                          |          |                  |      |                      |
|---------------------------------------------------------------------------------------|----------|-----------------|------------|--------------------------|----------|------------------|------|----------------------|
| BI                                                                                    | OCK A: ( | COMPUTATION OF  | BASE RA    | TE FEES FOR EACH         | SUBSCRI  | BER GROUP        |      |                      |
| ONE HUNDRED THIS                                                                      | RTEENTH  | SUBSCRIBER GROU | Р          | ONE HUNDRED FOU          | RTEENTH  | SUBSCRIBER GROUP |      | •                    |
| COMMUNITY/ AREA                                                                       |          |                 | 0          | COMMUNITY/ AREA          |          |                  | 0    | <b>9</b> Computation |
| CALL SIGN                                                                             | DSE      | CALL SIGN       | DSE        | CALL SIGN                | DSE      | CALL SIGN        | DSE  | of                   |
| OTTEL CICIT                                                                           | DOL      | OTTLE STOTE     | DOL        | 07 LEE 01011             | DOL      | CALL GIGIT       | 502  | Base Rate Fee        |
|                                                                                       |          |                 |            |                          |          |                  |      | and                  |
|                                                                                       |          |                 |            |                          |          |                  |      | Syndicated           |
|                                                                                       |          |                 |            |                          |          |                  |      | Exclusivity          |
|                                                                                       |          |                 |            |                          |          |                  |      | Surcharge            |
|                                                                                       | -        |                 |            |                          |          |                  |      | for                  |
|                                                                                       |          |                 |            |                          |          |                  |      | Partially            |
|                                                                                       |          |                 |            |                          |          |                  |      | Distant              |
|                                                                                       |          |                 |            |                          |          |                  |      | Stations             |
|                                                                                       |          |                 |            |                          |          |                  |      |                      |
|                                                                                       |          |                 |            |                          |          |                  |      |                      |
|                                                                                       |          |                 |            |                          |          |                  |      |                      |
|                                                                                       |          |                 |            |                          |          |                  |      |                      |
|                                                                                       |          |                 |            |                          |          |                  |      |                      |
|                                                                                       |          |                 |            |                          |          |                  |      |                      |
| Total DSEs                                                                            |          |                 | 0.00       | Total DSEs               |          |                  | 0.00 |                      |
| Gross Receipts First Gro                                                              | oup      | \$              | 0.00       | Gross Receipts Second    | d Group  | \$               | 0.00 |                      |
| Base Rate Fee First Gro                                                               | oup      | \$              | 0.00       | Base Rate Fee Second     | d Group  | \$               | 0.00 |                      |
| ONE HUNDRED FIF                                                                       | TEENTH   | SUBSCRIBER GROU | Р          | ONE HUNDRED S            | IXTEENTH | SUBSCRIBER GROUP |      |                      |
| COMMUNITY/ AREA                                                                       |          |                 | 0          | COMMUNITY/ AREA          |          |                  | 0    |                      |
| CALL SIGN                                                                             | DSE      | CALL SIGN       | DSE        | CALL SIGN                | DSE      | CALL SIGN        | DSE  |                      |
|                                                                                       |          |                 |            |                          |          |                  |      |                      |
|                                                                                       |          |                 |            |                          |          |                  |      |                      |
|                                                                                       |          |                 |            |                          |          |                  |      |                      |
|                                                                                       |          |                 |            |                          |          |                  |      |                      |
|                                                                                       |          |                 |            |                          |          |                  |      |                      |
|                                                                                       |          |                 |            |                          |          |                  |      |                      |
|                                                                                       |          |                 |            |                          |          |                  |      |                      |
|                                                                                       |          |                 |            |                          |          |                  |      |                      |
|                                                                                       |          |                 |            |                          |          |                  |      |                      |
|                                                                                       |          |                 |            |                          |          |                  |      |                      |
|                                                                                       |          |                 |            |                          |          |                  |      |                      |
|                                                                                       |          |                 |            |                          |          |                  |      |                      |
|                                                                                       |          |                 |            |                          |          |                  |      |                      |
|                                                                                       |          |                 |            |                          |          |                  |      |                      |
| Total DSEs                                                                            |          |                 | 0.00       | Total DSEs               |          |                  | 0.00 |                      |
| Gross Receipts Third G                                                                | roup     | \$              | 0.00       | Gross Receipts Fourth    | Group    | \$               | 0.00 |                      |
| <b>.</b>                                                                              |          |                 |            | <b>D</b>                 |          |                  |      |                      |
| Base Rate Fee Third Gi                                                                | roup     | \$              | 0.00       | Base Rate Fee Fourth     | Group    | \$               | 0.00 |                      |
| Base Rate Fee: Add the Enter here and in block                                        |          |                 | iber group | as shown in the boxes ab | oove.    | \$               |      |                      |

|                   |          |                 |            | TE FEES FOR EACH                 |          |                                |        |                                     |  |
|-------------------|----------|-----------------|------------|----------------------------------|----------|--------------------------------|--------|-------------------------------------|--|
| 9                 | <b>0</b> | SUBSCRIBER GROU | SHTEENTH S |                                  | <b>0</b> | SUBSCRIBER GROU                | TEENTH | ONE HUNDRED SEVEN                   |  |
| Computa           | U        |                 |            | COMMUNITY/ AREA                  | <u> </u> |                                |        | COMMUNITY/ AREA                     |  |
| of                | DSE      | CALL SIGN       | DSE        | CALL SIGN                        | DSE      | CALL SIGN                      | DSE    | CALL SIGN                           |  |
| Base Rate         |          |                 |            |                                  |          |                                |        |                                     |  |
| and               |          |                 |            |                                  |          | -                              |        |                                     |  |
| Syndica           |          |                 |            |                                  |          |                                |        |                                     |  |
| Exclusiv          |          |                 |            |                                  |          |                                |        |                                     |  |
| Surchar           |          |                 |            |                                  |          |                                |        |                                     |  |
| for               |          |                 |            |                                  |          |                                |        |                                     |  |
| Partial<br>Distan |          |                 |            |                                  |          |                                |        |                                     |  |
| Station           |          |                 |            |                                  |          |                                |        |                                     |  |
| 0                 |          |                 | _          |                                  |          |                                |        |                                     |  |
|                   |          |                 |            |                                  |          |                                |        |                                     |  |
|                   |          |                 |            |                                  |          |                                |        |                                     |  |
|                   |          |                 |            |                                  |          |                                |        |                                     |  |
|                   |          |                 |            |                                  |          |                                |        |                                     |  |
|                   |          |                 |            |                                  |          |                                |        |                                     |  |
|                   | 0.00     |                 |            | Total DSEs                       | 0.00     |                                |        | otal DSEs                           |  |
|                   | 0.00     | \$              | d Group    | Gross Receipts Secon             | 0.00     | ss Receipts First Group \$ 0.0 |        |                                     |  |
|                   |          |                 |            |                                  |          |                                |        |                                     |  |
|                   | 0.00     | \$              | d Group    | Base Rate Fee Secon              | 0.00     | \$                             | oup    | ase Rate Fee First Gro              |  |
|                   | Р        | SUBSCRIBER GROU | VENTIETH : | ONE HUNDRED T                    | ΙP       | SUBSCRIBER GROU                | TEENTH | ONE HUNDRED NIN                     |  |
|                   | 0        |                 |            | COMMUNITY/ AREA                  | 0        |                                |        | OMMUNITY/ AREA                      |  |
|                   | DSE      | CALL SIGN       | DSE        | CALL SIGN                        | DSE      | CALL SIGN                      | DSE    | CALL SIGN                           |  |
|                   |          |                 |            |                                  |          |                                |        |                                     |  |
|                   |          |                 |            |                                  |          |                                |        |                                     |  |
|                   |          |                 |            |                                  |          |                                |        |                                     |  |
|                   |          |                 |            |                                  |          |                                |        |                                     |  |
|                   |          |                 |            |                                  |          |                                |        |                                     |  |
|                   |          |                 |            |                                  |          |                                |        |                                     |  |
|                   |          |                 |            |                                  |          |                                |        |                                     |  |
|                   |          |                 |            |                                  |          |                                |        |                                     |  |
|                   |          |                 |            |                                  |          |                                |        |                                     |  |
|                   |          |                 |            |                                  |          | -                              |        |                                     |  |
|                   |          |                 |            |                                  |          |                                |        |                                     |  |
|                   |          |                 |            |                                  |          |                                |        |                                     |  |
|                   |          |                 |            |                                  |          |                                |        |                                     |  |
|                   |          |                 | <u> </u>   |                                  | 0.00     |                                |        |                                     |  |
|                   | 0.00     |                 |            | IITotal DSFs                     | U.UU     |                                |        | otal DSEs                           |  |
|                   | 0.00     | •               | 0          | Total DSEs                       | 0.00     |                                |        | otal DSEs                           |  |
|                   | 0.00     | \$              | Group      | Total DSEs Gross Receipts Fourth | 0.00     | \$                             | oup    | otal DSEs<br>ross Receipts Third Gr |  |

| LEGAL NAME OF OWNER OF CABLE SYSTEM:  Heart of Iowa Communications Cooperative  62045 |                                         |                  |             |                          |           |                  |          |                      |
|---------------------------------------------------------------------------------------|-----------------------------------------|------------------|-------------|--------------------------|-----------|------------------|----------|----------------------|
| В                                                                                     | LOCK A:                                 | COMPUTATION OF   | BASE RA     | TE FEES FOR EACH         | SUBSCRI   | BER GROUP        |          |                      |
| ONE HUNDRED TWE                                                                       | NTY-FIRST                               | SUBSCRIBER GROL  | IP          | ONE HUNDRED TWENT        | TY-SECOND | SUBSCRIBER GROUP |          | •                    |
| COMMUNITY/ AREA                                                                       | *************************************** |                  | 0           | COMMUNITY/ AREA          |           |                  | 0        | 9<br>Computation     |
| CALL SIGN                                                                             | DSE                                     | CALL SIGN        | DSE         | CALL SIGN                | DSE       | CALL SIGN        | DSE      | of                   |
|                                                                                       |                                         |                  |             |                          |           |                  |          | Base Rate Fee        |
|                                                                                       |                                         |                  |             |                          |           |                  |          | and                  |
|                                                                                       |                                         |                  |             |                          |           |                  |          | Syndicated           |
|                                                                                       |                                         |                  |             |                          |           | _                |          | Exclusivity          |
|                                                                                       |                                         |                  |             |                          |           |                  |          | Surcharge            |
|                                                                                       |                                         |                  |             |                          |           |                  |          | for                  |
|                                                                                       | <del></del>                             |                  |             |                          |           |                  |          | Partially<br>Distant |
|                                                                                       |                                         |                  |             |                          |           |                  |          | Stations             |
|                                                                                       | ···                                     |                  |             |                          |           | —                |          |                      |
|                                                                                       |                                         |                  |             |                          |           |                  |          |                      |
|                                                                                       |                                         |                  |             |                          |           |                  |          |                      |
|                                                                                       |                                         |                  |             |                          |           |                  |          |                      |
|                                                                                       |                                         |                  |             |                          |           |                  |          |                      |
|                                                                                       |                                         |                  |             |                          |           |                  |          |                      |
| Total DSEs                                                                            |                                         |                  | 0.00        | Total DSEs               |           |                  | 0.00     |                      |
| Gross Receipts First G                                                                | oss Receipts First Group \$ 0.00        |                  |             |                          | d Group   | \$               | 0.00     |                      |
|                                                                                       |                                         |                  |             |                          |           |                  |          |                      |
| Base Rate Fee First Gr                                                                | roup                                    | \$               | 0.00        | Base Rate Fee Second     | d Group   | \$               | 0.00     |                      |
| ONE HUNDRED TWEN                                                                      | NTY-THIRD                               | SUBSCRIBER GROUP |             | ONE HUNDRED TWEN         | TY-FOURTH | SUBSCRIBER GROUP |          |                      |
| COMMUNITY/ AREA                                                                       |                                         |                  | 0           | COMMUNITY/ AREA          |           |                  | <u> </u> |                      |
| CALL SIGN                                                                             | DSE                                     | CALL SIGN        | DSE         | CALL SIGN                | DSE       | CALL SIGN        | DSE      |                      |
|                                                                                       |                                         |                  |             |                          |           |                  |          |                      |
|                                                                                       |                                         |                  |             |                          |           |                  |          |                      |
|                                                                                       |                                         |                  |             |                          |           |                  |          |                      |
|                                                                                       |                                         |                  |             |                          |           |                  |          |                      |
|                                                                                       |                                         |                  |             |                          |           |                  |          |                      |
|                                                                                       |                                         |                  |             |                          |           |                  |          |                      |
|                                                                                       |                                         |                  |             |                          |           |                  |          |                      |
|                                                                                       |                                         |                  |             |                          |           |                  |          |                      |
|                                                                                       |                                         |                  |             |                          |           |                  |          |                      |
|                                                                                       |                                         |                  |             |                          |           |                  |          |                      |
|                                                                                       |                                         |                  |             |                          |           |                  |          |                      |
|                                                                                       |                                         |                  |             |                          |           |                  |          |                      |
|                                                                                       |                                         |                  |             |                          |           |                  |          |                      |
| Total DSEs                                                                            |                                         |                  | 0.00        | Total DSEc               | <u> </u>  |                  | 0.00     |                      |
| Total DSEs                                                                            |                                         |                  | 0.00        | Total DSEs               |           |                  | 0.00     |                      |
| Gross Receipts Third G                                                                | Group                                   | \$               | 0.00        | Gross Receipts Fourth    | Group     | \$               | 0.00     |                      |
| Base Rate Fee Third G                                                                 | roup                                    | \$               | 0.00        | Base Rate Fee Fourth     | Group     | \$               | 0.00     |                      |
|                                                                                       |                                         |                  |             |                          |           |                  |          |                      |
|                                                                                       |                                         |                  |             |                          |           |                  |          |                      |
| Base Rate Fee: Add th<br>Enter here and in block                                      |                                         |                  | riber group | as shown in the boxes al | oove.     | \$               |          |                      |
|                                                                                       | . , , -                                 |                  |             |                          |           |                  |          |                      |

| LEGAL NAME OF OWNER OF CABLE SYSTEM:  Heart of Iowa Communications Cooperative  62045 |           |                  |            |                                |           |                  |      |                     |
|---------------------------------------------------------------------------------------|-----------|------------------|------------|--------------------------------|-----------|------------------|------|---------------------|
| В                                                                                     | LOCK A: ( | COMPUTATION OF   | BASE RA    | TE FEES FOR EACH               | SUBSCRI   | BER GROUP        |      |                     |
| ONE HUNDRED TWEN                                                                      | NTY-FIFTH | SUBSCRIBER GROUP |            | ONE HUNDRED TWE                | NTY-SIXTH | SUBSCRIBER GROUP |      | 0                   |
| COMMUNITY/ AREA                                                                       |           |                  | 0          | COMMUNITY/ AREA                |           |                  | 0    | 9                   |
|                                                                                       | I BOE I   | T OALL CION      |            |                                | l por     | L OALL CION      |      | Computation         |
| CALL SIGN                                                                             | DSE       | CALL SIGN        | DSE        | CALL SIGN                      | DSE       | CALL SIGN        | DSE  | of<br>Base Rate Fee |
|                                                                                       |           |                  |            |                                |           |                  |      | and                 |
|                                                                                       |           |                  |            |                                |           |                  |      | Syndicated          |
|                                                                                       |           |                  |            |                                |           |                  |      | Exclusivity         |
|                                                                                       |           |                  |            |                                |           |                  |      | Surcharge           |
|                                                                                       |           |                  |            |                                |           |                  |      | for                 |
|                                                                                       |           |                  |            |                                |           |                  |      | Partially           |
|                                                                                       |           |                  |            |                                |           |                  |      | Distant             |
|                                                                                       |           |                  |            |                                |           |                  |      | Stations            |
|                                                                                       |           |                  |            |                                |           |                  |      |                     |
|                                                                                       |           |                  |            |                                |           |                  |      |                     |
|                                                                                       |           | -                |            |                                |           |                  |      |                     |
|                                                                                       |           |                  |            |                                |           |                  |      |                     |
|                                                                                       |           |                  |            |                                |           |                  |      |                     |
| Total DSEs                                                                            |           |                  | 0.00       | Total DSEs                     |           |                  | 0.00 |                     |
| Gross Receipts First Gr                                                               | oup       | \$               | 0.00       | Gross Receipts Second          | d Group   | \$               | 0.00 |                     |
| Base Rate Fee First Gre                                                               | oup       | \$               | 0.00       | Base Rate Fee Second           | d Group   | \$               | 0.00 |                     |
| ONE HUNDRED TWENTY-                                                                   | SEVENTH   | SUBSCRIBER GROUP |            | ONE HUNDRED TWEN               | TY-EIGHTH | SUBSCRIBER GROUP |      |                     |
| COMMUNITY/ AREA                                                                       |           |                  | 0          | COMMUNITY/ AREA                |           |                  | 0    |                     |
| CALL SIGN                                                                             | DSE       | CALL SIGN        | DSE        | CALL SIGN                      | DSE       | CALL SIGN        | DSE  |                     |
|                                                                                       |           | -                |            |                                |           |                  |      |                     |
|                                                                                       |           |                  |            |                                |           |                  |      |                     |
|                                                                                       |           |                  |            |                                |           |                  |      |                     |
|                                                                                       |           |                  |            |                                |           |                  |      |                     |
|                                                                                       |           |                  |            |                                |           |                  |      |                     |
|                                                                                       |           |                  |            |                                |           |                  |      |                     |
|                                                                                       |           |                  |            |                                |           |                  | 0    |                     |
|                                                                                       |           |                  |            |                                |           |                  |      |                     |
|                                                                                       |           |                  |            |                                |           |                  |      |                     |
|                                                                                       |           |                  |            |                                |           |                  |      |                     |
|                                                                                       |           |                  |            |                                |           |                  |      |                     |
|                                                                                       |           |                  |            |                                |           |                  |      |                     |
|                                                                                       |           |                  |            |                                |           |                  |      |                     |
| Total DSEs                                                                            |           |                  | 0.00       | Total DSEs                     |           |                  | 0.00 |                     |
| Gross Receipts Third G                                                                | roup      | \$               | 0.00       | Gross Receipts Fourth          | Group     | \$               | 0.00 |                     |
| Base Rate Fee Third G                                                                 | roup      | \$               | 0.00       | Base Rate Fee Fourth           | Group     | \$               | 0.00 |                     |
| Base Rate Fee: Add the Enter here and in block                                        |           |                  | iber group | II<br>as shown in the boxes ab | oove.     | \$               |      |                     |

| LEGAL NAME OF OWNER OF CABLE SYSTEM:  Heart of Iowa Communications Cooperative  62045 |                                  |                  |             |                         |           |                  |      |                      |
|---------------------------------------------------------------------------------------|----------------------------------|------------------|-------------|-------------------------|-----------|------------------|------|----------------------|
| В                                                                                     | LOCK A:                          | COMPUTATION OF   | BASE RA     | ATE FEES FOR EACH       | SUBSCRI   | BER GROUP        |      |                      |
| ONE HUNDRED TWEN                                                                      | NTY-NINTH                        | SUBSCRIBER GROUP |             | ONE HUNDRED             | THIRTIETH | SUBSCRIBER GROUP |      | •                    |
| COMMUNITY/ AREA                                                                       |                                  |                  | 0           | COMMUNITY/ AREA         |           |                  | 0    | 9<br>Computation     |
| CALL SIGN                                                                             | DSE                              | CALL SIGN        | DSE         | CALL SIGN               | DSE       | CALL SIGN        | DSE  | of                   |
|                                                                                       |                                  |                  |             |                         |           |                  |      | Base Rate Fee        |
|                                                                                       |                                  |                  |             |                         |           |                  |      | and                  |
|                                                                                       |                                  |                  |             |                         |           |                  |      | Syndicated           |
|                                                                                       |                                  |                  |             |                         |           |                  |      | Exclusivity          |
|                                                                                       |                                  |                  |             |                         |           |                  |      | Surcharge            |
| ***************************************                                               |                                  |                  |             |                         |           |                  |      | for                  |
|                                                                                       |                                  |                  |             |                         |           |                  |      | Partially<br>Distant |
|                                                                                       |                                  |                  |             |                         | <u> </u>  |                  |      | Stations             |
|                                                                                       |                                  |                  |             |                         |           |                  |      | Otations             |
|                                                                                       |                                  |                  |             |                         |           |                  |      |                      |
|                                                                                       |                                  |                  |             |                         |           |                  |      |                      |
|                                                                                       |                                  |                  |             |                         |           |                  |      |                      |
|                                                                                       |                                  |                  |             |                         |           |                  |      |                      |
|                                                                                       |                                  |                  |             |                         |           |                  |      |                      |
| Total DSEs                                                                            |                                  |                  | 0.00        | Total DSEs              |           |                  | 0.00 |                      |
| Gross Receipts First Gr                                                               | oup                              | \$               | 0.00        | Gross Receipts Secon    | d Group   | \$               | 0.00 |                      |
| Cross recorpts riist Cr                                                               | oss Receipts First Group \$ 0.00 |                  |             |                         | a Group   | Ψ                |      |                      |
| Base Rate Fee First Gr                                                                | oup                              | \$               | 0.00        | Base Rate Fee Secon     | d Group   | \$               | 0.00 |                      |
| ONE HUNDRED THII                                                                      | RTY-FIRST                        | SUBSCRIBER GROUP |             | ONE HUNDRED THIR        | ΓY-SECOND | SUBSCRIBER GROUP |      |                      |
| COMMUNITY/ AREA                                                                       |                                  |                  | 0           | COMMUNITY/ AREA         |           |                  | 0    |                      |
| CALL SIGN                                                                             | DSE                              | CALL SIGN        | DSE         | CALL SIGN               | DSE       | CALL SIGN        | DSE  |                      |
|                                                                                       |                                  |                  |             |                         |           |                  |      |                      |
|                                                                                       |                                  |                  |             |                         |           |                  |      |                      |
|                                                                                       |                                  |                  |             |                         |           |                  |      |                      |
|                                                                                       |                                  |                  |             |                         |           |                  |      |                      |
|                                                                                       |                                  |                  |             |                         |           |                  |      |                      |
|                                                                                       |                                  |                  |             |                         |           |                  |      |                      |
|                                                                                       |                                  |                  |             |                         |           |                  |      |                      |
|                                                                                       |                                  |                  |             |                         |           |                  |      |                      |
|                                                                                       |                                  |                  |             |                         |           |                  |      |                      |
|                                                                                       |                                  |                  |             |                         |           |                  |      |                      |
|                                                                                       |                                  |                  |             |                         |           |                  |      |                      |
|                                                                                       |                                  |                  |             |                         |           |                  |      |                      |
|                                                                                       |                                  |                  |             |                         |           |                  |      |                      |
| Total DOC-                                                                            |                                  | II               | 0.00        | Total DOE               |           |                  | 0.00 |                      |
| Total DSEs                                                                            |                                  |                  | 0.00        | Total DSEs              |           |                  | 0.00 |                      |
| Gross Receipts Third G                                                                | roup                             | \$               | 0.00        | Gross Receipts Fourth   | Group     | \$               | 0.00 |                      |
| Base Rate Fee Third G                                                                 | roup                             | \$               | 0.00        | Base Rate Fee Fourth    | Group     | \$               | 0.00 |                      |
|                                                                                       |                                  |                  |             | Ш                       |           |                  |      |                      |
|                                                                                       |                                  |                  | riber group | as shown in the boxes a | bove.     | c                |      |                      |
| Enter here and in block                                                               | o, ime 1, s                      | pace L (page 7)  |             |                         |           | Φ                |      |                      |

| LEGAL NAME OF OWNER OF CABLE SYSTEM:  Heart of Iowa Communications Cooperative  62045 |                                  |                  |         |                       |            |                  |      |                  |
|---------------------------------------------------------------------------------------|----------------------------------|------------------|---------|-----------------------|------------|------------------|------|------------------|
| BL                                                                                    | OCK A: (                         | COMPUTATION OF   | BASE RA | TE FEES FOR EACH      | SUBSCRI    | BER GROUP        |      |                  |
| ONE HUNDRED THIR                                                                      | TY-THIRD                         | SUBSCRIBER GROUP |         | ONE HUNDRED THIR      | ΓΥ-FOURTH  | SUBSCRIBER GROUP |      |                  |
| COMMUNITY/ AREA                                                                       |                                  |                  | 0       | COMMUNITY/ AREA       |            |                  | 0    | 9<br>Computation |
| CALL SIGN                                                                             | DSE                              | CALL SIGN        | DSE     | CALL SIGN             | DSE        | CALL SIGN        | DSE  | of               |
|                                                                                       |                                  |                  |         |                       |            |                  |      | Base Rate Fee    |
|                                                                                       |                                  |                  |         |                       |            |                  |      | and              |
|                                                                                       |                                  |                  |         |                       |            |                  |      | Syndicated       |
|                                                                                       |                                  |                  |         |                       |            |                  |      | Exclusivity      |
|                                                                                       |                                  |                  |         |                       |            |                  |      | Surcharge        |
|                                                                                       |                                  |                  |         |                       |            |                  |      | for<br>Partially |
|                                                                                       |                                  |                  |         |                       |            |                  |      | Distant          |
|                                                                                       |                                  |                  |         |                       |            |                  |      | Stations         |
|                                                                                       |                                  |                  |         |                       |            |                  |      |                  |
|                                                                                       |                                  |                  |         |                       |            |                  |      |                  |
|                                                                                       |                                  |                  |         |                       |            |                  |      |                  |
|                                                                                       |                                  |                  |         |                       |            |                  |      |                  |
|                                                                                       |                                  |                  |         |                       |            |                  |      |                  |
| T                                                                                     |                                  |                  | 0.00    | T                     |            |                  | 0.00 |                  |
| Total DSEs                                                                            |                                  |                  | 0.00    | Total DSEs            |            |                  | 0.00 |                  |
| Gross Receipts First Gro                                                              | oss Receipts First Group \$ 0.00 |                  |         |                       | d Group    | \$               | 0.00 |                  |
| Base Rate Fee First Gro                                                               | oup                              | \$               | 0.00    | Base Rate Fee Second  | d Group    | \$               | 0.00 |                  |
| ONE HUNDRED THIR                                                                      | TY-FIFTH                         | SUBSCRIBER GROUP |         | ONE HUNDRED TH        | IRTY-SIXTH | SUBSCRIBER GROUP |      |                  |
| COMMUNITY/ AREA                                                                       |                                  |                  | 0       | COMMUNITY/ AREA       |            |                  | 0    |                  |
| CALL SIGN                                                                             | DSE                              | CALL SIGN        | DSE     | CALL SIGN             | DSE        | CALL SIGN        | DSE  |                  |
|                                                                                       |                                  |                  |         |                       |            |                  |      |                  |
|                                                                                       |                                  |                  |         |                       |            |                  |      |                  |
|                                                                                       |                                  |                  |         |                       |            |                  |      |                  |
|                                                                                       |                                  |                  |         |                       |            |                  |      |                  |
|                                                                                       |                                  |                  |         |                       |            |                  |      |                  |
|                                                                                       |                                  |                  |         |                       |            |                  |      |                  |
|                                                                                       |                                  |                  |         |                       |            |                  |      |                  |
|                                                                                       |                                  |                  |         |                       |            |                  |      |                  |
|                                                                                       |                                  |                  |         |                       |            |                  |      |                  |
|                                                                                       |                                  |                  |         |                       |            |                  |      |                  |
|                                                                                       |                                  |                  |         |                       |            |                  |      |                  |
|                                                                                       |                                  |                  |         |                       |            |                  |      |                  |
|                                                                                       |                                  |                  |         |                       |            |                  |      |                  |
| Total DSEs                                                                            |                                  |                  | 0.00    | Total DSEs            |            |                  | 0.00 |                  |
| Gross Receipts Third Gr                                                               | oup                              | \$               | 0.00    | Gross Receipts Fourth | Group      | \$               | 0.00 |                  |
|                                                                                       |                                  |                  |         |                       |            |                  |      |                  |
| Base Rate Fee Third Gr                                                                | oup                              | \$               | 0.00    | Base Rate Fee Fourth  | Group      | \$               | 0.00 |                  |
|                                                                                       |                                  |                  |         | Ц                     |            |                  |      |                  |
|                                                                                       |                                  |                  |         | II                    |            |                  |      |                  |

|                 |      |                  |            |                                         | munications Cooperative 62045 |                  |          |                                        |  |  |  |  |
|-----------------|------|------------------|------------|-----------------------------------------|-------------------------------|------------------|----------|----------------------------------------|--|--|--|--|
|                 |      |                  |            | TE FEES FOR EACH                        | BASE RA                       |                  |          |                                        |  |  |  |  |
| 9               | 0    | SUBSCRIBER GROUP | RTY-EIGHTH | COMMUNITY/ AREA                         | 0                             | SUBSCRIBER GROUP | SEVENTH  | ONE HUNDRED THIRTY-<br>COMMUNITY/ AREA |  |  |  |  |
| Computa of      | DSE  | CALL SIGN        | DSE        | CALL SIGN                               | DSE                           | CALL SIGN        | DSE      | CALL SIGN                              |  |  |  |  |
| Base Rate       | DSE  | CALL SIGN        | DSE        | CALL SIGN                               | DSE                           | CALL SIGN        | DSE      | CALL SIGN                              |  |  |  |  |
| and             |      |                  |            |                                         |                               |                  | -        |                                        |  |  |  |  |
| Syndicat        |      |                  |            |                                         |                               |                  |          |                                        |  |  |  |  |
| Exclusiv        |      |                  |            |                                         |                               |                  |          |                                        |  |  |  |  |
| Surchar         |      |                  |            |                                         |                               |                  |          |                                        |  |  |  |  |
| for<br>Partiall |      |                  | <u> </u>   |                                         |                               |                  |          |                                        |  |  |  |  |
| Distan          |      |                  | ···        |                                         |                               |                  |          |                                        |  |  |  |  |
| Station         |      |                  |            |                                         |                               |                  |          |                                        |  |  |  |  |
|                 |      |                  |            |                                         |                               |                  |          |                                        |  |  |  |  |
|                 |      |                  |            |                                         |                               |                  |          |                                        |  |  |  |  |
|                 |      |                  |            |                                         |                               |                  |          |                                        |  |  |  |  |
|                 |      |                  |            |                                         |                               |                  |          |                                        |  |  |  |  |
|                 |      |                  | <u> </u>   |                                         |                               |                  |          |                                        |  |  |  |  |
|                 | 0.00 |                  |            | Total DSEs                              | 0.00                          |                  |          | otal DSEs                              |  |  |  |  |
|                 | 0.00 | \$               | d Group    | Gross Receipts Secon                    | Receipts First Group \$ 0.00  |                  |          |                                        |  |  |  |  |
|                 |      |                  |            |                                         |                               |                  |          |                                        |  |  |  |  |
|                 | 0.00 | \$               | d Group    | Base Rate Fee Secon                     | 0.00                          | \$               | oup      | ase Rate Fee First Gro                 |  |  |  |  |
|                 | Р    | SUBSCRIBER GROU  | FORTIETH   | ONE HUNDRED                             |                               | SUBSCRIBER GROUP | TY-NINTH | ONE HUNDRED THIR                       |  |  |  |  |
|                 | 0    |                  |            | COMMUNITY/ AREA                         | 0                             |                  |          | OMMUNITY/ AREA                         |  |  |  |  |
|                 | DSE  | CALL SIGN        | DSE        | CALL SIGN                               | DSE                           | CALL SIGN        | DSE      | CALL SIGN                              |  |  |  |  |
|                 |      |                  |            |                                         |                               |                  |          |                                        |  |  |  |  |
|                 |      |                  |            |                                         |                               |                  |          |                                        |  |  |  |  |
|                 |      |                  |            |                                         |                               |                  |          |                                        |  |  |  |  |
|                 |      |                  |            |                                         |                               |                  |          |                                        |  |  |  |  |
|                 |      |                  |            |                                         |                               |                  |          |                                        |  |  |  |  |
|                 |      |                  |            |                                         |                               |                  |          |                                        |  |  |  |  |
|                 |      |                  | <u> </u>   |                                         |                               |                  |          |                                        |  |  |  |  |
|                 |      |                  |            | *************************************** |                               |                  |          |                                        |  |  |  |  |
|                 |      |                  |            |                                         |                               |                  |          |                                        |  |  |  |  |
|                 |      |                  |            |                                         |                               |                  |          |                                        |  |  |  |  |
|                 |      |                  |            |                                         |                               |                  |          |                                        |  |  |  |  |
|                 |      |                  |            |                                         |                               |                  |          |                                        |  |  |  |  |
|                 |      |                  |            |                                         |                               |                  |          |                                        |  |  |  |  |
|                 | 0.00 |                  |            | Total DSEs                              | 0.00                          |                  |          | otal DSEs                              |  |  |  |  |
|                 | 0.00 | \$               | Group      | Gross Receipts Fourth                   | 0.00                          | \$               | oup      | ross Receipts Third Gi                 |  |  |  |  |
|                 |      |                  |            |                                         |                               |                  |          |                                        |  |  |  |  |

| LEGAL NAME OF OWNER OF CABLE SYSTEM:  Heart of Iowa Communications Cooperative  62045 |                                  |                       |             |                          |            |                  |      |                          |
|---------------------------------------------------------------------------------------|----------------------------------|-----------------------|-------------|--------------------------|------------|------------------|------|--------------------------|
| В                                                                                     | LOCK A:                          | COMPUTATION OF        | BASE RA     | TE FEES FOR EACH         | SUBSCRI    | BER GROUP        |      |                          |
| ONE HUNDRED FO                                                                        | RTY-FIRST                        | SUBSCRIBER GROUP      |             | ONE HUNDRED FORT         | TY-SECOND  | SUBSCRIBER GROUP |      | •                        |
| COMMUNITY/ AREA                                                                       |                                  |                       | 0           | COMMUNITY/ AREA          |            |                  | 0    | 9<br>Computation         |
| CALL SIGN                                                                             | DSE                              | CALL SIGN             | DSE         | CALL SIGN                | DSE        | CALL SIGN        | DSE  | of                       |
|                                                                                       |                                  |                       |             |                          |            |                  |      | Base Rate Fee            |
|                                                                                       |                                  |                       |             |                          |            |                  |      | and                      |
|                                                                                       |                                  |                       |             |                          |            |                  |      | Syndicated               |
|                                                                                       |                                  |                       |             |                          |            |                  |      | Exclusivity<br>Surcharge |
|                                                                                       |                                  |                       |             |                          |            |                  |      | for                      |
|                                                                                       |                                  |                       |             |                          |            |                  |      | Partially                |
|                                                                                       |                                  |                       |             |                          |            |                  |      | Distant                  |
|                                                                                       |                                  |                       |             |                          |            |                  |      | Stations                 |
|                                                                                       |                                  |                       |             |                          |            |                  |      |                          |
|                                                                                       |                                  |                       |             |                          |            |                  |      |                          |
|                                                                                       |                                  |                       |             |                          |            |                  |      |                          |
|                                                                                       |                                  |                       |             |                          |            |                  |      |                          |
|                                                                                       |                                  |                       |             |                          |            |                  |      |                          |
| Total DSEs                                                                            |                                  |                       | 0.00        | Total DSEs               |            |                  | 0.00 |                          |
| Gross Receipts First G                                                                | oss Receipts First Group \$ 0.00 |                       |             |                          | d Group    | \$               | 0.00 |                          |
| Base Rate Fee First G                                                                 | roup                             | \$                    | 0.00        | Base Rate Fee Second     | d Group    | \$               | 0.00 |                          |
| ONE HINDRED FOR                                                                       | OTV TUIDD                        | SUBSCRIBER GROUP      |             | ONE HINDRED FOR          | TV EOUDTU  | SUBSCRIBER GROUP |      |                          |
| COMMUNITY/ AREA                                                                       |                                  | 30B3CKIBEK GROOF      | 0           | COMMUNITY/ AREA          | TT-FOORTTI | SUBSCRIBER GROUP | 0    |                          |
| CALL SIGN                                                                             | DSE                              | CALL SIGN             | DSE         | CALL SIGN                | DSE        | CALL SIGN        | DSE  |                          |
|                                                                                       |                                  |                       |             |                          |            |                  |      |                          |
|                                                                                       |                                  |                       |             |                          |            |                  |      |                          |
|                                                                                       |                                  |                       |             |                          |            |                  |      |                          |
|                                                                                       |                                  |                       |             |                          |            |                  |      |                          |
|                                                                                       |                                  |                       |             |                          |            |                  |      |                          |
|                                                                                       |                                  |                       |             |                          |            |                  |      |                          |
|                                                                                       |                                  |                       |             |                          |            |                  |      |                          |
|                                                                                       |                                  |                       |             |                          |            |                  |      |                          |
|                                                                                       |                                  |                       |             |                          |            |                  |      |                          |
|                                                                                       |                                  |                       |             |                          |            |                  |      |                          |
|                                                                                       |                                  |                       |             |                          |            |                  |      |                          |
|                                                                                       |                                  |                       |             |                          |            |                  |      |                          |
| T                                                                                     |                                  |                       | 0.00        | T. (1505                 |            |                  |      |                          |
| Total DSEs                                                                            |                                  |                       | 0.00        | Total DSEs               |            |                  | 0.00 |                          |
| Gross Receipts Third G                                                                | Group                            | \$                    | 0.00        | Gross Receipts Fourth    | Group      | \$               | 0.00 |                          |
| Base Rate Fee Third G                                                                 | Group                            | \$                    | 0.00        | Base Rate Fee Fourth     | Group      | \$               | 0.00 |                          |
| Base Rate Fee: Add th                                                                 | e <b>base rat</b>                | e fees for each subsc | riber group | as shown in the boxes al | oove.      |                  |      |                          |
| Enter here and in block                                                               |                                  |                       |             |                          |            | \$               |      |                          |

| LEGAL NAME OF OWNER OF CABLE SYSTEM:  Heart of Iowa Communications Cooperative  62045 |           |                  |            |                                |           |                  |      |                     |
|---------------------------------------------------------------------------------------|-----------|------------------|------------|--------------------------------|-----------|------------------|------|---------------------|
| BI                                                                                    | LOCK A: ( | COMPUTATION OF   | BASE RA    | TE FEES FOR EACH               | SUBSCRI   | BER GROUP        |      |                     |
| ONE HUNDRED FOR                                                                       | RTY-FIFTH | SUBSCRIBER GROUP |            | ONE HUNDRED FO                 | RTY-SIXTH | SUBSCRIBER GROUP |      | 0                   |
| COMMUNITY/ AREA                                                                       |           |                  | 0          | COMMUNITY/ AREA                |           |                  | 0    | 9                   |
|                                                                                       | I BOE I   | T OALL CION      |            |                                | l por     | L CALL CICAL     |      | Computation         |
| CALL SIGN                                                                             | DSE       | CALL SIGN        | DSE        | CALL SIGN                      | DSE       | CALL SIGN        | DSE  | of<br>Base Rate Fee |
|                                                                                       | -         |                  |            |                                |           |                  |      | and                 |
|                                                                                       |           |                  |            |                                |           |                  |      | Syndicated          |
|                                                                                       |           |                  |            |                                |           |                  |      | Exclusivity         |
|                                                                                       |           |                  |            |                                |           |                  |      | Surcharge           |
|                                                                                       |           |                  |            |                                |           |                  |      | for                 |
|                                                                                       |           |                  |            |                                |           |                  |      | Partially           |
|                                                                                       |           |                  |            |                                |           |                  |      | Distant             |
|                                                                                       |           |                  |            |                                |           |                  |      | Stations            |
|                                                                                       |           |                  |            |                                |           |                  |      |                     |
|                                                                                       |           |                  |            |                                |           |                  |      |                     |
|                                                                                       |           | -                |            |                                |           |                  |      |                     |
|                                                                                       |           |                  |            |                                |           |                  | ·    |                     |
|                                                                                       |           |                  |            |                                |           |                  |      |                     |
| Total DSEs                                                                            |           |                  | 0.00       | Total DSEs                     |           |                  | 0.00 |                     |
| Gross Receipts First Gro                                                              | oup       | \$               | 0.00       | Gross Receipts Second          | d Group   | \$               | 0.00 |                     |
| Base Rate Fee First Gro                                                               | oup       | \$               | 0.00       | Base Rate Fee Second           | d Group   | \$               | 0.00 |                     |
| ONE HUNDRED FORTY-                                                                    | SEVENTH   | SUBSCRIBER GROUP |            | ONE HUNDRED FOR                | TY-EIGHTH | SUBSCRIBER GROUP |      |                     |
| COMMUNITY/ AREA                                                                       |           |                  | 0          | COMMUNITY/ AREA                |           |                  | 0    |                     |
| CALL SIGN                                                                             | DSE       | CALL SIGN        | DSE        | CALL SIGN                      | DSE       | CALL SIGN        | DSE  |                     |
|                                                                                       |           |                  |            |                                |           |                  |      |                     |
|                                                                                       |           |                  |            |                                |           |                  |      |                     |
|                                                                                       |           |                  |            |                                |           |                  |      |                     |
|                                                                                       |           |                  |            |                                |           |                  |      |                     |
|                                                                                       |           |                  |            |                                |           |                  |      |                     |
|                                                                                       |           |                  |            |                                |           |                  |      |                     |
|                                                                                       |           |                  |            |                                |           |                  |      |                     |
|                                                                                       |           |                  |            |                                |           |                  |      |                     |
|                                                                                       |           |                  |            |                                |           |                  |      |                     |
|                                                                                       |           |                  |            |                                |           |                  |      |                     |
|                                                                                       |           |                  |            |                                |           |                  |      |                     |
|                                                                                       |           |                  |            |                                |           |                  |      |                     |
|                                                                                       |           |                  |            |                                |           |                  |      |                     |
| Total DSEs                                                                            | l l       |                  | 0.00       | Total DSEs                     |           |                  | 0.00 |                     |
| Gross Receipts Third G                                                                | roup      | \$               | 0.00       | Gross Receipts Fourth          | Group     | \$               | 0.00 |                     |
| Base Rate Fee Third G                                                                 | roup      | \$               | 0.00       | Base Rate Fee Fourth           | Group     | \$               | 0.00 |                     |
| Base Rate Fee: Add the Enter here and in block                                        |           |                  | iber group | II<br>as shown in the boxes ab | oove.     | \$               |      |                     |

| LEGAL NAME OF OWNER OF CABLE SYSTEM:  Heart of Iowa Communications Cooperative  62045 |           |                 |              |                          |          |                  |      |                      |
|---------------------------------------------------------------------------------------|-----------|-----------------|--------------|--------------------------|----------|------------------|------|----------------------|
| BI                                                                                    | LOCK A: ( | COMPUTATION OF  | BASE RA      | TE FEES FOR EACH         | SUBSCRII | BER GROUP        |      |                      |
| ONE HUNDRED FORT                                                                      | Y-NINTH   | SUBSCRIBER GROU | Р            | ONE HUNDRED              | FIFTIETH | SUBSCRIBER GROUP |      |                      |
| COMMUNITY/ AREA                                                                       |           |                 | 0            | COMMUNITY/ AREA          |          |                  | 0    | <b>9</b> Computation |
| CALL SIGN                                                                             | DSE       | CALL SIGN       | DSE          | CALL SIGN                | DSE      | CALL SIGN        | DSE  | of                   |
| CALL GIGIT                                                                            | DOL       | CALL SIGIT      | DOL          | OALL GIGIT               | DOL      | CALL GIGIT       | DOL  | Base Rate Fee        |
|                                                                                       |           |                 |              |                          |          |                  |      | and                  |
|                                                                                       |           |                 |              |                          |          |                  |      | Syndicated           |
|                                                                                       |           |                 |              |                          |          |                  |      | Exclusivity          |
|                                                                                       |           |                 |              |                          |          |                  |      | Surcharge            |
|                                                                                       |           |                 |              |                          |          |                  |      | for                  |
|                                                                                       | -         |                 |              |                          |          |                  |      | Partially            |
|                                                                                       | -         |                 |              |                          |          |                  |      | Distant              |
|                                                                                       |           |                 |              |                          |          |                  |      | Stations             |
|                                                                                       |           |                 |              |                          |          |                  |      |                      |
|                                                                                       |           |                 |              |                          |          |                  |      |                      |
|                                                                                       |           |                 |              |                          |          |                  |      |                      |
|                                                                                       |           |                 |              |                          | •        |                  |      |                      |
|                                                                                       |           |                 |              |                          |          |                  |      |                      |
|                                                                                       |           |                 |              |                          |          |                  |      |                      |
| Total DSEs                                                                            |           |                 | 0.00         | Total DSEs               |          |                  | 0.00 |                      |
| Gross Receipts First Gro                                                              | oup       | \$              | 0.00         | Gross Receipts Second    | d Group  | \$               | 0.00 |                      |
| Base Rate Fee First Gro                                                               | oup       | \$              | 0.00         | Base Rate Fee Second     | d Group  | \$               | 0.00 |                      |
| ONE HUNDRED FIF                                                                       | TY-FIRST  | SUBSCRIBER GROU | <u></u><br>Р | ONE HUNDRED FIFTY        | -SECOND  | SUBSCRIBER GROUP |      |                      |
| COMMUNITY/ AREA                                                                       |           |                 | 0            | COMMUNITY/ AREA          |          |                  | 0    |                      |
| CALL SIGN                                                                             | DSE       | CALL SIGN       | DSE          | CALL SIGN                | DSE      | CALL SIGN        | DSE  |                      |
|                                                                                       |           |                 |              |                          |          |                  |      |                      |
|                                                                                       |           |                 |              |                          |          |                  |      |                      |
|                                                                                       |           |                 |              |                          |          |                  |      |                      |
|                                                                                       |           |                 |              |                          |          |                  |      |                      |
|                                                                                       |           |                 |              |                          |          |                  |      |                      |
|                                                                                       |           |                 |              |                          |          |                  |      |                      |
|                                                                                       |           |                 |              |                          |          |                  |      |                      |
|                                                                                       |           |                 |              |                          |          |                  |      |                      |
|                                                                                       |           |                 |              |                          |          |                  |      |                      |
|                                                                                       |           |                 |              |                          |          |                  |      |                      |
|                                                                                       |           |                 |              |                          |          |                  |      |                      |
|                                                                                       |           |                 |              |                          |          |                  |      |                      |
|                                                                                       |           |                 |              |                          |          |                  |      |                      |
|                                                                                       |           |                 |              |                          |          |                  |      |                      |
|                                                                                       |           |                 |              |                          | <u> </u> |                  |      |                      |
| Total DSEs                                                                            |           |                 | 0.00         | Total DSEs               |          |                  | 0.00 |                      |
| Gross Receipts Third G                                                                | roup      | <u>\$</u>       | 0.00         | Gross Receipts Fourth    | Group    | \$               | 0.00 |                      |
| Base Rate Fee Third G                                                                 | roup      | \$              | 0.00         | Base Rate Fee Fourth     | Group    | \$               | 0.00 |                      |
| Base Rate Fee: Add the Enter here and in block                                        |           |                 | iber group   | as shown in the boxes ab | oove.    | \$               |      |                      |

| LEGAL NAME OF OWNER OF CABLE SYSTEM:  Heart of Iowa Communications Cooperative  62045 |                                  |                       |            |                          |           |                  |          |                      |
|---------------------------------------------------------------------------------------|----------------------------------|-----------------------|------------|--------------------------|-----------|------------------|----------|----------------------|
| В                                                                                     | LOCK A:                          | COMPUTATION OF        | BASE RA    | TE FEES FOR EACH         | SUBSCRI   | BER GROUP        |          |                      |
|                                                                                       |                                  | SUBSCRIBER GROU       |            |                          |           | SUBSCRIBER GROUP | )        |                      |
| COMMUNITY/ AREA                                                                       |                                  |                       | 0          | COMMUNITY/ AREA          |           |                  | 0        | 9<br>Computation     |
| CALL SIGN                                                                             | DSE                              | CALL SIGN             | DSE        | CALL SIGN                | DSE       | CALL SIGN        | DSE      | of                   |
|                                                                                       |                                  |                       |            |                          |           |                  |          | Base Rate Fee        |
|                                                                                       |                                  |                       |            |                          |           |                  |          | and                  |
|                                                                                       |                                  |                       |            |                          |           |                  |          | Syndicated           |
|                                                                                       |                                  |                       |            |                          |           |                  |          | Exclusivity          |
|                                                                                       |                                  |                       |            |                          |           |                  |          | Surcharge            |
|                                                                                       |                                  |                       |            |                          |           |                  |          | for                  |
|                                                                                       |                                  |                       |            |                          |           |                  |          | Partially<br>Distant |
|                                                                                       |                                  |                       |            |                          |           |                  |          | Stations             |
|                                                                                       |                                  |                       |            |                          |           |                  |          |                      |
|                                                                                       |                                  |                       |            |                          |           |                  |          |                      |
|                                                                                       |                                  |                       |            |                          |           |                  |          |                      |
|                                                                                       |                                  |                       |            |                          |           |                  |          |                      |
|                                                                                       |                                  |                       |            |                          |           |                  |          |                      |
|                                                                                       |                                  |                       |            |                          |           |                  |          |                      |
| Total DSEs                                                                            |                                  |                       | 0.00       | Total DSEs               |           |                  | 0.00     |                      |
| Gross Receipts First Gr                                                               | oss Receipts First Group \$ 0.00 |                       |            |                          | d Group   | \$               | 0.00     |                      |
| Base Rate Fee First Gr                                                                | oup                              | \$                    | 0.00       | Base Rate Fee Second     | d Group   | \$               | 0.00     |                      |
| ONE HUNDRED FIF                                                                       | TY-FIFTH                         | SUBSCRIBER GROU       | IP         | ONE HUNDRED FI           | FTY-SIXTH | SUBSCRIBER GROUP | )        |                      |
| COMMUNITY/ AREA                                                                       |                                  |                       | 0          | COMMUNITY/ AREA          |           |                  | 0        |                      |
| CALL SIGN                                                                             | DSE                              | CALL SIGN             | DSE        | CALL SIGN                | DSE       | CALL SIGN        | DSE      |                      |
|                                                                                       |                                  |                       |            |                          |           |                  |          |                      |
|                                                                                       |                                  |                       |            |                          |           |                  |          |                      |
|                                                                                       |                                  |                       |            |                          |           |                  |          |                      |
|                                                                                       |                                  |                       |            |                          |           |                  |          |                      |
|                                                                                       |                                  |                       |            |                          |           |                  |          |                      |
|                                                                                       |                                  |                       |            |                          |           |                  |          |                      |
|                                                                                       |                                  |                       |            |                          |           |                  | <u> </u> |                      |
|                                                                                       |                                  |                       |            |                          |           |                  |          |                      |
|                                                                                       |                                  |                       |            |                          |           |                  |          |                      |
|                                                                                       |                                  |                       |            |                          |           |                  | <u> </u> |                      |
|                                                                                       |                                  |                       |            |                          |           |                  |          |                      |
|                                                                                       |                                  |                       |            |                          |           |                  |          |                      |
|                                                                                       |                                  |                       |            |                          |           |                  | <u>.</u> |                      |
| Total DSEs                                                                            |                                  |                       | 0.00       | Total DSEs               |           |                  | 0.00     |                      |
|                                                                                       |                                  | •                     |            |                          | 0.000     | •                | _        |                      |
| Gross Receipts Third G                                                                | roup                             | <b>\$</b>             | 0.00       | Gross Receipts Fourth    | Group     | \$               | 0.00     |                      |
| Base Rate Fee Third G                                                                 | roup                             | \$                    | 0.00       | Base Rate Fee Fourth     | Group     | \$               | 0.00     |                      |
| Base Rate Fee: Add th                                                                 | e hase rat                       | e fees for each subse | iber group | as shown in the boxes al | nove      |                  |          |                      |
| Enter here and in block                                                               |                                  |                       | group      | 5.15.111 III 50000 di    |           | \$               |          |                      |

|                     |      |                  |              |                      |         |                  | municati |                                                          |
|---------------------|------|------------------|--------------|----------------------|---------|------------------|----------|----------------------------------------------------------|
|                     |      |                  |              | RATE FEES FOR EACH   | BASE RA |                  |          | ONE HUNDRED FIFTY                                        |
| 9                   | 0    | SUBSCRIBER GROUP | · I Y-EIGHTH | 0 COMMUNITY/ AREA    | 0       | SUBSCRIBER GROUP | SEVENTH  | COMMUNITY/ AREA                                          |
| Computa             |      |                  |              |                      |         |                  |          |                                                          |
| of                  | DSE  | CALL SIGN        | DSE          | SE CALL SIGN         | DSE     | CALL SIGN        | DSE      | CALL SIGN                                                |
| Base Rate           |      |                  |              |                      |         |                  |          |                                                          |
| and                 |      |                  |              |                      |         |                  | -        |                                                          |
| Syndica<br>Exclusiv |      |                  |              |                      |         |                  |          |                                                          |
| Surchar             |      |                  | <u> </u>     |                      |         |                  |          |                                                          |
| for                 |      |                  |              |                      |         |                  |          |                                                          |
| Partial             |      |                  |              |                      |         |                  |          |                                                          |
| Distar              |      |                  |              |                      |         |                  |          |                                                          |
| Station             |      |                  |              |                      |         |                  |          |                                                          |
|                     |      |                  |              |                      |         | -                |          |                                                          |
|                     |      |                  |              |                      | ,       |                  |          |                                                          |
|                     |      |                  |              |                      |         |                  |          |                                                          |
|                     |      |                  |              |                      |         |                  |          |                                                          |
|                     |      |                  |              |                      |         |                  |          |                                                          |
|                     | 0.00 |                  |              | Total DSEs           | 0.00    |                  |          | otal DSEs                                                |
|                     | 0.00 | \$               | d Group      | Gross Receipts Seco  | 0.00    | \$               | oup      | Fross Receipts First Gr                                  |
|                     |      |                  |              | $\neg \parallel$     |         |                  |          |                                                          |
|                     | 0.00 | \$               | d Group      | Base Rate Fee Seco   | 0.00    | \$               | oup      | ase Rate Fee First Gr                                    |
|                     |      | SUBSCRIBER GROUP | D SIXTIETH   | ONE HUNDR            |         | SUBSCRIBER GROUP | TY-NINTH | ONE HUNDRED FIF                                          |
|                     | 0    |                  |              | 0 COMMUNITY/ AREA    | 0       |                  |          | OMMUNITY/ AREA                                           |
|                     | DSE  | CALL SIGN        | DSE          | SE CALL SIGN         | DSE     | CALL SIGN        | DSE      | CALL SIGN                                                |
|                     |      |                  |              |                      |         |                  |          |                                                          |
|                     |      |                  |              |                      |         |                  | A        |                                                          |
|                     |      |                  |              |                      |         |                  |          |                                                          |
|                     |      |                  |              |                      |         |                  |          |                                                          |
|                     |      |                  |              |                      |         |                  |          |                                                          |
|                     |      |                  |              |                      |         |                  |          |                                                          |
|                     |      |                  |              |                      |         |                  |          |                                                          |
|                     |      |                  |              |                      |         |                  |          |                                                          |
|                     |      |                  |              |                      |         |                  |          |                                                          |
|                     |      |                  |              |                      |         |                  |          |                                                          |
|                     |      |                  |              |                      |         |                  |          |                                                          |
|                     |      |                  |              |                      |         |                  |          |                                                          |
|                     |      |                  |              |                      |         |                  |          |                                                          |
|                     |      |                  |              |                      |         |                  |          |                                                          |
|                     | 0.00 |                  |              | DO_ Total DSEs       | 0.00    |                  |          | otal DSEs                                                |
|                     | 0.00 | \$               | Group        | <del></del>          | 0.00    | \$               | roup     |                                                          |
|                     | _    | \$               | Group        | <del></del>          |         | \$               | roup     |                                                          |
|                     | _    | \$<br>\$         |              | Gross Receipts Fourt | 0.00    | \$               | ·        | Fotal DSEs Gross Receipts Third G  Base Rate Fee Third G |

|      |             | DED 000110                                                                                                    |          |                                      |             |                                |       |                                       |
|------|-------------|----------------------------------------------------------------------------------------------------|----------|--------------------------------------|-------------|--------------------------------|-------|---------------------------------------|
|      | IP          | SUBSCRIBER GROUP                                                                                                    |          | TE FEES FOR EAC                      |             | COMPUTATION OF SUBSCRIBER GROU |       | В                                     |
|      | 0           | OCCUPANT ON OCCUPANT OF OCCUPANT OF OCCUPA | OLOGIND  | COMMUNITY/ AREA                      | 0           |                                |       | COMMUNITY/ AREA                       |
| Com  | DSE         | CALL SIGN                                                                                                    | DSE      | CALL SIGN                            | DSE         | CALL SIGN                      | DSE   | CALL SIGN                             |
| Base |             |                                                                                                    |          |                                      |             |                                |       |                                       |
| Syn  |             |                                                                                                    |          |                                      |             |                                |       |                                       |
| Exc  |             |                                                                                                    |          |                                      |             |                                |       |                                       |
| Sur  |             |                                                                                                    |          |                                      |             |                                |       |                                       |
| Pa   |             |                                                                                                    |          |                                      |             |                                |       |                                       |
| D    |             |                                                                                                    |          |                                      |             |                                |       |                                       |
| Sta  |             |                                                                                                    |          |                                      |             |                                |       |                                       |
|      |             |                                                                                                    |          |                                      |             |                                |       |                                       |
|      |             |                                                                                                    |          |                                      |             |                                |       |                                       |
|      |             |                                                                                                    |          |                                      |             |                                |       |                                       |
|      |             |                                                                                                    |          |                                      |             |                                |       |                                       |
|      | 0.00        |                                                                                                    |          | Total DSEs                           | 0.00        |                                |       | otal DSEs                             |
|      | 0.00        | \$                                                                                                    | nd Group | Gross Receipts Seco                  | 0.00        | \$                             | roup  | ross Receipts First Gr                |
|      |             |                                                                                                    |          |                                      |             |                                |       |                                       |
|      |             |                                                                                                    |          |                                      |             |                                |       |                                       |
|      | 0.00        | \$                                                                                                    |          | Base Rate Fee Seco                   |             | \$                             |       | <b>ase Rate Fee</b> First Gr          |
|      | IP          | \$ SUBSCRIBER GROU                                                                                                    |          |                                      | JP          | \$ SUBSCRIBER GROU             |       |                                       |
|      |             |                                                                                                    |          | Base Rate Fee Second COMMUNITY/ AREA |             |                                |       |                                       |
|      | IP          |                                                                                                    |          |                                      | JP          |                                |       | OMMUNITY/ AREA                        |
|      | JP <b>0</b> | SUBSCRIBER GROU                                                                                                    | FOURTH   | COMMUNITY/ AREA                      | JP <b>0</b> | SUBSCRIBER GROU                | THIRD | OMMUNITY/ AREA                        |
|      | JP <b>0</b> | SUBSCRIBER GROU                                                                                                    | FOURTH   | COMMUNITY/ AREA                      | JP <b>0</b> | SUBSCRIBER GROU                | THIRD | DMMUNITY/ AREA                        |
|      | JP <b>0</b> | SUBSCRIBER GROU                                                                                                    | FOURTH   | COMMUNITY/ AREA                      | JP <b>0</b> | SUBSCRIBER GROU                | THIRD | OMMUNITY/ AREA                        |
|      | JP <b>0</b> | SUBSCRIBER GROU                                                                                                    | FOURTH   | COMMUNITY/ AREA                      | JP <b>0</b> | SUBSCRIBER GROU                | THIRD | OMMUNITY/ AREA                        |
|      | JP <b>0</b> | SUBSCRIBER GROU                                                                                                    | FOURTH   | COMMUNITY/ AREA                      | JP <b>0</b> | SUBSCRIBER GROU                | THIRD | OMMUNITY/ AREA                        |
|      | JP <b>0</b> | SUBSCRIBER GROU                                                                                                    | FOURTH   | COMMUNITY/ AREA                      | JP <b>0</b> | SUBSCRIBER GROU                | THIRD | OMMUNITY/ AREA                        |
|      | JP <b>0</b> | SUBSCRIBER GROU                                                                                                    | FOURTH   | COMMUNITY/ AREA                      | JP <b>0</b> | SUBSCRIBER GROU                | THIRD | OMMUNITY/ AREA                        |
|      | JP <b>0</b> | SUBSCRIBER GROU                                                                                                    | FOURTH   | COMMUNITY/ AREA                      | JP <b>0</b> | SUBSCRIBER GROU                | THIRD | OMMUNITY/ AREA                        |
|      | JP <b>0</b> | SUBSCRIBER GROU                                                                                                    | FOURTH   | COMMUNITY/ AREA                      | JP <b>0</b> | SUBSCRIBER GROU                | THIRD | COMMUNITY/ AREA                       |
|      | JP <b>0</b> | SUBSCRIBER GROU                                                                                                    | FOURTH   | COMMUNITY/ AREA                      | JP <b>0</b> | SUBSCRIBER GROU                | THIRD | OMMUNITY/ AREA                        |
|      | JP <b>0</b> | SUBSCRIBER GROU                                                                                                    | FOURTH   | COMMUNITY/ AREA                      | JP <b>0</b> | SUBSCRIBER GROU                | THIRD | OMMUNITY/ AREA                        |
|      | JP <b>0</b> | SUBSCRIBER GROU                                                                                                    | FOURTH   | COMMUNITY/ AREA                      | JP <b>0</b> | SUBSCRIBER GROU                | THIRD | OMMUNITY/ AREA  CALL SIGN             |
|      | DSE         | SUBSCRIBER GROU                                                                                                    | DSE      | CALL SIGN                            | DSE         | SUBSCRIBER GROU                | DSE   | OMMUNITY/ AREA  CALL SIGN  Dital DSEs |
|      | DSE 0.00    | CALL SIGN                                                                                                    | DSE      | CALL SIGN  CALL SIGN  Total DSEs     | DSE  O.00   | CALL SIGN                      | DSE   | OMMUNITY/ AREA                        |

| Name                      | 48TEM ID#<br>62045 | S               |         |                                  |      |                 |         | LEGAL NAME OF OWNE                   |
|---------------------------|--------------------|-----------------|---------|----------------------------------|------|-----------------|---------|--------------------------------------|
|                           |                    |                 |         | TE FEES FOR EACH                 |      |                 |         | В                                    |
| 9                         |                    | SUBSCRIBER GROU | SIXTH   |                                  |      | SUBSCRIBER GROU | FIFTH   |                                      |
| Computation               | 0                  |                 |         | COMMUNITY/ AREA                  | 0    |                 |         | COMMUNITY/ AREA                      |
| of                        | DSE                | CALL SIGN       | DSE     | CALL SIGN                        | DSE  | CALL SIGN       | DSE     | CALL SIGN                            |
| Base Rate F               |                    |                 |         |                                  |      |                 |         |                                      |
| and                       |                    |                 |         |                                  |      |                 |         |                                      |
| Syndicated<br>Exclusivity |                    |                 |         |                                  |      |                 |         |                                      |
| Surcharge                 |                    |                 |         |                                  |      |                 |         |                                      |
| for                       |                    |                 |         |                                  |      |                 |         |                                      |
| Partially                 |                    |                 |         |                                  |      |                 |         |                                      |
| Distant                   |                    |                 |         |                                  |      |                 |         |                                      |
| Stations                  |                    |                 |         |                                  |      |                 |         |                                      |
|                           |                    |                 |         |                                  |      |                 |         |                                      |
|                           |                    |                 |         |                                  |      |                 |         |                                      |
|                           |                    |                 |         |                                  |      |                 |         |                                      |
|                           |                    |                 |         |                                  |      |                 |         |                                      |
|                           | 0.00               |                 |         | Tatal DOFa                       | 0.00 |                 |         | Fatal DOF a                          |
|                           |                    |                 |         | Total DSEs                       | 0.00 |                 |         | Total DSEs                           |
|                           | 0.00               | \$              | d Group | Gross Receipts Secon             | 0.00 | \$              | roup    | Gross Receipts First G               |
|                           | 0.00               | \$              | d Group | Base Rate Fee Second             | 0.00 | \$              | roup    | Base Rate Fee First Gr               |
|                           |                    | SUBSCRIBER GROU | EIGHTH  |                                  |      | SUBSCRIBER GROU | SEVENTH |                                      |
|                           | 0                  |                 |         | COMMUNITY/ AREA                  | 0    |                 |         | COMMUNITY/ AREA                      |
|                           | DSE                | CALL SIGN       | DSE     | CALL SIGN                        | DSE  | CALL SIGN       | DSE     | CALL SIGN                            |
|                           |                    |                 |         |                                  |      |                 |         |                                      |
|                           |                    |                 |         |                                  |      |                 |         |                                      |
|                           |                    |                 |         |                                  |      |                 |         |                                      |
|                           |                    |                 |         |                                  |      |                 |         |                                      |
|                           |                    |                 |         |                                  |      |                 |         |                                      |
|                           |                    |                 |         |                                  |      |                 |         |                                      |
|                           |                    |                 |         |                                  |      |                 |         |                                      |
|                           |                    |                 |         |                                  |      |                 |         |                                      |
|                           |                    |                 |         |                                  |      |                 |         |                                      |
|                           |                    |                 |         |                                  |      |                 |         |                                      |
|                           |                    |                 |         |                                  |      |                 |         |                                      |
|                           |                    |                 |         |                                  |      |                 |         |                                      |
|                           |                    |                 |         |                                  |      |                 |         |                                      |
|                           | 0.00               |                 |         | Total DSEs                       | 0.00 |                 |         | otal DSEs                            |
|                           | 0.00               | \$              | Group   | Total DSEs Gross Receipts Fourth | 0.00 | \$              | Group   | Fotal DSEs<br>Gross Receipts Third G |

| LEGAL NAME OF OWN<br>Heart of Iowa Co |       |                                 | re   |                    |           | S                               | 62045 | Name                 |
|---------------------------------------|-------|---------------------------------|------|--------------------|-----------|---------------------------------|-------|----------------------|
|                                       |       | COMPUTATION C<br>SUBSCRIBER GRO |      | ATE FEES FOR EAC   |           | IBER GROUP<br>I SUBSCRIBER GROU | JP    |                      |
| COMMUNITY/ AREA                       |       |                                 | 0    | COMMUNITY/ AREA    | Α         |                                 | 0     | <b>9</b> Computation |
| CALL SIGN                             | DSE   | CALL SIGN                       | DSE  | CALL SIGN          | DSE       | CALL SIGN                       | DSE   | of                   |
|                                       |       |                                 |      |                    |           |                                 |       | Base Rate Fed        |
|                                       |       |                                 |      |                    |           |                                 |       | Syndicated           |
|                                       |       |                                 |      |                    |           |                                 |       | Exclusivity          |
|                                       |       |                                 |      |                    |           |                                 |       | Surcharge<br>for     |
|                                       |       |                                 |      |                    |           |                                 |       | Partially            |
|                                       |       |                                 |      |                    |           |                                 |       | Distant<br>Stations  |
|                                       |       |                                 |      |                    |           |                                 |       | Stations             |
|                                       |       | _                               |      |                    |           |                                 |       |                      |
|                                       |       |                                 |      |                    |           |                                 |       |                      |
|                                       |       |                                 |      |                    |           |                                 |       |                      |
|                                       |       |                                 |      |                    |           |                                 |       |                      |
| Total DSEs                            |       |                                 | 0.00 | Total DSEs         |           | _                               | 0.00  |                      |
| Gross Receipts First (                | Group | \$                              | 0.00 | Gross Receipts Sec | ond Group | \$                              | 0.00  |                      |
| Base Rate Fee First (                 | Group | \$                              | 0.00 | Base Rate Fee Sec  | ond Group | \$                              | 0.00  |                      |
|                                       |       | SUBSCRIBER GRO                  |      |                    |           | I SUBSCRIBER GROU               |       |                      |
| COMMUNITY/ AREA                       |       |                                 | 0    | COMMUNITY/ ARE     | 4         |                                 | 0     |                      |
| CALL SIGN                             | DSE   | CALL SIGN                       | DSE  | CALL SIGN          | DSE       | CALL SIGN                       | DSE   |                      |
|                                       |       |                                 |      |                    |           |                                 |       |                      |
|                                       |       |                                 |      |                    |           |                                 |       |                      |
|                                       |       |                                 |      |                    |           |                                 |       |                      |
|                                       |       |                                 |      |                    |           |                                 |       |                      |
|                                       |       |                                 |      |                    |           |                                 |       |                      |
|                                       |       |                                 |      |                    |           |                                 |       |                      |
|                                       |       |                                 |      |                    |           |                                 |       |                      |
|                                       |       |                                 |      |                    |           |                                 |       |                      |
|                                       |       |                                 |      |                    |           |                                 |       |                      |
|                                       |       |                                 |      |                    |           |                                 |       |                      |
|                                       |       |                                 |      |                    |           |                                 |       |                      |
| Total DSEs                            |       |                                 | 0.00 | Total DSEs         |           |                                 | 0.00  |                      |
| Gross Receipts Third                  | Group | \$                              | 0.00 | Gross Receipts Fou | rth Group | \$                              | 0.00  |                      |
| Base Rate Fee Third                   | Group | \$                              | 0.00 | Base Rate Fee Fou  | rth Group | \$                              | 0.00  |                      |
| ase Rate Fee Third                    | Group | \$                              | 0.00 | Gross Receipts Fou | rth Group |                                 | 0.00  |                      |

|             |            |                    |           | TE FEES FOR EAC                  |             |                       |          |                                  |
|-------------|------------|--------------------|-----------|----------------------------------|-------------|-----------------------|----------|----------------------------------|
|             | 0          | SUBSCRIBER GROU    | JRIEENIH  | COMMUNITY/ AREA                  |             | SUBSCRIBER GROU       | KIEENIH  | COMMUNITY/ AREA                  |
| Comp        | DSE        | CALL SIGN          | DSE       | CALL SIGN                        | DSE         | CALL SIGN             | DSE      | CALL SIGN                        |
| Base R      |            |                    |           |                                  |             |                       |          |                                  |
| aı<br>Syndi |            |                    |           |                                  |             |                       |          |                                  |
| Exclu       |            |                    |           |                                  |             |                       |          |                                  |
| Surci       |            |                    |           |                                  |             |                       |          |                                  |
| fo<br>Part  |            |                    |           |                                  |             |                       |          |                                  |
| Dis         |            |                    |           |                                  |             |                       |          |                                  |
| Stat        |            |                    |           |                                  |             |                       |          |                                  |
|             |            |                    |           |                                  |             |                       |          |                                  |
|             |            |                    |           |                                  |             |                       |          |                                  |
|             |            |                    |           |                                  |             |                       |          |                                  |
|             |            |                    |           |                                  |             |                       |          |                                  |
|             | 0.00       |                    |           | Total DSEs                       | 0.00        |                       |          | otal DSEs                        |
|             | 0.00       | \$                 | d Group   | Gross Receipts Seco              | 0.00        | \$                    | roup     | ross Receipts First Gr           |
|             |            |                    |           |                                  |             |                       |          |                                  |
|             | 11         |                    |           |                                  |             |                       |          |                                  |
|             | 0.00       | \$                 |           | Base Rate Fee Seco               |             | \$                    | -        |                                  |
|             | P          | \$ SUBSCRIBER GROU |           |                                  | JP          | \$<br>SUBSCRIBER GROU | -        | FII                              |
|             |            |                    |           |                                  |             |                       | -        | FII                              |
|             | P          |                    |           |                                  | JP          |                       | -        | FII<br>OMMUNITY/ AREA            |
|             | P <b>0</b> | SUBSCRIBER GROU    | SIXTEENTH | COMMUNITY/ AREA                  | JP <b>0</b> | SUBSCRIBER GROU       | IFTEENTH | FII<br>OMMUNITY/ AREA            |
|             | P <b>0</b> | SUBSCRIBER GROU    | SIXTEENTH | COMMUNITY/ AREA                  | JP <b>0</b> | SUBSCRIBER GROU       | IFTEENTH | FII<br>OMMUNITY/ AREA            |
|             | P <b>0</b> | SUBSCRIBER GROU    | SIXTEENTH | COMMUNITY/ AREA                  | JP <b>0</b> | SUBSCRIBER GROU       | IFTEENTH | FII<br>OMMUNITY/ AREA            |
|             | P <b>0</b> | SUBSCRIBER GROU    | SIXTEENTH | COMMUNITY/ AREA                  | JP <b>0</b> | SUBSCRIBER GROU       | IFTEENTH | FII<br>COMMUNITY/ AREA           |
|             | P <b>0</b> | SUBSCRIBER GROU    | SIXTEENTH | COMMUNITY/ AREA                  | JP <b>0</b> | SUBSCRIBER GROU       | IFTEENTH | FII<br>OMMUNITY/ AREA            |
|             | P <b>0</b> | SUBSCRIBER GROU    | SIXTEENTH | COMMUNITY/ AREA                  | JP <b>0</b> | SUBSCRIBER GROU       | IFTEENTH | FII<br>OMMUNITY/ AREA            |
|             | P <b>0</b> | SUBSCRIBER GROU    | SIXTEENTH | COMMUNITY/ AREA                  | JP <b>0</b> | SUBSCRIBER GROU       | IFTEENTH | FII<br>OMMUNITY/ AREA            |
|             | P <b>0</b> | SUBSCRIBER GROU    | SIXTEENTH | COMMUNITY/ AREA                  | JP <b>0</b> | SUBSCRIBER GROU       | IFTEENTH | FII                              |
|             | P <b>0</b> | SUBSCRIBER GROU    | SIXTEENTH | COMMUNITY/ AREA                  | JP <b>0</b> | SUBSCRIBER GROU       | IFTEENTH | COMMUNITY/ AREA                  |
|             | P <b>0</b> | SUBSCRIBER GROU    | SIXTEENTH | COMMUNITY/ AREA                  | JP <b>0</b> | SUBSCRIBER GROU       | IFTEENTH | FII<br>COMMUNITY/ AREA           |
|             | P <b>0</b> | SUBSCRIBER GROU    | SIXTEENTH | COMMUNITY/ AREA                  | JP <b>0</b> | SUBSCRIBER GROU       | IFTEENTH | FII<br>COMMUNITY/ AREA           |
|             | P <b>0</b> | SUBSCRIBER GROU    | SIXTEENTH | COMMUNITY/ AREA                  | JP <b>0</b> | SUBSCRIBER GROU       | IFTEENTH | FII COMMUNITY/ AREA  CALL SIGN   |
|             | P O DSE    | SUBSCRIBER GROU    | DSE       | CALL SIGN                        | JP  O  DSE  | SUBSCRIBER GROU       | DSE      | CALL SIGN  CALL SIGN  Total DSEs |
|             | DSE 0.00   | CALL SIGN          | DSE       | CALL SIGN  CALL SIGN  Total DSEs | DSE  O.00   | CALL SIGN             | DSE      | FII<br>COMMUNITY/ AREA           |

| Name                      | 62045          | S               |          |                                  |                |                 |         | LEGAL NAME OF OWNE<br>Heart of Iowa Com |
|---------------------------|----------------|-----------------|----------|----------------------------------|----------------|-----------------|---------|-----------------------------------------|
|                           |                |                 |          | TE FEES FOR EACH                 |                |                 |         |                                         |
| 9                         | JP<br><b>0</b> | SUBSCRIBER GROU | HTEENTH  |                                  | 1P<br><b>0</b> | SUBSCRIBER GROU | NTEENTH |                                         |
| Computation               | U              |                 |          | COMMUNITY/ AREA                  | <u> </u>       |                 |         | COMMUNITY/ AREA                         |
| of                        | DSE            | CALL SIGN       | DSE      | CALL SIGN                        | DSE            | CALL SIGN       | DSE     | CALL SIGN                               |
| Base Rate F               |                |                 |          |                                  |                |                 |         |                                         |
| and                       |                |                 |          |                                  |                |                 |         |                                         |
| Syndicated<br>Exclusivity |                |                 |          |                                  |                |                 |         |                                         |
| Surcharge                 |                |                 |          |                                  |                |                 |         |                                         |
| for                       |                |                 |          |                                  |                |                 |         |                                         |
| Partially                 |                |                 |          |                                  |                |                 |         |                                         |
| Distant                   |                |                 |          |                                  |                |                 |         |                                         |
| Stations                  |                |                 |          |                                  |                |                 |         |                                         |
|                           |                |                 |          |                                  |                |                 |         |                                         |
|                           |                |                 |          |                                  |                |                 |         |                                         |
|                           |                |                 |          |                                  |                |                 |         |                                         |
|                           |                |                 |          |                                  |                |                 |         |                                         |
|                           |                |                 |          |                                  |                |                 |         |                                         |
|                           | 0.00           |                 |          | Total DSEs                       | 0.00           |                 |         | Total DSEs                              |
|                           | 0.00           | \$              | d Group  | Gross Receipts Second            | 0.00           | \$              | roup    | Gross Receipts First Gr                 |
|                           | 0.00           | \$              | d Group  | Base Rate Fee Second             | 0.00           | \$              | roup    | <b>3ase Rate Fee</b> First Gr           |
|                           | JP             | SUBSCRIBER GROU | VENTIETH | T\                               | IP             | SUBSCRIBER GROU | NTEENTH | NII                                     |
|                           | 0              |                 |          | COMMUNITY/ AREA                  | 0              |                 |         | COMMUNITY/ AREA                         |
|                           | DSE            | CALL SIGN       | DSE      | CALL SIGN                        | DSE            | CALL SIGN       | DSE     | CALL SIGN                               |
|                           |                |                 |          |                                  |                |                 |         |                                         |
|                           |                |                 |          |                                  |                |                 |         |                                         |
|                           |                |                 |          |                                  |                |                 |         |                                         |
|                           |                |                 |          |                                  |                |                 |         |                                         |
|                           |                |                 |          |                                  |                |                 |         |                                         |
|                           |                |                 |          |                                  |                |                 |         |                                         |
|                           |                |                 |          |                                  |                |                 |         |                                         |
|                           |                |                 |          |                                  |                |                 |         |                                         |
|                           |                |                 |          |                                  |                |                 |         |                                         |
|                           |                |                 |          |                                  |                |                 |         |                                         |
|                           |                |                 |          |                                  |                |                 |         |                                         |
|                           |                |                 |          |                                  |                |                 |         |                                         |
|                           |                |                 |          |                                  |                | •               |         | Fatal DOF-                              |
|                           | 0.00           |                 |          | Total DSEs                       | 0.00           |                 |         | Total DSEs                              |
|                           | 0.00           | \$              | Group    | Total DSEs Gross Receipts Fourth | 0.00           | \$              | Group   | Fross Receipts Third G                  |

| CALL SIGN  DSE  CALL SIGN  DSE  CALL SIGN DSE  CALL SIGN DSE  CAL | TWENTY COMMUNITY/ AREA  CALL SIGN  Total DSEs Gross Receipts Second TWENTY COMMUNITY/ AREA | d Group  | SUBSCRIBER GROUP  SUBSCRIBER GROUP  CALL SIGN  SUBSCRIBER GROUP | 0.00<br>0.00          | Computation of Base Rate For And Syndicated Exclusivity Surcharge for Partially Distant Stations |
|----------------------------------------------------------------------------------------------------|--------------------------------------------------------------------------------------------|----------|-----------------------------------------------------------------|-----------------------|--------------------------------------------------------------------------------------------------|
| CALL SIGN DSE CALL SIGN DSE  CALL SIGN DSE  CALL SI | CALL SIGN  CALL SIGN  Total DSEs  Gross Receipts Second  TWENTY  COMMUNITY/ AREA           | d Group  | S S                                                             | 0.00<br>0.00          | Computation of Base Rate For Partially Distant                                                   |
| CALL SIGN  DSE  CALL SIGN  DSE | Total DSEs Gross Receipts Second TWENTY COMMUNITY/ AREA                                    | d Group  | \$<br>\$                                                        | DSE  0.00  0.00  0.00 | Computation of Base Rate For Partially Distant                                                   |
| otal DSEs  ross Receipts First Group  ase Rate Fee First Group  TWENTY-THIRD SUBSCRIBER GROUP  DMMUNITY/ AREA  O                                                                                                    | Total DSEs Gross Receipts Second TWENTY COMMUNITY/ AREA                                    | d Group  | \$<br>\$                                                        | 0.00                  | of Base Rate F and Syndicated Exclusivity Surcharge for Partially Distant                        |
| ross Receipts First Group \$ 0.00  ase Rate Fee First Group \$ 0.00  TWENTY-THIRD SUBSCRIBER GROUP  DMMUNITY/ AREA 0                                                                                                    | Gross Receipts Second  Base Rate Fee Second  TWENTY  COMMUNITY/ AREA                       | d Group  | \$                                                              | 0.00                  | and Syndicated Exclusivity Surcharge for Partially Distant                                       |
| ross Receipts First Group \$ 0.00  ase Rate Fee First Group \$ 0.00  TWENTY-THIRD SUBSCRIBER GROUP  DMMUNITY/ AREA 0                                                                                                    | Gross Receipts Second  Base Rate Fee Second  TWENTY  COMMUNITY/ AREA                       | d Group  | \$                                                              | 0.00                  | Syndicated<br>Exclusivity<br>Surcharge<br>for<br>Partially<br>Distant                            |
| ross Receipts First Group \$ 0.00  ase Rate Fee First Group \$ 0.00  TWENTY-THIRD SUBSCRIBER GROUP  DMMUNITY/ AREA 0                                                                                                    | Gross Receipts Second  Base Rate Fee Second  TWENTY  COMMUNITY/ AREA                       | d Group  | \$                                                              | 0.00                  | Exclusivity Surcharge for Partially Distant                                                      |
| ross Receipts First Group \$ 0.00  ase Rate Fee First Group \$ 0.00  TWENTY-THIRD SUBSCRIBER GROUP  DMMUNITY/ AREA 0                                                                                                    | Gross Receipts Second  Base Rate Fee Second  TWENTY  COMMUNITY/ AREA                       | d Group  | \$                                                              | 0.00                  | Surcharge<br>for<br>Partially<br>Distant                                                         |
| ross Receipts First Group \$ 0.00  ase Rate Fee First Group \$ 0.00  TWENTY-THIRD SUBSCRIBER GROUP  DMMUNITY/ AREA 0                                                                                                    | Gross Receipts Second  Base Rate Fee Second  TWENTY  COMMUNITY/ AREA                       | d Group  | \$                                                              | 0.00                  | Partially<br>Distant                                                                             |
| ross Receipts First Group \$ 0.00  ase Rate Fee First Group \$ 0.00  TWENTY-THIRD SUBSCRIBER GROUP  DMMUNITY/ AREA 0                                                                                                    | Gross Receipts Second  Base Rate Fee Second  TWENTY  COMMUNITY/ AREA                       | d Group  | \$                                                              | 0.00                  | Distant                                                                                          |
| ross Receipts First Group \$ 0.00  ase Rate Fee First Group \$ 0.00  TWENTY-THIRD SUBSCRIBER GROUP  DMMUNITY/ AREA 0                                                                                                    | Gross Receipts Second  Base Rate Fee Second  TWENTY  COMMUNITY/ AREA                       | d Group  | \$                                                              | 0.00                  |                                                                                                  |
| ross Receipts First Group \$ 0.00  ase Rate Fee First Group \$ 0.00  TWENTY-THIRD SUBSCRIBER GROUP  DMMUNITY/ AREA 0                                                                                                    | Gross Receipts Second  Base Rate Fee Second  TWENTY  COMMUNITY/ AREA                       | d Group  | \$                                                              | 0.00                  |                                                                                                  |
| ross Receipts First Group \$ 0.00  ase Rate Fee First Group \$ 0.00  TWENTY-THIRD SUBSCRIBER GROUP  DMMUNITY/ AREA 0                                                                                                    | Gross Receipts Second  Base Rate Fee Second  TWENTY  COMMUNITY/ AREA                       | d Group  | \$                                                              | 0.00                  |                                                                                                  |
| ross Receipts First Group \$ 0.00  ase Rate Fee First Group \$ 0.00  TWENTY-THIRD SUBSCRIBER GROUP  DMMUNITY/ AREA 0                                                                                                    | Gross Receipts Second  Base Rate Fee Second  TWENTY  COMMUNITY/ AREA                       | d Group  | \$                                                              | 0.00                  |                                                                                                  |
| ross Receipts First Group \$ 0.00  ase Rate Fee First Group \$ 0.00  TWENTY-THIRD SUBSCRIBER GROUP  DMMUNITY/ AREA 0                                                                                                    | Gross Receipts Second  Base Rate Fee Second  TWENTY  COMMUNITY/ AREA                       | d Group  | \$                                                              | 0.00                  |                                                                                                  |
| ross Receipts First Group \$ 0.00  ase Rate Fee First Group \$ 0.00  TWENTY-THIRD SUBSCRIBER GROUP  DMMUNITY/ AREA 0                                                                                                    | Gross Receipts Second  Base Rate Fee Second  TWENTY  COMMUNITY/ AREA                       | d Group  | \$                                                              | 0.00                  |                                                                                                  |
| ross Receipts First Group \$ 0.00  ase Rate Fee First Group \$ 0.00  TWENTY-THIRD SUBSCRIBER GROUP  DMMUNITY/ AREA 0                                                                                                    | Gross Receipts Second  Base Rate Fee Second  TWENTY  COMMUNITY/ AREA                       | d Group  | \$                                                              | 0.00                  |                                                                                                  |
| TWENTY-THIRD SUBSCRIBER GROUP  OMMUNITY/ AREA  O  O                                                                                                    | Base Rate Fee Second TWENTY COMMUNITY/ AREA                                                | d Group  | \$                                                              | 0.00                  |                                                                                                  |
| TWENTY-THIRD SUBSCRIBER GROUP  OMMUNITY/ AREA  0                                                                                                    | TWENTY COMMUNITY/ AREA                                                                     |          |                                                                 |                       |                                                                                                  |
| TWENTY-THIRD SUBSCRIBER GROUP  OMMUNITY/ AREA  0                                                                                                    | TWENTY COMMUNITY/ AREA                                                                     |          |                                                                 |                       |                                                                                                  |
| OMMUNITY/ AREA 0                                                                                                    | COMMUNITY/ AREA                                                                            | Y-FOURTH | SUBSCRIBER GROU                                                 | JP                    |                                                                                                  |
|                                                                                                    |                                                                                            |          |                                                                 | _                     |                                                                                                  |
| CALL SIGN DSE CALL SIGN DSE                                                                                                    |                                                                                            | •••••    |                                                                 | 0                     |                                                                                                  |
|                                                                                                    | CALL SIGN                                                                                  | DSE      | CALL SIGN                                                       | DSE                   |                                                                                                  |
|                                                                                                    |                                                                                            |          |                                                                 |                       |                                                                                                  |
|                                                                                                    |                                                                                            |          |                                                                 |                       |                                                                                                  |
|                                                                                                    |                                                                                            |          |                                                                 |                       |                                                                                                  |
|                                                                                                    |                                                                                            |          |                                                                 |                       |                                                                                                  |
|                                                                                                    |                                                                                            |          |                                                                 |                       |                                                                                                  |
|                                                                                                    |                                                                                            |          |                                                                 |                       |                                                                                                  |
|                                                                                                    |                                                                                            |          |                                                                 |                       |                                                                                                  |
|                                                                                                    |                                                                                            |          |                                                                 |                       |                                                                                                  |
|                                                                                                    |                                                                                            |          | _                                                               |                       |                                                                                                  |
| <u> </u>                                                                                                    |                                                                                            |          |                                                                 |                       |                                                                                                  |
|                                                                                                    |                                                                                            |          |                                                                 |                       |                                                                                                  |
|                                                                                                    |                                                                                            |          |                                                                 |                       |                                                                                                  |
| otal DSEs                                                                                                    | Total DSEs                                                                                 |          |                                                                 | 0.00                  |                                                                                                  |
| ross Receipts Third Group <u>\$ 0.00</u>                                                                                                    | Gross Receipts Fourth                                                                      | Group    | \$                                                              | 0.00                  |                                                                                                  |
|                                                                                                    |                                                                                            |          |                                                                 |                       |                                                                                                  |
| ase Rate Fee Third Group \$ 0.00                                                                                                    | Base Rate Fee Fourth                                                                       | Group    | \$                                                              | 0.00                  |                                                                                                  |
|                                                                                                    |                                                                                            |          |                                                                 |                       |                                                                                                  |

| LEGAL NAME OF OWN<br>Heart of Iowa Co       |       |                | re            |                       |           | 5                 | 62045          | Name                      |
|---------------------------------------------|-------|----------------|---------------|-----------------------|-----------|-------------------|----------------|---------------------------|
|                                             |       |                |               | ATE FEES FOR EAC      |           |                   |                |                           |
| TWE                                         |       | SUBSCRIBER GRO | 0<br>0        | COMMUNITY/ AREA       |           | 1 SUBSCRIBER GROU | UP <b>0</b>    | 9                         |
| CALL SIGN                                   | DSE   | CALL SIGN      | DSE           | CALL SIGN             | DSE       | CALL SIGN         | DSE            | Computation of            |
|                                             |       |                |               |                       |           |                   |                | Base Rate Fee             |
|                                             |       |                |               |                       |           |                   |                | and                       |
|                                             |       |                |               |                       |           |                   |                | Syndicated<br>Exclusivity |
|                                             |       |                |               |                       |           |                   |                | Surcharge                 |
|                                             |       |                |               |                       |           |                   |                | for<br>Partially          |
|                                             |       |                |               |                       |           |                   |                | Distant                   |
|                                             |       |                |               |                       |           |                   |                | Stations                  |
|                                             |       |                |               |                       |           |                   |                |                           |
|                                             |       |                |               |                       |           |                   |                |                           |
|                                             |       |                |               |                       |           |                   |                |                           |
|                                             |       |                |               |                       |           |                   |                |                           |
| Total DSEs                                  |       |                | 0.00          | Total DSEs            |           |                   | 0.00           |                           |
| Gross Receipts First                        | Group | \$             | 0.00          | Gross Receipts Sec    | ond Group | \$                | 0.00           |                           |
|                                             |       |                |               |                       |           |                   |                |                           |
| Base Rate Fee First                         | •     | \$             | 0.00          | Base Rate Fee Sec     | ·         | \$                | 0.00           |                           |
| TWENT' COMMUNITY/ AREA                      |       | SUBSCRIBER GRO | OUP <b>0</b>  | TWE                   |           | I SUBSCRIBER GROU | UP<br><b>0</b> |                           |
| COMMONT I/ AREA                             |       |                | 0             | COMMONT 17 AREA       |           |                   | <u> </u>       |                           |
| CALL SIGN                                   | DSE   | CALL SIGN      | DSE           | CALL SIGN             | DSE       | CALL SIGN         | DSE            |                           |
|                                             |       |                |               |                       |           |                   |                |                           |
|                                             |       |                |               |                       |           |                   |                |                           |
|                                             |       |                |               |                       |           |                   |                |                           |
|                                             |       |                |               |                       |           |                   |                |                           |
|                                             |       |                |               |                       |           |                   |                |                           |
|                                             |       |                |               |                       |           |                   |                |                           |
|                                             |       |                |               |                       |           |                   |                |                           |
|                                             |       |                |               |                       |           |                   |                |                           |
|                                             |       |                |               |                       |           |                   |                |                           |
|                                             |       |                |               |                       |           |                   |                |                           |
|                                             |       |                |               |                       |           |                   |                |                           |
| Total DSEs                                  |       |                | 0.00          | Total DSEs            |           |                   | 0.00           |                           |
| Gross Receipts Third                        | Group | \$             | 0.00          | Gross Receipts Four   | rth Group | \$                | 0.00           |                           |
|                                             |       |                |               |                       |           |                   |                |                           |
| Base Rate Fee Third                         | Group | \$             | 0.00          | Base Rate Fee Four    | rth Group | \$                | 0.00           |                           |
| Base Rate Fee: Add<br>Enter here and in blo |       |                | scriber group | as shown in the boxes | s above.  | \$                |                |                           |

| LEGAL NAME OF OW Heart of Iowa Co           |                                        |                | /e            |                       |                                        | 5                | 62045       | Name             |
|---------------------------------------------|----------------------------------------|----------------|---------------|-----------------------|----------------------------------------|------------------|-------------|------------------|
|                                             |                                        |                |               | ATE FEES FOR EAC      |                                        |                  |             |                  |
|                                             |                                        | SUBSCRIBER GRO | OUP <b>0</b>  | COMMUNITY/ AREA       |                                        | I SUBSCRIBER GRO | UP <b>0</b> | 9                |
| COMMUNITY/ ARE                              |                                        |                | <u> </u>      | COMMONT 17 ARE        | ······································ |                  |             | Computatio       |
| CALL SIGN                                   | DSE                                    | CALL SIGN      | DSE           | CALL SIGN             | DSE                                    | CALL SIGN        | DSE         | of               |
|                                             |                                        |                |               |                       |                                        |                  |             | Base Rate Fe     |
|                                             |                                        |                |               |                       |                                        |                  |             | Syndicated       |
|                                             |                                        |                |               |                       |                                        |                  |             | Exclusivity      |
|                                             |                                        |                |               |                       |                                        |                  |             | Surcharge        |
|                                             |                                        |                |               |                       |                                        |                  |             | for<br>Partially |
|                                             |                                        |                |               |                       |                                        |                  |             | Distant          |
|                                             |                                        |                |               |                       |                                        |                  |             | Stations         |
|                                             |                                        |                |               |                       |                                        |                  |             |                  |
|                                             |                                        |                |               |                       |                                        |                  |             |                  |
|                                             |                                        |                |               |                       |                                        |                  |             |                  |
|                                             |                                        |                |               |                       |                                        |                  |             |                  |
|                                             |                                        |                | 0.00          |                       |                                        |                  | 2.00        |                  |
| Total DSEs                                  |                                        |                | 0.00          | Total DSEs            |                                        |                  | 0.00        |                  |
| Gross Receipts First                        | Group                                  | \$             | 0.00          | Gross Receipts Sec    | ond Group                              | \$               | 0.00        |                  |
| Base Rate Fee First                         | Group                                  | \$             | 0.00          | Base Rate Fee Sec     | ond Group                              | \$               | 0.00        |                  |
| Th                                          | HRTY-FIRST                             | SUBSCRIBER GRO |               | THIF                  | RTY-SECONE                             | SUBSCRIBER GRO   | UP          |                  |
| COMMUNITY/ AREA                             | ······································ |                | 0             | COMMUNITY/ ARE        | Α                                      |                  | 0           |                  |
| CALL SIGN                                   | DSE                                    | CALL SIGN      | DSE           | CALL SIGN             | DSE                                    | CALL SIGN        | DSE         |                  |
|                                             |                                        |                |               |                       |                                        |                  |             |                  |
|                                             |                                        |                |               |                       |                                        |                  |             |                  |
|                                             |                                        |                |               |                       |                                        |                  |             |                  |
|                                             |                                        |                |               |                       |                                        |                  |             |                  |
|                                             |                                        |                |               |                       |                                        |                  |             |                  |
|                                             |                                        |                |               |                       |                                        |                  |             |                  |
|                                             |                                        |                |               |                       |                                        |                  |             |                  |
|                                             |                                        |                |               |                       |                                        |                  |             |                  |
|                                             |                                        |                |               |                       |                                        |                  |             |                  |
|                                             |                                        |                |               |                       |                                        |                  |             |                  |
|                                             |                                        |                |               |                       |                                        |                  |             |                  |
| otal DSEs                                   |                                        |                | 0.00          | Total DSEs            |                                        |                  | 0.00        |                  |
| Gross Receipts Third                        | d Group                                | \$             | 0.00          | Gross Receipts Fou    | rth Group                              | \$               | 0.00        |                  |
|                                             |                                        |                |               |                       |                                        |                  |             |                  |
| Base Rate Fee Third                         | d Group                                | \$             | 0.00          | Base Rate Fee Fou     | rth Group                              | \$               | 0.00        |                  |
| Base Rate Fee: Add<br>Enter here and in blo |                                        |                | scriber group | as shown in the boxes | s above.                               | \$               |             |                  |

| LEGAL NAME OF OWI                           |         |                | -             |                       |                                        | \$               | 62045       | Name             |
|---------------------------------------------|---------|----------------|---------------|-----------------------|----------------------------------------|------------------|-------------|------------------|
|                                             |         |                |               | ATE FEES FOR EAC      |                                        |                  |             |                  |
|                                             |         | SUBSCRIBER GRO | OUP <b>0</b>  | THIF COMMUNITY/ ARE   |                                        | I SUBSCRIBER GRO | UP <b>0</b> | 9                |
| COMMUNITY/ ARE                              |         |                | <u> </u>      | COMMONT 1/ ARE        | ······································ |                  |             | Computation      |
| CALL SIGN                                   | DSE     | CALL SIGN      | DSE           | CALL SIGN             | DSE                                    | CALL SIGN        | DSE         | of               |
|                                             |         |                |               |                       |                                        |                  |             | Base Rate Fe     |
|                                             |         |                |               |                       |                                        |                  |             | Syndicated       |
|                                             |         |                |               |                       |                                        |                  |             | Exclusivity      |
|                                             |         |                |               |                       |                                        |                  |             | Surcharge        |
|                                             |         |                |               |                       |                                        |                  |             | for<br>Partially |
|                                             |         |                |               |                       |                                        |                  |             | Distant          |
|                                             |         |                |               |                       |                                        |                  |             | Stations         |
|                                             |         |                |               |                       |                                        |                  |             |                  |
|                                             |         |                |               |                       |                                        |                  |             |                  |
|                                             |         |                |               |                       |                                        |                  |             |                  |
|                                             |         |                |               |                       |                                        |                  |             |                  |
|                                             |         |                | 2.22          |                       |                                        |                  | 2.00        |                  |
| Total DSEs                                  |         |                | 0.00          | Total DSEs            |                                        |                  | 0.00        |                  |
| Gross Receipts First                        | Group   | \$             | 0.00          | Gross Receipts Sec    | ond Group                              | \$               | 0.00        |                  |
| Base Rate Fee First                         | Group   | \$             | 0.00          | Base Rate Fee Sec     | ond Group                              | \$               | 0.00        |                  |
|                                             |         | SUBSCRIBER GRO |               | <del>  </del>         |                                        | SUBSCRIBER GRO   |             |                  |
| COMMUNITY/ AREA                             |         |                | 0             | COMMUNITY/ ARE        | Α                                      |                  | 0           |                  |
| CALL SIGN                                   | DSE     | CALL SIGN      | DSE           | CALL SIGN             | DSE                                    | CALL SIGN        | DSE         |                  |
|                                             |         |                |               |                       |                                        |                  |             |                  |
|                                             |         |                |               |                       |                                        |                  |             |                  |
|                                             |         |                |               |                       |                                        |                  |             |                  |
|                                             |         |                |               |                       |                                        |                  |             |                  |
|                                             |         |                |               |                       |                                        |                  |             |                  |
|                                             |         |                |               |                       |                                        |                  |             |                  |
|                                             |         |                |               |                       |                                        |                  |             |                  |
|                                             |         |                |               |                       |                                        |                  |             |                  |
|                                             |         |                |               |                       |                                        |                  |             |                  |
|                                             |         |                |               |                       |                                        |                  |             |                  |
|                                             |         |                |               |                       |                                        |                  |             |                  |
| otal DSEs                                   |         |                | 0.00          | Total DSEs            |                                        |                  | 0.00        |                  |
| Gross Receipts Third                        | d Group | \$             | 0.00          | Gross Receipts Fou    | rth Group                              | \$               | 0.00        |                  |
|                                             |         |                |               |                       |                                        |                  | $\neg \neg$ |                  |
| Base Rate Fee Third                         | d Group | \$             | 0.00          | Base Rate Fee Fou     | rth Group                              | \$               | 0.00        |                  |
| Base Rate Fee: Add<br>Enter here and in blo |         |                | scriber group | as shown in the boxes | s above.                               | \$               |             |                  |

| Name               | LEGAL NAME OF OWNER OF CABLE SYSTEM: Heart of Iowa Communications Cooperative  BLOCK A: COMPUTATION OF BASE RATE FEES FOR EACH SUBSCRIBER GROUP |                 |          |                          |                |                 |                                         |                             |
|--------------------|----------------------------------------------------------------------------------------------------|-----------------|----------|--------------------------|----------------|-----------------|-----------------------------------------|-----------------------------|
|                    |                                                                                                    |                 |          |                          |                |                 |                                         |                             |
| 9                  | JP<br><b>0</b>                                                                                                    | SUBSCRIBER GROU | Y-EIGHTH | THIRT<br>COMMUNITY/ AREA | 1P<br><b>0</b> | SUBSCRIBER GROU | SEVENTH                                 | THIRTY-S<br>COMMUNITY/ AREA |
| Computation        |                                                                                                    |                 |          | COMMONT I/ AREA          | U              |                 |                                         | COMMONT IT AREA             |
| of                 | DSE                                                                                                    | CALL SIGN       | DSE      | CALL SIGN                | DSE            | CALL SIGN       | DSE                                     | CALL SIGN                   |
| Base Rate F<br>and |                                                                                                    |                 |          |                          |                |                 |                                         |                             |
| Syndicate          |                                                                                                    |                 |          |                          |                |                 |                                         |                             |
| Exclusivit         |                                                                                                    |                 |          |                          |                |                 |                                         |                             |
| Surcharge          |                                                                                                    |                 |          |                          |                |                 |                                         |                             |
| for<br>Partially   |                                                                                                    |                 |          |                          |                |                 |                                         |                             |
| Distant            |                                                                                                    |                 |          |                          |                |                 | ···                                     |                             |
| Stations           |                                                                                                    |                 |          |                          |                | _               |                                         |                             |
|                    |                                                                                                    |                 |          |                          |                |                 |                                         |                             |
|                    |                                                                                                    |                 |          |                          |                |                 |                                         |                             |
|                    |                                                                                                    |                 |          |                          |                |                 |                                         |                             |
|                    |                                                                                                    |                 |          |                          |                |                 |                                         |                             |
|                    |                                                                                                    |                 |          |                          |                |                 |                                         |                             |
|                    | 0.00                                                                                                    |                 |          | Total DSEs               | 0.00           |                 |                                         | otal DSEs                   |
|                    | 0.00                                                                                                    | \$              | d Group  | Gross Receipts Secon     | 0.00           | \$              | roup                                    | Gross Receipts First Gr     |
|                    | 0.00                                                                                                    | \$              | d Group  | Base Rate Fee Secon      | 0.00           | \$              | roup                                    | Base Rate Fee First Gr      |
|                    |                                                                                                    | SUBSCRIBER GROU | FORTIETH |                          |                | SUBSCRIBER GROU | TY-NINTH                                |                             |
|                    | 0                                                                                                    |                 |          | COMMUNITY/ AREA          | 0              |                 | *************************************** | COMMUNITY/ AREA             |
|                    | DSE                                                                                                    | CALL SIGN       | DSE      | CALL SIGN                | DSE            | CALL SIGN       | DSE                                     | CALL SIGN                   |
|                    |                                                                                                    |                 |          |                          |                |                 |                                         |                             |
|                    |                                                                                                    |                 |          |                          |                |                 |                                         |                             |
|                    |                                                                                                    |                 |          |                          |                |                 |                                         |                             |
|                    |                                                                                                    |                 |          |                          |                |                 |                                         |                             |
|                    |                                                                                                    |                 |          |                          |                |                 |                                         |                             |
|                    |                                                                                                    |                 |          |                          |                |                 |                                         |                             |
|                    |                                                                                                    |                 |          |                          |                |                 |                                         |                             |
|                    |                                                                                                    |                 |          |                          |                |                 |                                         |                             |
|                    |                                                                                                    | _               |          |                          |                |                 |                                         |                             |
|                    |                                                                                                    |                 |          |                          |                |                 |                                         |                             |
|                    |                                                                                                    |                 |          |                          |                |                 |                                         |                             |
|                    |                                                                                                    |                 |          |                          |                |                 |                                         |                             |
|                    | 0.00                                                                                                    |                 |          | Total DSEs               | 0.00           |                 |                                         | Total DSEs                  |
|                    | 0.00                                                                                                    | \$              | Group    | Gross Receipts Fourth    | 0.00           | \$              | roup                                    | Gross Receipts Third G      |
|                    |                                                                                                    |                 |          | I                        |                |                 |                                         |                             |

|               |      |                 |          |                      |      | ions Cooperative | municat  |                                  |
|---------------|------|-----------------|----------|----------------------|------|------------------|----------|----------------------------------|
|               | ID.  |                 |          | TE FEES FOR EACH     |      |                  |          |                                  |
| ,             | 0    | SUBSCRIBER GROU | Y-SECOND | COMMUNITY/ AREA      |      | SUBSCRIBER GROU  | IY-FIKSI | COMMUNITY/ AREA                  |
| Comp          | DSE  | CALL SIGN       | DSE      | CALL SIGN            | DSE  | CALL SIGN        | DSE      | CALL SIGN                        |
| Base F        | DSE  | CALL SIGN       | DSE      | CALL SIGN            | DSE  | CALL SIGN        | DSE      | CALL SIGN                        |
| a             |      |                 |          |                      |      |                  |          |                                  |
| Synd          |      |                 |          |                      |      |                  |          |                                  |
| Exclu<br>Surc |      |                 |          |                      |      |                  |          |                                  |
| f             |      |                 |          |                      |      |                  |          |                                  |
| Part          |      |                 |          |                      |      |                  |          |                                  |
| Dis           |      |                 |          |                      |      |                  |          |                                  |
| Stat          |      |                 |          |                      |      |                  |          |                                  |
|               |      |                 |          |                      |      |                  |          |                                  |
|               |      |                 |          |                      |      | _                |          |                                  |
|               |      |                 |          |                      |      |                  |          |                                  |
|               |      |                 |          |                      |      |                  |          |                                  |
|               | 0.00 |                 |          | Total DSEs           | 0.00 |                  |          | otal DSEs                        |
|               | 0.00 | \$              | d Group  | Gross Receipts Secon | 0.00 | <u> </u>         | OUD      | ross Receipts First G            |
|               |      |                 | a Group  | Cross Reservice      |      |                  | oup      | roco recorpto i not Ci           |
|               | 0.00 | \$              | d Group  | Base Rate Fee Secon  | 0.00 | \$               | oup      | <b>ase Rate Fee</b> First Gr     |
|               |      | SUBSCRIBER GROU | Y-FOURTH |                      |      | SUBSCRIBER GROU  | TY-THIRD |                                  |
|               | 0    |                 |          | COMMUNITY/ AREA      | 0    |                  |          | OMMUNITY/ AREA                   |
|               | DSE  | CALL SIGN       | DSE      | CALL SIGN            | DSE  | CALL SIGN        | DSE      | CALL SIGN                        |
|               |      |                 |          | CALL SIGN            |      |                  |          |                                  |
|               |      |                 |          | CALL SIGN            |      |                  |          |                                  |
|               |      |                 |          | CALL SIGN            |      |                  |          |                                  |
|               |      |                 |          | CALL SIGN            |      |                  |          |                                  |
|               |      |                 |          | CALL SIGN            |      |                  |          |                                  |
|               |      |                 |          | CALL SIGN            |      |                  |          |                                  |
|               |      |                 |          | CALL SIGN            |      |                  |          |                                  |
|               |      |                 |          | CALL SIGN            |      |                  |          |                                  |
|               |      |                 |          | CALL SIGN            |      |                  |          |                                  |
|               |      |                 |          | CALL SIGN            |      |                  |          |                                  |
|               |      |                 |          | CALL SIGN            |      |                  |          |                                  |
|               |      |                 |          | CALL SIGN            |      |                  |          |                                  |
|               |      |                 |          | CALL SIGN            |      |                  |          |                                  |
|               | 0.00 |                 |          | Total DSEs           | 0.00 |                  |          | otal DSEs                        |
|               | 0.00 | \$              | Group    |                      | 0.00 | \$               | roup     |                                  |
|               |      | \$              | Group    | Total DSEs           | _    | \$               | roup     | otal DSEs Gross Receipts Third G |

| LEGAL NAME OF OWN Heart of Iowa Co           |                                         |                | /e            |                       |           | •              | 62045       | Name                 |
|----------------------------------------------|-----------------------------------------|----------------|---------------|-----------------------|-----------|----------------|-------------|----------------------|
|                                              |                                         |                |               | ATE FEES FOR EAC      |           |                |             |                      |
|                                              | RTY-FIFTH                               | SUBSCRIBER GRO | OUP <b>0</b>  |                       |           | SUBSCRIBER GRO | UP <b>0</b> | 9                    |
| COMMUNITY/ AREA                              | *************************************** |                | U             | COMMUNITY/ ARE        | Α         |                | U           | Computatio           |
| CALL SIGN                                    | DSE                                     | CALL SIGN      | DSE           | CALL SIGN             | DSE       | CALL SIGN      | DSE         | of                   |
|                                              |                                         |                |               |                       |           |                |             | Base Rate F          |
|                                              |                                         |                |               |                       |           |                |             | and<br>Syndicated    |
|                                              |                                         |                |               |                       |           |                |             | Exclusivity          |
|                                              |                                         |                |               |                       |           |                |             | Surcharge            |
|                                              |                                         |                |               |                       |           |                |             | for                  |
|                                              |                                         |                |               |                       |           |                |             | Partially<br>Distant |
|                                              |                                         |                |               |                       |           |                |             | Stations             |
|                                              |                                         |                |               |                       |           |                |             |                      |
|                                              |                                         |                |               |                       |           |                |             |                      |
|                                              |                                         |                |               |                       |           |                |             |                      |
|                                              |                                         |                |               |                       |           |                |             |                      |
|                                              |                                         |                |               |                       |           |                |             |                      |
| Total DSEs                                   |                                         |                | 0.00          | Total DSEs            | •         |                | 0.00        |                      |
| Gross Receipts First                         | Group                                   | \$             | 0.00          | Gross Receipts Sec    | ond Group | \$             | 0.00        |                      |
|                                              |                                         |                |               |                       |           |                |             |                      |
| Base Rate Fee First                          | Group                                   | \$             | 0.00          | Base Rate Fee Sec     | ond Group | \$             | 0.00        |                      |
|                                              |                                         | SUBSCRIBER GRO |               | <del>II</del>         |           | SUBSCRIBER GRO |             |                      |
| COMMUNITY/ AREA                              |                                         |                | 0             | COMMUNITY/ ARE        | Α         |                | O           |                      |
| CALL SIGN                                    | DSE                                     | CALL SIGN      | DSE           | CALL SIGN             | DSE       | CALL SIGN      | DSE         |                      |
|                                              |                                         |                |               |                       |           |                |             |                      |
|                                              |                                         |                |               |                       |           |                |             |                      |
|                                              |                                         |                |               |                       |           |                |             |                      |
|                                              |                                         |                |               |                       |           |                |             |                      |
|                                              |                                         |                |               |                       |           |                |             |                      |
|                                              |                                         |                |               |                       |           |                |             |                      |
|                                              |                                         |                |               |                       |           |                |             |                      |
|                                              |                                         |                |               |                       |           |                |             |                      |
|                                              |                                         |                |               |                       |           |                |             |                      |
|                                              |                                         |                |               |                       |           |                |             |                      |
|                                              |                                         |                |               |                       |           |                |             |                      |
|                                              |                                         |                |               |                       |           |                |             |                      |
| Total DSEs                                   |                                         |                | 0.00          | Total DSEs            |           |                | 0.00        |                      |
| Gross Receipts Third                         | Group                                   | \$             | 0.00          | Gross Receipts Fou    | rth Group | \$             | 0.00        |                      |
|                                              |                                         |                |               |                       |           |                | $\neg \neg$ |                      |
| Base Rate Fee Third                          | Group                                   | \$             | 0.00          | Base Rate Fee Fou     | rth Group | \$             | 0.00        |                      |
| Base Rate Fee: Add<br>Enter here and in bloo |                                         |                | scriber group | as shown in the boxes | s above.  |                |             |                      |

| Name                      | 62045 | S               |          |                       | -    |                 |          | LEGAL NAME OF OWNER Heart of Iowa Com |
|---------------------------|-------|-----------------|----------|-----------------------|------|-----------------|----------|---------------------------------------|
|                           |       |                 |          | FEES FOR EACH         |      | COMPUTATION OF  |          |                                       |
| 9                         |       | SUBSCRIBER GROU | FIFTIETH |                       |      | SUBSCRIBER GROU | TY-NINTH |                                       |
| Computation               | 0     |                 |          | OMMUNITY/ AREA        | 0    |                 |          | COMMUNITY/ AREA                       |
| of                        | DSE   | CALL SIGN       | DSE      | CALL SIGN             | DSE  | CALL SIGN       | DSE      | CALL SIGN                             |
| Base Rate F               |       |                 |          |                       |      |                 |          |                                       |
| and                       |       |                 |          |                       |      |                 |          |                                       |
| Syndicated<br>Exclusivity |       |                 |          |                       |      |                 |          |                                       |
| Surcharge                 |       |                 |          |                       |      |                 | ···      |                                       |
| for                       |       |                 |          |                       |      |                 |          |                                       |
| Partially                 |       |                 |          |                       |      |                 |          |                                       |
| Distant<br>Stations       |       |                 | •        |                       |      |                 |          |                                       |
| Stations                  |       |                 |          |                       |      |                 |          |                                       |
|                           |       |                 | •        |                       |      |                 |          |                                       |
|                           |       |                 |          |                       |      |                 |          |                                       |
|                           |       |                 |          |                       |      |                 |          |                                       |
|                           |       |                 |          |                       |      |                 |          |                                       |
|                           | 0.00  |                 |          | atal DOF              | 0.00 |                 |          | T-4-1 D05-                            |
|                           | 0.00  |                 |          | otal DSEs             | 0.00 |                 |          | Total DSEs                            |
|                           | 0.00  | \$              | d Group  | iross Receipts Second | 0.00 | \$              | roup     | Gross Receipts First Gr               |
|                           | 0.00  | \$              | d Group  | ase Rate Fee Second   | 0.00 | \$              | roup     | Base Rate Fee First Gr                |
|                           | JP    | SUBSCRIBER GROU | -SECOND  | FIFTY                 | IP   | SUBSCRIBER GROL | TY-FIRST | FIF                                   |
|                           | 0     |                 |          | OMMUNITY/ AREA        | 0    |                 |          | COMMUNITY/ AREA                       |
|                           | DSE   | CALL SIGN       | DSE      | CALL SIGN             | DSE  | CALL SIGN       | DSE      | CALL SIGN                             |
|                           |       |                 |          |                       |      |                 |          |                                       |
|                           |       |                 |          |                       |      |                 |          |                                       |
|                           |       |                 |          |                       |      |                 | ···      |                                       |
|                           |       |                 |          |                       |      |                 |          |                                       |
|                           |       |                 |          |                       |      |                 |          |                                       |
|                           |       |                 |          |                       |      |                 |          |                                       |
|                           |       |                 |          |                       |      |                 |          |                                       |
|                           |       |                 |          |                       |      |                 |          |                                       |
|                           |       |                 |          |                       |      |                 |          |                                       |
|                           |       |                 |          |                       |      |                 |          |                                       |
|                           |       |                 |          |                       |      |                 |          |                                       |
|                           |       |                 |          |                       |      |                 |          |                                       |
|                           | 0.00  |                 |          | otal DSEs             | 0.00 |                 |          | Total DSEs                            |
|                           |       | \$              | Group    | ross Receipts Fourth  | 0.00 | \$              | Group    | Gross Receipts Third G                |
|                           | 0.00  | Ψ               |          |                       |      | ·               | •        |                                       |

| Name                 | YSTEM ID#<br>62045 | S               |          |                                  |             |                 |          | LEGAL NAME OF OWNER Heart of Iowa Com |
|----------------------|--------------------|-----------------|----------|----------------------------------|-------------|-----------------|----------|---------------------------------------|
|                      |                    |                 |          | TE FEES FOR EACH                 |             |                 |          |                                       |
| 9                    | JP <b>0</b>        | SUBSCRIBER GROU | /-FOURTH |                                  | <u>IP</u> 0 | SUBSCRIBER GROU | TY-THIRD |                                       |
| Computatio           | <u> </u>           |                 |          | COMMUNITY/ AREA                  | <u> </u>    |                 |          | COMMUNITY/ AREA                       |
| of                   | DSE                | CALL SIGN       | DSE      | CALL SIGN                        | DSE         | CALL SIGN       | DSE      | CALL SIGN                             |
| Base Rate F          |                    |                 |          |                                  |             |                 |          |                                       |
| and<br>Syndicated    |                    |                 |          |                                  |             |                 |          |                                       |
| Exclusivity          |                    |                 |          |                                  |             |                 |          |                                       |
| Surcharge            |                    |                 |          |                                  |             |                 |          |                                       |
| for                  |                    |                 |          |                                  |             |                 |          |                                       |
| Partially<br>Distant |                    |                 |          |                                  |             |                 |          |                                       |
| Stations             |                    |                 |          |                                  |             |                 |          |                                       |
|                      |                    |                 |          |                                  |             |                 |          |                                       |
|                      |                    |                 |          |                                  |             |                 |          |                                       |
|                      |                    |                 |          |                                  |             |                 |          |                                       |
|                      |                    |                 |          |                                  |             |                 |          |                                       |
|                      |                    |                 |          |                                  |             |                 |          |                                       |
|                      | 0.00               |                 |          | Total DSEs                       | 0.00        |                 |          | Total DSEs                            |
|                      | 0.00               | \$              | d Group  | Gross Receipts Secon             | 0.00        | \$              | roup     | Gross Receipts First Gr               |
|                      | 0.00               | \$              | d Group  | Base Rate Fee Secon              | 0.00        | \$              | roup     | <b>3ase Rate Fee</b> First Gr         |
|                      | JP                 | SUBSCRIBER GROU | TY-SIXTH | FI                               | IP          | SUBSCRIBER GROU | TY-FIFTH | FIF                                   |
|                      | 0                  |                 |          | COMMUNITY/ AREA                  | 0           |                 |          | COMMUNITY/ AREA                       |
|                      | DSE                | CALL SIGN       | DSE      | CALL SIGN                        | DSE         | CALL SIGN       | DSE      | CALL SIGN                             |
|                      |                    |                 |          |                                  |             |                 |          |                                       |
|                      |                    |                 |          |                                  |             |                 |          |                                       |
|                      |                    |                 |          |                                  |             |                 |          |                                       |
|                      |                    |                 |          |                                  |             |                 |          |                                       |
|                      |                    |                 |          |                                  |             |                 |          |                                       |
|                      |                    |                 |          |                                  |             |                 |          |                                       |
|                      |                    |                 |          |                                  |             |                 |          |                                       |
|                      |                    |                 |          |                                  |             |                 |          |                                       |
|                      |                    |                 |          |                                  |             |                 |          |                                       |
|                      |                    |                 |          |                                  |             |                 |          |                                       |
|                      |                    |                 |          |                                  |             |                 |          |                                       |
|                      | •                  |                 |          |                                  | ı           |                 |          |                                       |
|                      | 0.00               |                 |          | Total DSEs                       | 0.00        |                 |          | Total DSEs                            |
|                      | 0.00               | \$              | Group    | Total DSEs Gross Receipts Fourth | 0.00        | \$              | Group    | Total DSEs<br>Gross Receipts Third G  |

| Name                      | 62045 | S               |          |                       |      |                 |          | LEGAL NAME OF OWNE<br>Heart of Iowa Com |
|---------------------------|-------|-----------------|----------|-----------------------|------|-----------------|----------|-----------------------------------------|
|                           |       |                 |          | E FEES FOR EACH       |      |                 |          |                                         |
| 9                         |       | SUBSCRIBER GROU | Y-EIGHTH |                       |      | SUBSCRIBER GROU | SEVENTH  |                                         |
| Computation               | 0     |                 |          | COMMUNITY/ AREA       | 0    |                 |          | COMMUNITY/ AREA                         |
| of                        | DSE   | CALL SIGN       | DSE      | CALL SIGN             | DSE  | CALL SIGN       | DSE      | CALL SIGN                               |
| Base Rate F               |       |                 |          |                       |      |                 |          |                                         |
| and                       |       |                 |          |                       |      |                 |          |                                         |
| Syndicated<br>Exclusivity |       |                 |          |                       |      |                 |          |                                         |
| Surcharge                 |       |                 |          |                       |      |                 |          |                                         |
| for                       |       |                 |          |                       |      |                 |          |                                         |
| Partially                 |       |                 |          |                       |      |                 |          |                                         |
| Distant                   |       |                 |          |                       |      |                 |          |                                         |
| Stations                  |       |                 |          |                       |      |                 |          |                                         |
|                           |       |                 |          |                       |      |                 |          |                                         |
|                           |       |                 |          |                       |      |                 |          |                                         |
|                           |       |                 |          |                       |      |                 |          |                                         |
|                           |       |                 |          |                       |      |                 |          |                                         |
|                           | 0.00  |                 |          |                       | 0.00 |                 |          |                                         |
|                           | 0.00  |                 |          | Total DSEs            | 0.00 |                 |          | Total DSEs                              |
|                           | 0.00  | \$              | d Group  | Gross Receipts Secon  | 0.00 | \$              | roup     | Gross Receipts First Gr                 |
|                           | 0.00  | \$              | d Group  | Base Rate Fee Second  | 0.00 | \$              | roup     | Base Rate Fee First Gr                  |
|                           | JP    | SUBSCRIBER GROU | SIXTIETH |                       | IP   | SUBSCRIBER GROL | TY-NINTH | FIF                                     |
|                           | 0     |                 |          | COMMUNITY/ AREA       | 0    |                 |          | COMMUNITY/ AREA                         |
|                           | DSE   | CALL SIGN       | DSE      | CALL SIGN             | DSE  | CALL SIGN       | DSE      | CALL SIGN                               |
|                           |       |                 |          |                       |      |                 |          |                                         |
|                           |       |                 |          |                       |      |                 |          |                                         |
|                           |       | _               |          |                       |      |                 |          |                                         |
|                           |       |                 |          |                       |      |                 |          |                                         |
|                           |       |                 |          |                       |      |                 |          |                                         |
|                           |       |                 |          |                       |      |                 |          |                                         |
|                           |       |                 |          |                       |      |                 |          |                                         |
|                           |       |                 |          |                       |      |                 |          |                                         |
|                           |       |                 |          |                       |      |                 |          |                                         |
|                           |       |                 |          |                       |      |                 |          |                                         |
|                           |       |                 |          |                       |      |                 |          |                                         |
|                           |       |                 |          |                       |      |                 |          |                                         |
|                           | 0.00  |                 |          | Total DSEs            | 0.00 |                 |          | Γotal DSEs                              |
|                           | 0.00  |                 |          |                       |      |                 |          |                                         |
|                           | 0.00  | \$              | Group    | Gross Receipts Fourth | 0.00 | \$              | Group    | Gross Receipts Third G                  |

| Name                      | 62045          | S               |          |                       |                |                 |          | LEGAL NAME OF OWNER Heart of Iowa Com |
|---------------------------|----------------|-----------------|----------|-----------------------|----------------|-----------------|----------|---------------------------------------|
|                           |                |                 |          | E FEES FOR EACH       |                |                 |          |                                       |
| 9                         | JP<br><b>0</b> | SUBSCRIBER GROU | -SECOND  |                       | 1P<br><b>0</b> | SUBSCRIBER GROL | TY-FIRST |                                       |
| Computation               | U              |                 |          | COMMUNITY/ AREA       | U              |                 |          | COMMUNITY/ AREA                       |
| of                        | DSE            | CALL SIGN       | DSE      | CALL SIGN             | DSE            | CALL SIGN       | DSE      | CALL SIGN                             |
| Base Rate F               |                |                 |          |                       |                |                 |          |                                       |
| and                       |                |                 |          |                       |                |                 |          |                                       |
| Syndicated<br>Exclusivity |                |                 |          |                       |                |                 |          |                                       |
| Surcharge                 |                |                 |          |                       |                |                 |          |                                       |
| for                       |                |                 |          |                       |                |                 |          |                                       |
| Partially                 |                | _               |          |                       |                |                 |          |                                       |
| Distant                   |                |                 |          |                       |                |                 |          |                                       |
| Stations                  |                |                 |          |                       |                |                 |          |                                       |
|                           |                |                 |          |                       |                |                 |          |                                       |
|                           |                |                 |          |                       |                |                 |          |                                       |
|                           |                |                 |          |                       |                |                 |          |                                       |
|                           |                |                 |          |                       |                |                 |          |                                       |
|                           |                |                 |          |                       |                |                 |          |                                       |
|                           | 0.00           |                 |          | Total DSEs            | 0.00           |                 |          | Total DSEs                            |
|                           | 0.00           | \$              | d Group  | Gross Receipts Second | 0.00           | \$              | roup     | Gross Receipts First Gr               |
|                           | 0.00           | \$              | d Group  | Base Rate Fee Second  | 0.00           | \$              | roup     | Base Rate Fee First Gr                |
|                           | JP             | SUBSCRIBER GROU | /-FOURTH | SIXT                  | IP             | SUBSCRIBER GROL | TY-THIRD | SIX                                   |
|                           | 0              |                 |          | COMMUNITY/ AREA       | 0              |                 |          | COMMUNITY/ AREA                       |
|                           | DSE            | CALL SIGN       | DSE      | CALL SIGN             | DSE            | CALL SIGN       | DSE      | CALL SIGN                             |
|                           |                | _               |          |                       |                |                 |          |                                       |
|                           |                |                 |          |                       |                |                 |          |                                       |
|                           |                |                 |          |                       |                |                 |          |                                       |
|                           |                |                 |          |                       |                |                 |          |                                       |
|                           |                |                 |          |                       |                |                 |          |                                       |
|                           |                |                 |          |                       |                |                 |          |                                       |
|                           |                |                 |          |                       |                |                 |          |                                       |
|                           |                |                 |          |                       |                |                 |          |                                       |
|                           |                |                 |          |                       |                |                 |          |                                       |
|                           |                | _               |          |                       |                |                 |          |                                       |
|                           |                |                 |          |                       |                |                 |          |                                       |
|                           |                |                 |          |                       |                |                 |          |                                       |
|                           | 0.00           |                 |          | Total DSEs            | 0.00           |                 |          | Total DSEs                            |
|                           |                |                 |          | Gross Receipts Fourth | 0.00           |                 | \        | B                                     |
|                           | 0.00           | \$              | Group    | Gioss Receipts Fourth | 0.00           | \$              | roup     | Gross Receipts Third G                |

| LEGAL NAME OF OWN Heart of Iowa Co           |            | E SYSTEM:<br>tions Cooperative |             |                                                   |           | Sì               | STEM ID#<br>62045 | Name                      |
|----------------------------------------------|------------|--------------------------------|-------------|---------------------------------------------------|-----------|------------------|-------------------|---------------------------|
|                                              |            |                                |             | TE FEES FOR EACH                                  |           |                  |                   | -                         |
|                                              |            | SUBSCRIBER GROU                |             | <del>                                      </del> | XTY-SIXTH | SUBSCRIBER GROUP |                   | 9                         |
| COMMUNITY/ AREA                              |            |                                | 0           | COMMUNITY/ AREA                                   |           |                  | 0                 | Computation               |
| CALL SIGN                                    | DSE        | CALL SIGN                      | DSE         | CALL SIGN                                         | DSE       | CALL SIGN        | DSE               | of                        |
|                                              |            |                                |             |                                                   |           |                  |                   | Base Rate Fee             |
|                                              |            |                                |             |                                                   |           |                  |                   | and                       |
|                                              |            |                                |             |                                                   | <u> </u>  |                  | <u></u>           | Syndicated<br>Exclusivity |
|                                              |            |                                |             |                                                   |           |                  |                   | Surcharge                 |
|                                              |            |                                |             |                                                   |           |                  |                   | for                       |
|                                              |            |                                |             |                                                   | <u></u>   |                  |                   | Partially                 |
|                                              |            |                                |             |                                                   |           |                  |                   | Distant<br>Stations       |
|                                              |            |                                |             |                                                   | <u> </u>  |                  |                   | Otations                  |
|                                              |            |                                |             |                                                   |           |                  |                   |                           |
|                                              |            |                                |             |                                                   |           |                  |                   |                           |
|                                              |            |                                |             |                                                   |           |                  |                   |                           |
|                                              |            |                                |             |                                                   |           |                  |                   |                           |
| Total DSEs                                   |            |                                | 0.00        | Total DSEs                                        |           |                  | 0.00              |                           |
| Gross Receipts First                         | Group      | <b>\$</b>                      | 0.00        | Gross Receipts Secon                              | d Group   | <b>\$</b>        | 0.00              |                           |
| ·                                            | •          |                                |             |                                                   | •         | ·                |                   |                           |
| Base Rate Fee First                          | Group      | \$                             | 0.00        | Base Rate Fee Secon                               | d Group   | \$               | 0.00              |                           |
|                                              |            | SUBSCRIBER GROL                |             | Ħ                                                 | ry-eighth | SUBSCRIBER GROUP |                   |                           |
| COMMUNITY/ AREA                              |            |                                | 0           | COMMUNITY/ AREA                                   |           |                  | 0                 |                           |
| CALL SIGN                                    | DSE        | CALL SIGN                      | DSE         | CALL SIGN                                         | DSE       | CALL SIGN        | DSE               |                           |
|                                              |            |                                |             |                                                   | <u> </u>  |                  |                   |                           |
|                                              |            |                                |             |                                                   | <u> </u>  |                  | <u></u>           |                           |
|                                              |            |                                |             |                                                   |           |                  |                   |                           |
|                                              |            |                                |             |                                                   |           |                  |                   |                           |
|                                              |            |                                |             |                                                   | <u> </u>  |                  | <u></u>           |                           |
|                                              |            |                                |             |                                                   |           |                  |                   |                           |
|                                              |            |                                |             |                                                   |           |                  |                   |                           |
|                                              |            |                                |             |                                                   |           |                  |                   |                           |
|                                              |            |                                |             |                                                   |           |                  |                   |                           |
|                                              |            |                                |             |                                                   |           |                  |                   |                           |
|                                              |            |                                |             |                                                   |           |                  |                   |                           |
|                                              |            |                                |             |                                                   |           |                  |                   |                           |
| Total DSEs                                   |            |                                | 0.00        | Total DSEs                                        |           |                  | 0.00              |                           |
| Gross Receipts Third                         | Group      | \$                             | 0.00        | Gross Receipts Fourth                             | Group     | \$               | 0.00              |                           |
| Base Rate Fee Third                          | Group      | \$                             | 0.00        | Base Rate Fee Fourth                              | Group     | \$               | 0.00              |                           |
|                                              |            |                                |             | <u>  </u>                                         |           |                  |                   |                           |
| Base Rate Fee: Add<br>Enter here and in bloo |            |                                | riber group | as shown in the boxes a                           | bove.     | s                |                   |                           |
|                                              | 0, 10 1, 0 | (P~90 1)                       |             |                                                   |           | 7                |                   |                           |

| LEGAL NAME OF OWI                           |         |                | /e            |                       |           | 5              | 62045          | Name             |
|---------------------------------------------|---------|----------------|---------------|-----------------------|-----------|----------------|----------------|------------------|
|                                             |         |                |               | ATE FEES FOR EAC      |           |                |                |                  |
| S<br>COMMUNITY/ AREA                        |         | SUBSCRIBER GRO | OUP <b>0</b>  | COMMUNITY/ ARE        |           | SUBSCRIBER GRO | JP<br><b>0</b> | 9                |
| COMMONT IT AIRE                             |         |                | <u> </u>      | COMMONT 17 ARE        |           |                |                | Computatio       |
| CALL SIGN                                   | DSE     | CALL SIGN      | DSE           | CALL SIGN             | DSE       | CALL SIGN      | DSE            | of               |
|                                             |         |                |               |                       |           |                |                | Base Rate Fo     |
|                                             |         |                |               |                       |           |                |                | Syndicated       |
|                                             |         |                |               |                       |           |                |                | Exclusivity      |
|                                             |         |                |               |                       |           |                |                | Surcharge        |
|                                             |         |                |               |                       |           |                |                | for<br>Partially |
|                                             |         |                |               |                       |           |                |                | Distant          |
|                                             |         |                |               |                       |           |                |                | Stations         |
|                                             |         | -              |               |                       |           |                |                |                  |
|                                             |         |                |               |                       |           |                |                |                  |
|                                             |         |                |               |                       |           |                |                |                  |
|                                             |         |                |               |                       |           |                |                |                  |
|                                             |         |                | 0.00          |                       |           |                |                |                  |
| otal DSEs                                   |         |                | 0.00          | Total DSEs            |           |                | 0.00           |                  |
| Gross Receipts First                        | Group   | \$             | 0.00          | Gross Receipts Sec    | ond Group | \$             | 0.00           |                  |
| ase Rate Fee First                          | Group   | \$             | 0.00          | Base Rate Fee Sec     | ond Group | \$             | 0.00           |                  |
|                                             |         | SUBSCRIBER GRO |               |                       |           | SUBSCRIBER GRO |                |                  |
| OMMUNITY/ AREA                              |         |                | 0             | COMMUNITY/ ARE        | Α         |                | 0              |                  |
| CALL SIGN                                   | DSE     | CALL SIGN      | DSE           | CALL SIGN             | DSE       | CALL SIGN      | DSE            |                  |
|                                             |         |                |               |                       |           |                |                |                  |
|                                             |         |                |               |                       |           |                |                |                  |
|                                             |         |                |               |                       |           |                |                |                  |
|                                             |         |                |               |                       |           |                |                |                  |
|                                             |         |                |               |                       |           |                |                |                  |
|                                             |         | -              |               |                       |           |                |                |                  |
|                                             |         |                |               |                       |           |                |                |                  |
|                                             |         | -              |               |                       |           |                |                |                  |
|                                             |         |                |               |                       |           |                |                |                  |
|                                             |         |                |               |                       |           |                |                |                  |
|                                             |         |                |               |                       |           |                |                |                  |
| otal DSEs                                   |         |                | 0.00          | Total DSEs            |           |                | 0.00           |                  |
| Gross Receipts Third                        | d Group | \$             | 0.00          | Gross Receipts Fou    | rth Group | \$             | 0.00           |                  |
|                                             |         |                |               |                       |           |                |                |                  |
| Base Rate Fee Third                         | d Group | \$             | 0.00          | Base Rate Fee Fou     | rth Group | \$             | 0.00           |                  |
| Base Rate Fee: Add<br>Enter here and in blo |         |                | scriber group | as shown in the boxes | s above.  | \$             |                |                  |

| LEGAL NAME OF OWN Heart of Iowa Co |           |                | ⁄e            |                                                       |           | •                | 62045 | Name               |  |
|------------------------------------|-----------|----------------|---------------|-------------------------------------------------------|-----------|------------------|-------|--------------------|--|
|                                    |           |                |               | ATE FEES FOR EAC                                      |           |                  |       |                    |  |
| SEVE<br>COMMUNITY/ AREA            |           | SUBSCRIBER GRO | OUP <b>0</b>  | SEVENTY-FOURTH SUBSCRIBER GROUP  O COMMUNITY/ AREA  O |           |                  |       |                    |  |
| COMMONIT I/ ANLA                   |           |                | <u> </u>      | COMMONT I/ AICE                                       |           |                  |       | 9<br>Computation   |  |
| CALL SIGN                          | DSE       | CALL SIGN      | DSE           | CALL SIGN                                             | DSE       | CALL SIGN        | DSE   | of                 |  |
|                                    |           |                |               |                                                       |           |                  |       | Base Rate F<br>and |  |
|                                    |           |                |               |                                                       |           |                  |       | Syndicated         |  |
|                                    |           |                |               |                                                       |           |                  |       | Exclusivity        |  |
|                                    |           |                |               |                                                       |           |                  |       | Surcharge          |  |
|                                    |           |                |               |                                                       |           |                  |       | for<br>Partially   |  |
|                                    |           |                |               |                                                       |           |                  |       | Distant            |  |
|                                    |           |                |               |                                                       |           |                  |       | Stations           |  |
|                                    |           |                |               |                                                       |           |                  |       |                    |  |
|                                    |           |                |               |                                                       |           |                  |       |                    |  |
|                                    |           |                |               |                                                       |           |                  |       |                    |  |
|                                    |           |                |               |                                                       |           |                  |       |                    |  |
|                                    |           |                | 0.00          |                                                       |           |                  | 0.00  |                    |  |
| otal DSEs                          |           |                | 0.00          | Total DSEs                                            |           |                  | 0.00  |                    |  |
| Gross Receipts First               | Group     | \$             | 0.00          | Gross Receipts Sec                                    | ond Group | \$               | 0.00  |                    |  |
| ase Rate Fee First                 | Group     | \$             | 0.00          | Base Rate Fee Sec                                     | ond Group | \$               | 0.00  |                    |  |
| SEVE                               | NTY-FIFTH | SUBSCRIBER GRO |               | <del>                                      </del>     |           | I SUBSCRIBER GRO | UP    |                    |  |
| OMMUNITY/ AREA                     |           |                | 0             | COMMUNITY/ ARE                                        | Α         |                  | 0     |                    |  |
| CALL SIGN                          | DSE       | CALL SIGN      | DSE           | CALL SIGN                                             | DSE       | CALL SIGN        | DSE   |                    |  |
|                                    |           | -              |               |                                                       |           |                  |       |                    |  |
|                                    |           |                |               |                                                       |           |                  |       |                    |  |
|                                    |           |                |               |                                                       |           |                  |       |                    |  |
|                                    |           |                |               |                                                       |           |                  |       |                    |  |
|                                    |           |                |               |                                                       |           |                  |       |                    |  |
|                                    |           |                |               |                                                       |           |                  |       |                    |  |
|                                    |           |                |               |                                                       |           |                  |       |                    |  |
|                                    |           |                |               |                                                       |           |                  |       |                    |  |
|                                    |           |                |               |                                                       |           |                  |       |                    |  |
|                                    |           |                |               |                                                       |           |                  |       |                    |  |
|                                    |           |                |               |                                                       |           |                  |       |                    |  |
| otal DSEs                          |           |                | 0.00          | Total DSEs                                            |           |                  | 0.00  |                    |  |
| Gross Receipts Third               | Group     | \$             | 0.00          | Gross Receipts Fou                                    | rth Group | \$               | 0.00  |                    |  |
|                                    |           |                |               |                                                       |           |                  |       |                    |  |
| Base Rate Fee Third                | Group     | \$             | 0.00          | Base Rate Fee Fou                                     | rth Group | \$               | 0.00  |                    |  |
| Base Rate Fee: Add                 |           |                | scriber group | as shown in the boxes                                 | s above.  | \$               |       |                    |  |

| Nome                   | 62045    | S               |          |                       | -       |                 |          | LEGAL NAME OF OWNER Heart of Iowa Com |
|------------------------|----------|-----------------|----------|-----------------------|---------|-----------------|----------|---------------------------------------|
|                        |          |                 |          | E FEES FOR EACH       |         |                 |          |                                       |
| <u> </u>               |          | SUBSCRIBER GROU | Y-EIGHTH | SUBSCRIBER GROU       | SEVENTH |                 |          |                                       |
| 0 Computation          | <u>U</u> |                 |          | COMMUNITY/ AREA       | 0       |                 |          | COMMUNITY/ AREA                       |
|                        | DSE      | CALL SIGN       | DSE      | CALL SIGN             | DSE     | CALL SIGN       | DSE      | CALL SIGN                             |
| Base Rate F            |          |                 |          |                       |         |                 |          |                                       |
| and                    |          |                 |          |                       |         |                 |          |                                       |
| Syndicated Exclusivity |          |                 |          |                       |         |                 |          |                                       |
| Surcharge              |          |                 |          |                       |         |                 |          |                                       |
| for                    |          |                 |          |                       |         |                 |          |                                       |
| Partially              |          |                 |          |                       |         |                 |          |                                       |
| Distant                |          |                 |          |                       |         |                 |          |                                       |
| Stations               |          |                 |          |                       |         |                 |          |                                       |
|                        |          |                 |          |                       |         |                 |          |                                       |
|                        |          |                 |          |                       |         |                 |          |                                       |
|                        |          |                 |          |                       |         |                 |          |                                       |
|                        |          |                 |          |                       |         |                 |          |                                       |
|                        | 0.00     |                 |          |                       |         |                 |          |                                       |
| 00                     | 0.00     |                 |          | Total DSEs            | 0.00    |                 |          | Total DSEs                            |
| 00                     | 0.00     | \$              | d Group  | Gross Receipts Secon  | 0.00    | \$              | roup     | Gross Receipts First Gr               |
| 00                     | 0.00     | \$              | d Group  | Base Rate Fee Second  | 0.00    | \$              | roup     | Base Rate Fee First Gr                |
|                        |          | SUBSCRIBER GROU | IGHTIETH |                       |         | SUBSCRIBER GROL | TY-NINTH | SEVEN <sup>®</sup>                    |
|                        | 0        |                 |          | COMMUNITY/ AREA       | 0       |                 |          | COMMUNITY/ AREA                       |
| E                      | DSE      | CALL SIGN       | DSE      | CALL SIGN             | DSE     | CALL SIGN       | DSE      | CALL SIGN                             |
|                        |          |                 |          |                       |         |                 |          |                                       |
|                        |          |                 |          |                       |         |                 |          |                                       |
|                        |          |                 |          |                       |         | -               |          |                                       |
|                        |          |                 |          |                       |         |                 |          |                                       |
|                        |          |                 |          |                       |         |                 |          |                                       |
|                        |          |                 |          |                       |         |                 |          |                                       |
|                        |          |                 |          |                       |         |                 |          |                                       |
|                        |          |                 |          |                       |         |                 |          |                                       |
|                        |          |                 |          |                       |         |                 |          |                                       |
|                        |          |                 |          |                       |         |                 |          |                                       |
|                        |          |                 |          |                       |         |                 |          |                                       |
|                        |          |                 |          |                       |         |                 |          |                                       |
| 00                     | 0.00     |                 |          | Total DSEs            | 0.00    |                 |          | Γotal DSEs                            |
| <del></del>            |          | \$              | Group    | Gross Receipts Fourth | 0.00    | \$              | Group    | Gross Receipts Third G                |
| _                      | 0.00     | Ψ               |          |                       |         |                 |          |                                       |

| LEGAL NAME OF OWN<br>Heart of Iowa Co        |       |                | re            |                       |           | S               | 62045       | Name              |
|----------------------------------------------|-------|----------------|---------------|-----------------------|-----------|-----------------|-------------|-------------------|
|                                              |       |                |               | ATE FEES FOR EAC      |           |                 |             |                   |
| EIG<br>COMMUNITY/ AREA                       |       | SUBSCRIBER GRO | 0<br>0        | COMMUNITY/ AREA       |           | SUBSCRIBER GROU | JP <b>0</b> | 9                 |
| CALL SIGN                                    | DSE   | CALL SIGN      | DSE           | CALL SIGN             | DSE       | CALL SIGN       | DSE         | Computation of    |
|                                              |       |                |               |                       |           |                 |             | Base Rate Fee     |
|                                              |       |                |               |                       |           |                 |             | and<br>Syndicated |
|                                              |       |                |               |                       |           |                 |             | Exclusivity       |
|                                              |       |                |               |                       |           |                 |             | Surcharge         |
|                                              |       |                |               |                       |           |                 |             | for<br>Partially  |
|                                              |       |                |               |                       |           |                 |             | Distant           |
|                                              |       |                |               |                       |           |                 |             | Stations          |
|                                              |       |                |               |                       |           |                 |             |                   |
|                                              |       |                |               |                       |           |                 |             |                   |
|                                              |       |                |               |                       |           |                 |             |                   |
|                                              |       |                |               |                       |           |                 |             |                   |
| Total DSEs                                   |       |                | 0.00          | Total DSEs            |           |                 | 0.00        |                   |
| Gross Receipts First                         | Group | \$             | 0.00          | Gross Receipts Sec    | ond Group | \$              | 0.00        |                   |
|                                              |       |                |               |                       |           |                 |             |                   |
| Base Rate Fee First                          | •     | \$             | 0.00          | Base Rate Fee Sec     |           | \$              | 0.00        |                   |
| EIG<br>COMMUNITY/ AREA                       |       | SUBSCRIBER GRO | 0<br>0        | COMMUNITY/ AREA       |           | SUBSCRIBER GROU | <b>0</b>    |                   |
| OOMMONT IT AREA                              |       |                |               | OOMMONT IT TAKE       |           |                 |             |                   |
| CALL SIGN                                    | DSE   | CALL SIGN      | DSE           | CALL SIGN             | DSE       | CALL SIGN       | DSE         |                   |
|                                              |       |                |               |                       |           |                 |             |                   |
|                                              |       |                |               |                       |           |                 |             |                   |
|                                              |       |                |               |                       |           |                 |             |                   |
|                                              |       |                |               |                       |           |                 |             |                   |
|                                              |       |                |               |                       |           |                 |             |                   |
|                                              |       |                |               |                       |           |                 |             |                   |
|                                              |       |                |               |                       |           |                 |             |                   |
|                                              |       |                |               |                       |           |                 |             |                   |
|                                              |       |                |               |                       |           |                 |             |                   |
|                                              |       |                |               |                       |           |                 |             |                   |
|                                              |       |                |               |                       |           |                 |             |                   |
| Total DSEs                                   |       |                | 0.00          | Total DSEs            |           |                 | 0.00        |                   |
| Gross Receipts Third                         | Group | \$             | 0.00          | Gross Receipts Fou    | rth Group | \$              | 0.00        |                   |
|                                              |       |                |               |                       |           |                 |             |                   |
| Base Rate Fee Third                          | Group | \$             | 0.00          | Base Rate Fee Fou     | rth Group | \$              | 0.00        |                   |
| Base Rate Fee: Add<br>Enter here and in bloo |       |                | scriber group | as shown in the boxes | above.    | \$              |             |                   |

| Name                 | YSTEM ID#<br>62045 | S               |           |                                  | -        |                 |           | LEGAL NAME OF OWNE<br>Heart of Iowa Com |
|----------------------|--------------------|-----------------|-----------|----------------------------------|----------|-----------------|-----------|-----------------------------------------|
|                      |                    |                 |           | TE FEES FOR EACH                 |          |                 |           |                                         |
| 9                    | JP <b>0</b>        | SUBSCRIBER GROU | HTY-SIXTH |                                  | <u>0</u> | SUBSCRIBER GROU | ITY-FIFTH |                                         |
| Computatio           | <u> </u>           |                 |           | COMMUNITY/ AREA                  | <u> </u> |                 |           | COMMUNITY/ AREA                         |
| of                   | DSE                | CALL SIGN       | DSE       | CALL SIGN                        | DSE      | CALL SIGN       | DSE       | CALL SIGN                               |
| Base Rate Fo         |                    |                 |           |                                  |          |                 |           |                                         |
| and<br>Syndicated    |                    |                 |           |                                  |          |                 |           |                                         |
| Exclusivity          |                    |                 |           |                                  |          |                 |           |                                         |
| Surcharge            |                    |                 |           |                                  |          |                 |           |                                         |
| for                  |                    |                 |           |                                  |          |                 |           |                                         |
| Partially<br>Distant |                    |                 |           |                                  |          |                 |           |                                         |
| Stations             |                    |                 |           |                                  |          |                 |           |                                         |
|                      |                    |                 |           |                                  |          |                 |           |                                         |
|                      |                    |                 |           |                                  |          |                 |           |                                         |
|                      |                    |                 |           |                                  |          |                 |           |                                         |
|                      |                    |                 |           |                                  |          |                 |           |                                         |
|                      |                    |                 |           |                                  |          |                 |           |                                         |
|                      | 0.00               |                 |           | Total DSEs                       | 0.00     |                 |           | Total DSEs                              |
|                      | 0.00               | \$              | d Group   | Gross Receipts Secon             | 0.00     | \$              | roup      | Gross Receipts First Gr                 |
|                      | 0.00               | \$              | d Group   | Base Rate Fee Secon              | 0.00     | \$              | roup      | <b>3ase Rate Fee</b> First Gr           |
|                      | JP                 | SUBSCRIBER GROU | Y-EIGHTH  | EIGH1                            | IP       | SUBSCRIBER GROU | SEVENTH   | EIGHTY-                                 |
|                      | 0                  |                 |           | COMMUNITY/ AREA                  | 0        |                 |           | COMMUNITY/ AREA                         |
|                      | DSE                | CALL SIGN       | DSE       | CALL SIGN                        | DSE      | CALL SIGN       | DSE       | CALL SIGN                               |
|                      |                    |                 |           |                                  |          |                 |           |                                         |
|                      |                    |                 |           |                                  |          |                 |           |                                         |
|                      |                    |                 |           |                                  |          |                 |           |                                         |
|                      |                    |                 |           |                                  |          |                 |           |                                         |
|                      |                    |                 |           |                                  |          |                 |           |                                         |
|                      |                    |                 |           |                                  |          |                 |           |                                         |
|                      |                    |                 |           |                                  |          |                 |           |                                         |
|                      |                    |                 |           |                                  |          |                 |           |                                         |
|                      |                    |                 |           |                                  |          |                 |           |                                         |
|                      |                    |                 |           |                                  |          |                 |           |                                         |
|                      |                    |                 |           |                                  |          |                 |           |                                         |
|                      |                    |                 |           |                                  | <u> </u> |                 |           |                                         |
|                      | 0.00               |                 |           | Total DSEs                       | 0.00     |                 |           | Total DSEs                              |
|                      | 0.00               | \$              | Group     | Total DSEs Gross Receipts Fourth | 0.00     | \$              | Group     | Total DSEs<br>Gross Receipts Third G    |

| BLOCK A:                                |                      |                                                                                                    |                                                                                                    |                                                                                                    |                                                                                                    | 62045                                                                                                    |                      |
|-----------------------------------------|----------------------|----------------------------------------------------------------------------------------------------|----------------------------------------------------------------------------------------------------|----------------------------------------------------------------------------------------------------|----------------------------------------------------------------------------------------------------|----------------------------------------------------------------------------------------------------|----------------------|
|                                         |                      |                                                                                                    | TE FEES FOR EAC                                                                                                    |                                                                                                    |                                                                                                    |                                                                                                    |                      |
| ITY-NINTH                               | SUBSCRIBER GRC       | 0<br>0                                                                                                    | COMMUNITY/ AREA                                                                                                    |                                                                                                    | I SUBSCRIBER GROU                                                                                                    | JP<br><b>0</b>                                                                                                    | 9                    |
| *************************************** |                      | U                                                                                                    | COMMUNITY/ AREA                                                                                                    | <b></b>                                                                                                    |                                                                                                    | U                                                                                                    | Computatio           |
| DSE                                     | CALL SIGN            | DSE                                                                                                    | CALL SIGN                                                                                                    | DSE                                                                                                    | CALL SIGN                                                                                                    | DSE                                                                                                    | of                   |
|                                         |                      |                                                                                                    |                                                                                                    |                                                                                                    |                                                                                                    |                                                                                                    | Base Rate F          |
|                                         |                      |                                                                                                    |                                                                                                    |                                                                                                    |                                                                                                    |                                                                                                    | and<br>Syndicated    |
|                                         |                      |                                                                                                    |                                                                                                    |                                                                                                    |                                                                                                    |                                                                                                    | Exclusivity          |
|                                         |                      |                                                                                                    |                                                                                                    |                                                                                                    |                                                                                                    |                                                                                                    | Surcharge            |
|                                         |                      |                                                                                                    |                                                                                                    |                                                                                                    |                                                                                                    |                                                                                                    | for                  |
|                                         |                      |                                                                                                    |                                                                                                    |                                                                                                    |                                                                                                    |                                                                                                    | Partially<br>Distant |
|                                         |                      |                                                                                                    |                                                                                                    |                                                                                                    |                                                                                                    |                                                                                                    | Stations             |
|                                         |                      |                                                                                                    |                                                                                                    |                                                                                                    |                                                                                                    |                                                                                                    |                      |
|                                         |                      |                                                                                                    |                                                                                                    |                                                                                                    |                                                                                                    |                                                                                                    |                      |
|                                         |                      |                                                                                                    |                                                                                                    |                                                                                                    |                                                                                                    |                                                                                                    |                      |
|                                         |                      |                                                                                                    |                                                                                                    |                                                                                                    |                                                                                                    |                                                                                                    |                      |
|                                         |                      |                                                                                                    |                                                                                                    |                                                                                                    |                                                                                                    |                                                                                                    |                      |
|                                         |                      | 0.00                                                                                                    | Total DSEs                                                                                                    |                                                                                                    |                                                                                                    | 0.00                                                                                                    |                      |
| roup                                    | \$                   | 0.00                                                                                                    | Gross Receipts Sec                                                                                                    | ond Group                                                                                                    | \$                                                                                                    | 0.00                                                                                                    |                      |
|                                         |                      |                                                                                                    |                                                                                                    |                                                                                                    |                                                                                                    |                                                                                                    |                      |
| roup                                    | \$                   | 0.00                                                                                                    | Base Rate Fee Seco                                                                                                    | ond Group                                                                                                    | \$                                                                                                    | 0.00                                                                                                    |                      |
| TY-FIRST                                | SUBSCRIBER GRO       |                                                                                                    | Ħ                                                                                                    |                                                                                                    | SUBSCRIBER GROU                                                                                                    |                                                                                                    |                      |
|                                         |                      | 0                                                                                                    | COMMUNITY/ AREA                                                                                                    |                                                                                                    |                                                                                                    | <u>0</u>                                                                                                    |                      |
| DSE                                     | CALL SIGN            | DSE                                                                                                    | CALL SIGN                                                                                                    | DSE                                                                                                    | CALL SIGN                                                                                                    | DSE                                                                                                    |                      |
|                                         |                      |                                                                                                    |                                                                                                    |                                                                                                    |                                                                                                    |                                                                                                    |                      |
|                                         |                      |                                                                                                    |                                                                                                    |                                                                                                    |                                                                                                    |                                                                                                    |                      |
|                                         |                      |                                                                                                    |                                                                                                    |                                                                                                    |                                                                                                    |                                                                                                    |                      |
|                                         |                      |                                                                                                    |                                                                                                    |                                                                                                    |                                                                                                    |                                                                                                    |                      |
|                                         |                      |                                                                                                    |                                                                                                    |                                                                                                    |                                                                                                    |                                                                                                    |                      |
|                                         |                      |                                                                                                    |                                                                                                    |                                                                                                    |                                                                                                    |                                                                                                    |                      |
|                                         |                      |                                                                                                    |                                                                                                    |                                                                                                    |                                                                                                    |                                                                                                    |                      |
|                                         |                      |                                                                                                    |                                                                                                    |                                                                                                    |                                                                                                    |                                                                                                    |                      |
|                                         |                      |                                                                                                    |                                                                                                    |                                                                                                    |                                                                                                    |                                                                                                    |                      |
|                                         |                      |                                                                                                    |                                                                                                    |                                                                                                    |                                                                                                    |                                                                                                    |                      |
|                                         |                      |                                                                                                    |                                                                                                    |                                                                                                    |                                                                                                    |                                                                                                    |                      |
|                                         |                      |                                                                                                    |                                                                                                    |                                                                                                    |                                                                                                    |                                                                                                    |                      |
|                                         |                      | 0.00                                                                                                    | Total DSEs                                                                                                    |                                                                                                    |                                                                                                    | 0.00                                                                                                    |                      |
| Group                                   | \$                   | 0.00                                                                                                    | Gross Receipts Four                                                                                                    | th Group                                                                                                    | \$                                                                                                    | 0.00                                                                                                    |                      |
|                                         |                      |                                                                                                    |                                                                                                    |                                                                                                    |                                                                                                    |                                                                                                    |                      |
| Group                                   | \$                   | 0.00                                                                                                    | Base Rate Fee Four                                                                                                    | th Group                                                                                                    | \$                                                                                                    | 0.00                                                                                                    |                      |
|                                         |                      |                                                                                                    | <u> </u>                                                                                                    |                                                                                                    |                                                                                                    |                                                                                                    |                      |
| ne hase rat                             | e fees for each subs | criber group                                                                                                    | as shown in the hove                                                                                                    | ahove                                                                                                    |                                                                                                    |                                                                                                    |                      |
|                                         | Group  Group  Group  | Group \$  Caroup \$  Caroup | DSE CALL SIGN DSE  O.000  Stroup \$ 0.000  ETY-FIRST SUBSCRIBER GROUP  O  DSE CALL SIGN DSE  O.000  Stroup \$ 0.000  O  O  O  O  O  O  O  O  O  O  O  O | DSE CALL SIGN DSE CALL SIGN  O.00 Stroup \$ 0.00 Base Rate Fee Sectors  COMMUNITY/ AREA  DSE CALL SIGN DSE CALL SIGN  O.00  Total DSEs  Group \$ 0.00  COMMUNITY/ AREA  DSE CALL SIGN DSE CALL SIGN  O COMMUNITY/ AREA  DSE CALL SIGN DSE CALL SIGN  DSE CALL SIGN DSE CALL SIGN DSE CALL SIGN DSE CALL SIGN DSE CA | DSE CALL SIGN DSE CALL SIGN DSE  O.00 Stroup \$ 0.00  Total DSEs  Gross Receipts Second Group  Base Rate Fee Second Group  O.00  COMMUNITY/ AREA  DSE CALL SIGN DSE  CALL SIGN DSE  CALL SIGN DSE  Total DSEs  Gross Receipts Second Group  NINETY-SECOND  COMMUNITY/ AREA  DSE CALL SIGN DSE  CALL SIGN DSE  CALL SIGN DSE  Gross Receipts Fourth Group | DSE CALL SIGN DSE CALL SIGN DSE CALL SIGN  O.00  Froup \$ 0.00  Stroup \$ 0.00  COMMUNITY AREA  DSE CALL SIGN DSE CALL SIGN  O COMMUNITY AREA  DSE CALL SIGN DSE CALL SIGN  O COMMUNITY AREA  DSE CALL SIGN DSE CALL SIGN  DSE CALL SIGN DSE CALL SIGN DSE CALL SIGN  DSE CALL SIGN DSE CALL SIGN DS | DSE                  |

| Name              | 498TEM ID#<br>62045 | S               |          |                           |                |                 |          | LEGAL NAME OF OWNER Heart of Iowa Com |
|-------------------|---------------------|-----------------|----------|---------------------------|----------------|-----------------|----------|---------------------------------------|
|                   |                     |                 |          | TE FEES FOR EACH          |                |                 |          |                                       |
| 9                 | JP<br><b>0</b>      | SUBSCRIBER GROU | /-FOURTH | NINETY<br>COMMUNITY/ AREA | )P<br><b>0</b> | SUBSCRIBER GROU | TY-THIRD | NINE COMMUNITY/ AREA                  |
| Computatio        | <b>U</b>            |                 |          | COMMONITY AREA            | U              |                 |          | COMMUNITY AREA                        |
| of                | DSE                 | CALL SIGN       | DSE      | CALL SIGN                 | DSE            | CALL SIGN       | DSE      | CALL SIGN                             |
| Base Rate F       |                     |                 |          |                           |                |                 |          |                                       |
| and Syndicated    |                     |                 |          |                           |                |                 |          |                                       |
| Exclusivity       |                     |                 |          |                           |                | -               |          |                                       |
| Surcharge         |                     |                 |          |                           |                |                 |          |                                       |
| for               |                     |                 |          |                           |                |                 |          |                                       |
| Partially Distant |                     |                 |          |                           |                |                 |          |                                       |
| Stations          |                     |                 |          |                           |                | -               |          |                                       |
|                   |                     |                 |          |                           |                |                 |          |                                       |
|                   |                     |                 |          |                           |                |                 |          |                                       |
|                   |                     |                 |          |                           |                |                 |          |                                       |
|                   |                     |                 |          |                           |                |                 |          |                                       |
|                   |                     |                 |          |                           |                |                 |          |                                       |
|                   | 0.00                |                 |          | Total DSEs                | 0.00           |                 |          | Total DSEs                            |
|                   | 0.00                | \$              | d Group  | Gross Receipts Second     | 0.00           | \$              | roup     | Gross Receipts First Gr               |
|                   | 0.00                | \$              | d Group  | Base Rate Fee Second      | 0.00           | \$              | roup     | <b>3ase Rate Fee</b> First Gr         |
| †                 | JP                  | SUBSCRIBER GROU | TY-SIXTH | NINE                      | IP             | SUBSCRIBER GROU | TY-FIFTH | NINE                                  |
|                   | 0                   |                 |          | COMMUNITY/ AREA           | 0              |                 |          | COMMUNITY/ AREA                       |
| 1                 | DSE                 | CALL SIGN       | DSE      | CALL SIGN                 | DSE            | CALL SIGN       | DSE      | CALL SIGN                             |
|                   |                     |                 |          |                           |                |                 |          |                                       |
|                   |                     |                 |          |                           |                |                 |          |                                       |
|                   |                     |                 |          |                           |                |                 |          |                                       |
|                   |                     |                 |          |                           |                |                 |          |                                       |
|                   |                     |                 |          |                           |                |                 |          |                                       |
|                   |                     |                 |          |                           |                | -               |          |                                       |
|                   |                     | _               |          |                           |                |                 |          |                                       |
|                   |                     |                 |          |                           |                |                 |          |                                       |
|                   |                     |                 |          |                           |                |                 |          |                                       |
|                   |                     |                 |          |                           |                |                 |          |                                       |
|                   |                     |                 |          |                           |                |                 |          |                                       |
| -                 | 0.00                |                 |          | Total DSEs                | 0.00           |                 |          | Total DSEs                            |
|                   |                     | <u> </u>        |          | Gross Receipts Fourth     |                |                 |          |                                       |
|                   | 0.00                | \$              | Group    | Gross Receipts Fourth     | 0.00           | \$              | Group    | Gross Receipts Third G                |

| LEGAL NAME OF OWI<br>Heart of Iowa Co       |            |                | -             |                        |           | 5                 | 62045          | Name             |
|---------------------------------------------|------------|----------------|---------------|------------------------|-----------|-------------------|----------------|------------------|
|                                             |            |                |               | ATE FEES FOR EAC       |           |                   |                |                  |
| NINET<br>COMMUNITY/ AREA                    |            | SUBSCRIBER GRO | OUP <b>0</b>  | NIN<br>COMMUNITY/ AREA |           | SUBSCRIBER GROU   | JP<br><b>0</b> | 9                |
| COMMONT I/ AIREA                            |            |                | <u> </u>      | COMMONT IT AIRE        |           |                   |                | Computation      |
| CALL SIGN                                   | DSE        | CALL SIGN      | DSE           | CALL SIGN              | DSE       | CALL SIGN         | DSE            | of               |
|                                             |            |                |               |                        |           |                   |                | Base Rate Fe     |
|                                             |            |                |               |                        |           |                   |                | Syndicated       |
|                                             |            |                |               |                        |           |                   |                | Exclusivity      |
|                                             |            |                |               |                        |           |                   |                | Surcharge        |
|                                             |            |                |               |                        |           |                   |                | for<br>Partially |
|                                             |            |                |               |                        |           |                   |                | Distant          |
|                                             |            |                |               |                        |           |                   |                | Stations         |
|                                             |            |                |               |                        |           |                   |                |                  |
|                                             |            |                |               |                        |           |                   |                |                  |
|                                             |            |                |               |                        |           |                   |                |                  |
|                                             |            |                |               |                        |           |                   |                |                  |
|                                             |            |                |               |                        |           |                   |                |                  |
| Total DSEs                                  |            |                | 0.00          | Total DSEs             |           |                   | 0.00           |                  |
| Gross Receipts First                        | Group      | \$             | 0.00          | Gross Receipts Sec     | ond Group | \$                | 0.00           |                  |
| Base Rate Fee First                         | Group      | \$             | 0.00          | Base Rate Fee Sec      | ond Group | \$                | 0.00           |                  |
| NII                                         | NETY-NINTH | SUBSCRIBER GRO |               | ONE I                  | HUNDREDTH | I SUBSCRIBER GROU | JP             |                  |
| COMMUNITY/ AREA                             |            |                | 0             | COMMUNITY/ ARE         | ٩         |                   | 0              |                  |
| CALL SIGN                                   | DSE        | CALL SIGN      | DSE           | CALL SIGN              | DSE       | CALL SIGN         | DSE            |                  |
|                                             |            |                |               |                        |           |                   |                |                  |
|                                             |            |                |               |                        |           |                   |                |                  |
|                                             |            |                |               |                        |           |                   |                |                  |
|                                             |            |                |               |                        |           |                   |                |                  |
|                                             |            | -              |               |                        |           |                   |                |                  |
|                                             |            |                |               |                        |           |                   |                |                  |
|                                             |            |                |               |                        |           |                   |                |                  |
|                                             |            |                |               |                        |           |                   |                |                  |
|                                             |            |                |               |                        |           |                   |                |                  |
|                                             |            |                |               |                        |           |                   |                |                  |
|                                             |            |                |               |                        |           |                   |                |                  |
| otal DSEs                                   |            |                | 0.00          | Total DSEs             |           |                   | 0.00           |                  |
| Gross Receipts Third                        | d Group    | \$             | 0.00          | Gross Receipts Fou     | rth Group | \$                | 0.00           |                  |
|                                             |            |                |               |                        |           |                   | $\neg \neg  $  |                  |
| Base Rate Fee Third                         | d Group    | \$             | 0.00          | Base Rate Fee Fou      | rth Group | \$                | 0.00           |                  |
| Base Rate Fee: Add<br>Enter here and in blo |            |                | scriber group | as shown in the boxes  | s above.  | \$                |                |                  |

| Name                 | EGAL NAME OF OWNER OF CABLE SYSTEM:  SYSTEM ID#  leart of lowa Communications Cooperative  62045 |                 |          |                       |      |                 |          |                               |  |  |
|----------------------|--------------------------------------------------------------------------------------------------|-----------------|----------|-----------------------|------|-----------------|----------|-------------------------------|--|--|
|                      |                                                                                                  |                 |          | E FEES FOR EACH       |      |                 |          |                               |  |  |
| 9                    |                                                                                                  | SUBSCRIBER GROU | O SECOND |                       |      | SUBSCRIBER GROU | ED FIRST |                               |  |  |
| Computat             | 0                                                                                                |                 |          | COMMUNITY/ AREA       | 0    |                 |          | COMMUNITY/ AREA               |  |  |
| of                   | DSE                                                                                              | CALL SIGN       | DSE      | CALL SIGN             | DSE  | CALL SIGN       | DSE      | CALL SIGN                     |  |  |
| Base Rate            |                                                                                                  |                 | -        |                       |      | -               |          |                               |  |  |
| and                  |                                                                                                  |                 | -        |                       |      |                 |          |                               |  |  |
| Syndicat<br>Exclusiv |                                                                                                  |                 |          |                       |      |                 |          |                               |  |  |
| Surchar              |                                                                                                  |                 |          |                       |      |                 |          |                               |  |  |
| for                  |                                                                                                  |                 |          |                       |      |                 |          |                               |  |  |
| Partiall             |                                                                                                  |                 |          |                       |      |                 |          |                               |  |  |
| Distan               |                                                                                                  |                 |          |                       |      |                 |          |                               |  |  |
| Station              |                                                                                                  |                 | -        |                       |      |                 | -        |                               |  |  |
|                      |                                                                                                  |                 |          |                       |      |                 |          |                               |  |  |
|                      |                                                                                                  |                 |          |                       |      |                 |          |                               |  |  |
|                      |                                                                                                  |                 |          |                       |      |                 |          |                               |  |  |
|                      |                                                                                                  |                 |          |                       |      |                 |          |                               |  |  |
|                      |                                                                                                  |                 |          |                       |      |                 |          |                               |  |  |
|                      | 0.00                                                                                             |                 |          | Total DSEs            | 0.00 |                 |          | otal DSEs                     |  |  |
|                      | 0.00                                                                                             | \$              | d Group  | Gross Receipts Secon  | 0.00 | \$              | oup      | Bross Receipts First Gr       |  |  |
|                      | 0.00                                                                                             | \$              | d Group  | Base Rate Fee Secon   | 0.00 | \$              | oup      | a <b>se Rate Fee</b> First Gr |  |  |
|                      | JP                                                                                               | SUBSCRIBER GROU | ) FOURTH | ONE HUNDRE            | JP   | SUBSCRIBER GROU | D THIRD  | ONE HUNDRE                    |  |  |
|                      | 0                                                                                                |                 |          | COMMUNITY/ AREA       | 0    |                 |          | OMMUNITY/ AREA                |  |  |
|                      | DSE                                                                                              | CALL SIGN       | DSE      | CALL SIGN             | DSE  | CALL SIGN       | DSE      | CALL SIGN                     |  |  |
|                      |                                                                                                  |                 | -        |                       |      |                 |          |                               |  |  |
|                      |                                                                                                  |                 |          |                       |      |                 |          |                               |  |  |
|                      |                                                                                                  |                 |          |                       |      | -               |          |                               |  |  |
|                      |                                                                                                  |                 |          |                       |      |                 |          |                               |  |  |
|                      |                                                                                                  |                 | -        |                       |      |                 |          |                               |  |  |
|                      |                                                                                                  |                 |          |                       |      |                 |          |                               |  |  |
|                      |                                                                                                  |                 |          |                       |      |                 |          |                               |  |  |
|                      |                                                                                                  |                 | -        |                       |      |                 |          |                               |  |  |
|                      |                                                                                                  |                 |          |                       |      |                 |          |                               |  |  |
|                      |                                                                                                  |                 |          |                       |      |                 |          |                               |  |  |
|                      |                                                                                                  |                 |          |                       |      |                 |          |                               |  |  |
|                      |                                                                                                  |                 |          |                       |      |                 |          |                               |  |  |
|                      | 0.00                                                                                             |                 |          | Total DSEs            | 0.00 |                 |          | otal DSEs                     |  |  |
|                      |                                                                                                  |                 |          | Oraca Dagainta Facuth | 0.00 | •               | roup     | Bross Receipts Third G        |  |  |
|                      | 0.00                                                                                             | \$              | Group    | Gross Receipts Fourth | 0.00 | \$              | ισαρ     | oroso recocipio rima o        |  |  |
|                      | 0.00                                                                                             | \$              | Group    | Gross Receipts Fourth | 0.00 | 4               | гоир     | reserved rima e               |  |  |

| LEGAL NAME OF OWNE Heart of Iowa Con           |           |                 | -           |                                |           | S'              | YSTEM ID#<br>62045 | Name             |
|------------------------------------------------|-----------|-----------------|-------------|--------------------------------|-----------|-----------------|--------------------|------------------|
|                                                |           |                 |             | TE FEES FOR EACH               |           |                 |                    |                  |
|                                                | RED FIFTH | SUBSCRIBER GROU |             | Ħ                              | RED SIXTH | SUBSCRIBER GROU |                    | 9                |
| COMMUNITY/ AREA                                |           |                 | 0           | COMMUNITY/ AREA                |           |                 | 0                  | Computation      |
| CALL SIGN                                      | DSE       | CALL SIGN       | DSE         | CALL SIGN                      | DSE       | CALL SIGN       | DSE                | of               |
|                                                |           |                 |             |                                |           |                 |                    | Base Rate Fee    |
|                                                |           |                 |             |                                |           |                 |                    | and              |
|                                                |           |                 |             |                                |           |                 |                    | Syndicated       |
|                                                |           |                 |             |                                |           |                 |                    | Exclusivity      |
|                                                |           |                 |             |                                |           |                 |                    | Surcharge<br>for |
|                                                |           |                 |             |                                |           |                 |                    | Partially        |
|                                                |           |                 |             |                                |           |                 |                    | Distant          |
|                                                |           |                 |             |                                |           |                 |                    | Stations         |
|                                                |           |                 |             |                                |           |                 |                    |                  |
|                                                |           |                 |             |                                |           |                 |                    |                  |
|                                                |           |                 |             |                                |           |                 |                    |                  |
|                                                |           |                 |             |                                |           |                 |                    |                  |
|                                                |           |                 |             |                                |           |                 |                    |                  |
| Total DSEs                                     |           |                 | 0.00        | Total DSEs                     |           |                 | 0.00               |                  |
| Gross Receipts First G                         | roup      | <u> </u>        | 0.00        | Gross Receipts Second          | d Group   | <u> </u>        | 0.00               |                  |
|                                                | . о а.р   | _               |             |                                | а О.Омр   |                 |                    |                  |
| Base Rate Fee First G                          | roup      | \$              | 0.00        | Base Rate Fee Second           | d Group   | \$              | 0.00               |                  |
| ONE HUNDRED                                    | SEVENTH   | SUBSCRIBER GROU |             | ONE HUNDRE                     | D EIGHTH  | SUBSCRIBER GROU | Р                  |                  |
| COMMUNITY/ AREA                                |           |                 | 0           | COMMUNITY/ AREA                |           |                 | 0                  |                  |
| CALL SIGN                                      | DSE       | CALL SIGN       | DSE         | CALL SIGN                      | DSE       | CALL SIGN       | DSE                |                  |
|                                                |           |                 |             |                                |           |                 |                    |                  |
|                                                |           |                 |             |                                |           |                 |                    |                  |
|                                                |           |                 |             |                                |           |                 |                    |                  |
|                                                |           |                 |             |                                |           |                 |                    |                  |
|                                                |           |                 |             |                                |           |                 |                    |                  |
|                                                |           |                 |             |                                |           |                 |                    |                  |
|                                                |           |                 |             |                                |           |                 |                    |                  |
|                                                |           |                 |             |                                |           |                 |                    |                  |
|                                                |           |                 |             |                                |           |                 |                    |                  |
|                                                |           |                 |             |                                |           |                 |                    |                  |
|                                                |           |                 |             |                                |           |                 |                    |                  |
|                                                |           |                 |             |                                |           |                 |                    |                  |
|                                                |           |                 |             |                                |           |                 |                    |                  |
| Total DSEs                                     |           |                 | 0.00        | Total DSEs                     |           |                 | 0.00               |                  |
| Gross Receipts Third C                         | Group     | \$              | 0.00        | Gross Receipts Fourth          | Group     | \$              | 0.00               |                  |
| Base Rate Fee Third C                          | Group     | \$              | 0.00        | Base Rate Fee Fourth           | Group     | \$              | 0.00               |                  |
| Base Rate Fee: Add the Enter here and in block |           |                 | riber group | II<br>as shown in the boxes al | oove.     | \$              |                    |                  |

| LEGAL NAME OF OWN<br>Heart of Iowa Co     |          |                | e            |                                                   |                                        | \$              | 62045 | Name                 |
|-------------------------------------------|----------|----------------|--------------|---------------------------------------------------|----------------------------------------|-----------------|-------|----------------------|
|                                           |          |                |              | ATE FEES FOR EAC                                  |                                        |                 |       |                      |
|                                           |          | SUBSCRIBER GRO |              | <del>                                      </del> |                                        | SUBSCRIBER GROU |       | 9                    |
| COMMUNITY/ AREA                           |          |                | 0            | COMMUNITY/ ARE                                    | ······································ |                 | 0     | Computation          |
| CALL SIGN                                 | DSE      | CALL SIGN      | DSE          | CALL SIGN                                         | DSE                                    | CALL SIGN       | DSE   | of                   |
|                                           |          |                |              |                                                   |                                        |                 |       | Base Rate Fee        |
|                                           |          |                |              |                                                   |                                        |                 |       | and<br>Syndicated    |
|                                           |          |                |              |                                                   |                                        |                 |       | Exclusivity          |
|                                           |          |                |              |                                                   |                                        |                 |       | Surcharge            |
|                                           |          |                |              |                                                   |                                        |                 |       | for                  |
|                                           |          |                |              |                                                   |                                        |                 |       | Partially<br>Distant |
|                                           |          |                |              |                                                   |                                        |                 |       | Stations             |
|                                           |          |                |              |                                                   |                                        |                 |       |                      |
|                                           |          |                |              |                                                   |                                        |                 |       |                      |
|                                           |          |                |              |                                                   |                                        |                 |       |                      |
|                                           |          |                |              |                                                   |                                        |                 |       |                      |
|                                           |          |                |              |                                                   |                                        |                 |       |                      |
| Total DSEs                                |          |                | 0.00         | Total DSEs                                        |                                        |                 | 0.00  |                      |
| Gross Receipts First                      | Group    | \$             | 0.00         | Gross Receipts Sec                                | ond Group                              | \$              | 0.00  |                      |
| Base Rate Fee First                       | Group    | \$             | 0.00         | Base Rate Fee Sec                                 | ond Group                              | \$              | 0.00  |                      |
| ONE HUNDRED                               | ELEVENTH | SUBSCRIBER GRO | UP           | ONE HUNDRE                                        | D TWELVTH                              | SUBSCRIBER GRO  | UP    |                      |
| COMMUNITY/ AREA                           |          |                | 0            | COMMUNITY/ ARE                                    | Α                                      |                 | 0     |                      |
| CALL SIGN                                 | DSE      | CALL SIGN      | DSE          | CALL SIGN                                         | DSE                                    | CALL SIGN       | DSE   |                      |
|                                           |          |                |              |                                                   |                                        |                 |       |                      |
|                                           |          |                |              |                                                   |                                        |                 |       |                      |
|                                           |          |                |              |                                                   |                                        |                 |       |                      |
|                                           |          |                |              |                                                   |                                        |                 |       |                      |
|                                           |          |                |              |                                                   |                                        |                 |       |                      |
|                                           |          |                |              |                                                   |                                        |                 |       |                      |
|                                           |          |                |              |                                                   |                                        |                 |       |                      |
|                                           |          |                |              |                                                   |                                        |                 |       |                      |
|                                           |          |                |              |                                                   |                                        |                 |       |                      |
|                                           |          |                |              |                                                   |                                        |                 |       |                      |
|                                           |          |                |              |                                                   |                                        |                 |       |                      |
| Total DSEs                                | •        |                | 0.00         | Total DSEs                                        |                                        |                 | 0.00  |                      |
| Gross Receipts Third                      | l Group  | \$             | 0.00         | Gross Receipts Fou                                | rth Group                              | \$              | 0.00  |                      |
| Base Rate Fee Third                       | l Group  | \$             | 0.00         | Base Rate Fee Fou                                 | rth Group                              | \$              | 0.00  |                      |
| ase Rate Fee: Add<br>nter here and in blo |          |                | criber group | II<br>as shown in the boxes                       | s above.                               | \$              |       |                      |

| LEGAL NAME OF OWN Heart of Iowa Co           |           |                | e            |                       |           | S               | 62045 | Name                 |
|----------------------------------------------|-----------|----------------|--------------|-----------------------|-----------|-----------------|-------|----------------------|
|                                              | BLOCK A:  | COMPUTATION O  | F BASE RA    | ATE FEES FOR EAC      | H SUBSCR  | IBER GROUP      |       |                      |
| ONE HUNDRED TH                               | HIRTEENTH | SUBSCRIBER GRO |              | ONE HUNDRED FO        | DURTEENTH | SUBSCRIBER GROU | JP    | 0                    |
| COMMUNITY/ AREA                              |           |                | 0            | COMMUNITY/ AREA       |           |                 | 0     | <b>9</b> Computation |
| CALL SIGN                                    | DSE       | CALL SIGN      | DSE          | CALL SIGN             | DSE       | CALL SIGN       | DSE   | of                   |
|                                              |           |                |              |                       |           |                 |       | Base Rate Fee        |
|                                              |           |                |              |                       |           |                 |       | and<br>Syndicated    |
|                                              |           |                |              |                       |           |                 |       | Exclusivity          |
|                                              |           |                |              |                       |           |                 |       | Surcharge            |
|                                              |           |                |              |                       |           |                 |       | for                  |
|                                              |           |                |              |                       |           |                 |       | Partially<br>Distant |
|                                              |           |                |              |                       |           |                 |       | Stations             |
|                                              |           |                |              |                       |           |                 |       |                      |
|                                              |           |                |              |                       |           |                 |       |                      |
|                                              |           |                |              |                       |           |                 |       |                      |
|                                              |           |                |              |                       |           |                 |       |                      |
|                                              |           |                |              |                       |           |                 |       |                      |
| Total DSEs                                   |           |                | 0.00         | Total DSEs            |           |                 | 0.00  |                      |
| Gross Receipts First                         | Group     | \$             | 0.00         | Gross Receipts Seco   | ond Group | \$              | 0.00  |                      |
| Base Rate Fee First (                        | Group     | \$             | 0.00         | Base Rate Fee Seco    | and Group | \$              | 0.00  |                      |
| ONE HUNDRED                                  | FIFTEENTH | SUBSCRIBER GRO | UP           | ONE HUNDRED           | SIXTEENTH | SUBSCRIBER GROU | JP    |                      |
| COMMUNITY/ AREA                              |           |                | 0            | COMMUNITY/ AREA       |           |                 | 0     |                      |
| CALL SIGN                                    | DSE       | CALL SIGN      | DSE          | CALL SIGN             | DSE       | CALL SIGN       | DSE   |                      |
|                                              |           |                |              |                       |           |                 |       |                      |
|                                              |           |                |              |                       |           |                 |       |                      |
|                                              |           |                |              |                       |           |                 |       |                      |
|                                              |           |                |              |                       |           |                 |       |                      |
|                                              |           |                |              |                       |           |                 |       |                      |
|                                              |           |                |              |                       |           |                 |       |                      |
|                                              |           |                |              |                       |           |                 |       |                      |
|                                              |           |                |              |                       |           |                 |       |                      |
|                                              |           |                |              |                       |           |                 |       |                      |
|                                              |           |                |              |                       |           |                 |       |                      |
|                                              |           |                |              |                       |           |                 |       |                      |
| Total DSEs                                   |           |                | 0.00         | Total DSEs            |           |                 | 0.00  |                      |
|                                              | Group     | <b>.</b>       | 0.00         |                       | th Group  | ė.              | 0.00  |                      |
| Gross Receipts Third                         | Этоир     | \$             | 0.00         | Gross Receipts Four   | ωι σιουρ  | \$              | 0.00  |                      |
| Base Rate Fee Third                          | Group     | \$             | 0.00         | Base Rate Fee Four    | th Group  | \$              | 0.00  |                      |
| Base Rate Fee: Add<br>Enter here and in bloc |           |                | criber group | as shown in the boxes | above.    | \$              |       |                      |

| LEGAL NAME OF OWN<br>Heart of Iowa Co       |           |                  | е            |                                          |           | \$               | 62045 | Name                     |
|---------------------------------------------|-----------|------------------|--------------|------------------------------------------|-----------|------------------|-------|--------------------------|
|                                             | BLOCK A:  | COMPUTATION O    | F BASE RA    | TE FEES FOR EAC                          | H SUBSCR  | IBER GROUP       |       |                          |
|                                             |           | SUBSCRIBER GROUP |              | H                                        |           | SUBSCRIBER GROUP |       | 9                        |
| COMMUNITY/ AREA                             |           |                  | 0            | COMMUNITY/ AREA                          | <i></i>   |                  | 0     | Computation              |
| CALL SIGN                                   | DSE       | CALL SIGN        | DSE          | CALL SIGN                                | DSE       | CALL SIGN        | DSE   | of                       |
|                                             |           |                  |              |                                          |           |                  |       | Base Rate Fee            |
|                                             |           |                  |              |                                          |           |                  |       | and                      |
|                                             |           |                  |              |                                          |           |                  |       | Syndicated               |
|                                             |           |                  | <u></u>      |                                          |           |                  |       | Exclusivity<br>Surcharge |
|                                             |           |                  |              |                                          |           |                  |       | for                      |
|                                             |           |                  |              |                                          |           |                  |       | Partially                |
|                                             |           |                  |              |                                          |           |                  |       | Distant                  |
|                                             |           |                  |              |                                          |           |                  |       | Stations                 |
|                                             |           |                  | <u></u>      |                                          |           |                  |       |                          |
|                                             |           |                  |              |                                          |           |                  |       |                          |
|                                             |           |                  |              |                                          |           |                  |       |                          |
|                                             |           |                  |              |                                          |           |                  |       |                          |
|                                             |           |                  |              |                                          |           |                  |       |                          |
| Total DSEs                                  |           |                  | 0.00         | Total DSEs                               |           |                  | 0.00  |                          |
| Gross Receipts First                        | Group     | \$               | 0.00         | Gross Receipts Seco                      | ond Group | \$               | 0.00  |                          |
| Base Rate Fee First                         | Group     | \$               | 0.00         | Base Rate Fee Seco                       | ond Group | \$               | 0.00  |                          |
| ONE HUNDRED I                               | VINTEENTH | SUBSCRIBER GRO   | UP           | ONE HUNDRED                              | TWENTIETH | SUBSCRIBER GRO   | JP    |                          |
| COMMUNITY/ AREA                             |           |                  | 0            | COMMUNITY/ AREA                          | 4         |                  | 0     |                          |
| CALL SIGN                                   | DSE       | CALL SIGN        | DSE          | CALL SIGN                                | DSE       | CALL SIGN        | DSE   |                          |
|                                             |           |                  |              |                                          |           |                  |       |                          |
|                                             |           |                  | <u></u>      |                                          |           |                  |       |                          |
|                                             |           |                  |              |                                          |           |                  |       |                          |
|                                             |           |                  |              |                                          |           |                  |       |                          |
|                                             |           |                  |              |                                          |           |                  |       |                          |
|                                             |           |                  | <u></u>      |                                          |           |                  |       |                          |
|                                             |           |                  |              |                                          |           |                  |       |                          |
|                                             |           |                  |              |                                          |           |                  |       |                          |
|                                             |           |                  |              |                                          |           |                  |       |                          |
|                                             |           |                  |              |                                          |           |                  |       |                          |
|                                             |           |                  |              |                                          |           |                  |       |                          |
|                                             |           |                  |              |                                          |           |                  |       |                          |
| Total DSEs                                  |           |                  | 0.00         | Total DSEs                               |           |                  | 0.00  |                          |
| Gross Receipts Third                        | Group     | <b>\$</b>        | 0.00         | Gross Receipts Four                      | rth Group | \$               | 0.00  |                          |
| C.000 Roodipto Tillu                        | J. 54p    | <del>*</del>     | <u> </u>     | - C. C. C. C. C. C. C. C. C. C. C. C. C. | ar Group  | <del>*</del>     |       |                          |
| Base Rate Fee Third                         | Group     | \$               | 0.00         | Base Rate Fee Four                       | rth Group | \$               | 0.00  |                          |
| Base Rate Fee: Add<br>Enter here and in blo |           |                  | criber group | as shown in the boxes                    | above.    | \$               |       |                          |

| LEGAL NAME OF OWN<br>Heart of Iowa Co       |          | E SYSTEM:<br>tions Cooperative | •            |                       |           | S                | 62045       | Name                     |
|---------------------------------------------|----------|--------------------------------|--------------|-----------------------|-----------|------------------|-------------|--------------------------|
|                                             | BLOCK A: | COMPUTATION O                  | F BASE RA    | TE FEES FOR EAC       |           |                  |             |                          |
|                                             |          | SUBSCRIBER GROUP               |              |                       |           | SUBSCRIBER GROUP |             | 9                        |
| COMMUNITY/ AREA                             |          |                                | 0            | COMMUNITY/ ARE        | Α         |                  | 0           | Computation              |
| CALL SIGN                                   | DSE      | CALL SIGN                      | DSE          | CALL SIGN             | DSE       | CALL SIGN        | DSE         | of                       |
|                                             |          | _                              |              |                       |           |                  |             | Base Rate Fe             |
|                                             |          |                                |              |                       |           |                  |             | and                      |
|                                             |          |                                |              |                       |           |                  |             | Syndicated               |
|                                             |          |                                |              |                       |           |                  |             | Exclusivity<br>Surcharge |
|                                             |          |                                |              |                       |           |                  |             | for                      |
|                                             |          |                                |              |                       |           |                  |             | Partially                |
|                                             |          |                                |              |                       |           |                  |             | Distant                  |
|                                             |          |                                |              |                       |           |                  |             | Stations                 |
|                                             |          |                                |              |                       |           |                  |             |                          |
|                                             |          |                                |              |                       |           |                  |             |                          |
|                                             |          |                                |              |                       |           |                  |             |                          |
|                                             |          |                                |              |                       |           |                  |             |                          |
| Catal DOEs                                  |          |                                | 0.00         | Tatal DOFa            |           |                  | 0.00        |                          |
| otal DSEs                                   | 0        |                                | 0.00         | Total DSEs            |           |                  | 0.00        |                          |
| Bross Receipts First                        | Group    | \$                             | 0.00         | Gross Receipts Sec    | ond Group | \$               | 0.00        |                          |
| ase Rate Fee First                          | Group    | \$                             | 0.00         | Base Rate Fee Sec     | ond Group | \$               | 0.00        |                          |
|                                             |          | SUBSCRIBER GROUP               |              |                       |           | SUBSCRIBER GROUP | _           |                          |
| OMMUNITY/ AREA                              |          |                                | 0            | COMMUNITY/ ARE        | Α         |                  | 0           |                          |
| CALL SIGN                                   | DSE      | CALL SIGN                      | DSE          | CALL SIGN             | DSE       | CALL SIGN        | DSE         |                          |
|                                             |          |                                |              |                       |           |                  |             |                          |
|                                             |          |                                |              |                       |           |                  |             |                          |
|                                             |          |                                |              |                       |           |                  |             |                          |
|                                             |          |                                |              |                       |           |                  |             |                          |
|                                             |          |                                |              |                       |           |                  |             |                          |
|                                             |          |                                |              |                       |           |                  |             |                          |
|                                             |          |                                |              |                       |           |                  |             |                          |
|                                             |          |                                |              |                       |           |                  |             |                          |
|                                             |          |                                |              |                       |           |                  |             |                          |
|                                             |          |                                |              |                       |           |                  |             |                          |
|                                             |          |                                |              |                       |           |                  |             |                          |
|                                             |          |                                |              |                       |           |                  |             |                          |
| otal DSEs                                   |          |                                | 0.00         | Total DSEs            |           |                  | 0.00        |                          |
| Bross Receipts Third                        | l Group  | \$                             | 0.00         | Gross Receipts Fou    | rth Group | \$               | 0.00        |                          |
|                                             |          | _                              |              |                       |           |                  | <del></del> |                          |
| Base Rate Fee Third                         | l Group  | \$                             | 0.00         | Base Rate Fee Fou     | rth Group | \$               | 0.00        |                          |
| Base Rate Fee: Add<br>Enter here and in blo |          |                                | criber group | as shown in the boxes | s above.  | \$               |             |                          |

| DSE                                                                                                    |                | LEGAL NAME OF OWN<br>Heart of Iowa Co |
|----------------------------------------------------------------------------------------------------|----------------|---------------------------------------|
| COMMUNITY/ AREA  O COMMUNITY/ AREA  O COMMUNITY/ AREA                                                                                                    |                |                                       |
| DSE                                                                                                    |                | ONE HUNDRED TW<br>COMMUNITY/ AREA     |
| Base Rate Fer and Syndicated Exclusivity Surcharge for Partially Distant Stations  O.00 Total DSEs O.00  Group \$ 0.00 Base Rate Fee Second Group \$ 0.00  Ty-Seventh Subscriber Group  One Hundred Twenty-Eighth Subscriber Group  One Hundred Twenty-Eighth Subscriber Group  One Hundred Twenty-Eighth Subscriber Group                                                                                                    | Loca           | OALL CION                             |
| Syndicated   Exclusivity   Surcharge   for   Partially   Distant   Stations                                                                                                    | DSE            | CALL SIGN                             |
| Exclusivity Surcharge for Partially Distant Stations  Total DSEs O.00 Gross Receipts Second Group Group Group S O.00 Base Rate Fee Second Group S O.00 ONE HUNDRED TWENTY-EIGHTH SUBSCRIBER GROUP ONE HUNDRED TWENTY-EIGHTH SUBSCRIBER GROUP OMMUNITY/ AREA O OMMUNITY/ AREA O O OMMUNITY/ AREA O O OMMUNITY/ AREA O O OMMUNITY/ AREA O O OMMUNITY/ AREA O O OMMUNITY/ AREA O O OMMUNITY/ AREA                                                                      |                |                                       |
| Surcharge for Partially Distant Stations  O.00 Total DSEs O.00  Gross Receipts Second Group \$ 0.00  Gross Receipts Second Group \$ 0.00  ATY-SEVENTH SUBSCRIBER GROUP  ONE HUNDRED TWENTY-EIGHTH SUBSCRIBER GROUP  OME HUNDRED TWENTY-EIGHTH SUBSCRIBER GROUP  OME HUNDRED TWENTY-EIGHTH SUBSCRIBER GROUP  OME HUNDRED TWENTY-EIGHTH SUBSCRIBER GROUP  OME HUNDRED TWENTY-EIGHTH SUBSCRIBER GROUP  OME HUNDRED TWENTY-EIGHTH SUBSCRIBER GROUP                      |                |                                       |
|                                                                                                    |                |                                       |
| Distant Stations  O.00  Gross Receipts Second Group  Group  Group  O.00  Base Rate Fee Second Group  ONE HUNDRED TWENTY-EIGHTH SUBSCRIBER GROUP  ONE HUNDRED TWENTY-EIGHTH SUBSCRIBER GROUP  ONE HUNDRED TWENTY-EIGHTH SUBSCRIBER GROUP  ONE HUNDRED TWENTY-EIGHTH SUBSCRIBER GROUP  ONE HUNDRED TWENTY-EIGHTH SUBSCRIBER GROUP  ONE HUNDRED TWENTY-EIGHTH SUBSCRIBER GROUP  ONE HUNDRED TWENTY-EIGHTH SUBSCRIBER GROUP  ONE HUNDRED TWENTY-EIGHTH SUBSCRIBER GROUP |                |                                       |
| Stations  Stations  Stations  Stations  Stations  Stations  Stations  Stations  Stations  Stations  Stations  Stations  Stations  Stations  Stations  Stations  Stations  Stations  Stations  Stations  Stations  Stations  Stations  Stations  Stations                                                                                                     |                |                                       |
| 0.00                                                                                                    |                |                                       |
| Gross Receipts Second Group \$ 0.00  Gross Receipts Second Group \$ 0.00  Base Rate Fee Second Group \$ 0.00  ONE HUNDRED TWENTY-EIGHTH SUBSCRIBER GROUP  ONE HUNDRED TWENTY-EIGHTH SUBSCRIBER GROUP  ONE HUNDRED TWENTY-EIGHTH SUBSCRIBER GROUP                                                                                                    |                |                                       |
| Gross Receipts Second Group \$ 0.00  Gross Receipts Second Group \$ 0.00  Base Rate Fee Second Group \$ 0.00  ONE HUNDRED TWENTY-EIGHTH SUBSCRIBER GROUP  ONE HUNDRED TWENTY-EIGHTH SUBSCRIBER GROUP  ONE HUNDRED TWENTY-EIGHTH SUBSCRIBER GROUP                                                                                                    |                |                                       |
| t Group \$ 0.00 Gross Receipts Second Group \$ 0.00  t Group \$ 0.00 Base Rate Fee Second Group \$ 0.00  NTY-SEVENTH SUBSCRIBER GROUP ONE HUNDRED TWENTY-EIGHTH SUBSCRIBER GROUP  A 0 COMMUNITY/ AREA 0                                                                                                    |                |                                       |
| t Group \$ 0.00 Gross Receipts Second Group \$ 0.00  t Group \$ 0.00 Base Rate Fee Second Group \$ 0.00  NTY-SEVENTH SUBSCRIBER GROUP ONE HUNDRED TWENTY-EIGHTH SUBSCRIBER GROUP  A 0 COMMUNITY/ AREA 0                                                                                                    |                |                                       |
| Gross Receipts Second Group \$ 0.00  Gross Receipts Second Group \$ 0.00  Base Rate Fee Second Group \$ 0.00  ONE HUNDRED TWENTY-EIGHTH SUBSCRIBER GROUP  ONE HUNDRED TWENTY-EIGHTH SUBSCRIBER GROUP  ONE HUNDRED TWENTY-EIGHTH SUBSCRIBER GROUP                                                                                                    |                |                                       |
| Base Rate Fee Second Group \$ 0.00  NTY-SEVENTH SUBSCRIBER GROUP  ONE HUNDRED TWENTY-EIGHTH SUBSCRIBER GROUP  COMMUNITY/ AREA  O  O  O  O  O  O  O  O  O  O  O  O  O                                                                                                    |                | Total DSEs                            |
| ONE HUNDRED TWENTY-EIGHTH SUBSCRIBER GROUP  ONE HUNDRED TWENTY-EIGHTH SUBSCRIBER GROUP  COMMUNITY/ AREA  O                                                                                                    | s First Group  | Gross Receipts First                  |
| O COMMUNITY/ AREA O                                                                                                    | e First Group  | Base Rate Fee First                   |
|                                                                                                    | TWENTY-SEVENTH | ONE HUNDRED TWENT                     |
| DSE CALL SIGN DSE CALL SIGN DSE                                                                                                    | AREA           | COMMUNITY/ AREA                       |
|                                                                                                    | DSE            | CALL SIGN                             |
|                                                                                                    |                |                                       |
|                                                                                                    |                |                                       |
|                                                                                                    |                |                                       |
|                                                                                                    |                |                                       |
|                                                                                                    |                |                                       |
|                                                                                                    |                |                                       |
|                                                                                                    |                |                                       |
|                                                                                                    |                |                                       |
|                                                                                                    |                |                                       |
|                                                                                                    |                |                                       |
|                                                                                                    |                |                                       |
|                                                                                                    |                | Total DSEs                            |
| d Group \$ 0.00 Gross Receipts Fourth Group \$ 0.00                                                                                                    | s Third Group  | Gross Receipts Third                  |
| d Group \$ 0.00 Base Rate Fee Fourth Group \$ 0.00                                                                                                    | e Third Group  | Base Rate Fee Third                   |

| LEGAL NAME OF OWN<br>Heart of Iowa Co       |             |                  | •            |                       |             | \$               | 62045 | Name                      |
|---------------------------------------------|-------------|------------------|--------------|-----------------------|-------------|------------------|-------|---------------------------|
|                                             |             |                  |              | TE FEES FOR EAC       |             |                  |       |                           |
|                                             |             | SUBSCRIBER GROUP |              | <del>  </del>         |             | SUBSCRIBER GROUP |       | 9                         |
| COMMUNITY/ AREA                             |             |                  | 0            | COMMUNITY/ AREA       | <i>A</i>    |                  | 0     | Computation               |
| CALL SIGN                                   | DSE         | CALL SIGN        | DSE          | CALL SIGN             | DSE         | CALL SIGN        | DSE   | of                        |
|                                             |             |                  |              |                       |             |                  |       | Base Rate Fee             |
|                                             |             |                  |              |                       |             |                  |       | and                       |
|                                             |             |                  |              |                       |             |                  |       | Syndicated<br>Exclusivity |
|                                             |             |                  |              |                       |             |                  |       | Surcharge                 |
|                                             |             |                  |              |                       |             |                  |       | for                       |
|                                             |             |                  |              |                       |             |                  |       | Partially                 |
|                                             |             |                  |              |                       |             |                  |       | Distant<br>Stations       |
|                                             |             |                  |              |                       |             |                  |       | Stations                  |
|                                             |             |                  |              |                       |             |                  |       |                           |
|                                             |             |                  |              |                       |             |                  |       |                           |
|                                             |             |                  |              |                       |             |                  |       |                           |
|                                             |             |                  |              |                       |             |                  |       |                           |
| Total DSEs                                  |             |                  | 0.00         | Total DSEs            |             |                  | 0.00  |                           |
|                                             | 0           | _                |              |                       |             | _                | _     |                           |
| Gross Receipts First                        | Group       | \$               | 0.00         | Gross Receipts Seco   | ond Group   | \$               | 0.00  |                           |
| Base Rate Fee First                         | Group       | \$               | 0.00         | Base Rate Fee Seco    | ond Group   | \$               | 0.00  |                           |
| ONE HUNDRED T                               | HIRTY-FIRST | SUBSCRIBER GROUP | <b>)</b>     | ONE HUNDRED TH        | IRTY-SECOND | SUBSCRIBER GROUP | )     |                           |
| COMMUNITY/ AREA                             |             |                  | 0            | COMMUNITY/ AREA       | 4           |                  | 0     |                           |
| CALL SIGN                                   | DSE         | CALL SIGN        | DSE          | CALL SIGN             | DSE         | CALL SIGN        | DSE   |                           |
|                                             |             |                  |              |                       |             |                  |       |                           |
|                                             |             |                  |              |                       |             |                  |       |                           |
|                                             |             |                  |              |                       |             |                  |       |                           |
|                                             |             |                  |              |                       |             |                  |       |                           |
|                                             |             |                  |              |                       |             |                  |       |                           |
|                                             |             |                  |              |                       |             |                  |       |                           |
|                                             |             |                  |              |                       |             |                  |       |                           |
|                                             |             |                  |              |                       |             |                  |       |                           |
|                                             |             |                  |              |                       |             |                  |       |                           |
|                                             |             |                  |              |                       |             |                  |       |                           |
|                                             |             |                  |              |                       |             |                  |       |                           |
| T-1-1 D05-                                  |             |                  | 0.00         | Tatal DOFa            |             |                  | 0.00  |                           |
| Total DSEs                                  |             |                  | 0.00         | Total DSEs            |             |                  | 0.00  |                           |
| Gross Receipts Third                        | I Group     | \$               | 0.00         | Gross Receipts Foul   | rth Group   | \$               | 0.00  |                           |
| Base Rate Fee Third                         | l Group     | \$               | 0.00         | Base Rate Fee Four    | rth Group   | \$               | 0.00  |                           |
| Base Rate Fee: Add<br>Enter here and in blo |             |                  | criber group | as shown in the boxes | above.      | \$               |       |                           |

| LEGAL NAME OF OW Heart of lowa Co           |         | E SYSTEM:<br>tions Cooperativ | •            |                                                                                                    |           | \$               | 62045    | Name                      |
|---------------------------------------------|---------|-------------------------------|--------------|----------------------------------------------------------------------------------------------------|-----------|------------------|----------|---------------------------|
|                                             |         |                               |              | ATE FEES FOR EAC                                                                                                    |           |                  |          |                           |
|                                             |         | SUBSCRIBER GROUP              |              | <del>  </del>                                                                                                    |           | SUBSCRIBER GROUP |          | 9                         |
| COMMUNITY/ AREA                             |         |                               | 0            | COMMUNITY/ AREA                                                                                                    | Α         |                  | 0        | Computation               |
| CALL SIGN                                   | DSE     | CALL SIGN                     | DSE          | CALL SIGN                                                                                                    | DSE       | CALL SIGN        | DSE      | of                        |
|                                             |         | -                             |              |                                                                                                    |           |                  |          | Base Rate Fe              |
|                                             |         |                               |              |                                                                                                    |           |                  |          | and                       |
|                                             |         |                               |              |                                                                                                    |           |                  |          | Syndicated<br>Exclusivity |
|                                             |         |                               |              |                                                                                                    |           |                  |          | Surcharge                 |
|                                             |         |                               |              |                                                                                                    |           |                  |          | for                       |
|                                             |         |                               |              |                                                                                                    |           |                  |          | Partially                 |
|                                             |         |                               |              |                                                                                                    |           |                  |          | Distant<br>Stations       |
|                                             |         |                               |              |                                                                                                    |           |                  |          | Otations                  |
|                                             |         |                               |              |                                                                                                    |           |                  |          |                           |
|                                             |         |                               |              |                                                                                                    |           |                  |          |                           |
|                                             |         |                               |              |                                                                                                    |           |                  |          |                           |
|                                             |         |                               |              |                                                                                                    |           |                  |          |                           |
| Total DSEs                                  | •       |                               | 0.00         | Total DSEs                                                                                                    |           |                  | 0.00     |                           |
| Gross Receipts First                        | Group   | \$                            | 0.00         | Gross Receipts Sec                                                                                                    | ond Group | \$               | 0.00     |                           |
| <b>Base Rate Fee</b> First                  | Group   | \$                            | 0.00         | Base Rate Fee Sec                                                                                                    | ond Group | \$               | 0.00     |                           |
|                                             |         | OLIDOODIDED ODO               |              |                                                                                                    |           |                  |          |                           |
| COMMUNITY/ AREA                             |         | SUBSCRIBER GRO                | <b>0</b>     | COMMUNITY/ AREA                                                                                                    |           | SUBSCRIBER GRO   | <b>0</b> |                           |
| OOMMONT IT TAKE                             |         |                               |              | NAME OF THE PROPERTY OF THE PROPERTY OF THE PR |           |                  |          |                           |
| CALL SIGN                                   | DSE     | CALL SIGN                     | DSE          | CALL SIGN                                                                                                    | DSE       | CALL SIGN        | DSE      |                           |
|                                             |         | -                             |              |                                                                                                    |           | . –              |          |                           |
|                                             |         |                               |              |                                                                                                    |           |                  |          |                           |
|                                             |         |                               |              |                                                                                                    |           |                  |          |                           |
|                                             |         |                               |              |                                                                                                    |           |                  |          |                           |
|                                             |         | -                             |              |                                                                                                    |           |                  |          |                           |
|                                             |         |                               |              |                                                                                                    |           |                  |          |                           |
|                                             |         |                               |              |                                                                                                    |           |                  |          |                           |
|                                             |         |                               |              |                                                                                                    |           |                  |          |                           |
|                                             |         |                               |              |                                                                                                    |           |                  |          |                           |
|                                             |         |                               |              |                                                                                                    |           |                  |          |                           |
|                                             |         |                               |              |                                                                                                    |           |                  |          |                           |
|                                             |         |                               |              |                                                                                                    |           |                  |          |                           |
| Total DSEs                                  |         |                               | 0.00         | Total DSEs                                                                                                    |           |                  | 0.00     |                           |
| Gross Receipts Third                        | d Group | \$                            | 0.00         | Gross Receipts Fou                                                                                                    | rth Group | \$               | 0.00     |                           |
| Base Rate Fee Third                         | d Group | \$                            | 0.00         | Base Rate Fee Four                                                                                                    | rth Group | \$               | 0.00     |                           |
| Base Rate Fee: Add<br>Enter here and in blo |         |                               | criber group | as shown in the boxes                                                                                                    | above.    | \$               |          |                           |

| LEGAL NAME OF OWN<br>Heart of Iowa Co       |           |                  | e            |                       |            | \$               | 62045         | Name                      |
|---------------------------------------------|-----------|------------------|--------------|-----------------------|------------|------------------|---------------|---------------------------|
|                                             |           |                  |              | ATE FEES FOR EAC      |            |                  |               |                           |
| ONE HUNDRED THIR                            |           | SUBSCRIBER GROUP |              | <u>†</u>              |            | SUBSCRIBER GROUP |               | 9                         |
| COMMUNITY/ AREA                             |           |                  | 0            | COMMUNITY/ ARE        | Α          |                  | 0             | Computation               |
| CALL SIGN                                   | DSE       | CALL SIGN        | DSE          | CALL SIGN             | DSE        | CALL SIGN        | DSE           | of                        |
|                                             |           |                  |              |                       |            |                  |               | Base Rate Fee             |
|                                             |           |                  |              |                       |            |                  |               | and                       |
|                                             |           |                  |              |                       |            |                  |               | Syndicated<br>Exclusivity |
|                                             |           |                  |              |                       |            |                  |               | Surcharge                 |
|                                             |           |                  |              |                       |            |                  |               | for                       |
|                                             |           |                  |              |                       |            |                  |               | Partially                 |
|                                             |           |                  |              |                       |            |                  |               | Distant<br>Stations       |
|                                             |           |                  |              |                       |            | . –              |               | Stations                  |
|                                             |           |                  |              |                       |            |                  |               |                           |
|                                             |           |                  |              |                       |            |                  |               |                           |
|                                             |           |                  |              |                       |            |                  |               |                           |
|                                             |           |                  |              |                       |            |                  |               |                           |
| Tatal DCFa                                  |           |                  | 0.00         | Total DOF             |            |                  | 0.00          |                           |
| Total DSEs                                  | _         |                  |              | Total DSEs            |            |                  |               |                           |
| Gross Receipts First                        | Group     | \$               | 0.00         | Gross Receipts Sec    | ond Group  | \$               | 0.00          |                           |
| Base Rate Fee First                         | Group     | \$               | 0.00         | Base Rate Fee Sec     | ond Group  | \$               | 0.00          |                           |
| ONE HUNDRED TH                              | RTY-NINTH | SUBSCRIBER GRO   | UP           | ONE HUNDRE            | D FORTIETH | SUBSCRIBER GRO   | UP            |                           |
| COMMUNITY/ AREA                             |           |                  | 0            | COMMUNITY/ ARE/       | Α          |                  | 0             |                           |
| CALL SIGN                                   | DSE       | CALL SIGN        | DSE          | CALL SIGN             | DSE        | CALL SIGN        | DSE           |                           |
|                                             |           |                  |              |                       |            | . —              |               |                           |
|                                             |           |                  |              |                       |            |                  |               |                           |
|                                             |           |                  |              |                       |            |                  |               |                           |
|                                             |           |                  |              |                       |            |                  |               |                           |
|                                             |           |                  |              |                       |            |                  |               |                           |
|                                             |           |                  |              |                       |            |                  |               |                           |
|                                             |           |                  |              |                       |            |                  |               |                           |
|                                             |           |                  |              |                       |            |                  |               |                           |
|                                             |           |                  |              |                       |            |                  |               |                           |
|                                             |           |                  |              |                       |            |                  |               |                           |
|                                             |           |                  |              |                       |            |                  |               |                           |
|                                             |           |                  |              |                       |            |                  |               |                           |
| Total DSEs                                  |           |                  | 0.00         | Total DSEs            |            |                  | 0.00          |                           |
| Gross Receipts Third                        | Group     | \$               | 0.00         | Gross Receipts Fou    | rth Group  | \$               | 0.00          |                           |
|                                             |           |                  |              |                       |            |                  | $\neg \neg  $ |                           |
| Base Rate Fee Third                         | Group     | \$               | 0.00         | Base Rate Fee Fou     | rth Group  | \$               | 0.00          |                           |
| Base Rate Fee: Add<br>Enter here and in blo |           |                  | criber group | as shown in the boxes | s above.   | \$               |               |                           |

| LEGAL NAME OF OWN<br>Heart of Iowa Co       |         |                  | •            |                       |           | \$               | 62045 | Name                  |
|---------------------------------------------|---------|------------------|--------------|-----------------------|-----------|------------------|-------|-----------------------|
|                                             |         |                  |              | ATE FEES FOR EAC      |           |                  |       |                       |
|                                             |         | SUBSCRIBER GROUP |              | †                     |           | SUBSCRIBER GROUP |       | 9                     |
| COMMUNITY/ AREA                             |         |                  | 0            | COMMUNITY/ AREA       | Α         |                  | 0     | Computation           |
| CALL SIGN                                   | DSE     | CALL SIGN        | DSE          | CALL SIGN             | DSE       | CALL SIGN        | DSE   | of                    |
|                                             |         |                  |              |                       |           |                  |       | Base Rate Fee         |
|                                             |         |                  |              |                       |           |                  |       | and                   |
|                                             |         |                  |              |                       |           |                  |       | Syndicated            |
|                                             |         |                  |              |                       |           |                  |       | Exclusivity Surcharge |
|                                             |         |                  |              |                       |           |                  |       | for                   |
|                                             |         |                  |              |                       |           |                  |       | Partially             |
|                                             |         |                  |              |                       |           |                  |       | Distant               |
|                                             |         |                  |              |                       |           |                  |       | Stations              |
|                                             |         |                  |              |                       |           |                  |       |                       |
|                                             |         |                  |              |                       |           |                  |       |                       |
|                                             |         |                  |              |                       |           |                  |       |                       |
|                                             |         |                  |              |                       |           |                  |       |                       |
| Total DSEs                                  |         |                  | 0.00         | Total DSEs            |           |                  | 0.00  |                       |
| Gross Receipts First                        | Group   | <u> </u>         | 0.00         | Gross Receipts Sec    | and Group | <b>\$</b>        | 0.00  |                       |
| Oross Neccipis i list                       | Огоир   | Ψ                | 0.00         | Cross Neceiple Geo.   | ona Group | Ψ                | 0.00  |                       |
| Base Rate Fee First                         | Group   | \$               | 0.00         | Base Rate Fee Seco    | ond Group | \$               | 0.00  |                       |
|                                             |         | SUBSCRIBER GROUP |              | 1                     |           | SUBSCRIBER GROUP |       |                       |
| COMMUNITY/ AREA                             |         |                  | 0            | COMMUNITY/ AREA       | Α         |                  | 0     |                       |
| CALL SIGN                                   | DSE     | CALL SIGN        | DSE          | CALL SIGN             | DSE       | CALL SIGN        | DSE   |                       |
|                                             |         |                  |              |                       |           |                  |       |                       |
|                                             |         |                  |              |                       |           |                  |       |                       |
|                                             |         |                  |              |                       |           |                  |       |                       |
|                                             |         |                  |              |                       |           |                  |       |                       |
|                                             |         |                  |              |                       |           |                  |       |                       |
|                                             |         |                  |              |                       |           |                  |       |                       |
|                                             |         |                  |              |                       |           |                  |       |                       |
|                                             |         |                  |              |                       |           |                  |       |                       |
|                                             |         |                  |              |                       |           |                  |       |                       |
|                                             |         |                  |              |                       |           |                  |       |                       |
|                                             |         |                  |              |                       |           |                  |       |                       |
|                                             |         |                  |              |                       |           |                  |       |                       |
| Total DSEs                                  |         |                  | 0.00         | Total DSEs            |           |                  | 0.00  |                       |
| Gross Receipts Third                        | d Group | \$               | 0.00         | Gross Receipts Foul   | rth Group | \$               | 0.00  |                       |
| Base Rate Fee Third                         | l Group | \$               | 0.00         | Base Rate Fee Four    | rth Group | \$               | 0.00  |                       |
| Base Rate Fee: Add<br>Enter here and in blo |         |                  | criber group | as shown in the boxes | above.    | \$               |       |                       |

| LEGAL NAME OF OWI<br>Heart of Iowa Co       |            |                 | -             |                       |             | \$                 | 62045 | Name                     |
|---------------------------------------------|------------|-----------------|---------------|-----------------------|-------------|--------------------|-------|--------------------------|
|                                             |            |                 |               | ATE FEES FOR EAC      |             |                    |       |                          |
|                                             |            | SUBSCRIBER GROU |               |                       |             | SUBSCRIBER GROUP   |       | 9                        |
| COMMUNITY/ AREA                             |            |                 | 0             | COMMUNITY/ ARE        | Α           |                    | 0     | Computation              |
| CALL SIGN                                   | DSE        | CALL SIGN       | DSE           | CALL SIGN             | DSE         | CALL SIGN          | DSE   | of                       |
|                                             |            |                 |               |                       |             |                    |       | Base Rate Fe             |
|                                             |            |                 |               |                       |             |                    |       | and                      |
|                                             |            |                 |               |                       |             |                    |       | Syndicated               |
|                                             |            |                 |               |                       |             |                    |       | Exclusivity<br>Surcharge |
|                                             |            |                 |               |                       |             |                    |       | for                      |
|                                             |            |                 |               |                       |             |                    |       | Partially                |
|                                             |            |                 |               |                       |             |                    |       | Distant                  |
|                                             |            |                 |               |                       |             |                    |       | Stations                 |
|                                             |            |                 |               |                       |             |                    |       |                          |
|                                             |            |                 |               |                       |             |                    |       |                          |
|                                             |            |                 |               |                       |             |                    |       |                          |
|                                             |            |                 |               |                       |             |                    |       |                          |
|                                             |            |                 |               |                       |             |                    |       |                          |
| Total DSEs                                  |            |                 | 0.00          | Total DSEs            |             |                    | 0.00  |                          |
| Gross Receipts First                        | Group      | \$              | 0.00          | Gross Receipts Sec    | ond Group   | \$                 | 0.00  |                          |
| Base Rate Fee First                         | Group      | \$              | 0.00          | Base Rate Fee Sec     | ond Group   | \$                 | 0.00  |                          |
| ONE HUNDRED FOR                             | TY-SEVENTH | SUBSCRIBER GROU | Р             | ONE HUNDRED F         | ORTY-EIGHTH | I SUBSCRIBER GROUP | )     |                          |
| COMMUNITY/ AREA                             |            |                 | 0             | COMMUNITY/ ARE        | Α           |                    | 0     |                          |
| CALL SIGN                                   | DSE        | CALL SIGN       | DSE           | CALL SIGN             | DSE         | CALL SIGN          | DSE   |                          |
|                                             |            |                 |               |                       |             |                    |       |                          |
|                                             |            |                 |               |                       |             |                    |       |                          |
|                                             |            |                 |               |                       |             |                    |       |                          |
|                                             |            |                 |               |                       |             |                    |       |                          |
|                                             |            |                 |               |                       |             |                    |       |                          |
|                                             |            |                 |               |                       |             |                    |       |                          |
|                                             |            |                 |               |                       |             |                    |       |                          |
|                                             |            |                 |               |                       |             |                    |       |                          |
|                                             |            |                 |               |                       |             |                    |       |                          |
|                                             |            |                 |               |                       |             |                    |       |                          |
|                                             |            |                 |               |                       |             |                    |       |                          |
|                                             |            |                 |               |                       |             |                    |       |                          |
| Total DSEs                                  |            |                 | 0.00          | Total DSEs            |             |                    | 0.00  |                          |
| Gross Receipts Third                        | d Group    | \$              | 0.00          | Gross Receipts Fou    | rth Group   | \$                 | 0.00  |                          |
| į ·······                                   | •          |                 |               |                       | r           |                    |       |                          |
| Base Rate Fee Third                         | d Group    | \$              | 0.00          | Base Rate Fee Fou     | rth Group   | \$                 | 0.00  |                          |
| Base Rate Fee: Add<br>Enter here and in blo |            |                 | scriber group | as shown in the boxes | s above.    | \$                 |       |                          |

| Name            | 62045 | S               |          |                       |      |                 |          | LEGAL NAME OF OWNER Heart of Iowa Com |
|-----------------|-------|-----------------|----------|-----------------------|------|-----------------|----------|---------------------------------------|
|                 |       | BER GROUP       | SUBSCRI  | TE FEES FOR EACH      |      |                 |          |                                       |
| 9               |       | SUBSCRIBER GROU | FIFTIETH |                       |      | SUBSCRIBER GROU | TY-NINTH | ONE HUNDRED FORT                      |
| Computati       | 0     |                 |          | COMMUNITY/ AREA       | 0    |                 |          | COMMUNITY/ AREA                       |
| of              | DSE   | CALL SIGN       | DSE      | CALL SIGN             | DSE  | CALL SIGN       | DSE      | CALL SIGN                             |
| Base Rate I     |       |                 |          |                       |      |                 |          |                                       |
| and             |       |                 |          |                       |      |                 |          |                                       |
| Syndicate       |       |                 | -        |                       |      |                 | -        |                                       |
| Exclusivit      |       |                 | -        |                       |      |                 | -        |                                       |
| Surcharg<br>for |       |                 | -        |                       |      |                 | -        |                                       |
| Partially       |       |                 |          |                       |      |                 | -        |                                       |
| Distant         |       |                 |          |                       |      |                 |          |                                       |
| Stations        |       |                 |          |                       |      |                 |          |                                       |
|                 |       |                 | -        |                       |      |                 |          |                                       |
|                 |       |                 | -        |                       |      |                 | -        |                                       |
|                 |       |                 |          |                       |      |                 |          |                                       |
|                 |       |                 |          |                       |      |                 |          |                                       |
|                 |       |                 |          |                       |      |                 |          |                                       |
|                 | 0.00  |                 |          | Total DSEs            | 0.00 |                 |          | otal DSEs                             |
|                 | 0.00  | \$              | d Group  | Gross Receipts Secon  | 0.00 | \$              | oup      | Gross Receipts First Gro              |
|                 | 0.00  | \$              | d Group  | Base Rate Fee Secon   | 0.00 | \$              | oup      | Base Rate Fee First Gro               |
|                 |       |                 |          |                       |      |                 |          |                                       |
|                 |       | SUBSCRIBER GROU | 7-SECOND | ONE HUNDRED FIFT      |      | SUBSCRIBER GROU | TY-FIRST | ONE HUNDRED FIF                       |
|                 | 0     |                 |          | COMMUNITY/ AREA       | 0    |                 |          | COMMUNITY/ AREA                       |
|                 | DSE   | CALL SIGN       | DSE      | CALL SIGN             | DSE  | CALL SIGN       | DSE      | CALL SIGN                             |
|                 |       |                 |          |                       |      | 5.122 5.51      |          |                                       |
|                 |       |                 |          |                       |      |                 |          |                                       |
|                 |       |                 | -        |                       |      |                 | -        |                                       |
|                 |       |                 | -        |                       |      |                 |          |                                       |
|                 |       |                 | -        |                       |      |                 |          |                                       |
|                 |       |                 | -        |                       |      |                 | -        |                                       |
|                 |       |                 |          |                       |      |                 |          |                                       |
|                 |       |                 | -        |                       |      |                 | -        |                                       |
|                 |       |                 | -        |                       |      |                 |          |                                       |
|                 |       |                 | -        |                       |      |                 | -        |                                       |
|                 |       |                 | -        |                       |      |                 | -        |                                       |
|                 |       |                 |          |                       |      |                 |          |                                       |
|                 |       |                 |          |                       |      |                 |          |                                       |
|                 | 0.00  |                 |          | Total DSEs            | 0.00 |                 |          | Total DSEs                            |
|                 |       |                 |          |                       | 0.00 | •               | waa      | Name of December 1                    |
|                 | 0.00  | \$              | Group    | Gross Receipts Fourth | 0.00 | \$              | roup     | aross Receipts Third Gi               |
|                 | 0.00  | \$              | Group    | Gross Receipts Fourth | 0.00 | \$              | roup     | Gross Receipts Third G                |

|                  | 62045       |                    |           |                                                      | •                            |                    | ımunicati | Heart of Iowa Com                                                                                     |
|------------------|-------------|--------------------|-----------|------------------------------------------------------|------------------------------|--------------------|-----------|----------------------------------------------------------------------------------------------------|
|                  |             |                    |           | TE FEES FOR EACH                                     |                              |                    |           |                                                                                                    |
| 9                |             | SUBSCRIBER GROU    | Y-FOURTH  | Ti .                                                 |                              | SUBSCRIBER GROU    | TY-THIRD  | ONE HUNDRED FIF                                                                                       |
| Computat         | 0           |                    |           | COMMUNITY/ AREA                                      | 0                            |                    |           | COMMUNITY/ AREA                                                                                       |
| of               | DSE         | CALL SIGN          | DSE       | CALL SIGN                                            | DSE                          | CALL SIGN          | DSE       | CALL SIGN                                                                                             |
| Base Rate        |             |                    |           |                                                      |                              |                    |           |                                                                                                    |
| and              |             |                    |           |                                                      |                              |                    |           |                                                                                                    |
| Syndicate        |             |                    |           |                                                      |                              |                    |           |                                                                                                    |
| Exclusiv         |             |                    |           |                                                      |                              |                    |           |                                                                                                    |
| Surcharg         |             |                    |           |                                                      |                              |                    |           |                                                                                                    |
| for<br>Partially |             |                    | -         |                                                      |                              |                    |           |                                                                                                    |
| Distant          |             |                    |           |                                                      |                              |                    |           |                                                                                                    |
| Stations         |             |                    |           |                                                      |                              |                    |           |                                                                                                    |
|                  |             |                    |           |                                                      |                              |                    |           |                                                                                                    |
|                  |             |                    |           |                                                      |                              |                    |           |                                                                                                    |
|                  |             |                    |           |                                                      |                              |                    |           |                                                                                                    |
|                  |             |                    |           |                                                      |                              |                    |           |                                                                                                    |
|                  |             |                    |           |                                                      |                              |                    |           |                                                                                                    |
|                  |             |                    |           |                                                      |                              |                    |           |                                                                                                    |
|                  | 0.00        |                    |           | Total DSEs                                           | 0.00                         |                    |           | otal DSEs                                                                                             |
|                  | 0.00        | \$                 | d Group   | Gross Receipts Seco                                  | 0.00                         | \$                 | roup      | ross Receipts First Gr                                                                                |
|                  |             |                    |           |                                                      |                              |                    |           |                                                                                                    |
|                  |             |                    |           |                                                      |                              |                    |           |                                                                                                    |
|                  | 0.00        | \$                 | d Group   | Base Rate Fee Secon                                  | 0.00                         | \$                 | roup      | <b>ase Rate Fee</b> First Gr                                                                          |
|                  |             | \$ SUBSCRIBER GROU | -         |                                                      | <u></u>                      | \$ SUBSCRIBER GROU | •         |                                                                                                    |
|                  |             |                    | -         |                                                      | <u></u>                      |                    | •         | ONE HUNDRED FIF                                                                                       |
|                  | JP          |                    | -         | ONE HUNDRED F                                        | JP                           |                    | •         | ONE HUNDRED FIF                                                                                       |
|                  | JP <b>0</b> | SUBSCRIBER GROU    | FTY-SIXTH | ONE HUNDRED F                                        | JP <b>0</b>                  | SUBSCRIBER GROU    | TY-FIFTH  | ONE HUNDRED FIF                                                                                       |
|                  | JP <b>0</b> | SUBSCRIBER GROU    | FTY-SIXTH | ONE HUNDRED F                                        | JP <b>0</b>                  | SUBSCRIBER GROU    | TY-FIFTH  | ONE HUNDRED FIF                                                                                       |
|                  | JP <b>0</b> | SUBSCRIBER GROU    | FTY-SIXTH | ONE HUNDRED F                                        | JP <b>0</b>                  | SUBSCRIBER GROU    | TY-FIFTH  | ONE HUNDRED FIF                                                                                       |
|                  | JP <b>0</b> | SUBSCRIBER GROU    | FTY-SIXTH | ONE HUNDRED F                                        | JP <b>0</b>                  | SUBSCRIBER GROU    | TY-FIFTH  | ONE HUNDRED FIF                                                                                       |
|                  | JP <b>0</b> | SUBSCRIBER GROU    | FTY-SIXTH | ONE HUNDRED F                                        | JP <b>0</b>                  | SUBSCRIBER GROU    | TY-FIFTH  | ONE HUNDRED FIF                                                                                       |
|                  | JP <b>0</b> | SUBSCRIBER GROU    | FTY-SIXTH | ONE HUNDRED F                                        | JP <b>0</b>                  | SUBSCRIBER GROU    | TY-FIFTH  | ONE HUNDRED FIF                                                                                       |
|                  | JP <b>0</b> | SUBSCRIBER GROU    | FTY-SIXTH | ONE HUNDRED F                                        | JP <b>0</b>                  | SUBSCRIBER GROU    | TY-FIFTH  | ONE HUNDRED FIF                                                                                       |
|                  | JP <b>0</b> | SUBSCRIBER GROU    | FTY-SIXTH | ONE HUNDRED F                                        | JP <b>0</b>                  | SUBSCRIBER GROU    | TY-FIFTH  | ONE HUNDRED FIF                                                                                       |
|                  | JP <b>0</b> | SUBSCRIBER GROU    | FTY-SIXTH | ONE HUNDRED F                                        | JP <b>0</b>                  | SUBSCRIBER GROU    | TY-FIFTH  | ONE HUNDRED FIF                                                                                       |
|                  | JP <b>0</b> | SUBSCRIBER GROU    | FTY-SIXTH | ONE HUNDRED F                                        | JP <b>0</b>                  | SUBSCRIBER GROU    | TY-FIFTH  | ONE HUNDRED FIF                                                                                       |
|                  | JP <b>0</b> | SUBSCRIBER GROU    | FTY-SIXTH | ONE HUNDRED F                                        | JP <b>0</b>                  | SUBSCRIBER GROU    | TY-FIFTH  | ONE HUNDRED FIF                                                                                       |
|                  | JP <b>0</b> | SUBSCRIBER GROU    | FTY-SIXTH | ONE HUNDRED F                                        | JP <b>0</b>                  | SUBSCRIBER GROU    | TY-FIFTH  | ONE HUNDRED FIF                                                                                       |
|                  | JP <b>0</b> | SUBSCRIBER GROU    | FTY-SIXTH | ONE HUNDRED F                                        | JP <b>0</b>                  | SUBSCRIBER GROU    | TY-FIFTH  | ONE HUNDRED FIF                                                                                       |
|                  | JP  O  DSE  | SUBSCRIBER GROU    | FTY-SIXTH | ONE HUNDRED F COMMUNITY/ AREA  CALL SIGN             | JP 0                         | SUBSCRIBER GROU    | TY-FIFTH  | ONE HUNDRED FIF OMMUNITY/ AREA  CALL SIGN                                                             |
|                  | DSE O.00    | SUBSCRIBER GROU    | DSE       | ONE HUNDRED F COMMUNITY/ AREA  CALL SIGN  Total DSEs | DSE O.000                    | SUBSCRIBER GROU    | DSE       | ONE HUNDRED FIF OMMUNITY/ AREA  CALL SIGN  Dital DSEs                                                 |
|                  | JP  O  DSE  | SUBSCRIBER GROU    | DSE       | ONE HUNDRED F COMMUNITY/ AREA  CALL SIGN             | JP 0                         | SUBSCRIBER GROU    | DSE       | ONE HUNDRED FIF OMMUNITY/ AREA  CALL SIGN  Dital DSEs                                                 |
|                  | DSE O.00    | CALL SIGN          | DSE       | ONE HUNDRED F COMMUNITY/ AREA  CALL SIGN  Total DSEs | DSE O.000                    | CALL SIGN          | DSE       | ONE HUNDRED FIF                                                                                       |
|                  | DSE O.00    | CALL SIGN          | DSE       | ONE HUNDRED F COMMUNITY/ AREA  CALL SIGN  Total DSEs | DSE  0 0 0 0 0 0 0 0 0 0 0 0 | CALL SIGN          | DSE       | ONE HUNDRED FIF COMMUNITY/ AREA  CALL SIGN  Total DSEs  Bross Receipts Third G  Base Rate Fee Third G |

| Name                 | 62045 | S                |           |                       |         |                  |          | LEGAL NAME OF OWNER Heart of lowa Com |
|----------------------|-------|------------------|-----------|-----------------------|---------|------------------|----------|---------------------------------------|
|                      |       |                  |           | TE FEES FOR EACH      | BASE RA |                  |          |                                       |
| 9                    |       | SUBSCRIBER GROUP | TY-EIGHTH | 1                     |         | SUBSCRIBER GROUP | SEVENTH  | ONE HUNDRED FIFTY-                    |
| Computa              | 0     |                  |           | COMMUNITY/ AREA       | 0       |                  |          | COMMUNITY/ AREA                       |
| of                   | DSE   | CALL SIGN        | DSE       | CALL SIGN             | DSE     | CALL SIGN        | DSE      | CALL SIGN                             |
| Base Rate            |       |                  |           |                       |         |                  | -        |                                       |
| and                  |       |                  |           |                       |         |                  |          |                                       |
| Syndicat<br>Exclusiv |       |                  |           |                       |         |                  | -        |                                       |
| Surchar              |       |                  |           |                       |         |                  | -        |                                       |
| for                  |       |                  |           |                       |         |                  |          |                                       |
| Partiall             |       |                  |           |                       |         |                  |          |                                       |
| Distan<br>Station    |       |                  |           |                       |         |                  |          |                                       |
| Otation              |       |                  |           |                       |         |                  | -        |                                       |
|                      |       |                  |           |                       |         |                  |          |                                       |
|                      |       |                  |           |                       |         |                  |          |                                       |
|                      |       |                  |           |                       |         |                  |          |                                       |
|                      |       |                  |           |                       |         |                  |          |                                       |
|                      | 0.00  |                  |           | Total DSEs            | 0.00    |                  |          | otal DSEs                             |
|                      | 0.00  | <u></u>          | d Croup   |                       | 0.00    | <b>.</b>         | ou n     |                                       |
|                      | 0.00  | \$               | a Group   | Gross Receipts Secon  | 0.00    | *                | oup      | Bross Receipts First Gro              |
|                      | 0.00  | \$               | d Group   | Base Rate Fee Secon   | 0.00    | \$               | oup      | Base Rate Fee First Gro               |
|                      | JP    | SUBSCRIBER GROU  | SIXTIETH  | ONE HUNDREI           | IP      | SUBSCRIBER GROU  | ΓY-NINTH | ONE HUNDRED FIFT                      |
|                      | 0     |                  |           | COMMUNITY/ AREA       | 0       |                  |          | OMMUNITY/ AREA                        |
|                      | DSE   | CALL SIGN        | DSE       | CALL SIGN             | DSE     | CALL SIGN        | DSE      | CALL SIGN                             |
|                      |       |                  |           |                       |         |                  | -        |                                       |
|                      |       |                  |           |                       |         |                  | -        |                                       |
|                      |       |                  |           |                       |         |                  | -        |                                       |
|                      |       | _                |           |                       |         |                  |          |                                       |
|                      |       |                  |           |                       |         |                  | -        |                                       |
|                      |       |                  |           |                       |         |                  |          |                                       |
|                      |       |                  |           |                       |         |                  | -        |                                       |
|                      |       |                  |           |                       |         |                  |          |                                       |
|                      |       |                  |           |                       |         |                  |          |                                       |
|                      |       |                  |           |                       |         |                  | -        |                                       |
|                      |       |                  |           |                       |         |                  |          |                                       |
|                      |       |                  |           |                       |         |                  |          |                                       |
|                      | 0.00  |                  |           | Total DSEs            | 0.00    |                  |          | otal DSEs                             |
|                      |       |                  |           |                       |         |                  |          |                                       |
|                      | 0.00  | \$               | Group     | Gross Receipts Fourth | 0.00    | \$               | roup     | Bross Receipts Third Gr               |
|                      | 0.00  | \$               | Group     | Gross Receipts Fourth | 0.00    | \$               | roup     | Gross Receipts Third Gr               |

| Name                                                                                                    | Heart of Iowa Communications Cooperative                                                                                                    | SYSTEM ID#                                                                                                    |  |  |  |  |
|----------------------------------------------------------------------------------------------------|----------------------------------------------------------------------------------------------------|----------------------------------------------------------------------------------------------------|--|--|--|--|
|                                                                                                    | BLOCK B: COMPUTATION OF SYNDICATED EXCLUS                                                                                                    | SIVITY SURCHARGE FOR EACH SUBSCRIBER GROUP                                                                                                    |  |  |  |  |
| 9                                                                                                    | If your cable system is located within a top 100 television market and the station is not exempt in Part 7, you must also compute a Syndicated Exclusivity Surcharge. Indicate which major television market any portion of your cable system is located in as defined by section 76.5 of FCC rules in effect on June 24, 1981:                                                |                                                                                                    |  |  |  |  |
| Computation of                                                                                            | ☐ First 50 major television market ☐ Second 50 major television market                                                                                                    |                                                                                                    |  |  |  |  |
| Base Rate Fee<br>and<br>Syndicated<br>Exclusivity<br>Surcharge<br>for<br>Partially<br>Distant<br>Stations | INSTRUCTIONS:  Step 1: In line 1, give the total DSEs by subscriber group for commethis schedule.  Step 2: In line 2, give the total number of DSEs by subscriber group Exempt DSEs in block C, part 7 of this schedule. If none er Step 3: In line 3, subtract line 2 from line 1. This is the total number Step 4: Compute the surcharge for each subscriber group using the | ercial VHF Grade B contour stations listed in block A, part 9 of of for the VHF Grade B contour stations that were classified as inter zero.  of DSEs used to compute the surcharge. |  |  |  |  |
|                                                                                                    | FIRST SUBSCRIBER GROUP                                                                                                    | SECOND SUBSCRIBER GROUP                                                                                                    |  |  |  |  |
|                                                                                                    |                                                                                                    |                                                                                                    |  |  |  |  |
|                                                                                                    | Line 1: Enter the VHF DSEs                                                                                                    | Line 1: Enter the VHF DSEs                                                                                                    |  |  |  |  |
|                                                                                                    | Line 2: Enter the Exempt DSEs                                                                                                    | Line 2: Enter the Exempt DSEs                                                                                                    |  |  |  |  |
|                                                                                                    | Line 3: Subtract line 2 from line 1 and enter here. This is the total number of DSEs for this subscriber group subject to the surcharge computation                                                                                                    | Line 3: Subtract line 2 from line 1 and enter here. This is the total number of DSEs for this subscriber group subject to the surcharge computation                                  |  |  |  |  |
|                                                                                                    | SYNDICATED EXCLUSIVITY SURCHARGE First Group                                                                                                    | SYNDICATED EXCLUSIVITY SURCHARGE Second Group                                                                                                    |  |  |  |  |
|                                                                                                    |                                                                                                    |                                                                                                    |  |  |  |  |
|                                                                                                    | THIRD SUBSCRIBER GROUP                                                                                                    | FOURTH SUBSCRIBER GROUP                                                                                                    |  |  |  |  |
|                                                                                                    | Line 1: Enter the VHF DSEs                                                                                                    | Line 1: Enter the VHF DSEs                                                                                                    |  |  |  |  |
|                                                                                                    | Line 2: Enter the Exempt DSEs                                                                                                    | Line 2: Enter the Exempt DSEs                                                                                                    |  |  |  |  |
|                                                                                                    | Line 3: Subtract line 2 from line 1 and enter here. This is the total number of DSEs for this subscriber group subject to the surcharge computation                                                                                                    | Line 3: Subtract line 2 from line 1 and enter here. This is the total number of DSEs for this subscriber group subject to the surcharge computation                                  |  |  |  |  |
|                                                                                                    | SYNDICATED EXCLUSIVITY                                                                                                    | SYNDICATED EXCLUSIVITY                                                                                                    |  |  |  |  |
|                                                                                                    | SURCHARGE Third Group                                                                                                    | SURCHARGE Fourth Group                                                                                                    |  |  |  |  |
|                                                                                                    | SYNDICATED EXCLUSIVITY SURCHARGE: Add the surcharge for in the boxes above. Enter here and in block 4, line 2 of space L (page                                                                                                    | each subscriber group as shown e 7)                                                                                                    |  |  |  |  |

| Name                                                            | LEGAL NAME OF OWNER OF CABLE SYSTEM:                                                                                                    | SYSTEM ID#                                                                                                    |  |  |  |  |
|-----------------------------------------------------------------|----------------------------------------------------------------------------------------------------|----------------------------------------------------------------------------------------------------|--|--|--|--|
| Hame                                                            | Heart of Iowa Communications Cooperative                                                                                                    | 62045                                                                                                    |  |  |  |  |
|                                                                 | BLOCK B: COMPUTATION OF SYNDICATED EXCLUS                                                                                                    | SIVITY SURCHARGE FOR EACH SUBSCRIBER GROUP                                                                                                    |  |  |  |  |
| 9                                                               | If your cable system is located within a top 100 television market and the station is not exempt in Part 7, you must also comput Syndicated Exclusivity Surcharge. Indicate which major television market any portion of your cable system is located in as defined by section 76.5 of FCC rules in effect on June 24, 1981: |                                                                                                    |  |  |  |  |
| Computation                                                     |                                                                                                    |                                                                                                    |  |  |  |  |
| of                                                              | ☐ First 50 major television market ☐ Second 50 major television market                                                                                                    |                                                                                                    |  |  |  |  |
| Base Rate Fee and                                               | INSTRUCTIONS: Step 1: In line 1, give the total DSEs by subscriber group for comme                                                                                                    | ercial VHF Grade B contour stations listed in block A, part 9 of                                                                                      |  |  |  |  |
| Syndicated Exclusivity Surcharge for Partially Distant Stations | this schedule.  Step 2: In line 2, give the total number of DSEs by subscriber group Exempt DSEs in block C, part 7 of this schedule. If none er Step 3: In line 3, subtract line 2 from line 1. This is the total number Step 4: Compute the surcharge for each subscriber group using the                                  | o for the VHF Grade B contour stations that were classified as nter zero.  To for the VHF Grade B contour stations that were classified as nter zero. |  |  |  |  |
|                                                                 | FIFTH SUBSCRIBER GROUP                                                                                                    | SIXTH SUBSCRIBER GROUP                                                                                                    |  |  |  |  |
|                                                                 |                                                                                                    |                                                                                                    |  |  |  |  |
|                                                                 | Line 1: Enter the VHF DSEs                                                                                                    | Line 1: Enter the VHF DSEs                                                                                                    |  |  |  |  |
|                                                                 | Line 2: Enter the Exempt DSEs                                                                                                    | Line 2: Enter the Exempt DSEs                                                                                                    |  |  |  |  |
|                                                                 | Line 3: Subtract line 2 from line 1 and enter here. This is the total number of DSEs for                                                                                                    | Line 3: Subtract line 2 from line 1 and enter here. This is the total number of DSEs for                                                              |  |  |  |  |
|                                                                 | this subscriber group                                                                                                    | this subscriber group                                                                                                    |  |  |  |  |
|                                                                 | subject to the surcharge computation                                                                                                    | subject to the surcharge computation                                                                                                    |  |  |  |  |
|                                                                 | SYNDICATED EXCLUSIVITY                                                                                                    | SYNDICATED EXCLUSIVITY                                                                                                    |  |  |  |  |
|                                                                 | SURCHARGE First Group                                                                                                    | SURCHARGE Second Group                                                                                                    |  |  |  |  |
|                                                                 | SEVENTH SUBSCRIBER GROUP                                                                                                    | EIGHTH SUBSCRIBER GROUP                                                                                                    |  |  |  |  |
|                                                                 | Line 1: Enter the VHF DSEs                                                                                                    | Line 1: Enter the VHF DSEs                                                                                                    |  |  |  |  |
|                                                                 | Line 2: Enter the Exempt DSEs                                                                                                    | Line 2: Enter the Exempt DSEs                                                                                                    |  |  |  |  |
|                                                                 | Line 3: Subtract line 2 from line 1 and enter here. This is the                                                                                                    | Line 3: Subtract line 2 from line 1 and enter here. This is the                                                                                       |  |  |  |  |
|                                                                 | total number of DSEs for                                                                                                    | total number of DSEs for                                                                                                    |  |  |  |  |
|                                                                 | this subscriber group subject to the surcharge                                                                                                    | this subscriber group subject to the surcharge                                                                                                    |  |  |  |  |
|                                                                 | computation                                                                                                    | computation                                                                                                    |  |  |  |  |
|                                                                 | SYNDICATED EXCLUSIVITY                                                                                                    | SYNDICATED EXCLUSIVITY                                                                                                    |  |  |  |  |
|                                                                 | SURCHARGE                                                                                                    | SURCHARGE                                                                                                    |  |  |  |  |
|                                                                 | Third Group                                                                                                    | Fourth Group                                                                                                    |  |  |  |  |
|                                                                 | SYNDICATED EXCLUSIVITY SURCHARGE: Add the surcharge for in the boxes above. Enter here and in block 4, line 2 of space L (page                                                                                                    | reach subscriber group as shown e 7)                                                                                                    |  |  |  |  |
|                                                                 |                                                                                                    |                                                                                                    |  |  |  |  |
|                                                                 |                                                                                                    |                                                                                                    |  |  |  |  |

| Heart of Iowa Communications Cooperative  BLOCK B: COMPUTATION OF SYNDICATED EXCLUSIVITY SURCHARGE FOR EACH SUBSCR  If your cable system is located within a top 100 television market and the station is not exempt in Part 7, you must also Syndicated Exclusivity Surcharge. Indicate which major television market any portion of your cable system is located in by section 76.5 of FCC rules in effect on June 24, 1981:  Computation of Base Rate Fee and Syndicated  INSTRUCTIONS: Step 1: In line 1, give the total DSEs by subscriber group for commercial VHF Grade B contour stations listed in block this schedule. | compute a      |
|----------------------------------------------------------------------------------------------------|----------------|
| If your cable system is located within a top 100 television market and the station is not exempt in Part 7, you must also Syndicated Exclusivity Surcharge. Indicate which major television market any portion of your cable system is located in by section 76.5 of FCC rules in effect on June 24, 1981:  Computation of Base Rate Fee and  INSTRUCTIONS: Step 1: In line 1, give the total DSEs by subscriber group for commercial VHF Grade B contour stations listed in block                                                                                                    | compute a      |
| Syndicated Exclusivity Surcharge. Indicate which major television market any portion of your cable system is located in by section 76.5 of FCC rules in effect on June 24, 1981:  Computation of                                                                                                    | •              |
| Computation of  Base Rate Fee and  First 50 major television market  Second 50 major television market  Second 50 major television market  INSTRUCTIONS: Step 1: In line 1, give the total DSEs by subscriber group for commercial VHF Grade B contour stations listed in block                                                                                                    |                |
| Base Rate Fee and Step 1: In line 1, give the total DSEs by subscriber group for commercial VHF Grade B contour stations listed in block                                                                                                    |                |
| and Step 1: In line 1, give the total DSEs by subscriber group for commercial VHF Grade B contour stations listed in block                                                                                                    |                |
| Syndicated this schedule                                                                                                    | k A, part 9 of |
| Exclusivity  Step 2: In line 2, give the total number of DSEs by subscriber group for the VHF Grade B contour stations that were                                                                                                    | classified as  |
| Surcharge Exempt DSEs in block C, part 7 of this schedule. If none enter zero.                                                                                                    |                |
| for Step 3: In line 3, subtract line 2 from line 1. This is the total number of DSEs used to compute the surcharge.  Partially Step 4: Compute the surcharge for each subscriber group using the formula outlined in block D, section 3 or 4 of part                                                                                                    | 7 of this      |
| Distant schedule. In making this computation, use gross receipts figures applicable to the particular group. You do not your actual calculations on this form.                                                                                                    |                |
| NINTH SUBSCRIBER GROUP TENTH SUBSCRIBER GRO                                                                                                    | <br>DUP        |
| Line 1: Enter the VHF DSEs Line 1: Enter the VHF DSEs                                                                                                    |                |
| Line 2: Enter the Exempt DSEs Line 2: Enter the Exempt DSEs                                                                                                    |                |
| Line 3: Subtract line 2 from line 1  Line 3: Subtract line 2 from line 1                                                                                                    |                |
| and enter here. This is the and enter here. This is the                                                                                                    |                |
| total number of DSEs for total number of DSEs for this subscriber group this subscriber group                                                                                                    |                |
| subject to the surcharge subject to the surcharge                                                                                                    |                |
| computation                                                                                                    | <del>-</del>   |
| SYNDICATED EXCLUSIVITY SUPCHARGE                                                                                                    |                |
| SURCHARGE First Group                                                                                                    |                |
| ELEVENTH SUBSCRIBER GROUP TWELVTH SUBSCRIBER GR                                                                                                    | ROUP           |
| Line 1: Enter the VHF DSEs Line 1: Enter the VHF DSEs                                                                                                    |                |
| Line 2: Enter the Exempt DSEs Line 2: Enter the Exempt DSEs                                                                                                    |                |
| Line 3: Subtract line 2 from line 1  Line 3: Subtract line 2 from line 1                                                                                                    |                |
| and enter here. This is the total number of DSEs for total number of DSEs for                                                                                                    |                |
| this subscriber group this subscriber group                                                                                                    |                |
| subject to the surcharge subject to the surcharge                                                                                                    |                |
| computation                                                                                                    | -              |
| SURCHARGE SURCHARGE                                                                                                    |                |
| Third Group                                                                                                    |                |
| SYNDICATED EXCLUSIVITY SURCHARGE: Add the surcharge for each subscriber group as shown in the boxes above. Enter here and in block 4, line 2 of space L (page 7)                                                                                                    |                |
|                                                                                                    |                |
|                                                                                                    |                |
|                                                                                                    |                |
|                                                                                                    |                |
|                                                                                                    |                |
|                                                                                                    |                |

|                   | LEGAL NAME OF OWNER OF CABLE SYSTEM:                                                                                                    | SYSTEM ID#                                                        |
|-------------------|----------------------------------------------------------------------------------------------------|-------------------------------------------------------------------|
| Name              | Heart of Iowa Communications Cooperative                                                                                                    | 62045                                                             |
|                   | BLOCK B: COMPUTATION OF SYNDICATED EXCLUS                                                                                                    | IVITY SURCHARGE FOR EACH SUBSCRIBER GROUP                         |
| 9                 | If your cable system is located within a top 100 television market and syndicated Exclusivity Surcharge. Indicate which major television market by section 76.5 of FCC rules in effect on June 24, 1981: | • • • • • • • • • • • • • • • • • • • •                           |
| Computation of    | ☐ First 50 major television market                                                                                                    | Second 50 major television market                                 |
| Base Rate Fee     | INSTRUCTIONS:                                                                                                    |                                                                   |
| and<br>Syndicated | <b>Step 1:</b> In line 1, give the total DSEs by subscriber group for comme this schedule.                                                                                                    | ercial VHF Grade B contour stations listed in block A, part 9 of  |
| Exclusivity       | Step 2: In line 2, give the total number of DSEs by subscriber group                                                                                                    | for the VHF Grade B contour stations that were classified as      |
| Surcharge         | Exempt DSEs in block C, part 7 of this schedule. If none en <b>Step 3:</b> In line 3, subtract line 2 from line 1. This is the total number of                                                           |                                                                   |
| for<br>Partially  | <b>Step 4:</b> Compute the surcharge for each subscriber group using the                                                                                                    | ·                                                                 |
| Distant           |                                                                                                    | gures applicable to the particular group. You do not need to show |
| Stations          | your actual calculations on this form.                                                                                                    |                                                                   |
|                   |                                                                                                    |                                                                   |
|                   | THIRTEENTH SUBSCRIBER GROUP                                                                                                    | FOURTEENTH SUBSCRIBER GROUP                                       |
|                   | Line 4. Enter the VIII DOEs                                                                                                    | Line 4. Enter the VIIIE DOEs                                      |
|                   | Line 1: Enter the VHF DSEs  Line 2: Enter the Exempt DSEs                                                                                                    | Line 1: Enter the VHF DSEs Line 2: Enter the Exempt DSEs          |
|                   | Line 3: Subtract line 2 from line 1                                                                                                    | Line 3: Subtract line 2 from line 1                               |
|                   | and enter here. This is the                                                                                                    | and enter here. This is the                                       |
|                   | total number of DSEs for                                                                                                    | total number of DSEs for this subscriber group                    |
|                   | this subscriber group subject to the surcharge                                                                                                    | subject to the surcharge                                          |
|                   | computation                                                                                                    | computation                                                       |
|                   | SYNDICATED EXCLUSIVITY                                                                                                    | SYNDICATED EXCLUSIVITY                                            |
|                   | SURCHARGE First Group                                                                                                    | SURCHARGE Second Group                                            |
|                   | That Group                                                                                                    | Occord Croup                                                      |
|                   | FIFTEENTH SUBSCRIBER GROUP                                                                                                    | SIXTEENTH SUBSCRIBER GROUP                                        |
|                   | Line 1: Enter the VHF DSEs                                                                                                    | Line 1: Enter the VHF DSEs                                        |
|                   | Line 2: Enter the Exempt DSEs                                                                                                    | Line 2: Enter the Exempt DSEs                                     |
|                   | Line 3: Subtract line 2 from line 1                                                                                                    | Line 3: Subtract line 2 from line 1                               |
|                   | and enter here. This is the total number of DSEs for                                                                                                    | and enter here. This is the total number of DSEs for              |
|                   | this subscriber group                                                                                                    | this subscriber group                                             |
|                   | subject to the surcharge                                                                                                    | subject to the surcharge                                          |
|                   | computation                                                                                                    | computation                                                       |
|                   | SYNDICATED EXCLUSIVITY SURCHARGE                                                                                                    | SYNDICATED EXCLUSIVITY SURCHARGE                                  |
|                   | Third Group                                                                                                    | Fourth Group                                                      |
|                   | SYNDICATED EXCLUSIVITY SURCHARGE: Add the surcharge for e                                                                                                    | each subscriber group as shown                                    |
|                   | in the boxes above. Enter here and in block 4, line 2 of space L (page                                                                                                    | <b>\$</b>                                                         |
|                   |                                                                                                    |                                                                   |
|                   |                                                                                                    |                                                                   |
|                   |                                                                                                    |                                                                   |
|                   |                                                                                                    |                                                                   |
|                   |                                                                                                    |                                                                   |
|                   |                                                                                                    |                                                                   |
|                   |                                                                                                    |                                                                   |

| Name                                                                                 | Heart of Iowa Communications Cooperative                                                                                                    | SYSTEM ID#<br>62045                                                                                                    |
|--------------------------------------------------------------------------------------|----------------------------------------------------------------------------------------------------|----------------------------------------------------------------------------------------------------|
|                                                                                      | BLOCK B: COMPUTATION OF SYNDICATED EXCLUS                                                                                                    | SIVITY SURCHARGE FOR EACH SUBSCRIBER GROUP                                                                                                    |
| <b>9</b> Computation                                                                 | If your cable system is located within a top 100 television market and Syndicated Exclusivity Surcharge. Indicate which major television may by section 76.5 of FCC rules in effect on June 24, 1981:                                                                                                    |                                                                                                    |
| of Base Rate Fee and Syndicated Exclusivity Surcharge for Partially Distant Stations | <ul> <li>☐ First 50 major television market</li> <li>INSTRUCTIONS:</li> <li>Step 1: In line 1, give the total DSEs by subscriber group for commethis schedule.</li> <li>Step 2: In line 2, give the total number of DSEs by subscriber group Exempt DSEs in block C, part 7 of this schedule. If none er</li> <li>Step 3: In line 3, subtract line 2 from line 1. This is the total number</li> <li>Step 4: Compute the surcharge for each subscriber group using the schedule. In making this computation, use gross receipts figure actual calculations on this form.</li> </ul> | o for the VHF Grade B contour stations that were classified as inter zero.  of DSEs used to compute the surcharge.                                  |
|                                                                                      | SEVENTEENTH SUBSCRIBER GROUP                                                                                                    | EIGHTEENTH SUBSCRIBER GROUP                                                                                                    |
|                                                                                      | Line 1: Enter the VHF DSEs                                                                                                    | Line 1: Enter the VHF DSEs                                                                                                    |
|                                                                                      | Line 2: Enter the Exempt DSEs                                                                                                    | Line 2: Enter the Exempt DSEs                                                                                                    |
|                                                                                      | Line 3: Subtract line 2 from line 1 and enter here. This is the total number of DSEs for this subscriber group subject to the surcharge computation                                                                                                    | Line 3: Subtract line 2 from line 1 and enter here. This is the total number of DSEs for this subscriber group subject to the surcharge computation |
|                                                                                      | SYNDICATED EXCLUSIVITY SURCHARGE First Group                                                                                                    | SYNDICATED EXCLUSIVITY SURCHARGE Second Group                                                                                                    |
|                                                                                      | NINEENTH SUBSCRIBER GROUP                                                                                                    | TWENTYTH SUBSCRIBER GROUP                                                                                                    |
|                                                                                      | Line 1: Enter the VHF DSEs  Line 2: Enter the Exempt DSEs                                                                                                    | Line 1: Enter the VHF DSEs  Line 2: Enter the Exempt DSEs                                                                                           |
|                                                                                      | Line 3: Subtract line 2 from line 1 and enter here. This is the total number of DSEs for this subscriber group subject to the surcharge computation                                                                                                    | Line 3: Subtract line 2 from line 1 and enter here. This is the total number of DSEs for this subscriber group subject to the surcharge computation |
|                                                                                      | SYNDICATED EXCLUSIVITY SURCHARGE Third Group                                                                                                    | SYNDICATED EXCLUSIVITY SURCHARGE Fourth Group                                                                                                    |
|                                                                                      | SYNDICATED EXCLUSIVITY SURCHARGE: Add the surcharge for in the boxes above. Enter here and in block 4, line 2 of space L (page                                                                                                    | each subscriber group as shown e 7)                                                                                                    |
|                                                                                      |                                                                                                    |                                                                                                    |

| Heart of Iowa Communications Cooperative                                                                                                    | SYSTEM ID#<br>62045                                                                                                    |  |  |  |
|----------------------------------------------------------------------------------------------------|----------------------------------------------------------------------------------------------------|--|--|--|
| BLOCK B: COMPUTATION OF SYNDICATED EXCLUS                                                                                                    | SIVITY SURCHARGE FOR EACH SUBSCRIBER GROUP                                                                                                    |  |  |  |
| If your cable system is located within a top 100 television market and the station is not exempt in Part 7, you must also compute a Syndicated Exclusivity Surcharge. Indicate which major television market any portion of your cable system is located in as defined by section 76.5 of FCC rules in effect on June 24, 1981:                                                                                                    |                                                                                                    |  |  |  |
| ☐ First 50 major television market                                                                                                    | Second 50 major television market                                                                                                    |  |  |  |
| INSTRUCTIONS:  Step 1: In line 1, give the total DSEs by subscriber group for commuthis schedule.  Step 2: In line 2, give the total number of DSEs by subscriber group Exempt DSEs in block C, part 7 of this schedule. If none erection of the schedule of the schedule of t | ercial VHF Grade B contour stations listed in block A, part 9 of o for the VHF Grade B contour stations that were classified as inter zero.  of DSEs used to compute the surcharge.                                                                                                    |  |  |  |
| TWENTY-FIRST SUBSCRIBER GROUP                                                                                                    | TWENTY-SECOND SUBSCRIBER GROUP                                                                                                    |  |  |  |
|                                                                                                    | Line 1: Enter the VHF DSEs                                                                                                    |  |  |  |
|                                                                                                    | Line 2: Enter the Exempt DSEs                                                                                                    |  |  |  |
| Line 3: Subtract line 2 from line 1 and enter here. This is the total number of DSEs for this subscriber group subject to the surcharge computation                                                                                                    | Line 3: Subtract line 2 from line 1 and enter here. This is the total number of DSEs for this subscriber group subject to the surcharge computation                                                                                                    |  |  |  |
| SYNDICATED EXCLUSIVITY SURCHARGE First Group                                                                                                    | SYNDICATED EXCLUSIVITY SURCHARGE Second Group                                                                                                    |  |  |  |
| TWENTY-THIRD SUBSCRIBER GROUP                                                                                                    | TWENTY-FOURTH SUBSCRIBER GROUP                                                                                                    |  |  |  |
| Line 1: Enter the VHF DSEs                                                                                                    | Line 1: Enter the VHF DSEs                                                                                                    |  |  |  |
| Line 3: Subtract line 2 from line 1 and enter here. This is the total number of DSEs for this subscriber group subject to the surcharge                                                                                                    | Line 2: Enter the Exempt DSEs  Line 3: Subtract line 2 from line 1 and enter here. This is the total number of DSEs for this subscriber group subject to the surcharge computation                                                                                                    |  |  |  |
| SYNDICATED EXCLUSIVITY SURCHARGE Third Group                                                                                                    | SYNDICATED EXCLUSIVITY SURCHARGE Fourth Group                                                                                                    |  |  |  |
| SYNDICATED EXCLUSIVITY SURCHARGE: Add the surcharge for in the boxes above. Enter here and in block 4, line 2 of space L (page                                                                                                    | each subscriber group as shown e 7)                                                                                                    |  |  |  |
|                                                                                                    | BLOCK B: COMPUTATION OF SYNDICATED EXCLUSION  If your cable system is located within a top 100 television market and Syndicated Exclusivity Surcharge. Indicate which major television may be section 76.5 of FCC rules in effect on June 24, 1981:    First 50 major television market |  |  |  |

| Name                                                    | Heart of Iowa Communications Cooperative                                                                                                    | SYSTEM ID#<br>62045                                                                                                    |  |  |  |  |
|---------------------------------------------------------|----------------------------------------------------------------------------------------------------|----------------------------------------------------------------------------------------------------|--|--|--|--|
|                                                         | BLOCK B: COMPUTATION OF SYNDICATED EXCLUS                                                                                                    | SIVITY SURCHARGE FOR EACH SUBSCRIBER GROUP                                                                                              |  |  |  |  |
| 9                                                       | If your cable system is located within a top 100 television market and the station is not exempt in Part 7, you must also compute a Syndicated Exclusivity Surcharge. Indicate which major television market any portion of your cable system is located in as defined by section 76.5 of FCC rules in effect on June 24, 1981: |                                                                                                    |  |  |  |  |
| Computation                                             |                                                                                                    |                                                                                                    |  |  |  |  |
| of<br>Base Rate Fee<br>and<br>Syndicated<br>Exclusivity | First 50 major television market  INSTRUCTIONS:  Step 1: In line 1, give the total DSEs by subscriber group for commthis schedule.  Step 2: In line 2, give the total number of DSEs by subscriber group                                                                                                    |                                                                                                    |  |  |  |  |
| Surcharge<br>for<br>Partially<br>Distant<br>Stations    | Exempt DSEs in block C, part 7 of this schedule. If none en Step 3: In line 3, subtract line 2 from line 1. This is the total number Step 4: Compute the surcharge for each subscriber group using the                                                                                                    | nter zero. of DSEs used to compute the surcharge.                                                                                       |  |  |  |  |
|                                                         |                                                                                                    |                                                                                                    |  |  |  |  |
|                                                         | TWENTY-FIFTH SUBSCRIBER GROUP                                                                                                    | TWENTY-SIXTH SUBSCRIBER GROUP                                                                                                    |  |  |  |  |
|                                                         | Line 1: Enter the VHF DSEs                                                                                                    | Line 1: Enter the VHF DSEs                                                                                                    |  |  |  |  |
|                                                         | Line 2: Enter the Exempt DSEs                                                                                                    | Line 2: Enter the Exempt DSEs                                                                                                    |  |  |  |  |
|                                                         | Line 3: Subtract line 2 from line 1 and enter here. This is the                                                                                                    | Line 3: Subtract line 2 from line 1 and enter here. This is the                                                                         |  |  |  |  |
|                                                         | total number of DSEs for this subscriber group                                                                                                    | total number of DSEs for this subscriber group                                                                                          |  |  |  |  |
|                                                         | subject to the surcharge computation                                                                                                    | subject to the surcharge computation                                                                                                    |  |  |  |  |
|                                                         | SYNDICATED EXCLUSIVITY SURCHARGE First Group                                                                                                    | SYNDICATED EXCLUSIVITY SURCHARGE Second Group                                                                                           |  |  |  |  |
|                                                         | TWENTY-SEVENTH SUBSCRIBER GROUP                                                                                                    | TWENTY-EIGHTH SUBSCRIBER GROUP                                                                                                    |  |  |  |  |
|                                                         | Line 1: Enter the VHF DSEs                                                                                                    | Line 1: Enter the VHF DSEs                                                                                                    |  |  |  |  |
|                                                         | Line 2: Enter the Exempt DSEs                                                                                                    | Line 2: Enter the Exempt DSEs                                                                                                    |  |  |  |  |
|                                                         | Line 3: Subtract line 2 from line 1 and enter here. This is the total number of DSEs for this subscriber group subject to the surcharge                                                                                                    | Line 3: Subtract line 2 from line 1 and enter here. This is the total number of DSEs for this subscriber group subject to the surcharge |  |  |  |  |
|                                                         | computation                                                                                                    | computation                                                                                                    |  |  |  |  |
|                                                         | SYNDICATED EXCLUSIVITY SURCHARGE                                                                                                    | SYNDICATED EXCLUSIVITY SURCHARGE                                                                                                    |  |  |  |  |
|                                                         | Third Group                                                                                                    | Fourth Group                                                                                                    |  |  |  |  |
|                                                         | SYNDICATED EXCLUSIVITY SURCHARGE: Add the surcharge for in the boxes above. Enter here and in block 4, line 2 of space L (page                                                                                                    | each subscriber group as shown e 7)                                                                                                    |  |  |  |  |
|                                                         |                                                                                                    |                                                                                                    |  |  |  |  |
|                                                         |                                                                                                    |                                                                                                    |  |  |  |  |
|                                                         |                                                                                                    |                                                                                                    |  |  |  |  |

| Heart of Iowa Communications Cooperative                                                                                                    | 6204                                                                                                    |  |
|----------------------------------------------------------------------------------------------------|----------------------------------------------------------------------------------------------------|--|
| ·                                                                                                    | 6204                                                                                                    |  |
| BLOCK B: COMPUTATION OF SYNDICATED EXC                                                                                                    | CLUSIVITY SURCHARGE FOR EACH SUBSCRIBER GROUP                                                                                                    |  |
| If your cable system is located within a top 100 television market and the station is not exempt in Part 7, you must also compute a Syndicated Exclusivity Surcharge. Indicate which major television market any portion of your cable system is located in as defined by section 76.5 of ECC rules in effect on June 24, 1981. |                                                                                                    |  |
|                                                                                                    | _                                                                                                    |  |
| · · · · · · · · · · · · · · · · · · ·                                                                                                    | Second 50 major television market                                                                                                    |  |
| Step 1: In line 1, give the total DSEs by subscriber group for co                                                                                                    | commercial VHF Grade B contour stations listed in block A, part 9 of                                                                                                    |  |
|                                                                                                    | group for the VHF Grade B contour stations, that were classified as                                                                                                    |  |
| Exempt DSEs in block C, part 7 of this schedule. If no                                                                                                    | one enter zero.                                                                                                    |  |
|                                                                                                    |                                                                                                    |  |
|                                                                                                    | ipts figures applicable to the particular group. You do not need to show                                                                                                    |  |
| TWENTY-NINTH SUBSCRIBER GROUP                                                                                                    | THIRTIETH SUBSCRIBER GROUP                                                                                                    |  |
| Line 1: Enter the VHE DSEs                                                                                                    | Line 1: Enter the VHF DSEs                                                                                                    |  |
|                                                                                                    |                                                                                                    |  |
|                                                                                                    | Line 2: Enter the Exempt DSEs                                                                                                    |  |
| and enter here. This is the                                                                                                    | Line 3: Subtract line 2 from line 1 and enter here. This is the                                                                                                    |  |
| total number of DSEs for                                                                                                    | total number of DSEs for                                                                                                    |  |
|                                                                                                    | this subscriber group subject to the surcharge                                                                                                    |  |
| computation                                                                                                    | computation                                                                                                    |  |
| SYNDICATED EXCLUSIVITY                                                                                                    | SYNDICATED EXCLUSIVITY                                                                                                    |  |
| First Group                                                                                                    | Surcharge Second Group                                                                                                    |  |
| THIRTY-FIRST SUBSCRIBER GROUP                                                                                                    | THIRTY-SECOND SUBSCRIBER GROUP                                                                                                    |  |
| Line 1: Enter the VHF DSEs                                                                                                    | Line 1: Enter the VHF DSEs                                                                                                    |  |
| Line 2: Enter the Exempt DSEs                                                                                                    | Line 2: Enter the Exempt DSEs                                                                                                    |  |
| Line 3: Subtract line 2 from line 1                                                                                                    | Line 3: Subtract line 2 from line 1                                                                                                    |  |
|                                                                                                    | and enter here. This is the total number of DSEs for                                                                                                    |  |
| this subscriber group                                                                                                    | this subscriber group                                                                                                    |  |
| ,                                                                                                    | subject to the surcharge computation                                                                                                    |  |
| SYNDICATED EXCLUSIVITY                                                                                                    | SYNDICATED EXCLUSIVITY                                                                                                    |  |
|                                                                                                    |                                                                                                    |  |
| SURCHARGE Third Group                                                                                                    | SURCHARGE Fourth Group                                                                                                    |  |
|                                                                                                    | If your cable system is located within a top 100 television marke Syndicated Exclusivity Surcharge. Indicate which major television by section 76.5 of FCC rules in effect on June 24, 1981:    First 50 major television market |  |

| Name                                                    | Heart of Iowa Communications Cooperative                                                                                                    | SYSTEM ID#<br>62045                                                                                                    |
|---------------------------------------------------------|----------------------------------------------------------------------------------------------------|----------------------------------------------------------------------------------------------------|
|                                                         | BLOCK B: COMPUTATION OF SYNDICATED EXCLUS                                                                                                    | SIVITY SURCHARGE FOR EACH SUBSCRIBER GROUP                                                                                                    |
| 9                                                       | If your cable system is located within a top 100 television market and Syndicated Exclusivity Surcharge. Indicate which major television maby section 76.5 of FCC rules in effect on June 24, 1981:                                                                                                    |                                                                                                    |
| Computation<br>of<br>Base Rate Fee<br>and<br>Syndicated | First 50 major television market  INSTRUCTIONS:  Step 1: In line 1, give the total DSEs by subscriber group for comme this schedule.                                                                                                    | Second 50 major television market                                                                                                    |
| Exclusivity Surcharge for Partially Distant Stations    | <ul> <li>Step 2: In line 2, give the total number of DSEs by subscriber group Exempt DSEs in block C, part 7 of this schedule. If none en Step 3: In line 3, subtract line 2 from line 1. This is the total number</li> <li>Step 4: Compute the surcharge for each subscriber group using the schedule. In making this computation, use gross receipts figure your actual calculations on this form.</li> </ul> | nter zero. of DSEs used to compute the surcharge.                                                                                                    |
|                                                         | THIRTY-THIRD SUBSCRIBER GROUP                                                                                                    | THIRTY-FOURTH SUBSCRIBER GROUP                                                                                                    |
|                                                         | Line 1: Enter the VHF DSEs                                                                                                    | Line 1: Enter the VHF DSEs                                                                                                    |
|                                                         | Line 2: Enter the Exempt DSEs                                                                                                    | Line 2: Enter the Exempt DSEs                                                                                                    |
|                                                         | Line 3: Subtract line 2 from line 1 and enter here. This is the total number of DSEs for this subscriber group subject to the surcharge computation                                                                                                    | Line 3: Subtract line 2 from line 1 and enter here. This is the total number of DSEs for this subscriber group subject to the surcharge computation                                |
|                                                         | SYNDICATED EXCLUSIVITY SURCHARGE First Group                                                                                                    | SYNDICATED EXCLUSIVITY SURCHARGE Second Group                                                                                                    |
|                                                         | THIRTY-FIFTH SUBSCRIBER GROUP                                                                                                    | THIRTY-SIXTH SUBSCRIBER GROUP                                                                                                    |
|                                                         | Line 1: Enter the VHF DSEs                                                                                                    | Line 1: Enter the VHF DSEs                                                                                                    |
|                                                         | Line 2: Enter the Exempt DSEs  Line 3: Subtract line 2 from line 1 and enter here. This is the total number of DSEs for this subscriber group subject to the surcharge computation                                                                                                    | Line 2: Enter the Exempt DSEs  Line 3: Subtract line 2 from line 1 and enter here. This is the total number of DSEs for this subscriber group subject to the surcharge computation |
|                                                         | SYNDICATED EXCLUSIVITY SURCHARGE Third Group                                                                                                    | SYNDICATED EXCLUSIVITY SURCHARGE Fourth Group                                                                                                    |
|                                                         | SYNDICATED EXCLUSIVITY SURCHARGE: Add the surcharge for in the boxes above. Enter here and in block 4, line 2 of space L (page                                                                                                    | each subscriber group as shown \$                                                                                                    |
|                                                         |                                                                                                    |                                                                                                    |

| Name                      | LEGAL NAME OF OWNER OF CABLE SYSTEM:  Heart of Iowa Communications Cooperative                                                                                                    | SYSTEM ID                                                             |  |
|---------------------------|----------------------------------------------------------------------------------------------------|-----------------------------------------------------------------------|--|
|                           | ·                                                                                                    | 62045                                                                 |  |
|                           |                                                                                                    | USIVITY SURCHARGE FOR EACH SUBSCRIBER GROUP                           |  |
| 9                         | If your cable system is located within a top 100 television market and the station is not exempt in Part 7, you must also compute a Syndicated Exclusivity Surcharge. Indicate which major television market any portion of your cable system is located in as defined by section 76.5 of FCC rules in effect on June 24, 1981: |                                                                       |  |
| Computation               |                                                                                                    |                                                                       |  |
| of<br>Base Rate Fee       | First 50 major television market  INSTRUCTIONS:                                                                                                    | Second 50 major television market                                     |  |
| and                       | Step 1: In line 1, give the total DSEs by subscriber group for con                                                                                                    | nmercial VHF Grade B contour stations listed in block A, part 9 of    |  |
| Syndicated<br>Exclusivity | this schedule. <b>Step 2:</b> In line 2, give the total number of DSEs by subscriber gro                                                                                                    | oup for the VHF Grade B contour stations that were classified as      |  |
| Surcharge                 | Exempt DSEs in block C, part 7 of this schedule. If none                                                                                                    | e enter zero.                                                         |  |
| for<br>Partially          | Step 3: In line 3, subtract line 2 from line 1. This is the total numl Step 4: Compute the surcharge for each subscriber group using                                                                                                    | · · · · · · · · · · · · · · · · · · ·                                 |  |
| Distant<br>Stations       | schedule. In making this computation, use gross receipt your actual calculations on this form.                                                                                                    | s figures applicable to the particular group. You do not need to show |  |
|                           | THIRTY-SEVENTH SUBSCRIBER GROUP                                                                                                    | THIRTY-EIGHTH SUBSCRIBER GROUP                                        |  |
|                           | Line 1: Enter the VIIIE DOEs                                                                                                    | Ling 1: Enter the V/HE DSEs                                           |  |
|                           | Line 1: Enter the VHF DSEs                                                                                                    | Line 1: Enter the VHF DSEs                                            |  |
|                           | Line 2: Enter the Exempt DSEs                                                                                                    | Line 2: Enter the Exempt DSEs                                         |  |
|                           | Line 3: Subtract line 2 from line 1 and enter here. This is the                                                                                                    | Line 3: Subtract line 2 from line 1 and enter here. This is the       |  |
|                           | total number of DSEs for                                                                                                    | total number of DSEs for                                              |  |
|                           | this subscriber group subject to the surcharge                                                                                                    | this subscriber group subject to the surcharge                        |  |
|                           | computation                                                                                                    | computation                                                           |  |
|                           | SYNDICATED EXCLUSIVITY                                                                                                    | SYNDICATED EXCLUSIVITY                                                |  |
|                           | SURCHARGE First Group                                                                                                    | SURCHARGE Second Group                                                |  |
|                           | THIRTY-NINTH SUBSCRIBER GROUP                                                                                                    | FORTIETH SUBSCRIBER GROUP                                             |  |
|                           | Line 1: Enter the VHF DSEs                                                                                                    | Line 1: Enter the VHF DSEs                                            |  |
|                           | Line 2: Enter the Exempt DSEs                                                                                                    | Line 2: Enter the Exempt DSEs                                         |  |
|                           | Line 3: Subtract line 2 from line 1                                                                                                    | Line 3: Subtract line 2 from line 1                                   |  |
|                           | and enter here. This is the total number of DSEs for                                                                                                    | and enter here. This is the total number of DSEs for                  |  |
|                           | this subscriber group                                                                                                    | this subscriber group                                                 |  |
|                           | subject to the surcharge  computation                                                                                                    | subject to the surcharge computation                                  |  |
|                           | SYNDICATED EXCLUSIVITY SURCHARGE                                                                                                    | SYNDICATED EXCLUSIVITY SURCHARGE                                      |  |
|                           | Third Group                                                                                                    | Fourth Group                                                          |  |
|                           | SYNDICATED EXCLUSIVITY SURCHARGE: Add the surcharge in the boxes above. Enter here and in block 4, line 2 of space L (p                                                                                                    | for each subscriber group as shown page 7)                            |  |
|                           |                                                                                                    |                                                                       |  |
|                           |                                                                                                    |                                                                       |  |
|                           |                                                                                                    |                                                                       |  |
|                           |                                                                                                    |                                                                       |  |

| able system is located within a top 100 television mare ded Exclusivity Surcharge. Indicate which major television 76.5 of FCC rules in effect on June 24, 1981:    First 50 major television market                                                                                                    |                                                                                                    |
|----------------------------------------------------------------------------------------------------|----------------------------------------------------------------------------------------------------|
| able system is located within a top 100 television mare ded Exclusivity Surcharge. Indicate which major television 76.5 of FCC rules in effect on June 24, 1981:    First 50 major television market                                                                                                    | rket and the station is not exempt in Part 7, you must also compute a rision market any portion of your cable system is located in as defined  Second 50 major television market  or commercial VHF Grade B contour stations listed in block A, part 9 of the regroup for the VHF Grade B contour stations that were classified as finone enter zero.  number of DSEs used to compute the surcharge.  using the formula outlined in block D, section 3 or 4 of part 7 of this exceipts figures applicable to the particular group. You do not need to show |
| ed Exclusivity Surcharge. Indicate which major televing 76.5 of FCC rules in effect on June 24, 1981:  First 50 major television market  CTIONS:  In line 1, give the total DSEs by subscriber group for this schedule.  In line 2, give the total number of DSEs by subscriber Exempt DSEs in block C, part 7 of this schedule. If In line 3, subtract line 2 from line 1. This is the total Compute the surcharge for each subscriber group uschedule. In making this computation, use gross regord actual calculations on this form. | Second 50 major television market  Green commercial VHF Grade B contour stations listed in block A, part 9 of the group for the VHF Grade B contour stations that were classified as f none enter zero.  In number of DSEs used to compute the surcharge.  Jusing the formula outlined in block D, section 3 or 4 of part 7 of this ecceipts figures applicable to the particular group. You do not need to show                                                                                                    |
| First 50 major television market  CTIONS:  In line 1, give the total DSEs by subscriber group fo this schedule.  In line 2, give the total number of DSEs by subscriber Exempt DSEs in block C, part 7 of this schedule. If In line 3, subtract line 2 from line 1. This is the total Compute the surcharge for each subscriber group u schedule. In making this computation, use gross regour actual calculations on this form.  FORTY-FIRST SUBSCRIBER GROUP                                                                          | or commercial VHF Grade B contour stations listed in block A, part 9 of the group for the VHF Grade B contour stations that were classified as a finone enter zero.  In number of DSEs used to compute the surcharge.  Justing the formula outlined in block D, section 3 or 4 of part 7 of this ecceipts figures applicable to the particular group. You do not need to show                                                                                                    |
| In line 1, give the total DSEs by subscriber group for this schedule.  In line 2, give the total number of DSEs by subscriber Exempt DSEs in block C, part 7 of this schedule. If In line 3, subtract line 2 from line 1. This is the total Compute the surcharge for each subscriber group uschedule. In making this computation, use gross regorder actual calculations on this form.  FORTY-FIRST SUBSCRIBER GROUP                                                                                                    | or commercial VHF Grade B contour stations listed in block A, part 9 of the group for the VHF Grade B contour stations that were classified as a finone enter zero.  In number of DSEs used to compute the surcharge.  Justing the formula outlined in block D, section 3 or 4 of part 7 of this ecceipts figures applicable to the particular group. You do not need to show                                                                                                    |
| In line 1, give the total DSEs by subscriber group for this schedule.  In line 2, give the total number of DSEs by subscriber Exempt DSEs in block C, part 7 of this schedule. If In line 3, subtract line 2 from line 1. This is the total Compute the surcharge for each subscriber group uschedule. In making this computation, use gross region actual calculations on this form.  FORTY-FIRST SUBSCRIBER GROUP                                                                                                    | per group for the VHF Grade B contour stations that were classified as a finone enter zero.  In number of DSEs used to compute the surcharge.  Susing the formula outlined in block D, section 3 or 4 of part 7 of this eceipts figures applicable to the particular group. You do not need to show                                                                                                    |
| In line 2, give the total number of DSEs by subscribe Exempt DSEs in block C, part 7 of this schedule. If In line 3, subtract line 2 from line 1. This is the total Compute the surcharge for each subscriber group u schedule. In making this computation, use gross regour actual calculations on this form.  FORTY-FIRST SUBSCRIBER GROUP                                                                                                    | f none enter zero. number of DSEs used to compute the surcharge. using the formula outlined in block D, section 3 or 4 of part 7 of this eccipts figures applicable to the particular group. You do not need to show                                                                                                    |
| Exempt DSEs in block C, part 7 of this schedule. If In line 3, subtract line 2 from line 1. This is the total Compute the surcharge for each subscriber group u schedule. In making this computation, use gross regour actual calculations on this form.  FORTY-FIRST SUBSCRIBER GROUP                                                                                                    | f none enter zero. number of DSEs used to compute the surcharge. using the formula outlined in block D, section 3 or 4 of part 7 of this eccipts figures applicable to the particular group. You do not need to show                                                                                                    |
| Compute the surcharge for each subscriber group uschedule. In making this computation, use gross regour actual calculations on this form.  FORTY-FIRST SUBSCRIBER GROUP                                                                                                    | using the formula outlined in block D, section 3 or 4 of part 7 of this eceipts figures applicable to the particular group. You do not need to show                                                                                                    |
| schedule. In making this computation, use gross regorder actual calculations on this form.  FORTY-FIRST SUBSCRIBER GROUP                                                                                                    | eceipts figures applicable to the particular group. You do not need to show                                                                                                    |
|                                                                                                    | FORTY-SECOND SUBSCRIBER GROUP                                                                                                    |
|                                                                                                    | 1 STATE SESSION SOCIALIZATION                                                                                                    |
| -ntor the VHE IINES                                                                                                    | Line 1: Enter the VHF DSEs                                                                                                    |
| Enter the VHF DSEs                                                                                                    |                                                                                                    |
| Enter the Exempt DSEs                                                                                                    | Line 2: Enter the Exempt DSEs                                                                                                    |
|                                                                                                    | Line 3: Subtract line 2 from line 1 and enter here. This is the                                                                                                    |
|                                                                                                    | total number of DSEs for                                                                                                    |
| - '                                                                                                    | this subscriber group subject to the surcharge                                                                                                    |
| ,                                                                                                    | computation                                                                                                    |
| ATED EXCLUSIVITY                                                                                                    | SYNDICATED EXCLUSIVITY                                                                                                    |
|                                                                                                    | SURCHARGE                                                                                                    |
| First Group                                                                                                    | Second Group                                                                                                    |
| FORTY-THIRD SUBSCRIBER GROUP                                                                                                    | FORTY-FOURTH SUBSCRIBER GROUP                                                                                                    |
| Enter the VHF DSEs                                                                                                    | Line 1: Enter the VHF DSEs                                                                                                    |
| Enter the Exempt DSEs                                                                                                    | Line 2: Enter the Exempt DSEs                                                                                                    |
|                                                                                                    | Line 3: Subtract line 2 from line 1                                                                                                    |
|                                                                                                    | and enter here. This is the total number of DSEs for                                                                                                    |
| <b>.</b>                                                                                                    | this subscriber group                                                                                                    |
|                                                                                                    | subject to the surcharge computation                                                                                                    |
| ATED EXCLUSIVITY                                                                                                    | SYNDICATED EXCLUSIVITY SURCHARGE                                                                                                    |
|                                                                                                    | Fourth Group                                                                                                    |
|                                                                                                    | Subtract line 2 from line 1 and enter here. This is the total number of DSEs for this subscriber group subject to the surcharge computation                                                                                                    |

| your cable system is located within a top 100 television market a yndicated Exclusivity Surcharge. Indicate which major television is section 76.5 of FCC rules in effect on June 24, 1981:  First 50 major television market ISTRUCTIONS:  tep 1: In line 1, give the total DSEs by subscriber group for com this schedule.                                                                                                    | market any portion of your cable system is located in as defined  Second 50 major television market  Immercial VHF Grade B contour stations listed in block A, part 9 of  Sup for the VHF Grade B contour stations that were classified as enter zero.  Seer of DSEs used to compute the surcharge.  Sethe formula outlined in block D, section 3 or 4 of part 7 of this                                                             |
|----------------------------------------------------------------------------------------------------|----------------------------------------------------------------------------------------------------|
| your cable system is located within a top 100 television market a yndicated Exclusivity Surcharge. Indicate which major television of section 76.5 of FCC rules in effect on June 24, 1981:  First 50 major television market  ISTRUCTIONS:  tep 1: In line 1, give the total DSEs by subscriber group for combine this schedule.  tep 2: In line 2, give the total number of DSEs by subscriber group this schedule. If none tep 3: In line 3, subtract line 2 from line 1. This is the total number of the compute the surcharge for each subscriber group using the schedule. In making this computation, use gross receipts | nd the station is not exempt in Part 7, you must also compute a market any portion of your cable system is located in as defined  Second 50 major television market  mercial VHF Grade B contour stations listed in block A, part 9 of oup for the VHF Grade B contour stations that were classified as enter zero.  Der of DSEs used to compute the surcharge.  Sethe formula outlined in block D, section 3 or 4 of part 7 of this |
| windicated Exclusivity Surcharge. Indicate which major television of section 76.5 of FCC rules in effect on June 24, 1981:  First 50 major television market  ISTRUCTIONS:  In line 1, give the total DSEs by subscriber group for common this schedule.  Itep 2: In line 2, give the total number of DSEs by subscriber group Exempt DSEs in block C, part 7 of this schedule. If none itep 3: In line 3, subtract line 2 from line 1. This is the total number of the compute the surcharge for each subscriber group using the schedule. In making this computation, use gross receipts                                      | market any portion of your cable system is located in as defined  Second 50 major television market  Immercial VHF Grade B contour stations listed in block A, part 9 of  Sup for the VHF Grade B contour stations that were classified as enter zero.  Seer of DSEs used to compute the surcharge.  Sethe formula outlined in block D, section 3 or 4 of part 7 of this                                                             |
| First 50 major television market  ISTRUCTIONS:  tep 1: In line 1, give the total DSEs by subscriber group for comthis schedule.  tep 2: In line 2, give the total number of DSEs by subscriber group Exempt DSEs in block C, part 7 of this schedule. If none tep 3: In line 3, subtract line 2 from line 1. This is the total number tep 4: Compute the surcharge for each subscriber group using the schedule. In making this computation, use gross receipts                                                                                                    | nmercial VHF Grade B contour stations listed in block A, part 9 of bup for the VHF Grade B contour stations that were classified as enter zero.  Deer of DSEs used to compute the surcharge.  State of the formula outlined in block D, section 3 or 4 of part 7 of this                                                                                                    |
| <ul> <li>Istructions:</li> <li>In line 1, give the total DSEs by subscriber group for comthis schedule.</li> <li>In line 2, give the total number of DSEs by subscriber group Exempt DSEs in block C, part 7 of this schedule. If none</li> <li>In line 3, subtract line 2 from line 1. This is the total number</li> <li>Compute the surcharge for each subscriber group using the schedule. In making this computation, use gross receipts</li> </ul>                                                                                                    | nmercial VHF Grade B contour stations listed in block A, part 9 of bup for the VHF Grade B contour stations that were classified as enter zero.  Deer of DSEs used to compute the surcharge.  State of the formula outlined in block D, section 3 or 4 of part 7 of this                                                                                                    |
| <ul> <li>tep 1: In line 1, give the total DSEs by subscriber group for comthis schedule.</li> <li>tep 2: In line 2, give the total number of DSEs by subscriber group Exempt DSEs in block C, part 7 of this schedule. If none</li> <li>tep 3: In line 3, subtract line 2 from line 1. This is the total number</li> <li>tep 4: Compute the surcharge for each subscriber group using the schedule. In making this computation, use gross receipts</li> </ul>                                                                                                    | oup for the VHF Grade B contour stations that were classified as enter zero. Deer of DSEs used to compute the surcharge. The formula outlined in block D, section 3 or 4 of part 7 of this                                                                                                    |
| <ul> <li>tep 2: In line 2, give the total number of DSEs by subscriber grown Exempt DSEs in block C, part 7 of this schedule. If none</li> <li>tep 3: In line 3, subtract line 2 from line 1. This is the total number</li> <li>tep 4: Compute the surcharge for each subscriber group using the schedule. In making this computation, use gross receipts</li> </ul>                                                                                                    | enter zero. per of DSEs used to compute the surcharge. the formula outlined in block D, section 3 or 4 of part 7 of this                                                                                                    |
| Exempt DSEs in block C, part 7 of this schedule. If none tep 3: In line 3, subtract line 2 from line 1. This is the total numb tep 4: Compute the surcharge for each subscriber group using the schedule. In making this computation, use gross receipts                                                                                                    | enter zero. per of DSEs used to compute the surcharge. the formula outlined in block D, section 3 or 4 of part 7 of this                                                                                                    |
| tep 4: Compute the surcharge for each subscriber group using the schedule. In making this computation, use gross receipts                                                                                                    | the formula outlined in block D, section 3 or 4 of part 7 of this                                                                                                    |
| schedule. In making this computation, use gross receipts                                                                                                    | ·                                                                                                    |
|                                                                                                    | s figures applicable to the particular group. You do not need to show                                                                                                    |
| FORTY-FIFTH SUBSCRIBER GROUP                                                                                                    | FORTY-SIXTH SUBSCRIBER GROUP                                                                                                    |
| no 4. Enter the MIE DOEs                                                                                                    | Line A. Enter the VIIIE DOEs                                                                                                    |
|                                                                                                    | Line 1: Enter the VHF DSEs                                                                                                    |
| <del></del> -                                                                                                    | Line 2: Enter the Exempt DSEs                                                                                                    |
| and enter here. This is the                                                                                                    | Line 3: Subtract line 2 from line 1 and enter here. This is the total number of DSEs for                                                                                                    |
| this subscriber group                                                                                                    | this subscriber group                                                                                                    |
| subject to the surcharge                                                                                                    | subject to the surcharge                                                                                                    |
|                                                                                                    | computation                                                                                                    |
| YNDICATED EXCLUSIVITY URCHARGE                                                                                                    | SYNDICATED EXCLUSIVITY SURCHARGE                                                                                                    |
| First Group                                                                                                    | Second Group                                                                                                    |
| FORTY-SEVENTH SUBSCRIBER GROUP                                                                                                    | FORTY-EIGHTH SUBSCRIBER GROUP                                                                                                    |
| ne 1: Enter the VHF DSEs                                                                                                    | Line 1: Enter the VHF DSEs                                                                                                    |
| ne 2: Enter the Exempt DSEs                                                                                                    | Line 2: Enter the Exempt DSEs                                                                                                    |
| ne 3: Subtract line 2 from line 1                                                                                                    | Line 3: Subtract line 2 from line 1                                                                                                    |
| and enter here. This is the total number of DSEs for                                                                                                    | and enter here. This is the total number of DSEs for                                                                                                    |
| this subscriber group                                                                                                    | this subscriber group                                                                                                    |
| •                                                                                                    | subject to the surcharge computation                                                                                                    |
| YNDICATED EXCLUSIVITY                                                                                                    | SYNDICATED EXCLUSIVITY                                                                                                    |
| Third Group \$                                                                                                    | SURCHARGE Fourth Group                                                                                                    |
| YNDICATED EXCLUSIVITY SURCHARGE: Add the surcharge to the boxes above. Enter here and in block 4, line 2 of space L (page 1).                                                                                                    | for each subscriber group as shown                                                                                                    |
| r r ' ' ' ' ' ' ' ' ' ' ' ' ' ' ' ' ' '                                                                                                    | ne 1: Enter the VHF DSEs                                                                                                    |

| Name                      | LEGAL NAME OF OWNER OF CABLE SYSTEM:  Heart of Iowa Communications Cooperative                                                                                                    | SYSTEM ID#                                                        |  |
|---------------------------|----------------------------------------------------------------------------------------------------|-------------------------------------------------------------------|--|
|                           | ·                                                                                                    | 62045                                                             |  |
|                           | BLOCK B: COMPUTATION OF SYNDICATED EXCLUS                                                                                                    | SIVITY SURCHARGE FOR EACH SUBSCRIBER GROUP                        |  |
| 9                         | If your cable system is located within a top 100 television market and the station is not exempt in Part 7, you must also compute a Syndicated Exclusivity Surcharge. Indicate which major television market any portion of your cable system is located in as defined by section 76.5 of FCC rules in effect on June 24, 1981: |                                                                   |  |
| Computation               |                                                                                                    |                                                                   |  |
| of<br>Base Rate Fee       | First 50 major television market  INSTRUCTIONS:                                                                                                    | Second 50 major television market                                 |  |
| and                       | Step 1: In line 1, give the total DSEs by subscriber group for common                                                                                                    | ercial VHF Grade B contour stations listed in block A, part 9 of  |  |
| Syndicated<br>Exclusivity | this schedule.  Step 2: In line 2, give the total number of DSEs by subscriber group                                                                                                    | o for the VHE Grade B contour stations, that were classified as   |  |
| Surcharge                 | Exempt DSEs in block C, part 7 of this schedule. If none en                                                                                                    |                                                                   |  |
| for<br>Partially          | <b>Step 3:</b> In line 3, subtract line 2 from line 1. This is the total number <b>Step 4:</b> Compute the surcharge for each subscriber group using the                                                                                                    | •                                                                 |  |
| Distant<br>Stations       |                                                                                                    | gures applicable to the particular group. You do not need to show |  |
|                           | FORTY-NINTH SUBSCRIBER GROUP                                                                                                    | FIFTIETH SUBSCRIBER GROUP                                         |  |
|                           | Line 1: Enter the VHF DSEs                                                                                                    | Line 1: Enter the VHF DSEs                                        |  |
|                           |                                                                                                    |                                                                   |  |
|                           | Line 2: Enter the Exempt DSEs                                                                                                    | Line 2: Enter the Exempt DSEs                                     |  |
|                           | Line 3: Subtract line 2 from line 1 and enter here. This is the                                                                                                    | Line 3: Subtract line 2 from line 1 and enter here. This is the   |  |
|                           | total number of DSEs for                                                                                                    | total number of DSEs for                                          |  |
|                           | this subscriber group subject to the surcharge                                                                                                    | this subscriber group subject to the surcharge                    |  |
|                           | computation                                                                                                    | computation                                                       |  |
|                           | SYNDICATED EXCLUSIVITY                                                                                                    | SYNDICATED EXCLUSIVITY                                            |  |
|                           | SURCHARGE                                                                                                    | SURCHARGE                                                         |  |
|                           | First Group                                                                                                    | Second Group                                                      |  |
|                           | FIFTY-FIRST SUBSCRIBER GROUP                                                                                                    | FIFTY-SECOND SUBSCRIBER GROUP                                     |  |
|                           | Line 1: Enter the VHF DSEs                                                                                                    | Line 1: Enter the VHF DSEs                                        |  |
|                           | Line 2: Enter the Exempt DSEs                                                                                                    | Line 2: Enter the Exempt DSEs                                     |  |
|                           | Line 3: Subtract line 2 from line 1                                                                                                    | Line 3: Subtract line 2 from line 1                               |  |
|                           | and enter here. This is the total number of DSEs for                                                                                                    | and enter here. This is the total number of DSEs for              |  |
|                           | this subscriber group                                                                                                    | this subscriber group                                             |  |
|                           | subject to the surcharge computation                                                                                                    | subject to the surcharge computation                              |  |
|                           | SYNDICATED EXCLUSIVITY                                                                                                    | SYNDICATED EXCLUSIVITY                                            |  |
|                           | SURCHARGE                                                                                                    | SURCHARGE                                                         |  |
|                           | Third Group                                                                                                    | Fourth Group                                                      |  |
|                           | SYNDICATED EXCLUSIVITY SURCHARGE: Add the surcharge for in the boxes above. Enter here and in block 4, line 2 of space L (page                                                                                                    |                                                                   |  |
|                           |                                                                                                    |                                                                   |  |
| I                         |                                                                                                    |                                                                   |  |

| Heart of Iowa Communications Cooperative                                                                                                    | 62045                                                                                                    |
|----------------------------------------------------------------------------------------------------|----------------------------------------------------------------------------------------------------|
| BLOCK B: COMPUTATION OF SYNDICATED EXCLU                                                                                                    | ISIVITY SURCHARGE FOR EACH SUBSCRIBER GROUP                                                                                                    |
| If your cable system is located within a top 100 television market and Syndicated Exclusivity Surcharge. Indicate which major television m by section 76.5 of FCC rules in effect on June 24, 1981:                                                                                          |                                                                                                    |
| First 50 major television market  INSTRUCTIONS:  Step 1: In line 1, give the total DSEs by subscriber group for comm                                                                                                    | Second 50 major television market                                                                                                    |
| this schedule.  Step 2: In line 2, give the total number of DSEs by subscriber groue Exempt DSEs in block C, part 7 of this schedule. If none exempt DSEs in line 3, subtract line 2 from line 1. This is the total number Step 4: Compute the surcharge for each subscriber group using the | up for the VHF Grade B contour stations that were classified as enter zero. er of DSEs used to compute the surcharge.                                                                                                    |
| FIFTY-THIRD SUBSCRIBER GROUP                                                                                                    | FIFTY-FOURTH SUBSCRIBER GROUP                                                                                                    |
| Line 1: Enter the VHF DSEs                                                                                                    | Line 1: Enter the VHF DSEs                                                                                                    |
|                                                                                                    | Line 2: Enter the Exempt DSEs                                                                                                    |
| Line 3: Subtract line 2 from line 1 and enter here. This is the total number of DSEs for this subscriber group subject to the surcharge computation                                                                                                    | Line 3: Subtract line 2 from line 1 and enter here. This is the total number of DSEs for this subscriber group subject to the surcharge computation                                                                                                    |
| SYNDICATED EXCLUSIVITY SURCHARGE First Group                                                                                                    | SYNDICATED EXCLUSIVITY SURCHARGE Second Group                                                                                                    |
| FIFTY-FIFTH SUBSCRIBER GROUP                                                                                                    | FIFTY-SIXTH SUBSCRIBER GROUP                                                                                                    |
| Line 1: Enter the VHF DSEs                                                                                                    | Line 1: Enter the VHF DSEs                                                                                                    |
| Line 3: Subtract line 2 from line 1 and enter here. This is the total number of DSEs for this subscriber group subject to the surcharge                                                                                                    | Line 2: Enter the Exempt DSEs  Line 3: Subtract line 2 from line 1 and enter here. This is the total number of DSEs for this subscriber group subject to the surcharge computation                                                                                               |
| SYNDICATED EXCLUSIVITY SURCHARGE Third Group                                                                                                    | SYNDICATED EXCLUSIVITY SURCHARGE Fourth Group                                                                                                    |
| SYNDICATED EXCLUSIVITY SURCHARGE: Add the surcharge for in the boxes above. Enter here and in block 4, line 2 of space L (page)                                                                                                    | or each subscriber group as shown ge 7)                                                                                                    |
|                                                                                                    | BLOCK B: COMPUTATION OF SYNDICATED EXCLU  If your cable system is located within a top 100 television market an Syndicated Exclusivity Surcharge. Indicate which major television m by section 76.5 of FCC rules in effect on June 24, 1981:    First 50 major television market |

| le system is located within a top 100 television mark Exclusivity Surcharge. Indicate which major televis 76.5 of FCC rules in effect on June 24, 1981:  First 50 major television market  FIONS: In line 1, give the total DSEs by subscriber group for his schedule. In line 2, give the total number of DSEs by subscribe exempt DSEs in block C, part 7 of this schedule. If rom line 3, subtract line 2 from line 1. This is the total numbure the surcharge for each subscriber group us                                                                                                    |                                                                                                    |
|----------------------------------------------------------------------------------------------------|----------------------------------------------------------------------------------------------------|
| le system is located within a top 100 television mark Exclusivity Surcharge. Indicate which major televis 76.5 of FCC rules in effect on June 24, 1981:  First 50 major television market  FIONS: In line 1, give the total DSEs by subscriber group for his schedule. In line 2, give the total number of DSEs by subscriber  Exempt DSEs in block C, part 7 of this schedule. If rolline 3, subtract line 2 from line 1. This is the total number of the surcharge for each subscriber group us schedule. In making this computation, use gross recovour actual calculations on this form.                                                                                                    | ket and the station is not exempt in Part 7, you must also compute a sion market any portion of your cable system is located in as defined  Second 50 major television market  r commercial VHF Grade B contour stations listed in block A, part 9 of er group for the VHF Grade B contour stations that were classified as none enter zero.  number of DSEs used to compute the surcharge.  sing the formula outlined in block D, section 3 or 4 of part 7 of this |
| Exclusivity Surcharge. Indicate which major televis 76.5 of FCC rules in effect on June 24, 1981:  First 50 major television market  FIONS: In line 1, give the total DSEs by subscriber group for this schedule. In line 2, give the total number of DSEs by subscribe exempt DSEs in block C, part 7 of this schedule. If rule 1, subtract line 2 from line 1. This is the total number of the surcharge for each subscriber group us schedule. In making this computation, use gross recover actual calculations on this form.                                                                                                    | Second 50 major television market  Commercial VHF Grade B contour stations listed in block A, part 9 of er group for the VHF Grade B contour stations that were classified as none enter zero.  Sometime of DSEs used to compute the surcharge.  Sing the formula outlined in block D, section 3 or 4 of part 7 of this                                                                                                    |
| First 50 major television market  FIONS:  In line 1, give the total DSEs by subscriber group for this schedule.  In line 2, give the total number of DSEs by subscriber exempt DSEs in block C, part 7 of this schedule. If rown line 3, subtract line 2 from line 1. This is the total number of the surcharge for each subscriber group us schedule. In making this computation, use gross recover actual calculations on this form.                                                                                                    | r commercial VHF Grade B contour stations listed in block A, part 9 of er group for the VHF Grade B contour stations that were classified as none enter zero.  number of DSEs used to compute the surcharge.  sing the formula outlined in block D, section 3 or 4 of part 7 of this                                                                                                    |
| rions: In line 1, give the total DSEs by subscriber group for this schedule. In line 2, give the total number of DSEs by subscriber Exempt DSEs in block C, part 7 of this schedule. If rown line 3, subtract line 2 from line 1. This is the total notation to a subscriber group us schedule. In making this computation, use gross recovour actual calculations on this form.                                                                                                    | r commercial VHF Grade B contour stations listed in block A, part 9 of er group for the VHF Grade B contour stations that were classified as none enter zero.  number of DSEs used to compute the surcharge.  sing the formula outlined in block D, section 3 or 4 of part 7 of this                                                                                                    |
| In line 1, give the total DSEs by subscriber group for his schedule. In line 2, give the total number of DSEs by subscribe exempt DSEs in block C, part 7 of this schedule. If r in line 3, subtract line 2 from line 1. This is the total number the surcharge for each subscriber group us schedule. In making this computation, use gross recover actual calculations on this form.                                                                                                    | er group for the VHF Grade B contour stations that were classified as none enter zero.  number of DSEs used to compute the surcharge.  sing the formula outlined in block D, section 3 or 4 of part 7 of this                                                                                                    |
| In line 2, give the total number of DSEs by subscribe Exempt DSEs in block C, part 7 of this schedule. If replace in line 3, subtract line 2 from line 1. This is the total neompute the surcharge for each subscriber group us schedule. In making this computation, use gross recover actual calculations on this form.                                                                                                    | none enter zero. number of DSEs used to compute the surcharge. sing the formula outlined in block D, section 3 or 4 of part 7 of this                                                                                                    |
| n line 3, subtract line 2 from line 1. This is the total not compute the surcharge for each subscriber group us schedule. In making this computation, use gross recovour actual calculations on this form.                                                                                                    | number of DSEs used to compute the surcharge. sing the formula outlined in block D, section 3 or 4 of part 7 of this                                                                                                    |
| compute the surcharge for each subscriber group us schedule. In making this computation, use gross recorour actual calculations on this form.                                                                                                    | sing the formula outlined in block D, section 3 or 4 of part 7 of this                                                                                                    |
| our actual calculations on this form.                                                                                                    | ceipts figures applicable to the particular group. You do not need to show                                                                                                    |
|                                                                                                    |                                                                                                    |
| FIFTY-SEVENTH SUBSCRIBER GROUP                                                                                                    |                                                                                                    |
| FIFTY-SEVENTH SUBSCRIBER GROUP                                                                                                    |                                                                                                    |
|                                                                                                    | FIFTY-EIGHTH SUBSCRIBER GROUP                                                                                                    |
| ter the VHF DSEs                                                                                                    | Line 1: Enter the VHF DSEs                                                                                                    |
| ter the Exempt DSEs                                                                                                    | Line 2: Enter the Exempt DSEs                                                                                                    |
|                                                                                                    | Line 3: Subtract line 2 from line 1                                                                                                    |
|                                                                                                    | and enter here. This is the total number of DSEs for                                                                                                    |
|                                                                                                    | this subscriber group                                                                                                    |
| •                                                                                                    | subject to the surcharge                                                                                                    |
|                                                                                                    | computation                                                                                                    |
|                                                                                                    | SYNDICATED EXCLUSIVITY SURCHARGE                                                                                                    |
|                                                                                                    | Second Group                                                                                                    |
| FIFTY-NINTH SUBSCRIBER GROUP                                                                                                    | SIXTIETH SUBSCRIBER GROUP                                                                                                    |
| ter the VHF DSEs                                                                                                    | Line 1: Enter the VHF DSEs                                                                                                    |
|                                                                                                    | Line 2: Enter the Exempt DSEs                                                                                                    |
| btract line 2 from line 1                                                                                                    | Line 3: Subtract line 2 from line 1                                                                                                    |
|                                                                                                    | and enter here. This is the                                                                                                    |
|                                                                                                    | total number of DSEs for this subscriber group                                                                                                    |
| • .                                                                                                    | subject to the surcharge                                                                                                    |
| mputation                                                                                                    | computation                                                                                                    |
|                                                                                                    | SYNDICATED EXCLUSIVITY SURCHARGE                                                                                                    |
|                                                                                                    | Fourth Group                                                                                                    |
| Intion to the total of the contract of the contract of the con | btract line 2 from line 1 and enter here. This is the tal number of DSEs for is subscriber group abject to the surcharge computation                                                                                                    |

| Name                                                                              | Heart of Iowa Communications Cooperative                                                                                                    | SYSTEM ID# 62045                                                                                                    |
|-----------------------------------------------------------------------------------|----------------------------------------------------------------------------------------------------|----------------------------------------------------------------------------------------------------|
|                                                                                   | BLOCK B: COMPUTATION OF SYNDICATED EXCLUS                                                                                                    | IVITY SURCHARGE FOR EACH SUBSCRIBER GROUP                                                                                                    |
| 9                                                                                 | If your cable system is located within a top 100 television market and to Syndicated Exclusivity Surcharge. Indicate which major television market by section 76.5 of FCC rules in effect on June 24, 1981:                                                                                                    |                                                                                                    |
| Computation of                                                                    | ☐ First 50 major television market                                                                                                    | Second 50 major television market                                                                                                    |
| Base Rate Fee and Syndicated Exclusivity Surcharge for Partially Distant Stations | INSTRUCTIONS:  Step 1: In line 1, give the total DSEs by subscriber group for comme this schedule.  Step 2: In line 2, give the total number of DSEs by subscriber group Exempt DSEs in block C, part 7 of this schedule. If none entered Step 3: In line 3, subtract line 2 from line 1. This is the total number of Step 4: Compute the surcharge for each subscriber group using the | rcial VHF Grade B contour stations listed in block A, part 9 of for the VHF Grade B contour stations that were classified as ter zero.  of DSEs used to compute the surcharge. |
|                                                                                   |                                                                                                    |                                                                                                    |
|                                                                                   | SIXTY-FIRST SUBSCRIBER GROUP                                                                                                    | SIXTY-SECOND SUBSCRIBER GROUP                                                                                                    |
|                                                                                   | Line 1: Enter the VHF DSEs                                                                                                    | Line 1: Enter the VHF DSEs                                                                                                    |
|                                                                                   | Line 2: Enter the Exempt DSEs                                                                                                    | Line 2: Enter the Exempt DSEs                                                                                                    |
|                                                                                   | Line 3: Subtract line 2 from line 1 and enter here. This is the total number of DSEs for this subscriber group subject to the surcharge computation                                                                                                    | Line 3: Subtract line 2 from line 1 and enter here. This is the total number of DSEs for this subscriber group subject to the surcharge computation                            |
|                                                                                   | SYNDICATED EXCLUSIVITY SURCHARGE First Group                                                                                                    | SYNDICATED EXCLUSIVITY SURCHARGE Second Group                                                                                                    |
|                                                                                   | SIXTY-THIRD SUBSCRIBER GROUP                                                                                                    | SIXTY-FOURTH SUBSCRIBER GROUP                                                                                                    |
|                                                                                   | Line 1: Enter the VHF DSEs                                                                                                    | Line 1: Enter the VHF DSEs                                                                                                    |
|                                                                                   | Line 2: Enter the Exempt DSEs                                                                                                    | Line 2: Enter the Exempt DSEs                                                                                                    |
|                                                                                   | Line 3: Subtract line 2 from line 1 and enter here. This is the total number of DSEs for this subscriber group subject to the surcharge                                                                                                    | Line 3: Subtract line 2 from line 1 and enter here. This is the total number of DSEs for this subscriber group subject to the surcharge                                        |
|                                                                                   | SYNDICATED EXCLUSIVITY SURCHARGE Third Group                                                                                                    | SYNDICATED EXCLUSIVITY SURCHARGE Fourth Group                                                                                                    |
|                                                                                   | SYNDICATED EXCLUSIVITY SURCHARGE: Add the surcharge for ein the boxes above. Enter here and in block 4, line 2 of space L (page                                                                                                    | each subscriber group as shown 7)                                                                                                    |

| your cable system is located within a top 100 television market a                                                                                                    | LUSIVITY SURCHARGE FOR EACH SUBSCRIBER GROUP  and the station is not exempt in Part 7, you must also compute a market any portion of your cable system is located in as defined                                                                                                    |
|----------------------------------------------------------------------------------------------------|----------------------------------------------------------------------------------------------------|
| your cable system is located within a top 100 television market a syndicated Exclusivity Surcharge. Indicate which major television y section 76.5 of FCC rules in effect on June 24, 1981: | and the station is not exempt in Part 7, you must also compute a                                                                                                    |
| yndicated Exclusivity Surcharge. Indicate which major television y section 76.5 of FCC rules in effect on June 24, 1981:                                                                    | ·                                                                                                    |
| First 50 major television market                                                                                                    |                                                                                                    |
| _ ,                                                                                                    | <del>_</del> -                                                                                                    |
| 10111001101101                                                                                                    | Second 50 major television market                                                                                                    |
|                                                                                                    | mmercial VHF Grade B contour stations listed in block A, part 9 of                                                                                                    |
| this schedule.  ten 2: In line 2, give the total number of DSEs by subscriber or                                                                                                    | roup for the VHF Grade B contour stations that were classified as                                                                                                    |
| Exempt DSEs in block C, part 7 of this schedule. If none                                                                                                    | e enter zero.                                                                                                    |
|                                                                                                    | · · · · · · · · · · · · · · · · · · ·                                                                                                    |
|                                                                                                    | ts figures applicable to the particular group. You do not need to show                                                                                                    |
| SIXTY-FIFTH SUBSCRIBER GROUP                                                                                                    | SIXTY-SIXTH SUBSCRIBER GROUP                                                                                                    |
| no 1: Enter the V/UE DSEs                                                                                                    | Line 1: Enter the VHF DSEs                                                                                                    |
|                                                                                                    |                                                                                                    |
|                                                                                                    | Line 2: Enter the Exempt DSEs                                                                                                    |
| and enter here. This is the                                                                                                    | Line 3: Subtract line 2 from line 1 and enter here. This is the total number of DSEs for                                                                                                    |
| this subscriber group                                                                                                    | this subscriber group                                                                                                    |
| subject to the surcharge                                                                                                    | subject to the surcharge                                                                                                    |
|                                                                                                    | computation                                                                                                    |
| URCHARGE                                                                                                    | SYNDICATED EXCLUSIVITY SURCHARGE                                                                                                    |
| First Group                                                                                                    | Second Group                                                                                                    |
| SIXTY-SEVENTH SUBSCRIBER GROUP                                                                                                    | SIXTY-EIGHTH SUBSCRIBER GROUP                                                                                                    |
| ne 1: Enter the VHF DSEs                                                                                                    | Line 1: Enter the VHF DSEs                                                                                                    |
| ne 2: Enter the Exempt DSEs                                                                                                    | Line 2: Enter the Exempt DSEs                                                                                                    |
| ne 3: Subtract line 2 from line 1                                                                                                    | Line 3: Subtract line 2 from line 1                                                                                                    |
| and enter here. This is the total number of DSEs for                                                                                                    | and enter here. This is the total number of DSEs for                                                                                                    |
| this subscriber group                                                                                                    | this subscriber group                                                                                                    |
|                                                                                                    | subject to the surcharge computation                                                                                                    |
| YNDICATED EXCLUSIVITY                                                                                                    | SYNDICATED EXCLUSIVITY SURCHARGE                                                                                                    |
| Third Group                                                                                                    | Fourth Group \$                                                                                                    |
|                                                                                                    | Exempt DSEs in block C, part 7 of this schedule. If nontep 3: In line 3, subtract line 2 from line 1. This is the total number 4: Compute the surcharge for each subscriber group using schedule. In making this computation, use gross receip your actual calculations on this form.  SIXTY-FIFTH SUBSCRIBER GROUP  The 1: Enter the VHF DSEs  The 2: Enter the Exempt DSEs  The 3: Subtract line 2 from line 1  and enter here. This is the total number of DSEs for this subscriber group subject to the surcharge computation  TYNDICATED EXCLUSIVITY  URCHARGE  First Group |

| Name                      | LEGAL NAME OF OWNER OF CABLE SYSTEM:  Heart of Iowa Communications Cooperative                                                                                                    | SYSTEM ID:                                                             |  |
|---------------------------|----------------------------------------------------------------------------------------------------|------------------------------------------------------------------------|--|
|                           | ·                                                                                                    | 6204                                                                   |  |
|                           | BLOCK B: COMPUTATION OF SYNDICATED EXCL                                                                                                    | LUSIVITY SURCHARGE FOR EACH SUBSCRIBER GROUP                           |  |
| 9                         | If your cable system is located within a top 100 television market and the station is not exempt in Part 7, you must also compute a Syndicated Exclusivity Surcharge. Indicate which major television market any portion of your cable system is located in as defined by section 76.5 of FCC rules in effect on June 24, 1981: |                                                                        |  |
| Computation               |                                                                                                    |                                                                        |  |
| of<br>Base Rate Fee       | First 50 major television market  INSTRUCTIONS:                                                                                                    | Second 50 major television market                                      |  |
| and                       | Step 1: In line 1, give the total DSEs by subscriber group for cor                                                                                                    | mmercial VHF Grade B contour stations listed in block A, part 9 of     |  |
| Syndicated<br>Exclusivity | this schedule. <b>Step 2:</b> In line 2, give the total number of DSEs by subscriber gr                                                                                                    | oup for the VHF Grade B contour stations that were classified as       |  |
| Surcharge                 | Exempt DSEs in block C, part 7 of this schedule. If non-                                                                                                    | e enter zero.                                                          |  |
| for<br>Partially          | Step 3: In line 3, subtract line 2 from line 1. This is the total num Step 4: Compute the surcharge for each subscriber group using                                                                                                    | · · · · · · · · · · · · · · · · · · ·                                  |  |
| Distant<br>Stations       | schedule. In making this computation, use gross receipt your actual calculations on this form.                                                                                                    | ts figures applicable to the particular group. You do not need to show |  |
|                           | SIXTY-NINTH SUBSCRIBER GROUP                                                                                                    | SEVENTIETH SUBSCRIBER GROUP                                            |  |
|                           | Line 1: Enter the VHF DSEs                                                                                                    | Line 1: Enter the VHF DSEs                                             |  |
|                           |                                                                                                    |                                                                        |  |
|                           | Line 2: Enter the Exempt DSEs                                                                                                    | Line 2: Enter the Exempt DSEs                                          |  |
|                           | Line 3: Subtract line 2 from line 1 and enter here. This is the                                                                                                    | Line 3: Subtract line 2 from line 1 and enter here. This is the        |  |
|                           | total number of DSEs for this subscriber group                                                                                                    | total number of DSEs for this subscriber group                         |  |
|                           | subject to the surcharge                                                                                                    | subject to the surcharge                                               |  |
|                           | computation                                                                                                    | computation                                                            |  |
|                           | SYNDICATED EXCLUSIVITY                                                                                                    | SYNDICATED EXCLUSIVITY                                                 |  |
|                           | SURCHARGE First Group                                                                                                    | SURCHARGE Second Group                                                 |  |
|                           | SEVENTY-FIRST SUBSCRIBER GROUP                                                                                                    | SEVENTY-SECOND SUBSCRIBER GROUP                                        |  |
|                           | Line 1: Enter the VHF DSEs                                                                                                    | Line 1: Enter the VHF DSEs                                             |  |
|                           | Line 2: Enter the Exempt DSEs                                                                                                    | Line 2: Enter the Exempt DSEs                                          |  |
|                           | Line 3: Subtract line 2 from line 1                                                                                                    | Line 3: Subtract line 2 from line 1                                    |  |
|                           | and enter here. This is the total number of DSEs for                                                                                                    | and enter here. This is the total number of DSEs for                   |  |
|                           | this subscriber group                                                                                                    | this subscriber group                                                  |  |
|                           | subject to the surcharge computation                                                                                                    | subject to the surcharge computation                                   |  |
|                           | SYNDICATED EXCLUSIVITY                                                                                                    | SYNDICATED EXCLUSIVITY                                                 |  |
|                           | SURCHARGE Third Group                                                                                                    | SURCHARGE Fourth Group                                                 |  |
|                           | SYNDICATED EXCLUSIVITY SURCHARGE: Add the surcharge in the boxes above. Enter here and in block 4, line 2 of space L (p                                                                                                    | for each subscriber group as shown page 7)                             |  |
|                           |                                                                                                    |                                                                        |  |
|                           |                                                                                                    |                                                                        |  |
|                           |                                                                                                    |                                                                        |  |
|                           |                                                                                                    |                                                                        |  |

| Name                      | LEGAL NAME OF OWNER OF CABLE SYSTEM:  Heart of Iowa Communications Cooperative                                                                                                    | SYSTEM ID#                                                              |  |
|---------------------------|----------------------------------------------------------------------------------------------------|-------------------------------------------------------------------------|--|
|                           | ·                                                                                                    | 62045                                                                   |  |
|                           | BLOCK B: COMPUTATION OF SYNDICATED EXC                                                                                                    | CLUSIVITY SURCHARGE FOR EACH SUBSCRIBER GROUP                           |  |
| 9                         | If your cable system is located within a top 100 television market and the station is not exempt in Part 7, you must also compute a Syndicated Exclusivity Surcharge. Indicate which major television market any portion of your cable system is located in as defined by section 76.5 of FCC rules in effect on June 24, 1981: |                                                                         |  |
| Computation               |                                                                                                    |                                                                         |  |
| of<br>Base Rate Fee       | First 50 major television market  INSTRUCTIONS:                                                                                                    | Second 50 major television market                                       |  |
| and                       | Step 1: In line 1, give the total DSEs by subscriber group for co                                                                                                    | ommercial VHF Grade B contour stations listed in block A, part 9 of     |  |
| Syndicated<br>Exclusivity | this schedule. <b>Step 2:</b> In line 2, give the total number of DSEs by subscriber of                                                                                                    | group for the VHF Grade B contour stations that were classified as      |  |
| Surcharge                 | Exempt DSEs in block C, part 7 of this schedule. If nor                                                                                                    | ne enter zero.                                                          |  |
| for<br>Partially          | <b>Step 3:</b> In line 3, subtract line 2 from line 1. This is the total nur <b>Step 4:</b> Compute the surcharge for each subscriber group using                                                                                                    |                                                                         |  |
| Distant<br>Stations       |                                                                                                    | pts figures applicable to the particular group. You do not need to show |  |
|                           | SEVENTY-THIRD SUBSCRIBER GROUP                                                                                                    | SEVENTY-FOURTH SUBSCRIBER GROUP                                         |  |
|                           | Line 1: Enter the VIIIE DOEs                                                                                                    | Line 1: Enter the VIUE DOEs                                             |  |
|                           | Line 1: Enter the VHF DSEs                                                                                                    | Line 1: Enter the VHF DSEs                                              |  |
|                           | Line 2: Enter the Exempt DSEs                                                                                                    | Line 2: Enter the Exempt DSEs                                           |  |
|                           | Line 3: Subtract line 2 from line 1 and enter here. This is the                                                                                                    | Line 3: Subtract line 2 from line 1 and enter here. This is the         |  |
|                           | total number of DSEs for this subscriber group                                                                                                    | total number of DSEs for this subscriber group                          |  |
|                           | subject to the surcharge                                                                                                    | subject to the surcharge                                                |  |
|                           | computation                                                                                                    | computation                                                             |  |
|                           | SYNDICATED EXCLUSIVITY SURCHARGE                                                                                                    | SYNDICATED EXCLUSIVITY SURCHARGE                                        |  |
|                           | First Group                                                                                                    | Second Group                                                            |  |
|                           | SEVENTY-FIFTH SUBSCRIBER GROUP                                                                                                    | SEVENTY-SIXTH SUBSCRIBER GROUP                                          |  |
|                           | Line 1: Enter the VHF DSEs                                                                                                    | Line 1: Enter the VHF DSEs                                              |  |
|                           | Line 2: Enter the Exempt DSEs                                                                                                    | Line 2: Enter the Exempt DSEs                                           |  |
|                           | Line 3: Subtract line 2 from line 1                                                                                                    | Line 3: Subtract line 2 from line 1                                     |  |
|                           | and enter here. This is the total number of DSEs for                                                                                                    | and enter here. This is the total number of DSEs for                    |  |
|                           | this subscriber group                                                                                                    | this subscriber group                                                   |  |
|                           | subject to the surcharge computation                                                                                                    | subject to the surcharge computation                                    |  |
|                           | SYNDICATED EXCLUSIVITY                                                                                                    | SYNDICATED EXCLUSIVITY                                                  |  |
|                           | SURCHARGE Third Group                                                                                                    | SURCHARGE Fourth Group                                                  |  |
|                           | SYNDICATED EXCLUSIVITY SURCHARGE: Add the surcharge in the boxes above. Enter here and in block 4, line 2 of space L (                                                                                                    | e for each subscriber group as shown (page 7)                           |  |
|                           |                                                                                                    |                                                                         |  |

| Namo                      | LEGAL NAME OF OWNER OF CABLE SYSTEM:                                                                                                    | SYSTEM ID#<br>62045                                                 |
|---------------------------|----------------------------------------------------------------------------------------------------|---------------------------------------------------------------------|
| Name                      | Heart of Iowa Communications Cooperative                                                                                                    |                                                                     |
|                           | BLOCK B: COMPUTATION OF SYNDICATED EXCLUSIVITY SURCHARGE FOR EACH SUBSCRIBER GROUP                                                                                                    |                                                                     |
| 9                         | If your cable system is located within a top 100 television market and the station is not exempt in Part 7, you must also compute a Syndicated Exclusivity Surcharge. Indicate which major television market any portion of your cable system is located in as defined by section 76.5 of FCC rules in effect on June 24, 1981: |                                                                     |
| Computation               | by Section 76.5 of FCC fules in effect on June 24, 1981.                                                                                                    |                                                                     |
| of<br>Base Rate Fee       | First 50 major television market                                                                                                    | Second 50 major television market                                   |
| and                       | INSTRUCTIONS: Step 1: In line 1, give the total DSEs by subscriber group for commercial VHF Grade B contour stations listed in block A, part 9 of                                                                                                    |                                                                     |
| Syndicated<br>Exclusivity | this schedule. <b>Step 2:</b> In line 2, give the total number of DSEs by subscriber grou                                                                                                    | on for the VHF Grade B contour stations, that were classified as    |
| Surcharge                 | Exempt DSEs in block C, part 7 of this schedule. If none e                                                                                                    | enter zero.                                                         |
| for<br>Partially          | <b>Step 3:</b> In line 3, subtract line 2 from line 1. This is the total number <b>Step 4:</b> Compute the surcharge for each subscriber group using the                                                                                                    | ·                                                                   |
| Distant<br>Stations       |                                                                                                    | figures applicable to the particular group. You do not need to show |
|                           |                                                                                                    | П                                                                   |
|                           | SEVENTY-SEVENTH SUBSCRIBER GROUP                                                                                                    | SEVENTY-EIGHTH SUBSCRIBER GROUP                                     |
|                           | Line 1: Enter the VHF DSEs                                                                                                    | Line 1: Enter the VHF DSEs                                          |
|                           | Line 2: Enter the Exempt DSEs                                                                                                    | Line 2: Enter the Exempt DSEs                                       |
|                           | Line 3: Subtract line 2 from line 1 and enter here. This is the                                                                                                    | Line 3: Subtract line 2 from line 1 and enter here. This is the     |
|                           | total number of DSEs for                                                                                                    | total number of DSEs for                                            |
|                           | this subscriber group subject to the surcharge                                                                                                    | this subscriber group subject to the surcharge                      |
|                           | computation                                                                                                    | computation                                                         |
|                           | SYNDICATED EXCLUSIVITY                                                                                                    | SYNDICATED EXCLUSIVITY                                              |
|                           | SURCHARGE                                                                                                    | SURCHARGE                                                           |
|                           | First Group                                                                                                    | Second Group                                                        |
|                           | SEVENTY-NINTH SUBSCRIBER GROUP                                                                                                    | EIGHTIETH SUBSCRIBER GROUP                                          |
|                           | Line 1: Enter the VHF DSEs                                                                                                    | Line 1: Enter the VHF DSEs                                          |
|                           | Line 2: Enter the Exempt DSEs                                                                                                    | Line 2: Enter the Exempt DSEs                                       |
|                           | Line 3: Subtract line 2 from line 1                                                                                                    | Line 3: Subtract line 2 from line 1                                 |
|                           | and enter here. This is the total number of DSEs for                                                                                                    | and enter here. This is the total number of DSEs for                |
|                           | this subscriber group                                                                                                    | this subscriber group                                               |
|                           | subject to the surcharge computation                                                                                                    | subject to the surcharge computation                                |
|                           | SYNDICATED EXCLUSIVITY                                                                                                    | SYNDICATED EXCLUSIVITY                                              |
|                           | SURCHARGE Third Group                                                                                                    | SURCHARGE Fourth Group                                              |
|                           | Tima Group                                                                                                    | Todata Group                                                        |
|                           | SYNDICATED EXCLUSIVITY SURCHARGE: Add the surcharge for in the boxes above. Enter here and in block 4, line 2 of space L (page)                                                                                                    |                                                                     |
|                           |                                                                                                    |                                                                     |
|                           |                                                                                                    |                                                                     |
|                           |                                                                                                    |                                                                     |

| Name                                                                                 | Heart of Iowa Communications Cooperative                                                                                                    | SYSTEM ID#<br>62045                                                                                                    |
|--------------------------------------------------------------------------------------|----------------------------------------------------------------------------------------------------|----------------------------------------------------------------------------------------------------|
|                                                                                      | by section 76.5 of FCC rules in effect on June 24, 1981:                                                                                                    |                                                                                                    |
| 9                                                                                    |                                                                                                    |                                                                                                    |
| Computation                                                                          |                                                                                                    |                                                                                                    |
| of Base Rate Fee and Syndicated Exclusivity Surcharge for Partially Distant Stations | <ul> <li>☐ First 50 major television market</li> <li>INSTRUCTIONS:</li> <li>Step 1: In line 1, give the total DSEs by subscriber group for commethis schedule.</li> <li>Step 2: In line 2, give the total number of DSEs by subscriber group Exempt DSEs in block C, part 7 of this schedule. If none er</li> <li>Step 3: In line 3, subtract line 2 from line 1. This is the total number</li> <li>Step 4: Compute the surcharge for each subscriber group using the schedule. In making this computation, use gross receipts figure actual calculations on this form.</li> </ul> | o for the VHF Grade B contour stations that were classified as inter zero.  of DSEs used to compute the surcharge.                                  |
|                                                                                      |                                                                                                    |                                                                                                    |
|                                                                                      | EIGHTY-FIRST SUBSCRIBER GROUP                                                                                                    | EIGHTY-SECOND SUBSCRIBER GROUP                                                                                                    |
|                                                                                      | Line 1: Enter the VHF DSEs                                                                                                    | Line 1: Enter the VHF DSEs                                                                                                    |
|                                                                                      | Line 2: Enter the Exempt DSEs                                                                                                    | Line 2: Enter the Exempt DSEs                                                                                                    |
|                                                                                      | Line 3: Subtract line 2 from line 1 and enter here. This is the total number of DSEs for this subscriber group subject to the surcharge computation                                                                                                    | Line 3: Subtract line 2 from line 1 and enter here. This is the total number of DSEs for this subscriber group subject to the surcharge computation |
|                                                                                      | SYNDICATED EXCLUSIVITY SURCHARGE First Group                                                                                                    | SYNDICATED EXCLUSIVITY SURCHARGE Second Group                                                                                                    |
|                                                                                      | EIGHTY-THIRD SUBSCRIBER GROUP                                                                                                    | EIGHTY-FOURTH SUBSCRIBER GROUP                                                                                                    |
|                                                                                      | Line 1: Enter the VHF DSEs                                                                                                    | Line 1: Enter the VHF DSEs                                                                                                    |
|                                                                                      | Line 2: Enter the Exempt DSEs                                                                                                    | Line 2: Enter the Exempt DSEs                                                                                                    |
|                                                                                      | Line 3: Subtract line 2 from line 1 and enter here. This is the total number of DSEs for this subscriber group subject to the surcharge computation                                                                                                    | Line 3: Subtract line 2 from line 1 and enter here. This is the total number of DSEs for this subscriber group subject to the surcharge computation |
|                                                                                      | SYNDICATED EXCLUSIVITY SURCHARGE Third Group                                                                                                    | SYNDICATED EXCLUSIVITY SURCHARGE Fourth Group                                                                                                    |
|                                                                                      | SYNDICATED EXCLUSIVITY SURCHARGE: Add the surcharge for in the boxes above. Enter here and in block 4, line 2 of space L (page                                                                                                    | each subscriber group as shown                                                                                                    |
|                                                                                      |                                                                                                    |                                                                                                    |

| Name                                                             | Heart of Iowa Communications Cooperative                                                                                                    | SYSTEM ID#                                                                                                    |
|------------------------------------------------------------------|----------------------------------------------------------------------------------------------------|----------------------------------------------------------------------------------------------------|
|                                                                  | BLOCK B: COMPUTATION OF SYNDICATED EXCLUSIVITY SURCHARGE FOR EACH SUBSCRIBER GROUP  If your cable system is located within a top 100 television market and the station is not exempt in Part 7, you must also compute a Syndicated Exclusivity Surcharge. Indicate which major television market any portion of your cable system is located in as defined by section 76.5 of FCC rules in effect on June 24, 1981:   |                                                                                                    |
| 9                                                                |                                                                                                    |                                                                                                    |
| Computation of                                                   | ☐ First 50 major television market                                                                                                    | Second 50 major television market                                                                                                    |
| Base Rate Fee and Syndicated Exclusivity Surcharge for Partially | INSTRUCTIONS:  Step 1: In line 1, give the total DSEs by subscriber group for common this schedule.  Step 2: In line 2, give the total number of DSEs by subscriber group Exempt DSEs in block C, part 7 of this schedule. If none election in the subscriber group in the step 3: In line 3, subtract line 2 from line 1. This is the total number Step 4: Compute the surcharge for each subscriber group using the | nercial VHF Grade B contour stations listed in block A, part 9 of possible possible |
| Distant<br>Stations                                              | schedule. In making this computation, use gross receipts fi your actual calculations on this form.                                                                                                    | igures applicable to the particular group. You do not need to show                                                                                                    |
|                                                                  | EIGHTY-FIFTH SUBSCRIBER GROUP                                                                                                    | EIGHTY-SIXTH SUBSCRIBER GROUP                                                                                                    |
|                                                                  | Line 1: Enter the VHF DSEs                                                                                                    | Line 1: Enter the VHF DSEs                                                                                                    |
|                                                                  | Line 2: Enter the Exempt DSEs                                                                                                    | Line 2: Enter the Exempt DSEs                                                                                                    |
|                                                                  | Line 3: Subtract line 2 from line 1 and enter here. This is the total number of DSEs for this subscriber group subject to the surcharge computation                                                                                                    | Line 3: Subtract line 2 from line 1 and enter here. This is the total number of DSEs for this subscriber group subject to the surcharge computation                                                                                                    |
|                                                                  | SYNDICATED EXCLUSIVITY SURCHARGE First Group                                                                                                    | SYNDICATED EXCLUSIVITY SURCHARGE Second Group                                                                                                    |
|                                                                  | EIGHTY-SEVENTH SUBSCRIBER GROUP                                                                                                    | EIGHTY-EIGHTH SUBSCRIBER GROUP                                                                                                    |
|                                                                  | Line 1: Enter the VHF DSEs                                                                                                    | Line 1: Enter the VHF DSEs                                                                                                    |
|                                                                  | Line 2: Enter the Exempt DSEs                                                                                                    | Line 2: Enter the Exempt DSEs                                                                                                    |
|                                                                  | Line 3: Subtract line 2 from line 1 and enter here. This is the total number of DSEs for this subscriber group subject to the surcharge computation                                                                                                    | Line 3: Subtract line 2 from line 1 and enter here. This is the total number of DSEs for this subscriber group subject to the surcharge computation                                                                                                    |
|                                                                  | SYNDICATED EXCLUSIVITY SURCHARGE Third Group                                                                                                    | SYNDICATED EXCLUSIVITY SURCHARGE Fourth Group                                                                                                    |
|                                                                  | SYNDICATED EXCLUSIVITY SURCHARGE: Add the surcharge for in the boxes above. Enter here and in block 4, line 2 of space L (pagental description).                                                                                                    | r each subscriber group as shown                                                                                                    |
|                                                                  |                                                                                                    |                                                                                                    |

| Name                                                                                                    | Heart of Iowa Communications Cooperative                                                                                                    | SYSTEM ID#<br>62045                                                                                                    |
|----------------------------------------------------------------------------------------------------|----------------------------------------------------------------------------------------------------|----------------------------------------------------------------------------------------------------|
|                                                                                                    | by section 76.5 of FCC rules in effect on June 24, 1981:                                                                                                    |                                                                                                    |
| 9                                                                                                    |                                                                                                    |                                                                                                    |
| Computation of                                                                                            | First 50 major television market                                                                                                    | Second 50 major television market                                                                                                    |
| Base Rate Fee<br>and<br>Syndicated<br>Exclusivity<br>Surcharge<br>for<br>Partially<br>Distant<br>Stations | <ul> <li>INSTRUCTIONS:</li> <li>Step 1: In line 1, give the total DSEs by subscriber group for comm this schedule.</li> <li>Step 2: In line 2, give the total number of DSEs by subscriber group Exempt DSEs in block C, part 7 of this schedule. If none et Step 3: In line 3, subtract line 2 from line 1. This is the total number Step 4: Compute the surcharge for each subscriber group using the schedule. In making this computation, use gross receipts fit your actual calculations on this form.</li> </ul> | o for the VHF Grade B contour stations that were classified as inter zero.  In the transfer of DSEs used to compute the surcharge.                  |
|                                                                                                    | EIGHTY-NINTH SUBSCRIBER GROUP                                                                                                    | NINETIETH SUBSCRIBER GROUP                                                                                                    |
|                                                                                                    |                                                                                                    |                                                                                                    |
|                                                                                                    | Line 1: Enter the VHF DSEs                                                                                                    | Line 1: Enter the VHF DSEs                                                                                                    |
|                                                                                                    | Line 2: Enter the Exempt DSEs                                                                                                    | Line 2: Enter the Exempt DSEs                                                                                                    |
|                                                                                                    | Line 3: Subtract line 2 from line 1 and enter here. This is the total number of DSEs for this subscriber group subject to the surcharge computation                                                                                                    | Line 3: Subtract line 2 from line 1 and enter here. This is the total number of DSEs for this subscriber group subject to the surcharge computation |
|                                                                                                    | SYNDICATED EXCLUSIVITY SURCHARGE First Group                                                                                                    | SYNDICATED EXCLUSIVITY SURCHARGE Second Group                                                                                                    |
|                                                                                                    | NINETY-FIRST SUBSCRIBER GROUP                                                                                                    | NINETY-SECOND SUBSCRIBER GROUP                                                                                                    |
|                                                                                                    | Line 1: Enter the VHF DSEs                                                                                                    | Line 1: Enter the VHF DSEs                                                                                                    |
|                                                                                                    | Line 2: Enter the Exempt DSEs                                                                                                    | Line 2: Enter the Exempt DSEs                                                                                                    |
|                                                                                                    | Line 3: Subtract line 2 from line 1 and enter here. This is the total number of DSEs for this subscriber group subject to the surcharge computation                                                                                                    | Line 3: Subtract line 2 from line 1 and enter here. This is the total number of DSEs for this subscriber group subject to the surcharge computation |
|                                                                                                    | SYNDICATED EXCLUSIVITY SURCHARGE                                                                                                    | SYNDICATED EXCLUSIVITY SURCHARGE                                                                                                    |
|                                                                                                    | Third Group                                                                                                    | Fourth Group                                                                                                    |
|                                                                                                    | SYNDICATED EXCLUSIVITY SURCHARGE: Add the surcharge for in the boxes above. Enter here and in block 4, line 2 of space L (pagental pagental) in the boxes above.                                                                                                    | reach subscriber group as shown e 7)                                                                                                    |
|                                                                                                    |                                                                                                    |                                                                                                    |

| Name                      | LEGAL NAME OF OWNER OF CABLE SYSTEM:  Heart of Iowa Communications Cooperative                                                                                                    | SYSTEM ID                                                                |
|---------------------------|----------------------------------------------------------------------------------------------------|--------------------------------------------------------------------------|
| ·                         |                                                                                                    | 6204                                                                     |
|                           | BLOCK B: COMPUTATION OF SYNDICATED EXC                                                                                                    | CLUSIVITY SURCHARGE FOR EACH SUBSCRIBER GROUP                            |
| 9                         | If your cable system is located within a top 100 television market and the station is not exempt in Part 7, you must also compute a Syndicated Exclusivity Surcharge. Indicate which major television market any portion of your cable system is located in as defined by section 76.5 of FCC rules in effect on June 24, 1981: |                                                                          |
| Computation               |                                                                                                    |                                                                          |
| of<br>Base Rate Fee       | First 50 major television market  INSTRUCTIONS:                                                                                                    | Second 50 major television market                                        |
| and                       | Step 1: In line 1, give the total DSEs by subscriber group for co                                                                                                    | commercial VHF Grade B contour stations listed in block A, part 9 of     |
| Syndicated<br>Exclusivity | this schedule. <b>Step 2:</b> In line 2, give the total number of DSEs by subscriber of                                                                                                    | group for the VHF Grade B contour stations that were classified as       |
| Surcharge                 | Exempt DSEs in block C, part 7 of this schedule. If no                                                                                                    | one enter zero.                                                          |
| for<br>Partially          | <b>Step 3:</b> In line 3, subtract line 2 from line 1. This is the total num <b>Step 4:</b> Compute the surcharge for each subscriber group usin                                                                                                    | •                                                                        |
| Distant<br>Stations       | schedule. In making this computation, use gross recei your actual calculations on this form.                                                                                                    | ipts figures applicable to the particular group. You do not need to show |
|                           | NINETY-THIRD SUBSCRIBER GROUP                                                                                                    | NINETY-FOURTH SUBSCRIBER GROUP                                           |
|                           | Line 1: Enter the VHF DSEs                                                                                                    | Line 1: Enter the VHF DSEs                                               |
|                           | Line 2: Enter the Exempt DSEs                                                                                                    | Line 2: Enter the Exempt DSEs                                            |
|                           | Line 3: Subtract line 2 from line 1                                                                                                    | Line 3: Subtract line 2 from line 1                                      |
|                           | and enter here. This is the                                                                                                    | and enter here. This is the                                              |
|                           | total number of DSEs for                                                                                                    | total number of DSEs for                                                 |
|                           | this subscriber group subject to the surcharge                                                                                                    | this subscriber group subject to the surcharge                           |
|                           | computation                                                                                                    | computation                                                              |
|                           | SYNDICATED EXCLUSIVITY                                                                                                    | SYNDICATED EXCLUSIVITY                                                   |
|                           | SURCHARGE First Group                                                                                                    | SURCHARGE Second Group                                                   |
|                           | NINETY-FIFTH SUBSCRIBER GROUP                                                                                                    | NINETY-SIXTH SUBSCRIBER GROUP                                            |
|                           | Line 1: Enter the VHF DSEs                                                                                                    | Line 1: Enter the VHF DSEs                                               |
|                           | Line 2: Enter the Exempt DSEs                                                                                                    | Line 2: Enter the Exempt DSEs                                            |
|                           | Line 3: Subtract line 2 from line 1                                                                                                    | Line 3: Subtract line 2 from line 1                                      |
|                           | and enter here. This is the total number of DSEs for                                                                                                    | and enter here. This is the total number of DSEs for                     |
|                           | this subscriber group                                                                                                    | this subscriber group                                                    |
|                           | subject to the surcharge                                                                                                    | subject to the surcharge                                                 |
|                           | syndicated exclusivity                                                                                                    | _ computation                                                            |
|                           | SURCHARGE                                                                                                    | SURCHARGE                                                                |
|                           | Third Group                                                                                                    | Fourth Group                                                             |
|                           | SYNDICATED EXCLUSIVITY SURCHARGE: Add the surcharg in the boxes above. Enter here and in block 4, line 2 of space L                                                                                                    | ge for each subscriber group as shown (page 7)                           |
|                           |                                                                                                    |                                                                          |
|                           |                                                                                                    |                                                                          |
|                           |                                                                                                    |                                                                          |
|                           |                                                                                                    |                                                                          |

| Name                      | Heart of Iowa Communications Cooperative                                                                                                    | SYSTEM ID#                                                                               |
|---------------------------|----------------------------------------------------------------------------------------------------|------------------------------------------------------------------------------------------|
|                           | •                                                                                                    | 62045                                                                                    |
|                           |                                                                                                    | LUSIVITY SURCHARGE FOR EACH SUBSCRIBER GROUP                                             |
| 9                         | by section 76.5 of FCC rules in effect on June 24, 1981:                                                                                          |                                                                                          |
| Computation               |                                                                                                    |                                                                                          |
| of<br>Base Rate Fee       | First 50 major television market  INSTRUCTIONS:                                                                                                   | Second 50 major television market                                                        |
| and                       | Step 1: In line 1, give the total DSEs by subscriber group for cor                                                                                | mmercial VHF Grade B contour stations listed in block A, part 9 of                       |
| Syndicated<br>Exclusivity | this schedule. <b>Step 2:</b> In line 2, give the total number of DSEs by subscriber or                                                           | oup for the VHF Grade B contour stations that were classified as                         |
| Surcharge                 | Exempt DSEs in block C, part 7 of this schedule. If non-                                                                                          | e enter zero.                                                                            |
| for<br>Partially          | <b>Step 3:</b> In line 3, subtract line 2 from line 1. This is the total num <b>Step 4:</b> Compute the surcharge for each subscriber group using | · · · · · · · · · · · · · · · · · · ·                                                    |
| Distant<br>Stations       |                                                                                                    | ts figures applicable to the particular group. You do not need to show                   |
|                           | NINETY-SEVENTH SUBSCRIBER GROUP                                                                                                    | NINETY-EIGHTH SUBSCRIBER GROUP                                                           |
|                           |                                                                                                    |                                                                                          |
|                           | Line 1: Enter the VHF DSEs                                                                                                    | Line 1: Enter the VHF DSEs                                                               |
|                           | Line 2: Enter the Exempt DSEs                                                                                                    | Line 2: Enter the Exempt DSEs                                                            |
|                           | Line 3: Subtract line 2 from line 1 and enter here. This is the total number of DSEs for                                                          | Line 3: Subtract line 2 from line 1 and enter here. This is the total number of DSEs for |
|                           | this subscriber group                                                                                                    | this subscriber group                                                                    |
|                           | subject to the surcharge                                                                                                    | subject to the surcharge                                                                 |
|                           | computation                                                                                                    | computation                                                                              |
|                           | SYNDICATED EXCLUSIVITY SURCHARGE                                                                                                    | SYNDICATED EXCLUSIVITY SURCHARGE                                                         |
|                           | First Group                                                                                                    | Second Group                                                                             |
|                           | NINETY-NINTH SUBSCRIBER GROUP                                                                                                    | ONE HUNDREDTH SUBSCRIBER GROUP                                                           |
|                           | Line 1: Enter the VHF DSEs                                                                                                    | Line 1: Enter the VHF DSEs                                                               |
|                           | Line 2: Enter the Exempt DSEs                                                                                                    | Line 2: Enter the Exempt DSEs                                                            |
|                           | Line 3: Subtract line 2 from line 1                                                                                                    | Line 3: Subtract line 2 from line 1                                                      |
|                           | and enter here. This is the total number of DSEs for                                                                                              | and enter here. This is the total number of DSEs for                                     |
|                           | this subscriber group                                                                                                    | this subscriber group                                                                    |
|                           | subject to the surcharge computation                                                                                                    | subject to the surcharge computation                                                     |
|                           | SYNDICATED EXCLUSIVITY SURCHARGE                                                                                                    | SYNDICATED EXCLUSIVITY SURCHARGE                                                         |
|                           | Third Group                                                                                                    | Fourth Group                                                                             |
|                           | SYNDICATED EXCLUSIVITY SURCHARGE: Add the surcharge in the boxes above. Enter here and in block 4, line 2 of space L (p                           | for each subscriber group as shown page 7)                                               |
|                           |                                                                                                    |                                                                                          |
|                           |                                                                                                    |                                                                                          |
|                           |                                                                                                    |                                                                                          |

| Name                      | LEGAL NAME OF OWNER OF CABLE SYSTEM:  Heart of Iowa Communications Cooperative                                                                                                    | SYSTEM ID#<br>62045                                                     |
|---------------------------|----------------------------------------------------------------------------------------------------|-------------------------------------------------------------------------|
|                           | ·                                                                                                    |                                                                         |
|                           |                                                                                                    | LUSIVITY SURCHARGE FOR EACH SUBSCRIBER GROUP                            |
| 9                         | If your cable system is located within a top 100 television market and the station is not exempt in Part 7, you must also compute a Syndicated Exclusivity Surcharge. Indicate which major television market any portion of your cable system is located in as defined by section 76.5 of FCC rules in effect on June 24, 1981: |                                                                         |
| Computation               |                                                                                                    |                                                                         |
| of<br>Base Rate Fee       | First 50 major television market  INSTRUCTIONS:                                                                                                    | Second 50 major television market                                       |
| and                       | Step 1: In line 1, give the total DSEs by subscriber group for cor                                                                                                    | mmercial VHF Grade B contour stations listed in block A, part 9 of      |
| Syndicated<br>Exclusivity | this schedule. <b>Step 2:</b> In line 2 give the total number of DSEs by subscriber gr                                                                                                    | roup for the VHF Grade B contour stations that were classified as       |
| Surcharge                 | Exempt DSEs in block C, part 7 of this schedule. If none                                                                                                    | ne enter zero.                                                          |
| for<br>Partially          | Step 3: In line 3, subtract line 2 from line 1. This is the total num Step 4: Compute the surcharge for each subscriber group using                                                                                                    | · · · · · · · · · · · · · · · · · · ·                                   |
| Distant<br>Stations       |                                                                                                    | ots figures applicable to the particular group. You do not need to show |
|                           | ONE HUNDERED FIRST SUBSCRIBER GROUP                                                                                                    | ONE HUNDERED SECOND SUBSCRIBER GROUP                                    |
|                           |                                                                                                    |                                                                         |
|                           | Line 1: Enter the VHF DSEs                                                                                                    | Line 1: Enter the VHF DSEs                                              |
|                           | Line 2: Enter the Exempt DSEs                                                                                                    | Line 2: Enter the Exempt DSEs                                           |
|                           | Line 3: Subtract line 2 from line 1 and enter here. This is the                                                                                                    | Line 3: Subtract line 2 from line 1 and enter here. This is the         |
|                           | total number of DSEs for this subscriber group                                                                                                    | total number of DSEs for this subscriber group                          |
|                           | subject to the surcharge                                                                                                    | subject to the surcharge                                                |
|                           | computation                                                                                                    | computation                                                             |
|                           | SYNDICATED EXCLUSIVITY                                                                                                    | SYNDICATED EXCLUSIVITY                                                  |
|                           | SURCHARGE First Group                                                                                                    | SURCHARGE Second Group                                                  |
|                           | ONE HUNDERED THIRD SUBSCRIBER GROUP                                                                                                    | ONE HUNDERED FOURTH SUBSCRIBER GROUP                                    |
|                           | Line 1: Enter the VHF DSEs                                                                                                    | Line 1: Enter the VHF DSEs                                              |
|                           | Line 2: Enter the Exempt DSEs                                                                                                    | Line 2: Enter the Exempt DSEs                                           |
|                           | Line 3: Subtract line 2 from line 1                                                                                                    | Line 3: Subtract line 2 from line 1                                     |
|                           | and enter here. This is the total number of DSEs for                                                                                                    | and enter here. This is the total number of DSEs for                    |
|                           | this subscriber group                                                                                                    | this subscriber group                                                   |
|                           | subject to the surcharge computation                                                                                                    | subject to the surcharge computation                                    |
|                           | SYNDICATED EXCLUSIVITY SURCHARGE                                                                                                    | SYNDICATED EXCLUSIVITY SURCHARGE                                        |
|                           | Third Group                                                                                                    | Fourth Group                                                            |
|                           | SYNDICATED EXCLUSIVITY SURCHARGE: Add the surcharge in the boxes above. Enter here and in block 4, line 2 of space L (p                                                                                                    | for each subscriber group as shown page 7)                              |
|                           |                                                                                                    |                                                                         |

| Name                                                                                                    | Heart of Iowa Communications Cooperative                                                                                                    | SYSTEM ID#<br>62045                                                                                                    |
|----------------------------------------------------------------------------------------------------|----------------------------------------------------------------------------------------------------|----------------------------------------------------------------------------------------------------|
|                                                                                                    | BLOCK B: COMPUTATION OF SYNDICATED EXCLUSIVITY SURCHARGE FOR EACH SUBSCRIBER GRO<br>If your cable system is located within a top 100 television market and the station is not exempt in Part 7, you must also compute a<br>Syndicated Exclusivity Surcharge. Indicate which major television market any portion of your cable system is located in as defined<br>by section 76.5 of FCC rules in effect on June 24, 1981:                                                                                                    |                                                                                                    |
|                                                                                                    |                                                                                                    |                                                                                                    |
| Computation of                                                                                            | First 50 major television market                                                                                                    | Second 50 major television market                                                                                                    |
| Base Rate Fee<br>and<br>Syndicated<br>Exclusivity<br>Surcharge<br>for<br>Partially<br>Distant<br>Stations | <ul> <li>INSTRUCTIONS:</li> <li>Step 1: In line 1, give the total DSEs by subscriber group for commethis schedule.</li> <li>Step 2: In line 2, give the total number of DSEs by subscriber group Exempt DSEs in block C, part 7 of this schedule. If none er</li> <li>Step 3: In line 3, subtract line 2 from line 1. This is the total number</li> <li>Step 4: Compute the surcharge for each subscriber group using the schedule. In making this computation, use gross receipts fi your actual calculations on this form.</li> </ul> | of for the VHF Grade B contour stations that were classified as inter zero.  of DSEs used to compute the surcharge.                                                                |
|                                                                                                    | ONE HUNDRED FIFTH SUBSCRIBER GROUP                                                                                                    | ONE HUNDRED SIXTH SUBSCRIBER GROUP                                                                                                    |
|                                                                                                    |                                                                                                    |                                                                                                    |
|                                                                                                    | Line 1: Enter the VHF DSEs                                                                                                    | Line 1: Enter the VHF DSEs                                                                                                    |
|                                                                                                    | Line 2: Enter the Exempt DSEs  Line 3: Subtract line 2 from line 1 and enter here. This is the total number of DSEs for this subscriber group subject to the surcharge computation                                                                                                    | Line 2: Enter the Exempt DSEs  Line 3: Subtract line 2 from line 1 and enter here. This is the total number of DSEs for this subscriber group subject to the surcharge computation |
|                                                                                                    | SYNDICATED EXCLUSIVITY SURCHARGE First Group                                                                                                    | SYNDICATED EXCLUSIVITY SURCHARGE Second Group                                                                                                    |
|                                                                                                    | ONE HUNDRED SEVENTH SUBSCRIBER GROUP                                                                                                    | ONE HUNDRED EIGHTH SUBSCRIBER GROUP                                                                                                    |
|                                                                                                    | Line 1: Enter the VHF DSEs                                                                                                    | Line 1: Enter the VHF DSEs                                                                                                    |
|                                                                                                    | Line 2: Enter the Exempt DSEs                                                                                                    | Line 2: Enter the Exempt DSEs                                                                                                    |
|                                                                                                    | Line 3: Subtract line 2 from line 1 and enter here. This is the total number of DSEs for this subscriber group subject to the surcharge computation                                                                                                    | Line 3: Subtract line 2 from line 1 and enter here. This is the total number of DSEs for this subscriber group subject to the surcharge computation                                |
|                                                                                                    | SYNDICATED EXCLUSIVITY SURCHARGE Third Group                                                                                                    | SYNDICATED EXCLUSIVITY SURCHARGE Fourth Group                                                                                                    |
|                                                                                                    | SYNDICATED EXCLUSIVITY SURCHARGE: Add the surcharge for in the boxes above. Enter here and in block 4, line 2 of space L (page                                                                                                    | each subscriber group as shown                                                                                                    |
|                                                                                                    |                                                                                                    |                                                                                                    |

| Name                                                                                                    | Heart of Iowa Communications Cooperative                                                                                                    | SYSTEM ID#<br>62045                                                                                                    |
|----------------------------------------------------------------------------------------------------|----------------------------------------------------------------------------------------------------|----------------------------------------------------------------------------------------------------|
|                                                                                                    | BLOCK B: COMPUTATION OF SYNDICATED EXCLUSIVITY SURCHARGE FOR EACH SUBSCRIBER GR  If your cable system is located within a top 100 television market and the station is not exempt in Part 7, you must also compute a Syndicated Exclusivity Surcharge. Indicate which major television market any portion of your cable system is located in as defined by section 76.5 of FCC rules in effect on June 24, 1981:                                                                                                    |                                                                                                    |
| 9                                                                                                    |                                                                                                    |                                                                                                    |
| Computation of                                                                                            | ☐ First 50 major television market                                                                                                    | Second 50 major television market                                                                                                    |
| Base Rate Fee<br>and<br>Syndicated<br>Exclusivity<br>Surcharge<br>for<br>Partially<br>Distant<br>Stations | <ul> <li>INSTRUCTIONS:</li> <li>Step 1: In line 1, give the total DSEs by subscriber group for common this schedule.</li> <li>Step 2: In line 2, give the total number of DSEs by subscriber group Exempt DSEs in block C, part 7 of this schedule. If none e</li> <li>Step 3: In line 3, subtract line 2 from line 1. This is the total number Step 4: Compute the surcharge for each subscriber group using the schedule. In making this computation, use gross receipts f your actual calculations on this form.</li> </ul> | p for the VHF Grade B contour stations that were classified as enter zero. r of DSEs used to compute the surcharge.                                 |
|                                                                                                    | ONE HUNDRED NINTH SUBSCRIBER GROUP                                                                                                    | ONE HUNDRED TENTH SUBSCRIBER GROUP                                                                                                    |
|                                                                                                    | Line 1: Enter the VHF DSEs                                                                                                    | Line 1: Enter the VHF DSEs                                                                                                    |
|                                                                                                    | Line 2: Enter the Exempt DSEs                                                                                                    | Line 2: Enter the Exempt DSEs                                                                                                    |
|                                                                                                    | Line 3: Subtract line 2 from line 1 and enter here. This is the total number of DSEs for this subscriber group subject to the surcharge computation                                                                                                    | Line 3: Subtract line 2 from line 1 and enter here. This is the total number of DSEs for this subscriber group subject to the surcharge computation |
|                                                                                                    | SYNDICATED EXCLUSIVITY SURCHARGE First Group                                                                                                    | SYNDICATED EXCLUSIVITY SURCHARGE Second Group                                                                                                    |
|                                                                                                    | ONE HUNDRED ELEVENTH SUBSCRIBER GROUP                                                                                                    | ONE HUNDRED TWELVTH SUBSCRIBER GROUP                                                                                                    |
|                                                                                                    | Line 1: Enter the VHF DSEs                                                                                                    | Line 1: Enter the VHF DSEs                                                                                                    |
|                                                                                                    | Line 2: Enter the Exempt DSEs                                                                                                    | Line 2: Enter the Exempt DSEs                                                                                                    |
|                                                                                                    | Line 3: Subtract line 2 from line 1 and enter here. This is the total number of DSEs for this subscriber group subject to the surcharge computation                                                                                                    | Line 3: Subtract line 2 from line 1 and enter here. This is the total number of DSEs for this subscriber group subject to the surcharge computation |
|                                                                                                    | SYNDICATED EXCLUSIVITY SURCHARGE                                                                                                    | SYNDICATED EXCLUSIVITY SURCHARGE                                                                                                    |
|                                                                                                    | Third Group                                                                                                    | Fourth Group                                                                                                    |
|                                                                                                    | SYNDICATED EXCLUSIVITY SURCHARGE: Add the surcharge for in the boxes above. Enter here and in block 4, line 2 of space L (page)                                                                                                    | r each subscriber group as shown ge 7)                                                                                                    |
|                                                                                                    |                                                                                                    |                                                                                                    |

| Name                                                                | Heart of Iowa Communications Cooperative                                                                                                    | SYSTEM ID#<br>62045                                                                                                    |
|---------------------------------------------------------------------|----------------------------------------------------------------------------------------------------|----------------------------------------------------------------------------------------------------|
|                                                                     | by section 76.5 of FCC rules in effect on June 24, 1981:                                                                                                    |                                                                                                    |
| 9                                                                   |                                                                                                    |                                                                                                    |
| Computation<br>of<br>Base Rate Fee                                  | First 50 major television market  INSTRUCTIONS:                                                                                                    | Second 50 major television market                                                                                                    |
| and Syndicated Exclusivity Surcharge for Partially Distant Stations | <ul> <li>Step 1: In line 1, give the total DSEs by subscriber group for common this schedule.</li> <li>Step 2: In line 2, give the total number of DSEs by subscriber group Exempt DSEs in block C, part 7 of this schedule. If none exempt DSEs in block C, part 7 of this schedule. If none exempt DSEs in block C, part 7 of this schedule. In line 3, subtract line 2 from line 1. This is the total number Step 4: Compute the surcharge for each subscriber group using the schedule. In making this computation, use gross receipts for your actual calculations on this form.</li> </ul> | p for the VHF Grade B contour stations that were classified as enter zero. or of DSEs used to compute the surcharge.                                                               |
|                                                                     | ONE HUNDRED THIRTEENTH SUBSCRIBER GROUP                                                                                                    | ONE HUNDRED FOURTEENTH SUBSCRIBER GROUP                                                                                                    |
|                                                                     | Line 1: Enter the VHF DSEs                                                                                                    | Line 1: Enter the VHF DSEs                                                                                                    |
|                                                                     |                                                                                                    | Line 2: Enter the Exempt DSEs                                                                                                    |
|                                                                     | Line 2: Enter the Exempt DSEs  Line 3: Subtract line 2 from line 1 and enter here. This is the total number of DSEs for this subscriber group subject to the surcharge computation                                                                                                    | Line 2: Enter the Exempt DSEs  Line 3: Subtract line 2 from line 1 and enter here. This is the total number of DSEs for this subscriber group subject to the surcharge computation |
|                                                                     | SYNDICATED EXCLUSIVITY SURCHARGE First Group                                                                                                    | SYNDICATED EXCLUSIVITY SURCHARGE Second Group                                                                                                    |
|                                                                     | ONE HUNDRED FIFTEENTH SUBSCRIBER GROUP                                                                                                    | ONE HUNDRED SIXTEENTH SUBSCRIBER GROUP                                                                                                    |
|                                                                     | Line 1: Enter the VHF DSEs                                                                                                    | Line 1: Enter the VHF DSEs                                                                                                    |
|                                                                     | Line 2: Enter the Exempt DSEs  Line 3: Subtract line 2 from line 1 and enter here. This is the total number of DSEs for this subscriber group subject to the surcharge computation                                                                                                    | Line 2: Enter the Exempt DSEs  Line 3: Subtract line 2 from line 1 and enter here. This is the total number of DSEs for this subscriber group subject to the surcharge computation |
|                                                                     | SYNDICATED EXCLUSIVITY SURCHARGE Third Group                                                                                                    | SYNDICATED EXCLUSIVITY SURCHARGE Fourth Group                                                                                                    |
|                                                                     | SYNDICATED EXCLUSIVITY SURCHARGE: Add the surcharge fo in the boxes above. Enter here and in block 4, line 2 of space L (page)                                                                                                    | r each subscriber group as shown ge 7)                                                                                                    |

| Name                                                                            | Heart of Iowa Communications Cooperative                                                                                                    | SYSTEM ID#                                                                                                    |
|---------------------------------------------------------------------------------|----------------------------------------------------------------------------------------------------|----------------------------------------------------------------------------------------------------|
|                                                                                 | BLOCK B: COMPUTATION OF SYNDICATED EXCLUSIVITY SURCHARGE FOR EACH SUBSCRIBER GROU                                                                                                    |                                                                                                    |
| Computation of Base Rate Fee and Syndicated Exclusivity Surcharge for Partially | If your cable system is located within a top 100 television market and Syndicated Exclusivity Surcharge. Indicate which major television market by section 76.5 of FCC rules in effect on June 24, 1981: | the station is not exempt in Part 7, you must also compute a rket any portion of your cable system is located in as defined  Second 50 major television market  ercial VHF Grade B contour stations listed in block A, part 9 of for the VHF Grade B contour stations that were classified as atter zero. of DSEs used to compute the surcharge. |
| Distant<br>Stations                                                             | schedule. In making this computation, use gross receipts fig your actual calculations on this form.                                                                                                    | gures applicable to the particular group. You do not need to show                                                                                                    |
|                                                                                 |                                                                                                    |                                                                                                    |
|                                                                                 | ONE HUNDRED SEVENTEENTH SUBSCRIBER GROUP                                                                                                    | ONE HUNDRED EIGHTEENTH SUBSCRIBER GROUP                                                                                                    |
|                                                                                 | Line 1: Enter the VHF DSEs                                                                                                    | Line 1: Enter the VHF DSEs                                                                                                    |
|                                                                                 | Line 2: Enter the Exempt DSEs                                                                                                    | Line 2: Enter the Exempt DSEs                                                                                                    |
|                                                                                 | Line 3: Subtract line 2 from line 1 and enter here. This is the total number of DSEs for this subscriber group subject to the surcharge computation                                                      | Line 3: Subtract line 2 from line 1 and enter here. This is the total number of DSEs for this subscriber group subject to the surcharge computation                                                                                                    |
|                                                                                 | SYNDICATED EXCLUSIVITY SURCHARGE First Group                                                                                                    | SYNDICATED EXCLUSIVITY SURCHARGE Second Group                                                                                                    |
|                                                                                 | ONE HUNDRED NINTEENTH SUBSCRIBER GROUP                                                                                                    | ONE HUNDRED TWENTIETH SUBSCRIBER GROUP                                                                                                    |
|                                                                                 | Line 1: Enter the VHF DSEs  Line 2: Enter the Exempt DSEs                                                                                                    | Line 1: Enter the VHF DSEs  Line 2: Enter the Exempt DSEs                                                                                                    |
|                                                                                 | Line 3: Subtract line 2 from line 1 and enter here. This is the total number of DSEs for this subscriber group subject to the surcharge computation                                                      | Line 3: Subtract line 2 from line 1 and enter here. This is the total number of DSEs for this subscriber group subject to the surcharge computation                                                                                                    |
|                                                                                 | SYNDICATED EXCLUSIVITY SURCHARGE Third Group                                                                                                    | SYNDICATED EXCLUSIVITY SURCHARGE Fourth Group                                                                                                    |
|                                                                                 | SYNDICATED EXCLUSIVITY SURCHARGE: Add the surcharge for in the boxes above. Enter here and in block 4, line 2 of space L (page                                                                           | each subscriber group as shown  27)                                                                                                    |
|                                                                                 |                                                                                                    |                                                                                                    |

| Name                                                                                                    | LEGAL NAME OF OWNER OF CABLE SYSTEM:                                                                                                    | SYSTEM ID#                                                                                                    |
|----------------------------------------------------------------------------------------------------|----------------------------------------------------------------------------------------------------|----------------------------------------------------------------------------------------------------|
|                                                                                                    | Heart of Iowa Communications Cooperative 62                                                                                                    |                                                                                                    |
|                                                                                                    | BLOCK B: COMPUTATION OF SYNDICATED EXCLUS                                                                                                    | SIVITY SURCHARGE FOR EACH SUBSCRIBER GROUP                                                                                                    |
| 9                                                                                                    | If your cable system is located within a top 100 television market and the station is not exempt in Part 7, you must also compute a Syndicated Exclusivity Surcharge. Indicate which major television market any portion of your cable system is located in as defined by section 76.5 of FCC rules in effect on June 24, 1981:    Second 50 major television market |                                                                                                    |
| Computation of                                                                                                    |                                                                                                    |                                                                                                    |
| Base Rate Fee<br>and<br>Syndicated<br>Exclusivity<br>Surcharge                                                                                                    | INSTRUCTIONS: Step 1: In line 1, give the total DSEs by subscriber group for commutation this schedule. Step 2: In line 2, give the total number of DSEs by subscriber group Exempt DSEs in block C, part 7 of this schedule. If none exempt DSEs in block C, part 7 of this schedule.                                                                               | nercial VHF Grade B contour stations listed in block A, part 9 of p for the VHF Grade B contour stations that were classified as enter zero.        |
| Fartially Distant Stations  Step 3: In line 3, subtract line 2 from line 1. This is the total number of DSEs used to compute the surcharge.  Step 4: Compute the surcharge for each subscriber group using the formula outlined in block D, section 3 or 4 of particular group. You describe to the particular group. You describe to the particular group and the formula outlined in block D, section 3 or 4 of particular group. You describe to the particular group and the formula outlined in block D, section 3 or 4 of particular group. You describe to the particular group and the formula outlined in block D, section 3 or 4 of particular group. You describe to the particular group and the formula outlined in block D, section 3 or 4 of particular group. You describe the surcharge for each subscriber group using the formula outlined in block D, section 3 or 4 of particular group. You describe the surcharge for each subscriber group using the formula outlined in block D, section 3 or 4 of particular group. You describe the surcharge for each subscriber group using the formula outlined in block D, section 3 or 4 of particular group. You describe the surcharge for each subscriber group using the formula outlined in block D, section 3 or 4 of particular group. You describe the surcharge for each subscriber group using the formula outlined in block D, section 3 or 4 of particular group. You describe the surcharge for each subscriber group using the formula outlined in block D, section 3 or 4 of particular group. |                                                                                                    | e formula outlined in block D, section 3 or 4 of part 7 of this                                                                                     |
|                                                                                                    | ONE HUNDRED TWENTY-FIRST SUBSCRIBER GROUP                                                                                                    | ONE HUNDRED TWENTY-SECOND SUBSCRIBER GROUP                                                                                                    |
|                                                                                                    | Line 1: Enter the VHF DSEs                                                                                                    | Line 1: Enter the VHF DSEs                                                                                                    |
|                                                                                                    | Line 2: Enter the Exempt DSEs                                                                                                    | Line 2: Enter the Exempt DSEs                                                                                                    |
|                                                                                                    | Line 3: Subtract line 2 from line 1 and enter here. This is the total number of DSEs for this subscriber group subject to the surcharge computation                                                                                                    | Line 3: Subtract line 2 from line 1 and enter here. This is the total number of DSEs for this subscriber group subject to the surcharge computation |
|                                                                                                    | SYNDICATED EXCLUSIVITY                                                                                                    | SYNDICATED EXCLUSIVITY                                                                                                    |
|                                                                                                    | SURCHARGE First Group                                                                                                    | SURCHARGE Second Group                                                                                                    |
|                                                                                                    | ONE HUNDRED TWENTY-THIRD SUBSCRIBER GROUP                                                                                                    | ONE HUNDRED TWENTY-FOURTH SUBSCRIBER GROUP                                                                                                    |
|                                                                                                    | Line 1: Enter the VHF DSEs                                                                                                    | Line 1: Enter the VHF DSEs                                                                                                    |
|                                                                                                    | Line 2: Enter the Exempt DSEs                                                                                                    | Line 2: Enter the Exempt DSEs                                                                                                    |
|                                                                                                    | Line 3: Subtract line 2 from line 1 and enter here. This is the total number of DSEs for this subscriber group subject to the surcharge                                                                                                    | Line 3: Subtract line 2 from line 1 and enter here. This is the total number of DSEs for this subscriber group subject to the surcharge             |
|                                                                                                    | computation                                                                                                    | computation                                                                                                    |
|                                                                                                    | SYNDICATED EXCLUSIVITY SURCHARGE Third Group                                                                                                    | SYNDICATED EXCLUSIVITY SURCHARGE Fourth Group                                                                                                    |
|                                                                                                    | SYNDICATED EXCLUSIVITY SURCHARGE: Add the surcharge for in the boxes above. Enter here and in block 4, line 2 of space L (page)                                                                                                    | r each subscriber group as shown ge 7)                                                                                                    |

| Name                             | LEGAL NAME OF OWNER OF CABLE SYSTEM:                                                                                                    | SYSTEM ID#                                                        |  |
|----------------------------------|----------------------------------------------------------------------------------------------------|-------------------------------------------------------------------|--|
|                                  | Heart of Iowa Communications Cooperative                                                                                                    | 62045                                                             |  |
|                                  | BLOCK B: COMPUTATION OF SYNDICATED EXCLUSIVITY SURCHARGE FOR EACH SUBSCRIBER GROUP                                                                                                    |                                                                   |  |
| 9                                | If your cable system is located within a top 100 television market and the station is not exempt in Part 7, you must also compute a Syndicated Exclusivity Surcharge. Indicate which major television market any portion of your cable system is located in as defined by section 76.5 of FCC rules in effect on June 24, 1981:                                                                                                    |                                                                   |  |
| Computation                      |                                                                                                    |                                                                   |  |
| of<br>Base Rate Fee              | <ul> <li>☐ First 50 major television market</li> <li>☐ Second 50 major television market</li> <li>☐ INSTRUCTIONS:</li> <li>Step 1: In line 1, give the total DSEs by subscriber group for commercial VHF Grade B contour stations listed in block A, part 9 of this schedule.</li> <li>Step 2: In line 2, give the total number of DSEs by subscriber group for the VHF Grade B contour stations that were classified as</li> </ul> |                                                                   |  |
| and                              |                                                                                                    |                                                                   |  |
| Syndicated                       |                                                                                                    |                                                                   |  |
| Exclusivity<br>Surcharge         | Exempt DSEs in block C, part 7 of this schedule. If none er                                                                                                    |                                                                   |  |
| for                              | Step 3: In line 3, subtract line 2 from line 1. This is the total number                                                                                                    |                                                                   |  |
| Partially<br>Distant<br>Stations | <b>Step 4:</b> Compute the surcharge for each subscriber group using the schedule. In making this computation, use gross receipts figure your actual calculations on this form.                                                                                                    | gures applicable to the particular group. You do not need to show |  |
|                                  | ONE HUNDRED TWENTY-FIFTH SUBSCRIBER GROUP                                                                                                    | ONE HUNDRED TWENTY-SIXTH SUBSCRIBER GROUP                         |  |
|                                  | Line 1: Enter the VHF DSEs                                                                                                    | Line 1: Enter the VHF DSEs                                        |  |
|                                  |                                                                                                    |                                                                   |  |
|                                  | Line 2: Enter the Exempt DSEs                                                                                                    | Line 2: Enter the Exempt DSEs                                     |  |
|                                  | Line 3: Subtract line 2 from line 1 and enter here. This is the                                                                                                    | Line 3: Subtract line 2 from line 1 and enter here. This is the   |  |
|                                  | total number of DSEs for                                                                                                    | total number of DSEs for                                          |  |
|                                  | this subscriber group subject to the surcharge                                                                                                    | this subscriber group subject to the surcharge                    |  |
|                                  | computation                                                                                                    | computation                                                       |  |
|                                  | SYNDICATED EXCLUSIVITY                                                                                                    | SYNDICATED EXCLUSIVITY                                            |  |
|                                  | SURCHARGE                                                                                                    | SURCHARGE                                                         |  |
|                                  | First Group                                                                                                    | Second Group                                                      |  |
|                                  | ONE HUNDRED TWENTY-SEVENTH SUBSCRIBER GROUP                                                                                                    | ONE HUNDRED TWENTY-EIGHTH SUBSCRIBER GROUP                        |  |
|                                  | Line 1: Enter the VHF DSEs                                                                                                    | Line 1: Enter the VHF DSEs                                        |  |
|                                  | Line 2: Enter the Exempt DSEs                                                                                                    | Line 2: Enter the Exempt DSEs                                     |  |
|                                  | Line 3: Subtract line 2 from line 1                                                                                                    | Line 3: Subtract line 2 from line 1                               |  |
|                                  | and enter here. This is the total number of DSEs for                                                                                                    | and enter here. This is the total number of DSEs for              |  |
|                                  | this subscriber group                                                                                                    | this subscriber group                                             |  |
|                                  | subject to the surcharge computation                                                                                                    | subject to the surcharge computation                              |  |
|                                  | SYNDICATED EXCLUSIVITY                                                                                                    | SYNDICATED EXCLUSIVITY                                            |  |
|                                  | SURCHARGE Third Group                                                                                                    | SURCHARGE Fourth Group                                            |  |
|                                  | ····                                                                                                    |                                                                   |  |
|                                  | SYNDICATED EXCLUSIVITY SURCHARGE: Add the surcharge for in the boxes above. Enter here and in block 4, line 2 of space L (page                                                                                                    |                                                                   |  |
|                                  |                                                                                                    |                                                                   |  |
|                                  |                                                                                                    |                                                                   |  |

|                                                                 | LEGAL NAME OF OWNER OF CABLE SYSTEM:                                                                                                    | SYSTEM ID#                                                                                                    |
|-----------------------------------------------------------------|----------------------------------------------------------------------------------------------------|----------------------------------------------------------------------------------------------------|
| Name                                                            | Heart of Iowa Communications Cooperative                                                                                                    | 62045                                                                                                    |
|                                                                 | IVITY SURCHARGE FOR EACH SUBSCRIBER GROUP                                                                                                    |                                                                                                    |
| 9                                                               | If your cable system is located within a top 100 television market and the station is not exempt in Part 7, you must also compute a Syndicated Exclusivity Surcharge. Indicate which major television market any portion of your cable system is located in as defined by section 76.5 of FCC rules in effect on June 24, 1981:                                                                        |                                                                                                    |
| Computation<br>of<br>Base Rate Fee<br>and                       | INSTRUCTIONS: Step 1: In line 1, give the total DSEs by subscriber group for comme                                                                                                    | ☐ Second 50 major television market rcial VHF Grade B contour stations listed in block A, part 9 of                                                                                |
| Syndicated Exclusivity Surcharge for Partially Distant Stations | this schedule.  Step 2: In line 2, give the total number of DSEs by subscriber group of Exempt DSEs in block C, part 7 of this schedule. If none ent Step 3: In line 3, subtract line 2 from line 1. This is the total number of Step 4: Compute the surcharge for each subscriber group using the schedule. In making this computation, use gross receipts fig your actual calculations on this form. | ter zero.<br>of DSEs used to compute the surcharge.                                                                                                    |
|                                                                 | ONE HUNDRED TWENTY-NINTH SUBSCRIBER GROUP                                                                                                    | ONE HUNDRED THIRTIETH SUBSCRIBER GROUP                                                                                                    |
|                                                                 | Line 1: Enter the VHF DSEs                                                                                                    | Line 1: Enter the VHF DSEs                                                                                                    |
|                                                                 |                                                                                                    |                                                                                                    |
|                                                                 | Line 2: Enter the Exempt DSEs  Line 3: Subtract line 2 from line 1 and enter here. This is the total number of DSEs for this subscriber group subject to the surcharge computation                                                                                                    | Line 2: Enter the Exempt DSEs  Line 3: Subtract line 2 from line 1 and enter here. This is the total number of DSEs for this subscriber group subject to the surcharge computation |
|                                                                 | SYNDICATED EXCLUSIVITY                                                                                                    | SYNDICATED EXCLUSIVITY                                                                                                    |
|                                                                 | SURCHARGE First Group                                                                                                    | SURCHARGE Second Group                                                                                                    |
|                                                                 | ONE HUNDRED THIRTY-FIRST SUBSCRIBER GROUP                                                                                                    | ONE HUNDRED THIRTY-SECOND SUBSCRIBER GROUP                                                                                                    |
|                                                                 | Line 1: Enter the VHF DSEs                                                                                                    | Line 1: Enter the VHF DSEs                                                                                                    |
|                                                                 | Line 2: Enter the Exempt DSEs                                                                                                    | Line 2: Enter the Exempt DSEs                                                                                                    |
|                                                                 | Line 3: Subtract line 2 from line 1 and enter here. This is the total number of DSEs for this subscriber group subject to the surcharge computation                                                                                                    | Line 3: Subtract line 2 from line 1 and enter here. This is the total number of DSEs for this subscriber group subject to the surcharge computation                                |
|                                                                 | SYNDICATED EXCLUSIVITY SURCHARGE Third Group                                                                                                    | SYNDICATED EXCLUSIVITY SURCHARGE Fourth Group                                                                                                    |
|                                                                 | SYNDICATED EXCLUSIVITY SURCHARGE: Add the surcharge for each in the boxes above. Enter here and in block 4, line 2 of space L (page                                                                                                    | each subscriber group as shown 7)                                                                                                    |
|                                                                 |                                                                                                    |                                                                                                    |

| Name                                    | LEGAL NAME OF OWNER OF CABLE SYSTEM:                                                                                                    | SYSTEM ID#<br>62045                                             |  |
|-----------------------------------------|----------------------------------------------------------------------------------------------------|-----------------------------------------------------------------|--|
|                                         | Heart of Iowa Communications Cooperative                                                                                                    |                                                                 |  |
|                                         | BLOCK B: COMPUTATION OF SYNDICATED EXCLUSIVITY SURCHARGE FOR EACH SUBSCRIBER GROUP  If your cable system is located within a top 100 television market and the station is not exempt in Part 7, you must also compute a Syndicated Exclusivity Surcharge. Indicate which major television market any portion of your cable system is located in as defined by section 76.5 of FCC rules in effect on June 24, 1981: |                                                                 |  |
| 9                                       |                                                                                                    |                                                                 |  |
| Computation                             | by section 76.5 of FCC fules in effect on June 24, 1961.                                                                                                    |                                                                 |  |
| of<br>Base Rate Fee                     | First 50 major television market  INSTRUCTIONS: Step 1: In line 1, give the total DSEs by subscriber group for commercial VHF Grade B contour stations listed in block A, part 9 of                                                                                                    |                                                                 |  |
| and                                     |                                                                                                    |                                                                 |  |
| Syndicated<br>Exclusivity<br>Surcharge  | this schedule.  Step 2: In line 2, give the total number of DSEs by subscriber group Exempt DSEs in block C, part 7 of this schedule. If none electrical and the schedule is a schedule of the schedule.                                                                                                    | nter zero.                                                      |  |
| for<br>Partially<br>Distant<br>Stations | <ul><li>Step 3: In line 3, subtract line 2 from line 1. This is the total number</li><li>Step 4: Compute the surcharge for each subscriber group using the schedule. In making this computation, use gross receipts fi your actual calculations on this form.</li></ul>                                                                                                    |                                                                 |  |
|                                         | ONE HUNDRED THIRTY-THIRD SUBSCRIBER GROUP                                                                                                    | ONE HUNDRED THIRTY-FOURTH SUBSCRIBER GROUP                      |  |
|                                         | Line A. Enter the MUEDOE                                                                                                    | Line 4. Enter the VIIIE DOEs                                    |  |
|                                         | Line 1: Enter the VHF DSEs                                                                                                    | Line 1: Enter the VHF DSEs                                      |  |
|                                         | Line 2: Enter the Exempt DSEs                                                                                                    | Line 2: Enter the Exempt DSEs                                   |  |
|                                         | Line 3: Subtract line 2 from line 1 and enter here. This is the                                                                                                    | Line 3: Subtract line 2 from line 1 and enter here. This is the |  |
|                                         | total number of DSEs for                                                                                                    | total number of DSEs for                                        |  |
|                                         | this subscriber group subject to the surcharge                                                                                                    | this subscriber group subject to the surcharge                  |  |
|                                         | computation                                                                                                    | computation                                                     |  |
|                                         | SYNDICATED EXCLUSIVITY                                                                                                    | SYNDICATED EXCLUSIVITY                                          |  |
|                                         | SURCHARGE First Group                                                                                                    | SURCHARGE Second Group                                          |  |
|                                         | ONE HUNDRED THIRTY-FIFTH SUBSCRIBER GROUP                                                                                                    | ONE HUNDRED THIRTY-SIXTH SUBSCRIBER GROUP                       |  |
|                                         | Line 1: Enter the VHF DSEs                                                                                                    | Line 1: Enter the VHF DSEs                                      |  |
|                                         | Line 2: Enter the Exempt DSEs                                                                                                    | Line 2: Enter the Exempt DSEs                                   |  |
|                                         | Line 3: Subtract line 2 from line 1 and enter here. This is the                                                                                                    | Line 3: Subtract line 2 from line 1 and enter here. This is the |  |
|                                         | total number of DSEs for this subscriber group                                                                                                    | total number of DSEs for this subscriber group                  |  |
|                                         | subject to the surcharge                                                                                                    | subject to the surcharge                                        |  |
|                                         | computation                                                                                                    | computation                                                     |  |
|                                         | SYNDICATED EXCLUSIVITY SURCHARGE                                                                                                    | SYNDICATED EXCLUSIVITY SURCHARGE                                |  |
|                                         | Third Group                                                                                                    | Fourth Group                                                    |  |
|                                         | SYNDICATED EXCLUSIVITY SURCHARGE: Add the surcharge for in the boxes above. Enter here and in block 4, line 2 of space L (pagental description).                                                                                                    | r each subscriber group as shown je 7)                          |  |
|                                         |                                                                                                    |                                                                 |  |

| LEGAL NAME OF OWNER OF CABLE SYSTEM:                                                                                                    | SYSTEM ID#                                                                                                    |  |                                                             |           |
|----------------------------------------------------------------------------------------------------|----------------------------------------------------------------------------------------------------|--|-------------------------------------------------------------|-----------|
| Heart of Iowa Communications Cooperative                                                                                                    |                                                                                                    |  |                                                             |           |
| BLOCK B: COMPUTATION OF SYNDICATED EXCLUS                                                                                                    | IVITY SURCHARGE FOR EACH SUBSCRIBER GROUP                                                                                                    |  |                                                             |           |
| If your cable system is located within a top 100 television market and the station is not exempt in Part 7, you must also compute a Syndicated Exclusivity Surcharge. Indicate which major television market any portion of your cable system is located in as defined                                                                                                    |                                                                                                    |  |                                                             |           |
| by Section 76.5 of FCC rules in effect on June 24, 1961.                                                                                                    |                                                                                                    |  |                                                             |           |
| ☐ First 50 major television market ☐ Second 50 major television market  INSTRUCTIONS:  Step 1: In line 1, give the total DSEs by subscriber group for commercial VHF Grade B contour stations listed in block A, part 9 of this schedule.  Step 2: In line 2, give the total number of DSEs by subscriber group for the VHF Grade B contour stations that were classified as |                                                                                                    |  |                                                             |           |
|                                                                                                    |                                                                                                    |  | Exempt DSEs in block C, part 7 of this schedule. If none en | ter zero. |
|                                                                                                    |                                                                                                    |  | <u> </u>                                                    | ·         |
| Partially Distant Stations Step 4: Compute the surcharge for each subscriber group using the formula outlined in block D, section 3 or 4 of part 7 of schedule. In making this computation, use gross receipts figures applicable to the particular group. You do not new your actual calculations on this form.                                                             |                                                                                                    |  |                                                             |           |
| ONE HUNDRED THIRTY-SEVENTH SUBSCRIBER GROUP                                                                                                    | ONE HUNDRED THIRTY-EIGHTH SUBSCRIBER GROUP                                                                                                    |  |                                                             |           |
| Line A. E. Contine MIE BOE.                                                                                                    | Live A. Ferred - MUE DOF                                                                                                    |  |                                                             |           |
|                                                                                                    | Line 1: Enter the VHF DSEs                                                                                                    |  |                                                             |           |
|                                                                                                    | Line 2: Enter the Exempt DSEs                                                                                                    |  |                                                             |           |
| Line 3: Subtract line 2 from line 1 and enter here. This is the                                                                                                    | Line 3: Subtract line 2 from line 1 and enter here. This is the                                                                                                    |  |                                                             |           |
| total number of DSEs for                                                                                                    | total number of DSEs for                                                                                                    |  |                                                             |           |
|                                                                                                    | this subscriber group subject to the surcharge                                                                                                    |  |                                                             |           |
| computation                                                                                                    | computation                                                                                                    |  |                                                             |           |
| SYNDICATED EXCLUSIVITY                                                                                                    | SYNDICATED EXCLUSIVITY                                                                                                    |  |                                                             |           |
| SURCHARGE First Group                                                                                                    | SURCHARGE Second Group                                                                                                    |  |                                                             |           |
| ONE HUNDRED THIRTY-NINTH SUBSCRIBER GROUP                                                                                                    | ONE HUNDRED FORTIETH SUBSCRIBER GROUP                                                                                                    |  |                                                             |           |
| Line 1: Enter the VHF DSEs                                                                                                    | Line 1: Enter the VHF DSEs                                                                                                    |  |                                                             |           |
| Line 2: Enter the Exempt DSEs                                                                                                    | Line 2: Enter the Exempt DSEs                                                                                                    |  |                                                             |           |
| Line 3: Subtract line 2 from line 1                                                                                                    | Line 3: Subtract line 2 from line 1 and enter here. This is the                                                                                                    |  |                                                             |           |
| total number of DSEs for                                                                                                    | total number of DSEs for                                                                                                    |  |                                                             |           |
| this subscriber group                                                                                                    | this subscriber group subject to the surcharge                                                                                                    |  |                                                             |           |
| computation                                                                                                    | computation                                                                                                    |  |                                                             |           |
| SYNDICATED EXCLUSIVITY                                                                                                    | SYNDICATED EXCLUSIVITY                                                                                                    |  |                                                             |           |
| SURCHARGE Third Group                                                                                                    | SURCHARGE Fourth Group                                                                                                    |  |                                                             |           |
| Tima Croup                                                                                                    | Todiui Giodpiiiiiiiiiiiiiiiiiiiiiiiiiiiiiiiiiii                                                                                                    |  |                                                             |           |
|                                                                                                    |                                                                                                    |  |                                                             |           |
|                                                                                                    |                                                                                                    |  |                                                             |           |
|                                                                                                    | BLOCK B: COMPUTATION OF SYNDICATED EXCLUS  If your cable system is located within a top 100 television market and Syndicated Exclusivity Surcharge. Indicate which major television marb by section 76.5 of FCC rules in effect on June 24, 1981:    First 50 major television market |  |                                                             |           |

| Name                                                    | Heart of Iowa Communications Cooperative                                                                                                    | SYSTEM ID#<br>62045                                                                                                    |
|---------------------------------------------------------|----------------------------------------------------------------------------------------------------|----------------------------------------------------------------------------------------------------|
|                                                         | BLOCK B: COMPUTATION OF SYNDICATED EXCLUSIVITY SURCHARGE FOR EACH SUBSCRIBER GROUP  If your cable system is located within a top 100 television market and the station is not exempt in Part 7, you must also compute a Syndicated Exclusivity Surcharge. Indicate which major television market any portion of your cable system is located in as defined by section 76.5 of FCC rules in effect on June 24, 1981: |                                                                                                    |
| 9                                                       |                                                                                                    |                                                                                                    |
| Computation of Base Rate Fee and Syndicated Exclusivity | First 50 major television market  INSTRUCTIONS:  Step 1: In line 1, give the total DSEs by subscriber group for commuthis schedule.  Step 2: In line 2, give the total number of DSEs by subscriber group                                                                                                    | o for the VHF Grade B contour stations that were classified as                                                                                                    |
| Surcharge<br>for<br>Partially<br>Distant<br>Stations    | <ul> <li>Exempt DSEs in block C, part 7 of this schedule. If none endered Step 3: In line 3, subtract line 2 from line 1. This is the total number Step 4: Compute the surcharge for each subscriber group using the schedule. In making this computation, use gross receipts fix your actual calculations on this form.</li> </ul>                                                                                 | of DSEs used to compute the surcharge.                                                                                                    |
|                                                         | ONE HUNDRED FORTY-FIRST SUBSCRIBER GROUP                                                                                                    | ONE HUNDRED FORTY-SECOND SUBSCRIBER GROUP                                                                                                    |
|                                                         | Line 1: Enter the VHF DSEs                                                                                                    | Line 1: Enter the VHF DSEs                                                                                                    |
|                                                         | Line 2: Enter the Exempt DSEs                                                                                                    | Line 2: Enter the Exempt DSEs                                                                                                    |
|                                                         | Line 3: Subtract line 2 from line 1 and enter here. This is the total number of DSEs for this subscriber group subject to the surcharge computation                                                                                                    | Line 3: Subtract line 2 from line 1 and enter here. This is the total number of DSEs for this subscriber group subject to the surcharge computation                                |
|                                                         | SYNDICATED EXCLUSIVITY SURCHARGE First Group                                                                                                    | SYNDICATED EXCLUSIVITY SURCHARGE Second Group                                                                                                    |
|                                                         | ONE HUNDRED FORTY-THIRD SUBSCRIBER GROUP                                                                                                    | ONE HUNDRED FORTY-FOURTH SUBSCRIBER GROUP                                                                                                    |
|                                                         | Line 1: Enter the VHF DSEs                                                                                                    | Line 1: Enter the VHF DSEs                                                                                                    |
|                                                         | Line 2: Enter the Exempt DSEs  Line 3: Subtract line 2 from line 1 and enter here. This is the total number of DSEs for this subscriber group subject to the surcharge computation                                                                                                    | Line 2: Enter the Exempt DSEs  Line 3: Subtract line 2 from line 1 and enter here. This is the total number of DSEs for this subscriber group subject to the surcharge computation |
|                                                         | SYNDICATED EXCLUSIVITY SURCHARGE Third Group                                                                                                    | SYNDICATED EXCLUSIVITY SURCHARGE Fourth Group                                                                                                    |
|                                                         | SYNDICATED EXCLUSIVITY SURCHARGE: Add the surcharge for in the boxes above. Enter here and in block 4, line 2 of space L (page                                                                                                    | each subscriber group as shown e 7)                                                                                                    |
|                                                         |                                                                                                    |                                                                                                    |

| Name                                                                            | Heart of Iowa Communications Cooperative                                                                                                    | SYSTEM ID#<br>62045                                                                                                    |
|---------------------------------------------------------------------------------|----------------------------------------------------------------------------------------------------|----------------------------------------------------------------------------------------------------|
|                                                                                 | BLOCK B: COMPUTATION OF SYNDICATED EXCLUSIVITY SURCHARGE FOR EACH SUBSCRIBER GROUP                                                                                                    |                                                                                                    |
| Computation of Base Rate Fee and Syndicated Exclusivity Surcharge for Partially | If your cable system is located within a top 100 television market and Syndicated Exclusivity Surcharge. Indicate which major television market by section 76.5 of FCC rules in effect on June 24, 1981: | the station is not exempt in Part 7, you must also compute a rket any portion of your cable system is located in as defined  Second 50 major television market  ercial VHF Grade B contour stations listed in block A, part 9 of for the VHF Grade B contour stations that were classified as ster zero.  of DSEs used to compute the surcharge. |
| Distant<br>Stations                                                             | schedule. In making this computation, use gross receipts fig your actual calculations on this form.                                                                                                    | gures applicable to the particular group. You do not need to show                                                                                                    |
|                                                                                 |                                                                                                    |                                                                                                    |
|                                                                                 | ONE HUNDRED FORTY-FIFTH SUBSCRIBER GROUP                                                                                                    | ONE HUNDRED FORTY-SIXTH SUBSCRIBER GROUP                                                                                                    |
|                                                                                 | Line 1: Enter the VHF DSEs                                                                                                    | Line 1: Enter the VHF DSEs                                                                                                    |
|                                                                                 | Line 2: Enter the Exempt DSEs                                                                                                    | Line 2: Enter the Exempt DSEs                                                                                                    |
|                                                                                 | Line 3: Subtract line 2 from line 1 and enter here. This is the total number of DSEs for this subscriber group subject to the surcharge computation                                                      | Line 3: Subtract line 2 from line 1 and enter here. This is the total number of DSEs for this subscriber group subject to the surcharge computation                                                                                                    |
|                                                                                 | SYNDICATED EXCLUSIVITY SURCHARGE First Group                                                                                                    | SYNDICATED EXCLUSIVITY SURCHARGE Second Group                                                                                                    |
|                                                                                 | ONE HUNDRED FORTY-SEVENTH SUBSCRIBER GROUP                                                                                                    | ONE HUNDRED FORTY-EIGHTH SUBSCRIBER GROUP                                                                                                    |
|                                                                                 | Line 1: Enter the VHF DSEs  Line 2: Enter the Exempt DSEs                                                                                                    | Line 1: Enter the VHF DSEs  Line 2: Enter the Exempt DSEs                                                                                                    |
|                                                                                 | Line 3: Subtract line 2 from line 1 and enter here. This is the total number of DSEs for this subscriber group subject to the surcharge computation                                                      | Line 3: Subtract line 2 from line 1 and enter here. This is the total number of DSEs for this subscriber group subject to the surcharge computation                                                                                                    |
|                                                                                 | SYNDICATED EXCLUSIVITY SURCHARGE Third Group                                                                                                    | SYNDICATED EXCLUSIVITY SURCHARGE Fourth Group                                                                                                    |
|                                                                                 | SYNDICATED EXCLUSIVITY SURCHARGE: Add the surcharge for in the boxes above. Enter here and in block 4, line 2 of space L (page                                                                           | each subscriber group as shown  27)                                                                                                    |
|                                                                                 |                                                                                                    |                                                                                                    |

| Name                                           | LEGAL NAME OF OWNER OF CABLE SYSTEM:                                                                                                    | SYSTEM ID#<br>62045                                               |  |
|------------------------------------------------|----------------------------------------------------------------------------------------------------|-------------------------------------------------------------------|--|
| Namo                                           | Heart of Iowa Communications Cooperative                                                                                                    |                                                                   |  |
|                                                | BLOCK B: COMPUTATION OF SYNDICATED EXCLUSIVITY SURCHARGE FOR EACH SUBSCRIBER GROUP  If your cable system is located within a top 100 television market and the station is not exempt in Part 7, you must also compute a Syndicated Exclusivity Surcharge. Indicate which major television market any portion of your cable system is located in as defined by section 76.5 of FCC rules in effect on June 24, 1981: |                                                                   |  |
| 9                                              |                                                                                                    |                                                                   |  |
| Computation                                    |                                                                                                    | _                                                                 |  |
| of<br>Base Rate Fee                            | ☐ First 50 major television market ☐ Second 50 major television market  INSTRUCTIONS:  Step 1: In line 1, give the total DSEs by subscriber group for commercial VHF Grade B contour stations listed in block A, part 9 of                                                                                                    |                                                                   |  |
| and                                            |                                                                                                    |                                                                   |  |
| Syndicated Exclusivity Surcharge for Partially | this schedule.  Step 2: In line 2, give the total number of DSEs by subscriber group Exempt DSEs in block C, part 7 of this schedule. If none er Step 3: In line 3, subtract line 2 from line 1. This is the total number Step 4: Compute the surcharge for each subscriber group using the                                                                                                    | nter zero. of DSEs used to compute the surcharge.                 |  |
| Distant<br>Stations                            |                                                                                                    | gures applicable to the particular group. You do not need to show |  |
|                                                | ONE HUNDRED FORTY-NINTH SUBSCRIBER GROUP                                                                                                    | ONE HUNDRED FIFTIETH SUBSCRIBER GROUP                             |  |
|                                                | Line 1: Enter the VHF DSEs                                                                                                    | Line 1: Enter the VHF DSEs                                        |  |
|                                                | Line 2: Enter the Exempt DSEs                                                                                                    | Line 2: Enter the Exempt DSEs                                     |  |
|                                                | Line 3: Subtract line 2 from line 1 and enter here. This is the                                                                                                    | Line 3: Subtract line 2 from line 1 and enter here. This is the   |  |
|                                                | total number of DSEs for this subscriber group                                                                                                    | total number of DSEs for this subscriber group                    |  |
|                                                | subject to the surcharge computation                                                                                                    | subject to the surcharge computation                              |  |
|                                                | SYNDICATED EXCLUSIVITY                                                                                                    | SYNDICATED EXCLUSIVITY                                            |  |
|                                                | SURCHARGE First Group                                                                                                    | SURCHARGE Second Group                                            |  |
|                                                | ONE HUNDRED FIFTY-FIRST SUBSCRIBER GROUP                                                                                                    | ONE HUNDRED FIFTY-SECOND SUBSCRIBER GROUP                         |  |
|                                                | Line 1: Enter the VHF DSEs                                                                                                    | Line 1: Enter the VHF DSEs                                        |  |
|                                                | Line 2: Enter the Exempt DSEs                                                                                                    | Line 2: Enter the Exempt DSEs                                     |  |
|                                                | Line 3: Subtract line 2 from line 1 and enter here. This is the                                                                                                    | Line 3: Subtract line 2 from line 1 and enter here. This is the   |  |
|                                                | total number of DSEs for this subscriber group                                                                                                    | total number of DSEs for this subscriber group                    |  |
|                                                | subject to the surcharge                                                                                                    | subject to the surcharge                                          |  |
|                                                | computation                                                                                                    | computation                                                       |  |
|                                                | SYNDICATED EXCLUSIVITY SURCHARGE                                                                                                    | SYNDICATED EXCLUSIVITY SURCHARGE                                  |  |
|                                                | Third Group                                                                                                    | Fourth Group                                                      |  |
|                                                | SYNDICATED EXCLUSIVITY SURCHARGE: Add the surcharge for in the boxes above. Enter here and in block 4, line 2 of space L (page                                                                                                    | each subscriber group as shown e 7)                               |  |
|                                                |                                                                                                    |                                                                   |  |

| Name                                                            | Heart of Iowa Communications Cooperative                                                                                                    | SYSTEM ID#<br>62045                                                                                                    |  |
|-----------------------------------------------------------------|----------------------------------------------------------------------------------------------------|----------------------------------------------------------------------------------------------------|--|
|                                                                 | BLOCK B: COMPUTATION OF SYNDICATED EXCLUSIVITY SURCHARGE FOR EACH SUBSCRIBER GROUP                                                                                                    |                                                                                                    |  |
| <b>9</b> Computation of                                         | If your cable system is located within a top 100 television market and Syndicated Exclusivity Surcharge. Indicate which major television maby section 76.5 of FCC rules in effect on June 24, 1981:                                                                                                    |                                                                                                    |  |
| Base Rate Fee<br>and                                            | Step 1: In line 1, give the total DSEs by subscriber group for commercial VHF Grade B contour stations listed in block A, part 9 of                                                                                                    |                                                                                                    |  |
| Syndicated Exclusivity Surcharge for Partially Distant Stations | this schedule.  Step 2: In line 2, give the total number of DSEs by subscriber group Exempt DSEs in block C, part 7 of this schedule. If none en Step 3: In line 3, subtract line 2 from line 1. This is the total number Step 4: Compute the surcharge for each subscriber group using the schedule. In making this computation, use gross receipts figure your actual calculations on this form. | nter zero. of DSEs used to compute the surcharge.                                                                                                   |  |
|                                                                 | ONE HUNDRED FIFTY-THIRD SUBSCRIBER GROUP                                                                                                    | ONE HUNDRED FIFTY-FOURTH SUBSCRIBER GROUP                                                                                                    |  |
|                                                                 | Line 1: Enter the VHF DSEs                                                                                                    | Line 1: Enter the VHF DSEs                                                                                                    |  |
|                                                                 | Line 2: Enter the Exempt DSEs                                                                                                    | Line 2: Enter the Exempt DSEs                                                                                                    |  |
|                                                                 | Line 3: Subtract line 2 from line 1 and enter here. This is the total number of DSEs for this subscriber group subject to the surcharge computation                                                                                                    | Line 3: Subtract line 2 from line 1 and enter here. This is the total number of DSEs for this subscriber group subject to the surcharge computation |  |
|                                                                 | SYNDICATED EXCLUSIVITY SURCHARGE First Group                                                                                                    | SYNDICATED EXCLUSIVITY SURCHARGE Second Group                                                                                                    |  |
|                                                                 | ONE HUNDRED FIFTY-FIFTH SUBSCRIBER GROUP                                                                                                    | ONE HUNDRED FIFTY-SIXTH SUBSCRIBER GROUP                                                                                                    |  |
|                                                                 | Line 1: Enter the VHF DSEs  Line 2: Enter the Exempt DSEs                                                                                                    | Line 1: Enter the VHF DSEs  Line 2: Enter the Exempt DSEs                                                                                           |  |
|                                                                 | Line 3: Subtract line 2 from line 1 and enter here. This is the total number of DSEs for this subscriber group subject to the surcharge computation                                                                                                    | Line 3: Subtract line 2 from line 1 and enter here. This is the total number of DSEs for this subscriber group subject to the surcharge computation |  |
|                                                                 | SYNDICATED EXCLUSIVITY SURCHARGE Third Group                                                                                                    | SYNDICATED EXCLUSIVITY SURCHARGE Fourth Group                                                                                                    |  |
|                                                                 | SYNDICATED EXCLUSIVITY SURCHARGE: Add the surcharge for in the boxes above. Enter here and in block 4, line 2 of space L (page                                                                                                    | each subscriber group as shown e 7)                                                                                                    |  |
|                                                                 |                                                                                                    |                                                                                                    |  |

| Name                     | Heart of Iowa Communications Cooperative                                                                                                    | SYSTEM ID#<br>62045                                                |  |
|--------------------------|----------------------------------------------------------------------------------------------------|--------------------------------------------------------------------|--|
|                          | BLOCK B: COMPUTATION OF SYNDICATED EXCLUSIVITY SURCHARGE FOR EACH SUBSCRIBER GROUP                                                                                                    |                                                                    |  |
| 9                        | If your cable system is located within a top 100 television market and the station is not exempt in Part 7, you must also compute a Syndicated Exclusivity Surcharge. Indicate which major television market any portion of your cable system is located in as defined by section 76.5 of FCC rules in effect on June 24, 1981:                                                                                                    |                                                                    |  |
| Computation              |                                                                                                    |                                                                    |  |
| of<br>Base Rate Fee      | First 50 major television market                                                                                                    | Second 50 major television market                                  |  |
| and                      | INSTRUCTIONS: Step 1: In line 1, give the total DSEs by subscriber group for commercial VHF Grade B contour stations listed in block A, part 9 of                                                                                                    |                                                                    |  |
| Syndicated               | this schedule.                                                                                                    | o for the VIJE Crade B contour stations, that were alongified as   |  |
| Exclusivity<br>Surcharge | Step 2: In line 2, give the total number of DSEs by subscriber group<br>Exempt DSEs in block C, part 7 of this schedule. If none e                                                                                                    |                                                                    |  |
| for                      | Step 3: In line 3, subtract line 2 from line 1. This is the total number                                                                                                    | · · · · · · · · · · · · · · · · · · ·                              |  |
| Partially<br>Distant     | <b>Step 4:</b> Compute the surcharge for each subscriber group using the schedule. In making this computation, use gross receipts fi                                                                                                    | igures applicable to the particular group. You do not need to show |  |
| Stations                 | your actual calculations on this form.                                                                                                    | garee approach to the particular group. For to her heart contri    |  |
|                          |                                                                                                    |                                                                    |  |
|                          |                                                                                                    |                                                                    |  |
|                          | ONE HUNDRED FIFTY-SEVENTH SUBSCRIBER GROUP                                                                                                    | ONE HUNDRED FIFTY-EIGHTH SUBSCRIBER GROUP                          |  |
|                          | Line 1: Enter the VHF DSEs                                                                                                    | Line 1: Enter the VHF DSEs                                         |  |
|                          | Line 2: Enter the Exempt DSEs                                                                                                    | Line 2: Enter the Exempt DSEs                                      |  |
|                          | Line 3: Subtract line 2 from line 1                                                                                                    | Line 3: Subtract line 2 from line 1                                |  |
|                          | and enter here. This is the                                                                                                    | and enter here. This is the                                        |  |
|                          | total number of DSEs for this subscriber group                                                                                                    | total number of DSEs for this subscriber group                     |  |
|                          | subject to the surcharge                                                                                                    | subject to the surcharge                                           |  |
|                          | computation                                                                                                    | computation                                                        |  |
|                          | SYNDICATED EXCLUSIVITY                                                                                                    | SYNDICATED EXCLUSIVITY                                             |  |
|                          | SURCHARGE First Group                                                                                                    | SURCHARGE Second Group                                             |  |
|                          | The consequence of the consequence of the consequen |                                                                    |  |
|                          | ONE HUNDRED FIFTY-NINTH SUBSCRIBER GROUP                                                                                                    | ONE HUNDRED SIXTIETH SUBSCRIBER GROUP                              |  |
|                          | Line 1: Enter the VHF DSEs                                                                                                    | Line 1: Enter the VHF DSEs                                         |  |
|                          | Line 2: Enter the Exempt DSEs                                                                                                    | Line 2: Enter the Exempt DSEs                                      |  |
|                          | Line 3: Subtract line 2 from line 1                                                                                                    | Line 3: Subtract line 2 from line 1                                |  |
|                          | and enter here. This is the total number of DSEs for                                                                                                    | and enter here. This is the total number of DSEs for               |  |
|                          | this subscriber group                                                                                                    | this subscriber group                                              |  |
|                          | subject to the surcharge                                                                                                    | subject to the surcharge                                           |  |
|                          | computation                                                                                                    | computation                                                        |  |
|                          | SYNDICATED EXCLUSIVITY SURCHARGE                                                                                                    | SYNDICATED EXCLUSIVITY SURCHARGE                                   |  |
|                          | Third Group                                                                                                    | Fourth Group \$                                                    |  |
|                          |                                                                                                    |                                                                    |  |
|                          | SYNDICATED EXCLUSIVITY SURCHARGE: Add the surcharge for in the boxes above. Enter here and in block 4, line 2 of space L (page)                                                                                                    | r each subscriber group as shown the 7)                            |  |
|                          |                                                                                                    |                                                                    |  |
|                          |                                                                                                    |                                                                    |  |
|                          |                                                                                                    |                                                                    |  |
|                          |                                                                                                    |                                                                    |  |
|                          |                                                                                                    |                                                                    |  |
|                          |                                                                                                    |                                                                    |  |
|                          |                                                                                                    |                                                                    |  |
|                          |                                                                                                    |                                                                    |  |